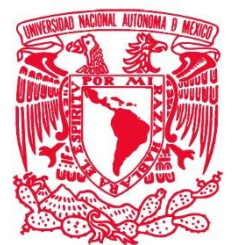

## **FACULTAD DE ESTUDIOS SUPERIORES ARAGÓN**

# **DETECCIÓN DE FUGAS EN LÍNEAS DE CONDUCCIÓN DESARROLLO DE UN CASO PRÁCTICO**

# **REQUISITO PARA OBTENER EL GRADO DE INGENIERO CIVIL**

**PRESENTA RAÚL CHÁVEZ CORTÉS** 

**DIRECTOR DE TESIS MTO. MARTÍN RUBÉN JIMÉNEZ MAGAÑA** 

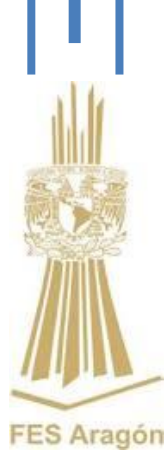

**MÉXICO 2014**

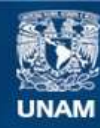

Universidad Nacional Autónoma de México

**UNAM – Dirección General de Bibliotecas Tesis Digitales Restricciones de uso**

#### **DERECHOS RESERVADOS © PROHIBIDA SU REPRODUCCIÓN TOTAL O PARCIAL**

Todo el material contenido en esta tesis esta protegido por la Ley Federal del Derecho de Autor (LFDA) de los Estados Unidos Mexicanos (México).

**Biblioteca Central** 

Dirección General de Bibliotecas de la UNAM

El uso de imágenes, fragmentos de videos, y demás material que sea objeto de protección de los derechos de autor, será exclusivamente para fines educativos e informativos y deberá citar la fuente donde la obtuvo mencionando el autor o autores. Cualquier uso distinto como el lucro, reproducción, edición o modificación, será perseguido y sancionado por el respectivo titular de los Derechos de Autor.

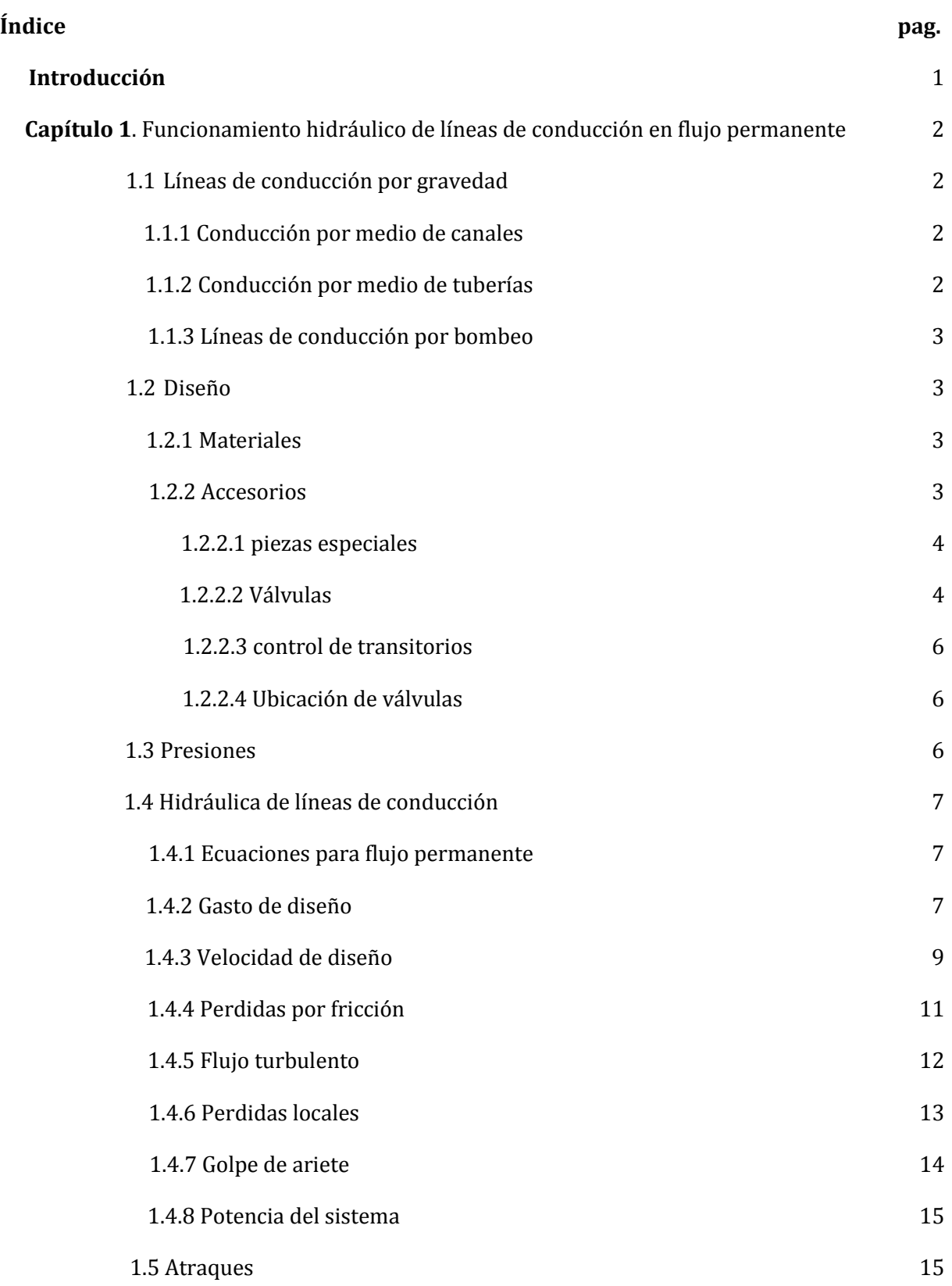

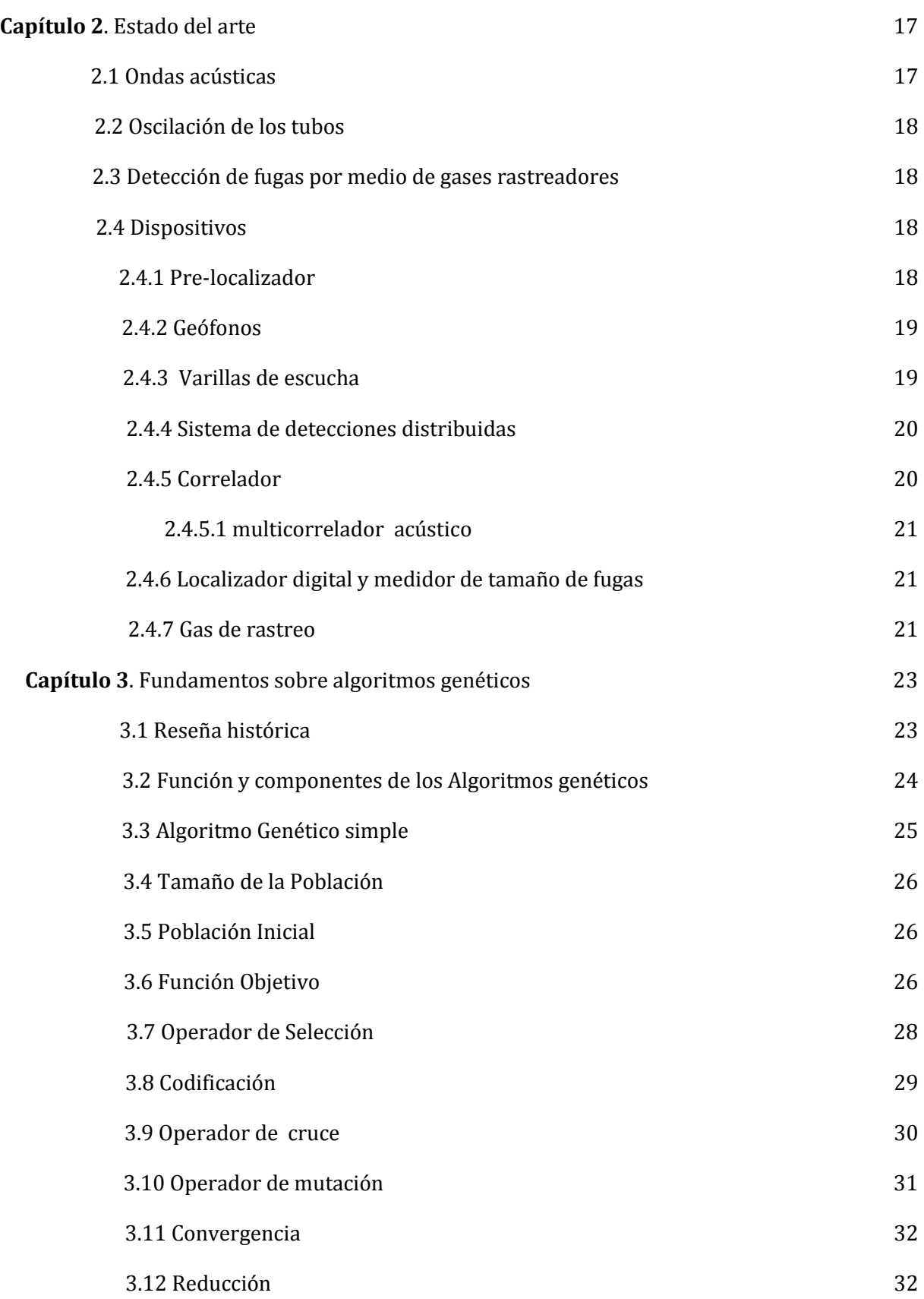

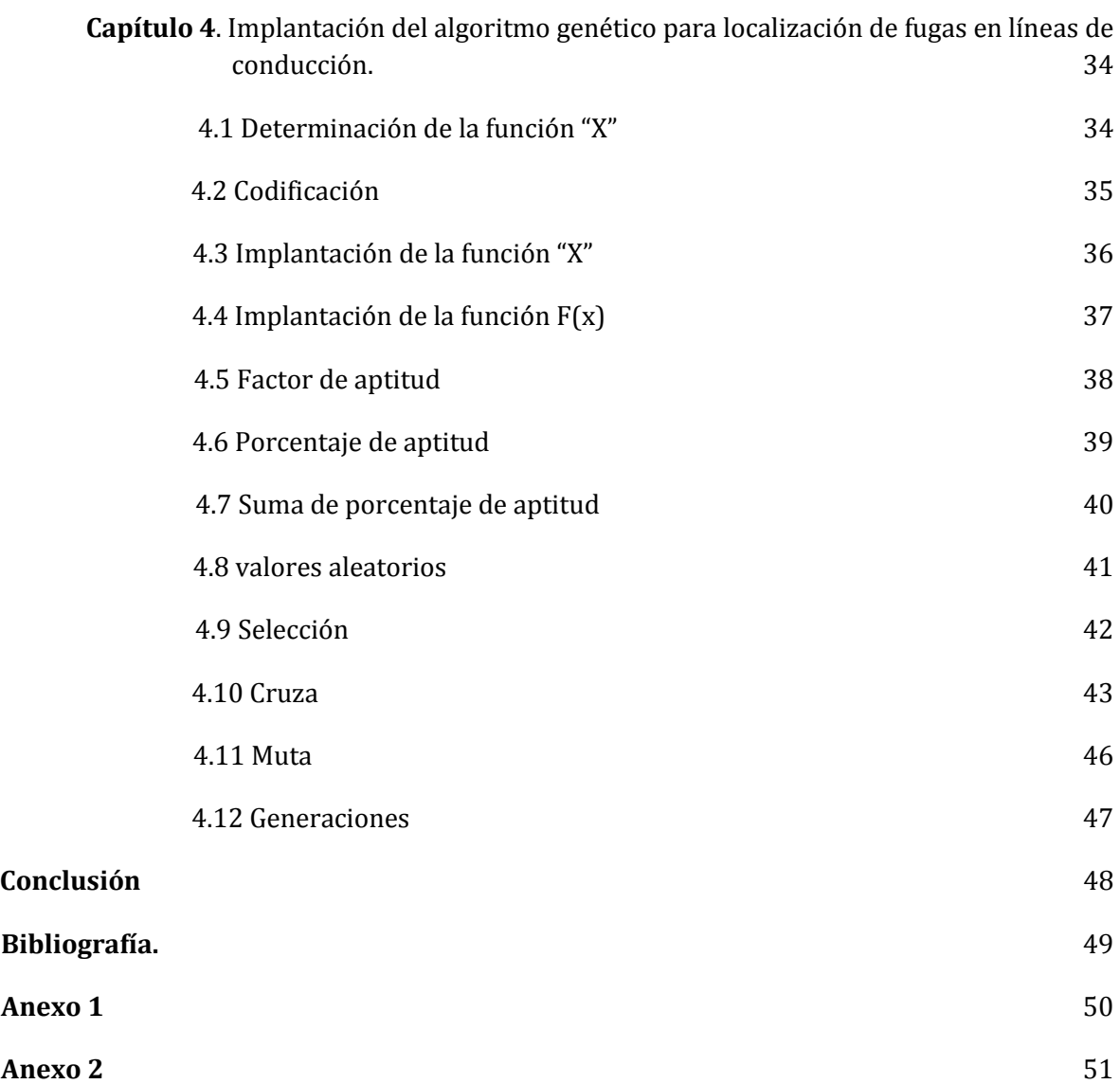

#### **Introducción**

La humanidad se asentaba en lugares donde hubiera agua, como ríos, lagos, lagunas, etc., posteriormente se fueron presentando asentamientos de poblaciones más alejadas de estos lugares por lo que tuvieron que llevar el agua hacia ellos, una de las maneras más rusticas era por medio de contenedores, como ollas de barro las cuales almacenaban en sus casas, luego se desarrollaron sistemas más complejos como los acueductos que llevaban el agua por avenidas principales hasta un contenedor en donde las personas podían tomar el vital líquido, con el paso del tiempo se realizaron canales de sistema abierto los cuales transportan una gran cantidad de agua hacia un contenedor en donde se llevan a cabo procesos de purificación, para posteriormente suministrarlos a la población en general por medio de conductos cerrados, dígase tuberías de PVC, cobre, plomo, etc..

Los conductos cerrados hacen más eficiente el suministro de agua, pero este sistema de conducción presenta varios defectos si no se les da el mantenimiento adecuado como: sarro en las paredes internas del conducto, taponamiento por tierra o basura que se llegara a introducir en estos, corrosión exterior, fugas, las cuales son un problema muy grande ya que con estas se pierde gran cantidad de agua de hasta el 30% en el transcurso del suministro de esta.

Hace ya varias décadas se vienen implementando y/o desarrollando sistemas para detectar fugas en conductos cerrados, los cuales pueden ser por medio de pre-localizadores tales como hidrófonos, geófonos, varillas de escucha, correladores, gas de rastreo, etc., estos pueden ser utilizados ya sea externa o internamente en el conducto dependiendo del sistema a utilizar.

En este trabajo se presenta la implantación de los AG (algoritmos genéticos) junto con un software de modelación hidráulica para localizar fugas en líneas de conducción. Los AG fueron creados por John Holland, que los desarrolló, junto a sus alumnos y colegas, durante las décadas de 1960 y 1970. El sistema cuenta con varios pasos que son: selección, codificación, cruza, muta, convergencia y reducción, los cuales debemos llevar a cabo para poder llegar a un resultado satisfactorio, los algoritmos presentan un 95% de eficiencia al llevarse a cabo.

## **Capítulo 1**

## **Funcionamiento hidráulico de líneas de conducción en flujo permanente**

Las líneas de conducción hacen referencia al conjunto de tuberías y dispositivos de control cuya función es conducir agua desde la captación hasta la planta potabilizadora o de esta hasta el tanque de regularización.

Dichas líneas deben seguir la topografía del lugar, serán resistentes al cambio de ambiente y desplazamientos del terreno. De estas hay dos tipos las cuales son:

## **1.1Líneas de conducción por gravedad**

Son aquellas que por las cuales se lleva el agua desde un nivel topográfico más alto hasta uno más bajo por acción de la gravedad, y se calcula con el gasto máximo diario. Esta conducción puede ser de dos tipos:

1.1.1 Conducción por medio de canales

Lo que caracteriza a un canal abierto o cerrado es que el agua escurre a la presión atmosférica, es decir, que la línea piezométrica coincide con la superficie libre del agua. La elección de este tipo de obra depende, de la disponibilidad de agua en la fuente, del clima, de la topografía, de la constitución geológica del terreno en que se va alojar y debe tener la capacidad suficiente para llevar el gasto máximo diario.

Debido a la naturaleza del escurrimiento y por razones de conservación, las pendientes deben ser pequeñas, por lo que debemos desarrollar un canal que no sobrepase los límites mínimos de velocidad que son; 50 cm/s para no provocar azolves, ni exceda del máximo; tierra arcillosa de 1 a 1.5 m/s, mampostería de 1.5 a 2.5 m/s, concreto de 2.5 a 3.5 m/s, para no causar erosiones.

Los canales usados son de sección trapecial, rectangular y semicircular, siendo la trapecial la más común y práctica, la semicircular la más económica. En sí los canales se revisten de concreto armado, colado in situ, pero pueden ser de mampostería o tierra.

1.1.2 Conducción por medio de tuberías

Cuando se eligen tuberías estas pueden trabajar como canal o a tubo lleno, es decir, a presión, dependiendo de las características topográficas de la línea.

Si la tubería no está completamente llena el diseño hidráulico se ajustara a las formulas empleadas en canales abiertos y se cuidara asimismo las velocidades mínimas, 50 cm/s (asbesto-cemento, acero galvanizado, fierro fundido, acero, polietileno, etc.).

#### 1.1.3 Líneas de conducción por bombeo

Son aquellas por las cuales se lleva el agua desde un nivel topográfico inferior a el punto de entrega superior ayudándonos siempre por un equipo de bombeo, la línea de conducción por bombeo se calcula con el gasto máximo diario y siempre debe hacerse un estudio de diámetro económico ya que en este caso no sólo interviene en la determinación del costo de la obra, los materiales y el equipo sino también en su operación (consumo energético), también debe considerarse los efectos del golpe de ariete.

A veces se establece un sistema combinado de tuberías a presión y canales abiertos, esto dependiendo de las condiciones topográficas del terreno en donde se pretenda instalar dicha línea.

Además se cuenta con accesorios que sirven como protección del equipo de bombeo y de la tubería de conducción contra los efectos del golpe de ariete, se recurre a válvulas aliviadoras de presión, torres de oscilación, pozos de oscilación, cámaras de aire, etc., las cuales semencionaran más adelante.

#### **1.2 Diseño**

Para diseñar una línea de conducción se deben tomar en cuenta muchas variantes desde la localización de la fuente de abastecimiento y las descargas, el clima, los medios de comunicación del lugar y usos del agua. Así mismo el material a utilizar en la construcción de la línea, los accesorios, la hidráulica de las tuberías.

#### 1.2.1 Materiales

Las tuberías que se utilizan para la realización de las líneas varían de acuerdo a la necesidad de esta. Los materiales que comúnmente se utilizan son:

- Acero
- Fierro galvanizado
- Fierro fundido
- Asbesto cemento
- $\bullet$  PVC
- $\bullet$  Cobre
- Polietileno de alta calidad

#### 1.2.2 Accesorios

Los accesorios pueden ser de diferentes medidas y diseños todo dependiendo del uso que se requiera y así como de la topografía del lugar, por lo cual tenemos:

#### 1.2.2.1 Piezas especiales

Son todos aquellos accesorios que se emplean para llevar a cabo ramificaciones, intersecciones, cambios de dirección, modificaciones de diámetro, uniones de tuberías de diferente material o diámetro, y terminales de los conductos, entre otros. También permiten la inserción de válvulas y la conexión con estaciones de bombeo y otras instalaciones hidráulicas, así, se tienen:

Juntas: se utilizan para unir dos tuberías; las de metal pueden ser de varios tipos, por ejemplo, Gibault, Dresser, etc.

Carretes: son tubos de pequeña longitud provistos de bridas en los extremos para su unión. Se fabrican de fierro fundido con longitudes de 25, 50, y 75, cm.

Extremidades: son tubos de pequeña longitud que se colocan sobre alguna descarga por medio de una brida en uno de sus extremos. Se fabrican en longitudes de 40, 50, y 75 cm. Para materiales de PVC, las extremidades pueden ser campana o espiga.

Tees: se utilizan para unir tres conductos en forma de T, donde las tres uniones pueden ser del mismo diámetro, o dos de igual diámetro y uno menor. En el segundo caso se llama te reducción.

Cruces: se utilizan para unir cuatro conductos en forma de cruz, donde las cuatro uniones pueden ser del mismo diámetro, o dos mayores de igual diámetro y dos menores de igual diámetro. En el segundo caso se llama cruz reducción.

Codos: tienen la función de unir dos conductos del mismo diámetro en un cambio de dirección ya sea horizontal o vertical. Los codos pueden tener deflexiones de 22, 45 y 90 grados.

Reducciones: se emplean para unir dos tubos de diferente diámetro. En materiales de PVC, las reducciones pueden ser en forma de espiga o de campana.

Coples: son pequeños tramos de tubo de PVC o de fibrocemento que se utilizan para unir las espigas de dos conductos del mismo diámetro. Los coples se pueden deslizar libremente sobre el tubo para facilitar la unión de los dos tubos en el caso de una reparación.

Tapones y tapas: se colocan en los extremos de un conducto con la función de evitar la salida del flujo. En materiales de PVC, es costumbre llamarlos tapones, pudiendo ser en forma de campana o espiga. En materiales de fierro fundido, se acostumbra llamarlos tapas ciegas o comales.

#### 1.2.2.2 Válvulas

Son accesorios que se utilizan para disminuir o evitar el flujo en las tuberías. Pueden ser clasificadas de acuerdo a su función:

Válvula de seguridad: sirven para disminuir el incremento de presión asociado al golpe de ariete. Cuando se alcanza una presión P2 en el conducto de tal manera que la fuerza generada supera a la resistencia del resorte, la válvula abre totalmente de forma instantánea y permite la salida de un determinado volumen de agua hasta que la presión disminuye y adquiere un valor igual a P1 cerrando totalmente y también en forma instantánea. Estas válvulas operan totalmente abiertas o totalmente cerradas.

Válvula eliminadora de aire: están diseñadas para que un sistema de bombeo trabaje a la máxima capacidad de flujo calculado. Estas válvulas se deberán instalar en todo punto alto de una línea de conducción con la finalidad de expulsar las pequeñas cantidades de aire que se acumulen durante la operación de dicha línea, sea por bombeo o gravedad.

Válvula de admisión y expulsión de aire: Las válvulas de Admisión y Expulsión de Aire están provistas de un flotador interno y un orificio de venteo del mismo diámetro que el de su entrada para expulsar y admitir las cantidades suficientes de aire al llenar o vaciar un sistema de bombeo.

Cuando un sistema está por ser llenado, el aire que está dentro será sustituido por el líquido a bombear, al irse llenando el sistema las válvulas colocadas en los puntos altos irán cerrando, cuando el nivel del líquido suba el flotador sella éste en el asiento de la válvula y quedará totalmente cerrada.

Las Válvulas de Admisión y Expulsión de Aire abrirán sólo cuando la presión interna se reduzca a un valor negativo.

Válvula de no retorno: sirven para impedir la inversión del flujo en un conducto, generalmente siempre se instalan en la tubería de descarga de una bomba para evitar el flujo en dirección opuesta a la original en los impulsores de ésta, también se instalan en el extremo aguas abajo del conducto que une de un tanque unidireccional con la tubería de descarga de una planta de bombeo.

Es importante destacar que estas válvulas cierran en forma instantánea cuando se presenta la inversión de flujo y en algunos casos, su diseño permite que el cierre sea lento y se lleve a cabo un poco más antes de la inversión, con objeto de reducir la magnitud de la sobrepresión asociada a un cierre instantáneo, pero si por alguna causa una bomba opera en la zona de disipación de energía durante un determinado intervalo de tiempo antes del cierre de la válvula, el aumento de carga será bastante mayor que el producido por cualquier tipo de cierre ya sea lento o instantáneo.

Válvula de seccionamiento o de compuerta: son utilizadas para separar o cortar el flujo del resto del sistema de abastecimiento en ciertos tramos de tuberías, bombas y dispositivos de control con el fin de revisarlos o repararlos.

Este tipo de válvula funciona con una placa que se mueve verticalmente a través del cuerpo de la válvula en forma perpendicular al flujo. El tipo de válvula de compuerta más empleado es la de vástago saliente. Tiene la ventaja de que el operador puede saber con facilidad si la válvula está abierta o cerrada. Es importante señalar que la válvula de compuerta está destinada propiamente para ser operada cuando se requiera un cierre o apertura total, y no se

recomienda para ser usada como reguladora de gasto debido a que provoca altas pérdidas de carga.

#### 1.2.2.3 Control de transitorios

Torre de oscilación: aseguran la entrada de agua a la tubería al bajar la presión en ésta, y reciben el agua que sale de la tubería al subir la presión. En su parte superior la torre de oscilación está abierta y se comunica directamente con la atmósfera. En un régimen permanente la cota del nivel de agua es igual a la carga piezométrica en la tubería.

Válvulas reguladoras de presión: estas válvulas tiene un funcionamiento semejante a las anteriores (de seguridad, eliminador de aire, admisión y expulsión de aire, seccionamiento, etc.) solo que tanto la apertura como el cierre de las mismas se lleva a cabo mediante la acción de un servomotor, y se caracteriza porque el tiempo de apertura es relativamente pequeño comparado con el de cierre lo cual ocasiona incrementos de presión despreciables en el sistema por causa de esta última maniobra.

Caja rompedora de presión: Son depósitos abiertos a la atmosfera y de volumen relativamente pequeño, cuya función es permitir que el flujo de la tubería se descargue en ésta, eliminando de esta forma la presión hidrostática y estableciendo un nuevo nivel estático aguas abajo.

#### 1.2.2.4 Ubicación de válvulas

En los puntos altos y bajos de la línea de aducción mediante tubería a presión es necesario ubicar respectivamente válvulas de purga de aire y de limpieza. Cada válvula deberá estar protegida con una cámara de inspección accesible dotada de sistema de drenaje.

#### **1.3 Presiones**

Las líneas de conducción son ductos que siguen la topografía del terreno y trabajan a presión. Al diseñar una línea de conducción, se debe tener en cuenta el cálculo de la línea piezométrica y se debe cuidar que la línea se encuentre siempre por encima del eje de la tubería, evitando así presiones negativas en la línea.

Otro factor muy importante a tomarse en cuenta es la selección de la tubería para la línea de conducción, esta debe soportar la presión más alta que pueda presentarse. Generalmente la presión más alta no se presenta cuando el sistema está en operación, sino cuando la válvula de salida se encuentra cerrada y se desarrollan presiones hidrostáticas. También las presiones pueden elevarse mucho cuando se presenta un golpe de ariete (por cierre de una válvula o porque una bomba deja de funcionar) que genera una sobrepresión.

Se recomienda que la presión estática máxima no sea mayor al 80% de la presión nominal de trabajo de las tuberías a emplearse, debiendo ser compatibles con las presiones de servicio de los accesorios y válvulas a emplearse.

#### **1.4 Hidráulica de líneas de conducción**

La hidráulica de las tuberías es muy importante ya que de ella obtendremos lo que son los diámetros, las presiones, tipo de material, accesorios, etc., no debemos olvidar que para llevar a cabo el diseño hidráulico debemos de tener ya calculado el gasto requerido para el suministro optimo del agua.

#### 1.4.1 Ecuaciones para flujo permanente

Las ecuaciones fundamentales de la hidráulica que aquí se aplican son dos, la de continuidad y la de energía, que se presentan para el caso de un flujo permanente.

#### 1.4.2 Gasto de diseño

Para poder determinar la capacidad de los conductos, es necesario calcular los gastos que por ellos han de fluir. El gasto con el que se diseña la línea de conducción, se obtiene en función del gasto de diseño requerido, así como del gasto disponible que pueden proporcionar las fuentes de abastecimiento.

Es importante conocer los gastos que pueden proporcionar las fuentes de abastecimiento, sus niveles del agua y el tipo de fuente (galería filtrante, manantial, presa, etc.). Para evitar los trabajos de un constante cierre y apertura de válvulas, en una conducción por gravedad, su funcionamiento deberá cubrir las 24 horas del día. Es por ello que al existir una sola descarga, el gasto de ésta es igual al gasto máximo diario.

Tomando en cuenta que el tiempo de funcionamiento es de 24 horas, el gasto faltante se obtiene con:

$$
Q=\frac{24}{N}\left(\,Q_{md}-\,Q_{disp.}\right)
$$

Conservación de la masa (principio de continuidad)

El principio de de la conservación de la materia o del transporte de la masa permite derivar la primera ecuación fundamental para un flujo permanente, la masa de fluido que atraviesa cualquier sección de una corriente de fluido, por unidad de tiempo, es constante. Esta puede calcularse como sigue:

$$
P_1 * A_1 * V_1 = P_2 * A_2 * V_1 = \text{Constante} \qquad \text{6} \qquad \gamma_1 * A_1 * V_1 = \gamma_2 * A_2 * V_1 = \left(\frac{kg}{seg}\right)
$$

Para fluidos incompresibles y para todos los casos prácticos en que  $\gamma_1 = \gamma_2$ , la ecuación se transforma en:

$$
Q = A_1 * V_1 = A_2 * V_2 = \text{Constante}\left(\frac{m^3}{seg}\right)
$$

Segunda ley de Newton (conservación de la energía)

En flujo uniforme, las características del flujo (presión y velocidad media) permanecen constantes en el espacio y en el tiempo. Por consiguiente, es el tipo de flujo más fácil de analizar y sus ecuaciones se utilizan para el diseño de sistemas de tuberías. Como la velocidad no está cambiando, el fluido no está siendo acelerado.

De acuerdo con la segunda ley de Newton establece la relación fundamental entre la resultante de las fuerzas que actúan sobre una partícula y la variación en el tiempo de la cantidad de movimiento. Dependiendo de la forma en cómo se aplique, puede conducir a la ecuación llamada de la energía la cual permite calcular las diferentes transformaciones de la energía mecánica dentro del flujo y las cantidades disipadas en forma de energía calorífica.

La ecuación de la energía, aplicada en los recorridos, expresa que el flujo de agua en tuberías está siempre acompañado de pérdidas de presión debidas a la fricción del agua con las paredes de la tubería; por lo que requiere un análisis especial y detallado. En la Figura 1.4.1, se representa un flujo permanente y uniforme en una sección transversal constante, con lo que las velocidades medias en las secciones  $1 \times 2$ , (v1 y v2), son iguales. Por otro lado, se considera que a lo largo de este movimiento líquido no existen transiciones locales, de manera que las pérdidas menores serán nulas.

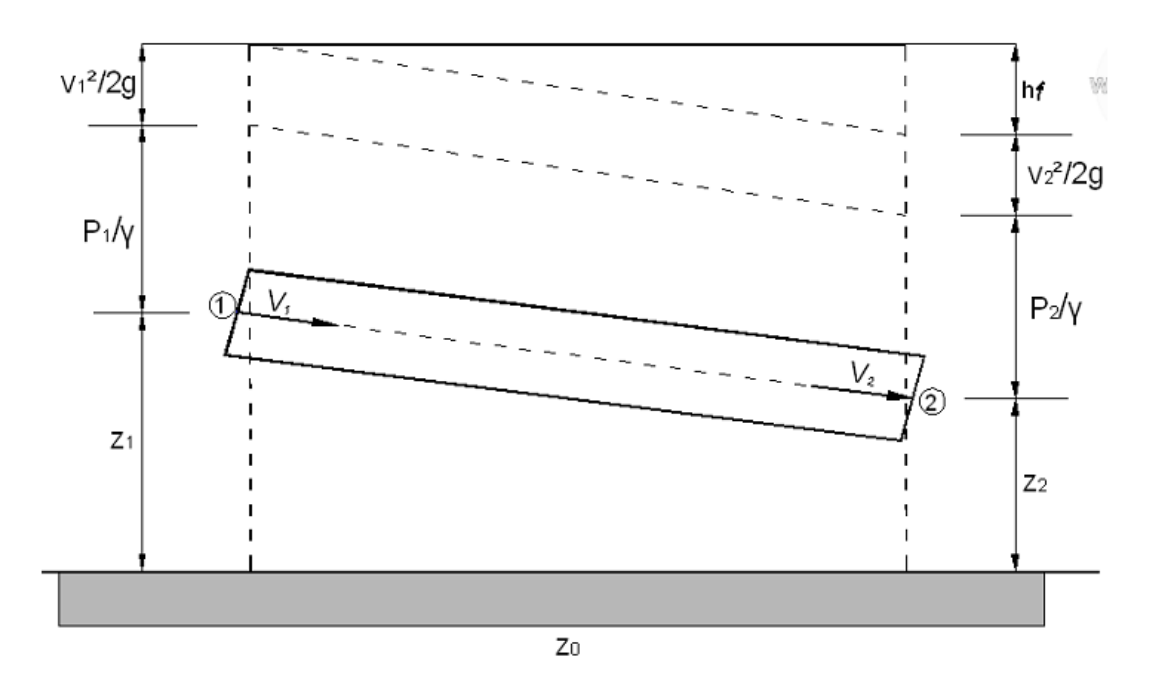

Figura 1.4.1. Flujo permanente, esquema del teorema de Bernoulli

Teniendo en cuenta estas dos consideraciones, la ecuación de la energía entre los puntos 1 y 2, se puede establecer como sigue:

$$
Z_1 + \frac{P_1}{\gamma} + \frac{{V_1}^2}{2g} = Z_2 + \frac{P_2}{\gamma} + \frac{{V_2}^2}{2g} + \Sigma h_f
$$

Dónde:

$$
Z_1 = Carga de posición (m)
$$
  
\n
$$
\frac{V_1}{\gamma} = Carga de presión (m)
$$
  
\n
$$
\gamma = peso especifico del fluido \left(\frac{kg}{m^3}\right)
$$
  
\n
$$
\frac{V_1}{2_g} = Carga de velocidad (m)
$$
  
\n
$$
g = aceleracion gravitatoria \left(\frac{9.81m}{s^2}\right)
$$

 $\sum h_f$  = Son las pérdidas de energía que existen en el recorrido, más las pérdidas locales de energía provocadas por dispositivos como válvulas, codos, reducciones, etc., en m.

1.4.3 Velocidad de diseño

La velocidad media del flujo se puede calcular con las ecuaciones de Hazen Williams y Manning, la cual nos servirá para el cálculo de las pérdidas de energía.

La ecuación de Hazen Williams puede ser satisfactoria ya que puede ser utilizada en cualquier tipo de ducto y material. Sus diámetros de aplicación son de 50 a 3500 mm. La ecuación es la siguiente:

> $V = 0.8494CR^{0.63}S^{0.54}$  O también:  $Q = 0.2785CD^{2.63}S^{0.54}$   $V = 0.355CD^{0.63}S^{0}$

En donde:

$$
V = Velocidad \left(\frac{m}{s}\right)
$$
  
R = radio *hidráulico* (m), [área de la seccion entre el perimetro mojado,  $\left(\frac{D}{4}\right)$ ]

S = Pendiente de carga de la línea de alturas piezométricas (perdidas de carga por unidad de longitud del conducto (m/m)

C = coeficiente de rugosidad relativa de Hazen Williams (ver tabla 1.4.1)

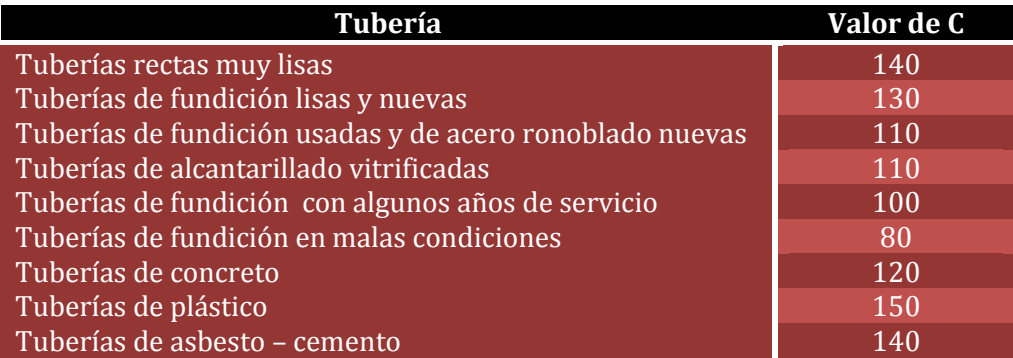

Tabla 1.4.1 Valores del coeficiente C de Hazen Williams.

Otra alternativa es la ecuación de Manning, esta es considerada exacta para tuberías de 1m de diámetro, siendo muy fiable para la gama de diámetros comprendidos entre 0.40 y 1.30 m. la formula viene dada por:

$$
V = \frac{1}{n}R^{\frac{2}{3}}S^{\frac{1}{2}}
$$

Dónde:

$$
V = Velocidad \left(\frac{m}{s}\right)
$$
  

$$
R = radio hidráulico \left(\frac{D}{4}\right)[m]
$$

 $n = coefficient$ e de rugosidad de Manning (ver tabla 1.4.2)

S = Pendiente de carga de la línea de alturas piezométricas (perdidas de carga por unidad de longitud del conducto (m/m)

Además:

$$
S = \left(\frac{\lambda_f}{L}\right)
$$

Dónde:

 $h_f$  = perdida de carga por friccion (m)

L = longitud de la línea de conducción (m)

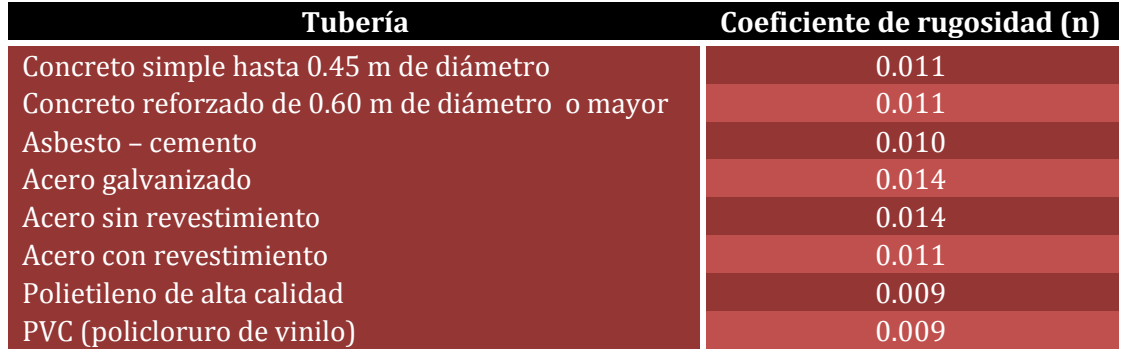

Tabla 1.4.2 Valores medidos de n empleados en la fórmula de Manning.

Velocidad máxima

En tuberías de impulsión la velocidad no debe exceder los 2 m/s. Cuando existan alturas de carga elevada se utilizaran las velocidades máximas ver tabla 1.4.3.

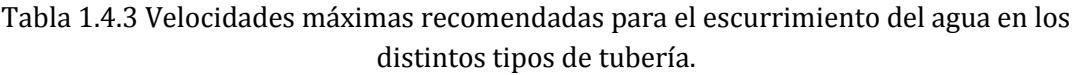

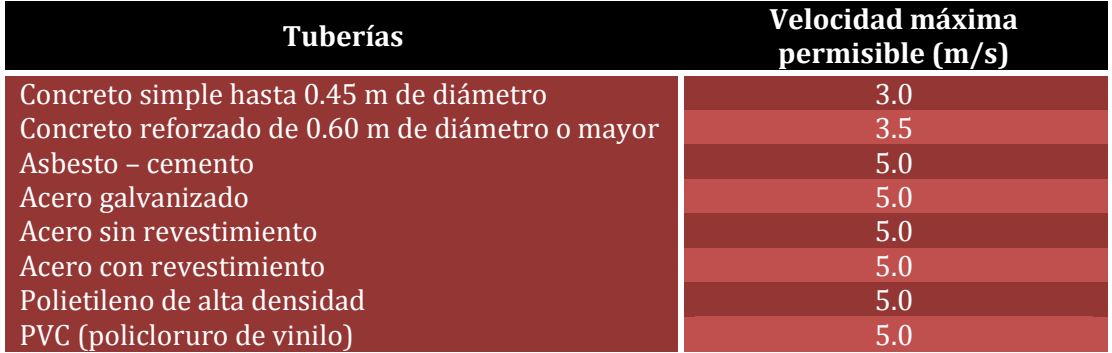

Lo anterior con el objeto de mitigar los efectos del golpe de ariete, y en general cuando sea inminente, se recomienda que las velocidades máximas no superen el rango de 1.2 m/s a 1.5 m/s. la velocidad mínima podrá ser determinada en función de las condiciones de auto limpieza, calidad del agua, etc.

#### 1.4.4 Perdidas por fricción

Las pérdidas por fricción se dan por el roce del agua con las paredes de la tubería debido a la presión y velocidad que esta lleva, para su cálculo se pueden utilizar las ecuaciones de Darcy – Weisbach, Hacen Williams y Manning, de las cuales es más recomendable utilizar la primera, por su carácter general y modelación del fenómeno.

La ecuación de Darcy – Weisbach se expresa:

$$
h_f = f \frac{L v^2}{D 2g}
$$

Donde:

f = coeficiente de pérdidas

L y D = longitud y diámetro interior del tubo (m)

V = velocidad media del flujo (m/s)

 $h_f$  = perdida de energía por fricción (m)

1.4.5 Flujo turbulento

Con respecto al flujo turbulento, este se presenta principalmente en ductos del sistema de agua potable, en este régimen de flujo, f depende del número de Reynols y de la rugosidad  $relativa E/D$ ; sus valores se pueden obtener aplicando la ecuación de Colebrook – White:

$$
\frac{1}{\sqrt{f}} = -2\log(\frac{2.51}{\text{Re }\sqrt{f}} + \frac{\epsilon}{3.71 \text{ D}})
$$

Donde:

$$
\text{Re}=\frac{V\ast D}{\gamma}
$$

 $\epsilon$  = rugosidad absoluta de la pared interior del tubo (mm)

γ= viscosidad cinemática del fluido  $(m^2/s)$ 

Se han realizado cambios a la ecuación de Colebrook – White, esto para obtener expresiones explicitas para el cálculo del coeficiente f por lo que tenemos:

$$
f = \frac{0.25}{\frac{E}{[\log(\frac{\overline{D}}{3.71} + \frac{G}{Re^T})]^2}}
$$

Donde:

$$
G = 4.555
$$
 y T = 0.8764 para 4000  $\leq Re \leq 10^5$ 

$$
G = 6.732
$$
 y T = 0.9104 para  $10^5 \le Re \le 3x10^6$ 

 $G = 8.982$  y T= 0.93 para 3x10<sup>6</sup>  $\leq$  Re  $\leq$  3x1

Ahora, si se sustituye la ecuación anterior en la de Darcy – Weisbach, se tiene:

$$
hf = \frac{0.203L}{gD^{5}[\log\left(\frac{\frac{\varepsilon}{D}}{3.71} + \frac{G}{Re^{T}}\right)]^{2}} Q^{2}
$$

Con lo que se calculan las pérdidas de energía por fricción en una conducción con los mismos resultados de las ecuaciones de Darcy – Weisbach y de Colebrook – White.

1.4.6 Perdidas locales

Las perdidas locales se generan primordialmente por accesorios (todos, tees, Válvulas, etc.), normalmente a distancias cortas.

Para calcular las perdidas locales de energía se utiliza la expresión general:

$$
h_{acc} = K \frac{v^2}{2g}
$$

Donde:

*K = coeficiente de perdida que depende del accesorio a utilizar (ver tabla 1.4.4)*

*= pérdida de energía (m)*

 $v^2$  $\frac{v}{2g}$  = carga de velocidad, aguas abajo, de la zona de alteración del flujo en m.

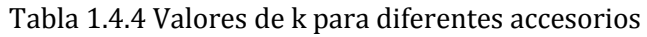

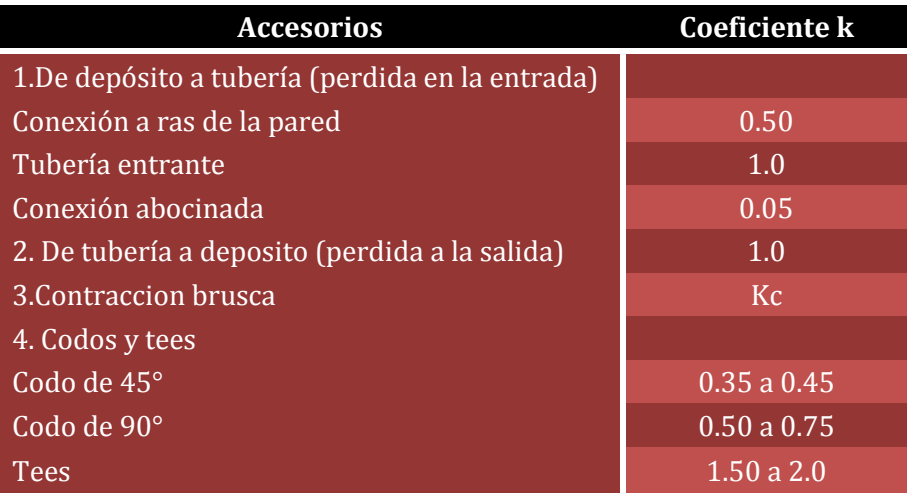

En el caso de que se produjera una ampliación o ensanchamiento brusco el valor de k sería igual a 1.0 y el valor del número de Reynols se sustituye por la diferencia de velocidades existente en los tubos aguas arriba y aguas abajo del ensanchamiento, ver tabla 1.4.5.

| D1/D2 | Kc   |
|-------|------|
| 1.20  | 0.08 |
| 1.40  | 0.17 |
| 1.60  | 0.26 |
| 1.80  | 0.34 |
| 2.00  | 0.37 |
| 2.50  | 0.41 |
| 3.00  | 0.43 |
| 4.00  | 0.45 |
| 5.00  | 0.46 |

Tabla 1.4.5 Valores de k para una contracción brusca

#### 1.4.7 Golpe de ariete

Es un proceso oscilatorio de corta duración que va acompañado por deformaciones elásticas de presión y depresión desplazados a lo largo de una tubería dilatando y contrayendo las paredes de la misma, el golpe de ariete se puede calcular con la ecuación de Alievi:

$$
h_i = \frac{145V}{\sqrt{1 + \frac{E_a}{E_t} \frac{d}{e}}}
$$

 $h_i$  = sobrepresion por golpe de ariete (m)

 $v=velocidad \ del \ aqua \ en \ la \ tuberia \ \left(\frac{m}{2}\right)$  $\frac{n}{s}$ 

 $E_a =$  Modulo de elasticidad del agua  $\left(\frac{k}{m}\right)$  $\frac{\kappa g}{\epsilon m^2}$ 

 $E_t =$  modulo de elasticidad del material de la tuberia  $\left(\frac{k}{m}\right)$  $\frac{kg}{cm^2}$ ) (ver tabla 1.4.6)

 $d =$  diametro interior de la tuberia (cm)

 $e = e$ spesor de la tuberia (cm)

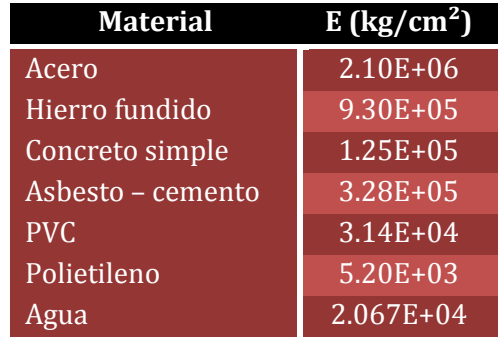

Tabla 1.4.6 Módulos de elasticidad de algunos materiales.

Al cerrar instantáneamente o parar el equipó de bombeo, la compresión del agua y expansión de la tubería comienzan en el punto de cierre, transmitiéndose hacia arriba a una velocidad determinada, conocida como velocidad de propagación de la onda de choque. El tiempo requerido para que la onda de presión regrese a la válvula es:

$$
T=\frac{2L}{a}
$$

Donde:

$$
L =
$$
 longitud de la tuberia (m)

$$
a = Celeridad de la onda de presion\left(\frac{m}{s}\right)
$$

#### 1.4.8 Potencia del sistema

Con la ayuda de la ecuación de Bernoulli se puede obtener la energía del líquido en la unidad de tiempo, es decir su potencia, vale:

$$
P = \gamma Q H
$$

Donde:

 $\gamma=p$ eso especifico del liquido  $\left(\frac{k}{n}\right)$  $\frac{\kappa g}{m^3}$ 

 $H =$ energia total respecto del plano de referencia  $(m)$ 

Q = gasto en la seccion considerada  $\left(\frac{m}{a}\right)$  $\frac{u}{s}$ 

$$
P = potencia del liquido \left(\frac{kgm}{s}\right)
$$

#### **1.5 Atraques**

En el diseño de líneas de conducción colocadas sobre soportes, se presentan con frecuencia cambios de dirección tanto horizontal como vertical, los que provocan un desequilibrio

entre las distintas fuerzas actuantes que intentarán desplazar la tubería. A fin de evitar estos posibles desplazamientos, se diseñan atraques especiales, capaces de absorber el desequilibrio de las fuerzas que puedan ocurrir, en cualquier cambio, en el trazo de la tubería. Véase la imagen 1.5.1

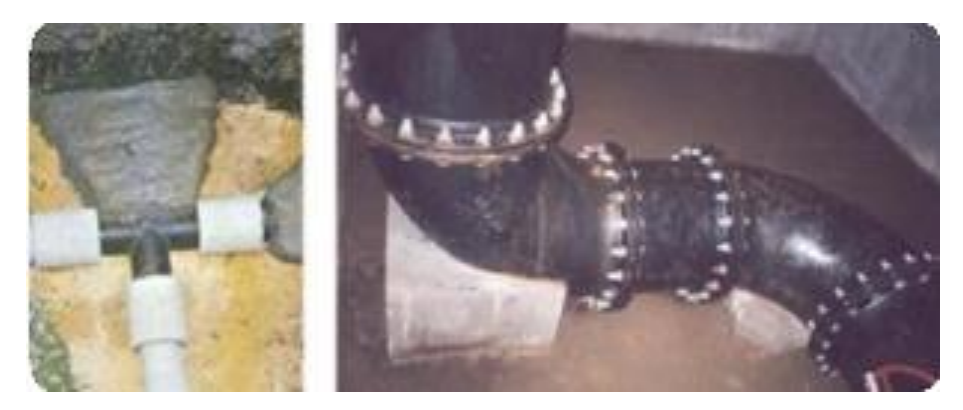

Imagen 1.5.1. Atraques de concreto

En tuberías de conducción deben preeverse los atraques de seguridad necesarios, ya sea de hormigón (ciclópeo, simple o armado) o metálicos, en los siguientes casos:

- a) En tuberías expuestas a la intemperie que requieran estar apoyadas en soportes, o adosadas a formaciones naturales de rocas (mediante atraques metálicos).
- b) En los cambios de dirección tanto horizontales como verticales de tramos enterrados o expuestos, siempre que el cálculo estructural lo justifique

Los atraques mínimos en sistemas de distribución de agua, se presentan en la Figura.1.5.2

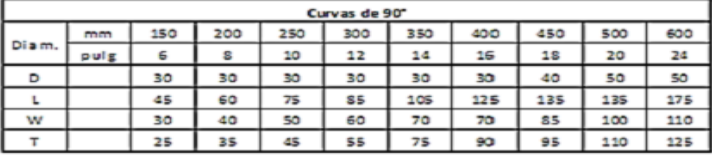

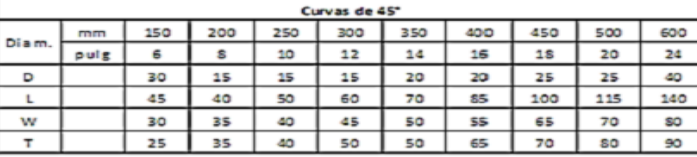

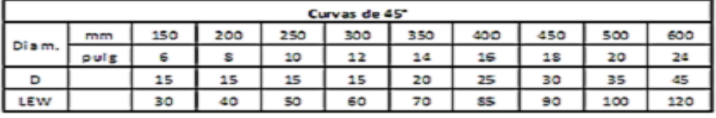

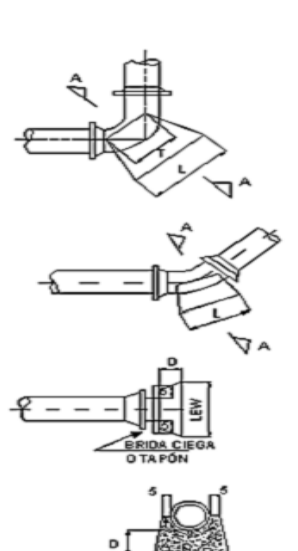

Anclajes normalizados (Dimensiones en cm). Datos del INOS, Venezuela Fuente: Manual de Hidráulica (J M. Azevedo Neoto, Guillermo Acosta Alvarez) pág. 35 (Las dimensiones indicadas son las mínimas admisibles, pudiendo ser aumentadas).

Figura 1.5.2. Atraques mínimos en sistemas de distribución de agua.

## **Capítulo 2**

## **Estado del arte**

Para poder localizar fugas que no son visibles, los métodos que se utilizan hoy en día son los acústicos y un conocimiento pleno sobre el trazo de la línea de conducción. Para poder utilizar estos métodos se debe tener un conocimiento básico de cómo funciona la propagación de las ondas acústicas y la oscilación en los tubos, también se debe tener un conocimiento técnico de los instrumentos a utilizar.

#### **2.1 Ondas acústicas**

Cuando el agua se transporta a una cierta presión a través de las líneas de conducción ésta genera ruido el cual posteriormente se convierte en ondas acústicas. Esto debido a la fricción, cambios de dirección, a los cambios de dimensiones, etc., los cuales generan pérdidas de energía que se convierten en sonidos acústicos. Un ejemplo de ello es la descarga de agua desde una fuga la cual genera mucha perdida de energía local, esto causa una importante reducción de la presión del sistema llevándola hasta cero.

Dependiendo de varios factores, se puede disipar este ruido como ondas acústicas en una larga distancia. Los factores de influencia más importantes son el material, el diámetro, el espesor de la pared, la presión y el terreno circundante de los tubos.

En el caso de las tuberías de metal o de paredes gruesas, la propagación de las ondas es muy buena ya que estas tienen muy baja elasticidad y absorben toda la energía del sonido el cual es transmitido por las paredes de los tubos. Gracias a este efecto se pueden localizar fugas que no son detectadas a simple vista.

La velocidad del sonido depende del material del tubo y la proporción entre diámetro y espesor de la pared. Para los tubos de metal comunes es de alrededor de 1200 m/s. En los tubos plásticos, que son mucho más elásticos, la velocidad del sonido está entre 300 y 600 m/s. La ecuación general para la velocidad del sonido en tubos llenos de agua es la siguiente:

$$
\mathbf{v}_{\rm t} = \frac{v_0}{\sqrt{1 + \frac{(E_a D)}{(E_t d)}}}
$$

Donde:

- $v_t$  = velocidad del sonido en el tubo ( $\frac{m}{s}$  $\frac{n}{s}$
- $v_0$  = velocidad del sonido en el agua libre en el campo (  $\overline{m}$  $\frac{1}{s}$
- $E_a$  = modulos de elasticidad del agua (M  $P_a$ )
- $E_t$  = modulos de elasticidad del material de los tubos (*M P<sub>a</sub>*)
- $D =$  Diámetro externo del tubo (cm)
- $d =$  grosor de la pared del tubo  $(mm)$

#### **2.2 Oscilación de los tubos**

El agua que se descarga por el orificio de una fuga no exhibe un flujo constante, sino esporádico. Esto lleva a turbulencias en el extremo de salida, lo cual causa variaciones de presión. La presión variante manifiesta vibración de la tubería y de la tierra circundante. Esta oscilación se transmite a lo largo del tubo como ruido proveniente de la estructura y en el subsuelo circundante como ruido proveniente del terreno.

#### **2.3 Detección de fugas por medio de gases rastreadores**

Para la detección de las fugas no solamente se utiliza el método acústico también se pueden usar gases inertes o ligeros como el hidrógeno  $H_2$  o el helio He. Como son las moléculas más pequeñas de la tabla periódica, tienen la capacidad de penetrar la cubierta de tierra de los tubos de suministro de agua, así como el concreto o el asfalto. La detección de esos gases puede hacerse por medio de un sensor microeléctrico.

#### **2.4 Dispositivos**

Como se ha mencionado antes, los dispositivos que se utilizan se desarrollaron con el principio de las ondas acústicas, ya que es el único método por el momento que se puede utilizar para detectar y localizar fugas en líneas de conducción, hay que tomar en cuenta que conforme avance la tecnología se pueden presentar avances y nuevas formas de detectar fugas.

A continuación se presentan algunos dispositivos que se utilizan hoy en día en el mundo.

#### 2.4.1 Pre-localizador

Los registradores de ruidos se utilizan principalmente para la detección de fugas y se basan en un análisis de frecuencia estadística de los niveles registrados de fuga y ruido. Existe dos tipos de registradores: sensores de ruido montados externamente (fonómetros) e hidrófonos instalados internamente. Los sensores de ruido tienen una base magnética que se puede adherir a las válvulas, hidrantes o accesorios. Hoy en día, los acelerómetros son a menudo sensores piezo – cerámicos que muestran un alto grado de sensibilidad.

Los fonómetros suelen ser instrumentos portátiles, manejables con una sola mano. Esta clase de instrumentos están diseñados especialmente para la pre-localización, tanto en exteriores como en interiores.

Tienen una sensibilidad de medición, permitiendo detectar fugas muy débiles en cuanto al ruido generado, pero muy importantes por el largo tiempo que se mantienen ocultas sin ser detectadas, perdiendo grandes volúmenes de agua que pasan inadvertidas por cualquier otro sistema, logrando recuperaciones de caudales inalcanzables por medio de otros equipos.

Un hidrófono es un micrófono que se puede utilizar para escuchar y registrar bajo el agua. Se puede insertar directamente en el tubo para tener contacto directo en el agua y aprovechar la mejor propagación de las ondas acústicas en la columna de agua. El propósito del registrador de datos es almacenar las mediciones de resultados. Se puede (bajar la información) de manera manual o remota. Pudiendo utilizar software amigable al usuario para ilustrar los registros en forma de histogramas.

Está diseñado para ser instalado en campo, contiene un anillo de bloqueo el cual mantiene el adaptador en su lugar, y una válvula de descarga que se acciona para retirar el aire de la cámara del sensor y asegurar la mejor calidad de sonido La unidad se aprieta en su sitio con una llave estándar

El sistema consta de sensores de alta tecnología, transmisores compactos y una unidad de interfaz con conexión BlueTooth a PDA / PC para optimizar la versatilidad. El PDA / PC se puede utilizar en cualquier lugar, dentro del rango de BlueTooth, lo que significa que el operador puede trabajar sólo con la PDA/PC, dejando la unidad de interfaz en su vehículo. Cuando el acceso vehicular no es posible, la unidad de interfaz puede ser acomodada al cinturón del operador, para portabilidad total.

Se utilizan para mejorar el rendimiento en situaciones que son tradicionalmente complejas a la hora de buscar fugas, como son las tuberías plásticas o de grandes diámetros.

El resultado de todo esto, es un sistema que combina exactitud y confiabilidad, con facilidad de uso.

#### 2.4.2 Geófonos

El geófono se usa para la pre-localización y localización de las pérdidas de agua. Este equipo está formado por un micrófono que capta y recoge el ruido de la fuga. Este ruido se filtra y se transmite como una señal acústica mediante un micro amperímetro para ser visualizado a través de un display digital el cual, representa el nivel del ruido medido a través de un amplificador para que se pueda escuchar con auriculares. El micrófono esta puesto en dos tipos de sondas: sonda de campana y sonda de bastón. Este equipo es ligero y sobre todo se usa para confirmar la posición de fugas subterráneas, que pueden ser oídas a *[nivel](http://www.aguamarket.com/diccionario/terminos.asp?Id=20&termino=Nivel)* de suelo.

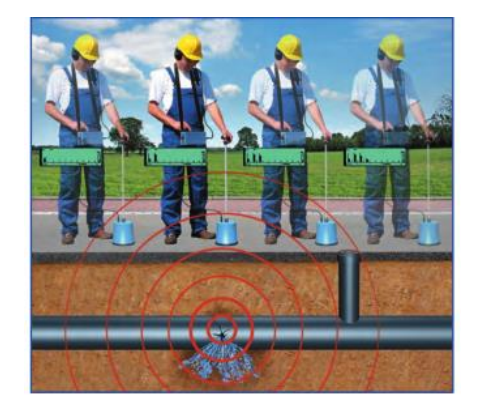

Figura. 2.4.2. Funcionamiento de un geófono

#### 2.4.3 Varillas de escucha

La varilla de escucha es un compacto y sencillo equipo de bajo costo y mantenimiento, diseñado específicamente para la localización de fugas de agua. Existen dos tipos de varillas de escucha: mecánicas simples o electrónicas amplificadas.

Para la varilla mecánica se requiere de un alto grado de experiencia del usuario para identificar y diferenciar los ruidos de fugas.

Las varillas de escucha electrónicas son más fáciles de usar. Los filtros y las lecturas digitales transforman los ruidos de fuga en sonidos claros. También ofrecen una transformación de sonidos que no pueden escuchar los oídos humanos en señales electrónicas. Esta técnica es importante para los tubos plásticos o los tubos de diámetro más grande.

Esto se consigue mediante la escucha directa en distintos puntos de la red, (válvulas, acometidas, contadores, etc.) o del terreno circundante. La varilla proporciona un sonido claro y natural que permite al operario discriminar fácilmente el sonido de la fuga de otros.

Componentes de las varillas mecánicas: varilla de metal (con cámara de ampliación del sonido), pieza para el oído.

Los componentes adicionales de las varillas electrónicas son micrófono, audífonos, unidad de control.

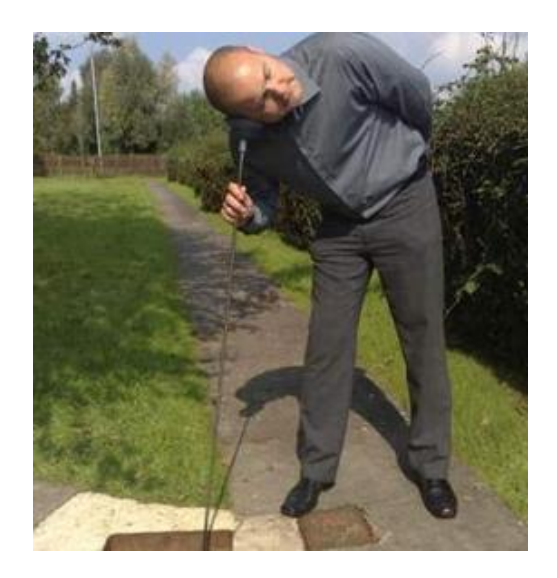

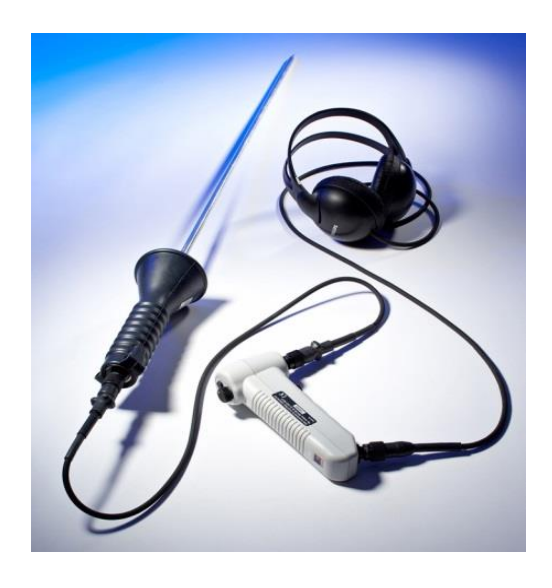

Figura. 2.4.5.1. Funcionamiento de una varilla de escucha

2.4.4 Sistema de detecciones distribuidas

El sistema permite la detección de fugas en redes de abastecimiento mediante la colocación de registradores distribuidos a lo largo de la red. Su diseño permite el uso temporal o permanente con altos rendimientos de detección. Los equipos del sistema registran las

señales acústicas y están dotados con indicadores LED para señalar la presencia de fuga. Opcionalmente los resultados son enviados por SMS a un PC.

#### 2.4.5 Correlador

Se puede describir como el método más sofisticado de los instrumentos de detección acústicos de fugas. No se basa en el nivel de ruido de la fuga, sino en la velocidad con la que el ruido de una fuga viaja a lo largo de un tubo.

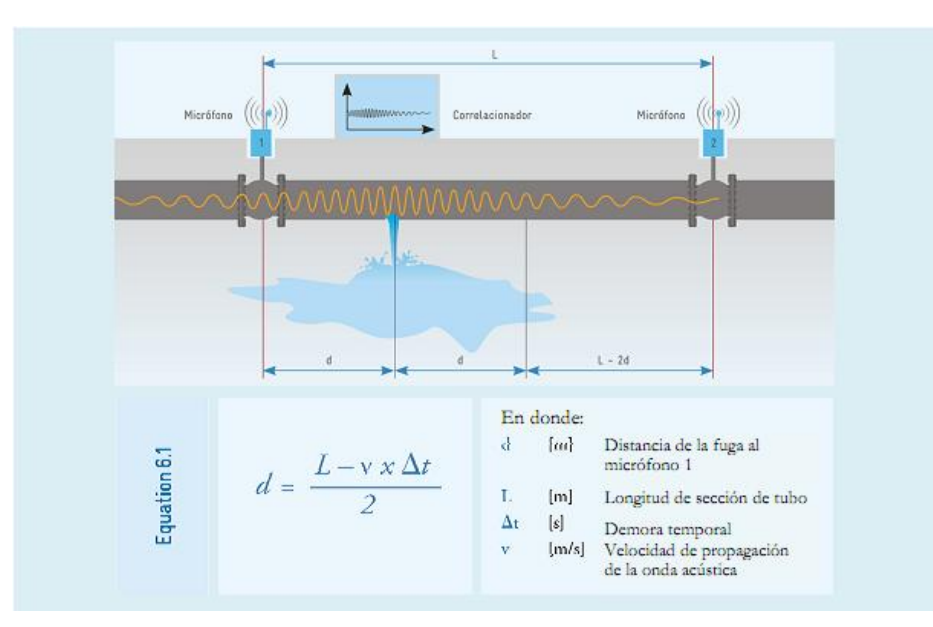

Figura. 2.4.5.1. Funcionamiento de un correlador

Los correladores acústicos permiten la detección precisa de fugas de agua en todo tipo de conducciones. Dotado de sensores especialmente sensibles y un avanzado procesamiento digital de la señal, este arroja resultados satisfactorios hasta en las situaciones más adversas. Opcionalmente el equipo permite la conexión de tres sensores para el cálculo automático de la velocidad de transmisión del sonido en el medio, esta técnica consiste en eliminar muchas de las interferencias que limitan la eficacia de la técnica acústica. Actualmente se usa en diversos países

El correlacionador analiza la estructura del sonido y mide la demora temporal ∆t hasta que se registra un ruido de la misma estructura en el mismo micrófono. Como datos básicos, se tiene que conocer la longitud del tubo, su diámetro y su material. Los instrumentos son portátiles y los pueden operar una o dos personas. La precisión del método llega a ser de +/- 2 metros.

#### 2.4.5.1 Multicorrelador acústico

Constituye uno de los equipos de detección y localización de fugas más avanzadas es completamente digital (de 24 bits), el sistema está formado por múltiples registradores y sensores que registran el comportamiento acústico de la red. La combinación de registro de datos y correlación acústica multipunto permite la detección simultánea de varias fugas y su confirmación, incrementando la exactitud y rendimientos de trabajo.

El sonido típico de las fugas es digitalizado en el mismo sensor, lo que lo protege de cualquier degradación de la señal. Adicionalmente, la transmisión de radio también es digital con el fin de asegurar que la calidad de la señal se mantenga hasta el fin del proceso de correlación. La tecnología de radio digital significa que la comunicación en dos vías con la unidad base es posible, permitiendo a los outstations ser controlados y monitorizados en forma remota.

La unidad cuenta con una pantalla a color de alta visibilidad que incluye al software, el que permite la tri-correlación automática para mejorar la precisión de los resultados. Esto permite medición automática de la velocidad, múltiples resultados de correlación para poder confirmar con información cruzada y una mayor distancia de cobertura por correlación.

#### 2.4.6 Localizador digital y medidor de tamaño de fugas

Es un instrumento avanzado para la localización y determinación de la probabilidad y tamaño de la fuga. Permite priorizar los trabajos de reparación, minimizando las pérdidas de agua durante el proceso. La digitalización de la señal confiere alta sensibilidad para la localización de pequeñas roturas

#### 2.4.7 Gas de rastreo

Como los métodos acústicos a menudo no se pueden utilizar en sistemas de suministro intermitente, se debe introducir un método conveniente para esas condiciones. Los gases rastreadores son muy confiables para la ubicación de fugas, pero se usan solamente en casos especiales. Esto se debe al hecho de que toman mucho tiempo y son caros. El uso de gases rastreadores requiere equipamiento especial y pericia y los que llevan a cabo las pruebas son en general contratistas especialistas.

El generador de humo puede ser usado para identificar conexiones deficientes en las instalaciones de tratamientos de agua (agua residual y de lluvia). También puede ser usado para realizar inspecciones de certificación de entrega al realizar conexiones domiciliarias o ante cualquier situación de emergencia.

Funciona con un líquido generador de humo. El humo generado se inyecta a la red usando una turbina. Dos modelos están disponibles: Un modelo grande (para sistemas completos) y un modelo pequeño (para trabajar en conexiones).

Instalado en un sistema de inspección, el modelo grande puede generar hasta 350m3/min. El modelo pequeño se instala en la apertura de la conexión y es capaz de generar hasta 210m3/min.

## **Capítulo 3**

## **Fundamentos sobre algoritmos genéticos**

Los seres vivos siempre compiten entre sí ya sea por alimento, agua o refugio, de igual manera por conseguir o encontrar un compañero (a) que satisfaga sus necesidades, esto se lleva a cabo para que se pueda dar una combinación de genes, en la cual solamente los más fuertes prevalecerán y tendrán más oportunidad de generar descendientes, mas sin en cambio los más débiles tienen menos oportunidad y por lo tanto no dejaran descendientes suficientes para la supervivencia de sus genes lo que trae consigo la extinción de estos.

De esta manera se genera una población nueva y con mejores características que la anterior, se puede decir que se crea una superespecie, es decir, tiene una mejor adaptabilidad al medio en donde radica, mayor capacidad de supervivencia y dominio de su especie así como de heredar sus genes a las generaciones futuras.

#### **3.1 Reseña histórica**

La primera mención del término, y la primera publicación sobre una aplicación de Algoritmos Genéticos, se deben a Bagley (1967), que diseñó algoritmos genéticos para buscar conjuntos de parámetros en funciones de evaluación de juegos, y los comparó con los algoritmos de correlación, procedimientos de aprendizaje modelizados después de los algoritmos de pesos variantes de ese periodo. Pero es otro científico el considerado creador de los Algoritmos Genéticos: John Holland, que los desarrolló, junto a sus alumnos y colegas, durante las décadas de 1960 y 1970.

Fue a principios de los 60, en la Universidad de Michigan en Ann Arbor, donde, dentro del grupo Logic of Computers, sus ideas comenzaron a desarrollarse y a dar frutos. Y fue, además, leyendo un libro escrito por un biólogo evolucionista, R. A. Fisher, titulado #La teoría genética de la selección natural", como comenzó a descubrir los medios de llevar a cabo sus propósitos de comprensión de la naturaleza. De ese libro aprendió que la evolución era una forma de adaptación más potente que el simple aprendizaje, y tomó la decisión de aplicar estas ideas para desarrollar programas bien adaptados para un fin determinado.

En esa universidad, Holland impartía un curso titulado Teoría de sistemas adaptativos. Dentro de este curso, y con una participación activa por parte de sus estudiantes, fue donde se crearon las ideas que más tarde se convertirían en los AG.

Por tanto, cuando Holland se enfrentó a los AG, los objetivos de su investigación fueron dos:

- Imitar los procesos adaptativos de los sistemas naturales, y
- Diseñar sistemas artificiales (normalmente programas) que retengan los mecanismos importantes de los sistemas naturales.

En contraste con las estrategias evolutivas y la programación evolutiva, el propósito original de Holland no era diseñar algoritmos para resolver problemas concretos, sino estudiar, lo antes mencionado. El libro que Holland escribió en 1975 Adaptación en Sistemas Naturales y Artificiales presentaba el algoritmo genético como una abstracción de la evolución biológica, y proporcionaba el entramado teórico para la adaptación bajo el algoritmo genético.

La mayor innovación de Holland fue la de introducir un algoritmo basado en poblaciones con cruces, mutaciones e inversiones. Es más, Holland fue el primero en intentar colocar la computación evolutiva sobre una base teórica firme (Holland, 1975).

Unos 15 años más adelante, David Goldberg, conoció a Holland, y se convirtió en su estudiante. Goldberg era un ingeniero civil trabajando en diseño de tuberías par gas, y fue uno de los primeros que trató de aplicar los AG a problemas industriales. Aunque Holland trató de disuadirle, porque pensaba que el problema era excesivamente complicado como para aplicarle AG, Goldberg consiguió lo que quería, escribiendo un AG en un ordenador personal Apple II. Estas y otras aplicaciones creadas por estudiantes de Holland convirtieron a los AG en un campo con bases suficientemente aceptables como para celebrar la primera conferencia en 1985, ICGA´85.

Durante varias décadas se implementaba la estructura robusta de los AG para solución de problemas. Hasta hace poco la forma de concebirlo ha cambiado, ya que se da una amplia interacción con los investigadores de varios métodos de computación evolutiva, lo que trae en la actualidad un concepto más amplio de lo que son los AG que el que concibió Holland.

#### **3.2 Función y componentes de los Algoritmos genéticos**

Los algoritmos genéticos son métodos que se basan en el proceso genético de las especies, los cuales se utilizan para la búsqueda y optimización de soluciones a problemas determinados. Estos funcionan mediante la imitación de la teoría de Darwin, la cual hace referencia a la selección natural, es decir, la supervivencia del fuerte o más apto.

Son una técnica robusta ya que no garantiza una solución óptima, pero puede resolver diferentes tipos de problemas de distintas áreas. Sin embargo si existen métodos para resolver problemas específicos, en estos casos los AG no serían funcionales, pero si se podría dar una combinación entre estos para que se genere una mejora en dicho método.

Como se mencionó anteriormente durante los primeros años el tipo de representación utilizado era siempre binario, debido a que se adapta perfectamente al tipo de operaciones y el tipo de operadores que se utilizan en un AG. Sin embargo, las representaciones binarias no son siempre efectivas por lo que se empezaron a utilizar otro tipo de representaciones.

En general, una representación ha de ser capaz de identificar las características constituyentes de un conjunto de soluciones, de forma que distintas representaciones dan lugar a distintas perspectivas y por tanto distintas soluciones. Podemos considerar tres tipos básicos de representaciones:

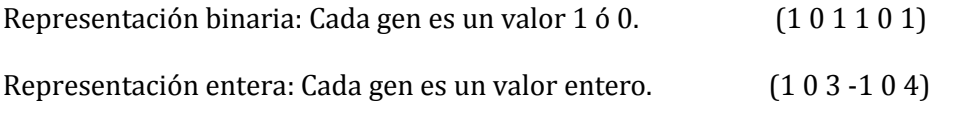

Representación real: Cada gen es un valor real.

$$
(1,78\;2,6\;7\;0\;\text{-}1,2\;6,5)
$$

#### **3.3 Algoritmo Genético simple**

El AG procesa poblaciones de cromosomas, remplazando sucesivamente cada población por otra. El algoritmo suele requerir una función de capacidad o potencial que asigna una puntuación a cada cromosoma de la población actual. De este modo, los operadores de cruce y mutación pueden verse como modos de mover una población en el paisaje definido por su función de capacidad, y un algoritmo genético como un método de búsqueda. El Algoritmo Genético simple o canónico se representa en el siguiente esquema.

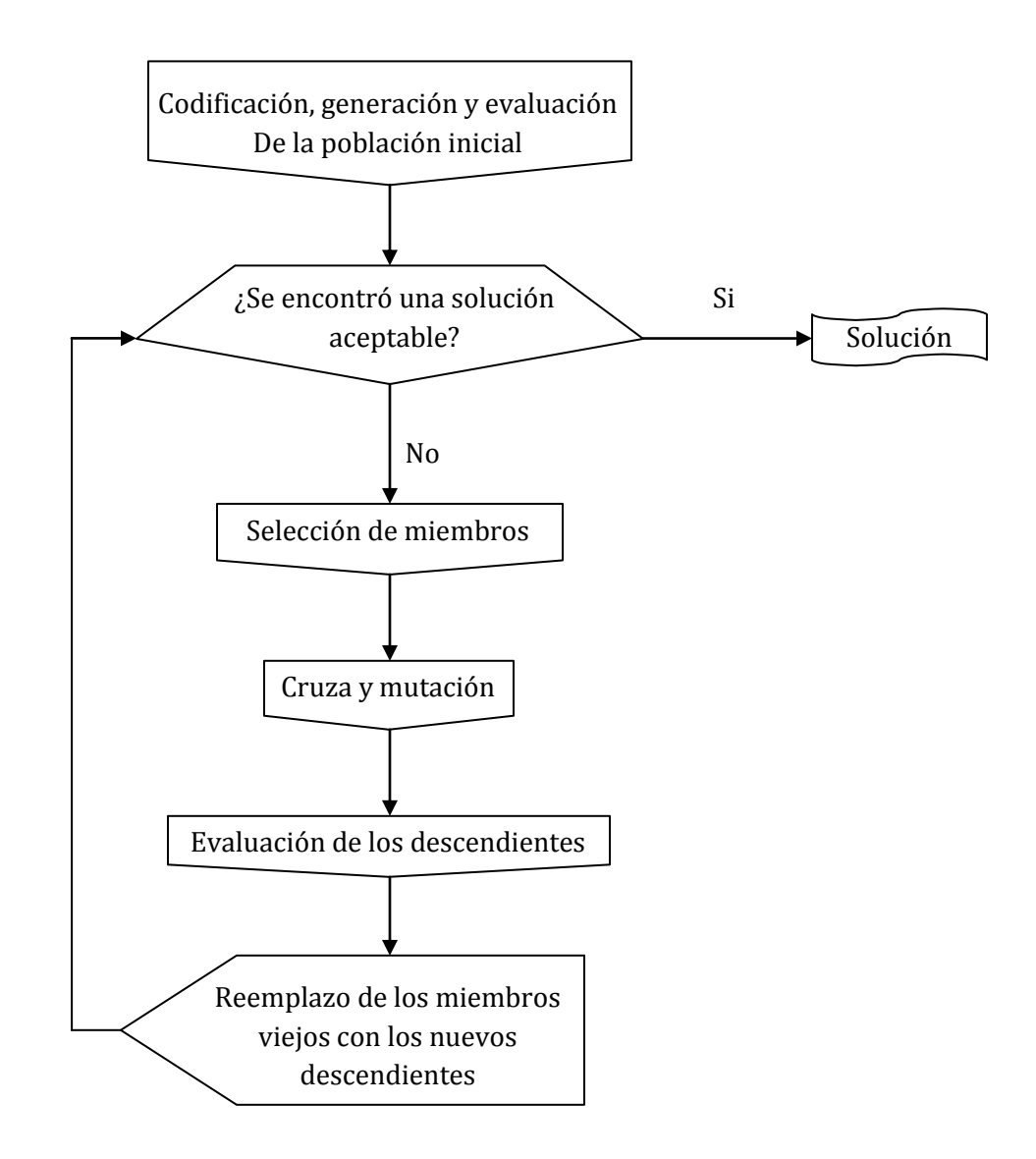

Diagrama del Algoritmo Genético Simple, también conocido como Canónico.

Como se puede observar se necesita una codificación del problema a tratar, la cual debe ser adecuada para el mismo. También se requiere una función de ajuste o adaptación al problema, con lo cual se le asigna un número real a cada posible solución codificada. Durante la ejecución del algoritmo, deben ser seleccionados los padres para la reproducción, posteriormente los padres seleccionados se cruzaran generando dos hijos, en donde actuara un operador de mutación sobre cada hijo. El resultado de la combinación de las funciones anteriores será un conjunto de individuos (posibles soluciones al problema), los cuales en la evolución del AG formaran parte de la siguiente población.

#### **3.4 Tamaño de la Población**

Una cuestión que se puede plantear es la relacionada con el tamaño idóneo de la población. Parece intuitivo que las poblaciones pequeñas corren el riesgo de no cubrir adecuadamente el espacio de búsqueda, mientras que el trabajar con poblaciones de gran tamaño puede acarrear problemas relacionados con el excesivo costo computacional. Goldberg efectuó un estudio teórico, obteniendo como conclusión que el tamaño óptimo de la población para ristras de longitud *I*, con codificación binaria, crece exponencialmente con el tamaño de la cadena.

Este resultado traería como consecuencia que la aplicabilidad de los AG en problemas reales sería muy limitada, ya que resultarían no competitivos con otros métodos de optimización combinatoria. Alander, basándose en evidencia empírica sugiere que un tamaño de población comprendida entre *l* y 2*l* es suficiente para atacar con éxito los problemas considerados.

#### **3.5 Población Inicial**

Habitualmente la población inicial se escoge generando ristras al azar, pudiendo contener cada gen uno de los posibles valores del alfabeto con probabilidad uniforme. Se podría preguntar qué es lo que sucedería si los individuos de la población inicial se obtuviesen como resultado de alguna técnica heurística o de optimización local. En los pocos trabajos que existen sobre este aspecto, se constata que esta inicialización no aleatoria de la población inicial, puede acelerar la convergencia del AG. Sin embargo en algunos casos la desventaja resulta ser la prematura convergencia del algoritmo, queriendo indicar con esto la convergencia hacia óptimos locales.

La población inicial de un AG puede ser creada de muy diversas formas, desde generar aleatoriamente el valor de cada gen para cada individuo, utilizar una función o generar alguna parte de cada individuo y luego aplicar una búsqueda local.

#### **3.6 Función Objetivo**

Dos aspectos que resultan cruciales en el comportamiento de los AG son la determinación de una adecuada función de adaptación o función objetivo, así como la codificación utilizada.

Idealmente nos interesaría construir funciones objetivo con "ciertas regularidades", es decir funciones objetivo para verificar que para dos individuos que se encuentren cercanos en el espacio de búsqueda, sus respectivos valores en las funciones objetivo sean similares. Por otra parte una dificultad en el comportamiento del AG puede ser la existencia de gran cantidad de óptimos locales, así como el hecho de que el óptimo global se encuentre muy aislado.

La regla general para construir una buena función objetivo es que ésta debe reflejar el valor del individuo de una manera "real", pero en muchos problemas de optimización combinatoria, donde existe gran cantidad de restricciones, buena parte de los puntos del espacio de búsqueda representan individuos no válidos.

Para este planteamiento en el que los individuos están sometidos a restricciones, se han propuesto varias soluciones. La primera es la que se podría denominar absolutista, en la que aquellos individuos que no verifican las restricciones, no son considerados como tales, y se siguen efectuando cruces y mutaciones hasta obtener individuos válidos, o bien, a dichos individuos se les asigna una función objetivo igual a cero.

Otra posibilidad consiste en reconstruir aquellos individuos que no cumplen las restricciones. Dicha reconstrucción suele llevarse a cabo por medio de un nuevo operador que se acostumbra a denominar reparador.

Otro enfoque está basado en la penalización de la función objetivo. La idea general consiste en dividir la función objetivo del individuo por una cantidad (la penalización) que guarda relación con las restricciones que dicho individuo viola. Dicha cantidad puede simplemente tener en cuenta el número de restricciones violadas ó bien el denominado costo esperado de reconstrucción, es decir el costo asociado a la conversión de dicho individuo en otro que no viole ninguna restricción.

Otra técnica que se ha venido utilizando en el caso de que el cálculo de la función objetivo sea muy compleja es la denominada evaluación aproximada de la función objetivo. En algunos casos la obtención de n funciones objetivo aproximadas puede resultar mejor que la evaluación exacta de una única función objetivo (supuesto el caso de que la evaluación aproximada resulta como mínimo n veces más rápida que la evaluación exacta).

Un problema habitual en las ejecuciones de los AG surge debido a la velocidad con la que el algoritmo converge. En algunos casos la convergencia es muy rápida, lo que suele denominarse convergencia prematura, en la cual el algoritmo converge hacia óptimos locales, mientras que en otros casos el problema es justo el contrario, es decir se produce una convergencia lenta del algoritmo. Una posible solución a estos problemas pasa por efectuar transformaciones en la función objetivo.

El problema de la convergencia prematura, surge a menudo cuando la selección de individuos se realiza de manera proporcional a su función objetivo. En tal caso, pueden existir individuos con una adaptación al problema muy superior al resto, que a medida que avanza el algoritmo "dominan" a la población.

El problema de la lenta convergencia del algoritmo, se resuelve de manera análoga, pero en este caso efectuando una expansión del rango de la función objetivo. La idea de especies de organismos, ha sido imitada en el diseño de los AG en un método propuesto por Goldberg y Richardson, utilizando una modificación de la función objetivo de cada individuo, de tal manera que individuos que estén muy cercanos entre sí devalúen su función objetivo, con objeto de que la población gane en diversidad.

#### **3.7 Operador de Selección**

El operador de Selección es el encargado de transmitir y conservar aquellas características de las soluciones que se consideran valiosas a lo largo de las generaciones. El principal medio para que la información útil se transmita es que aquellos individuos mejor adaptados (mejor valor de función de evaluación) tengan más probabilidades de reproducirse. Sin embargo, es necesario también incluir un factor aleatorio que permita reproducirse a individuos que aunque no estén muy bien adaptados, puedan contener alguna información útil para posteriores generaciones, con el objeto de mantener así también una cierta diversidad en cada población. Algunas de las técnicas de las cuales se dispone son las siguientes:

Ruleta o Selección Proporcional: Con este método la probabilidad que tiene un individuo de reproducirse es proporcional a su valor de función de evaluación, es decir, a su adaptación. En este método se define un rango con las características de la selección por sorteo. El número al azar será un número aleatorio forzosamente menor que el tamaño del rango. El elemento escogido será aquel en cuyo rango esté el número resultante de sumar el número aleatorio con el resultado total que sirvió para escoger el elemento anterior. El comportamiento es similar al de una ruleta, donde se define un avance cada tirada a partir de la posición actual.

Esta tiene la ventaja de que no es posible escoger dos veces consecutivas el mismo elemento, y que puede ser forzado a que sea alta la probabilidad de que no sean elementos próximos en la población, esto último no es una ventaja; salvo en algunos operadores genéticos, de tal manera que sería mejor utilizar un método de selección directa basado en la posición relativa de los individuos de la población.

Selección por Ranking: Desarrollado por Whitley(1989) consiste en calcular las probabilidades de reproducción atendiendo a la ordenación de la población por el valor de adaptación en vez de atender simplemente a su valor de adecuación. Estas probabilidades se pueden calcular de diversas formas, aunque el método habitual es el ranking lineal (Baker (1985)).

Selección por Torneo: Reporta un valor computacional muy bajo debido a su sencillez. Se selecciona un grupo de t individuos (normalmente  $t = 2$ , torneo binario) y se genera un número aleatorio entre 0 y 1. Si este número es menor que un cierto umbral K (usualmente 0,75), se selecciona para reproducirse al individuo con mejor adaptación, y si este número es menor que K, se selecciona, por el contrario, al individuo con peor adaptación. Esta técnica tiene la ventaja de que permite un cierto grado de elitismo el mejor nunca va a morir, y los mejores tienen más probabilidad de reproducirse y de emigrar que los peores pero sin producir una convergencia genética prematura, si la población es, al menos, un orden de magnitud superior al del número de elementos involucrados en el torneo.

#### **3.8 Codificación**

Cada individuo puede representarse como un conjunto de parámetros (denominados genes), los cuales forman una cadena de valores (referida cromosoma). El alfabeto utilizado por los Algoritmos Genéticos generalmente está constituido por (0,1), pero no necesariamente tiene que ser este.

En términos biológicos el parámetro que representa un cromosoma se denomina fenotipo el cual contiene la información requerida para construir un organismo el cual a su vez se le denomina genotipo. La adaptación del individuo al problema dependerá del genotipo y este puede inferirse a partir del fenotipo, lo que quiere decir que puede ser calculada a partir de un cromosoma, usando la función de evaluación.

La función de adaptación debe ser diseñada para cada problema en específico, es decir, para un cromosoma en particular, la función le asigna un número real el cual refleja el nivel de adaptación al problema del individuo (cromosoma).

Durante el periodo de reproducción se seleccionan individuos de la población para cruzarse y reproducir descendientes, que una vez mutados constituirán la siguiente generación. La selección de los padres es al azar utilizando un procedimiento que favorezca a los individuos mejor adaptados. En este procedimiento los individuos bien adaptados probablemente se escogerán varias veces por generación, mientras los que no están bien adaptados al problema se escogerán unas pocas veces.

Una vez que son seleccionados los padres, sus cromosomas se combinan, utilizando los operadores de cruza y mutación.

#### **3.9 Operador de cruce**

Se trata de un operador cuya función es el de elegir un lugar, y cambiar las secuencias antes y después de esa posición entre dos cromosomas para crear una nueva descendencia, es decir, imita la recombinación biológica entre dos organismos haploides, véase la figura 3.9.1.

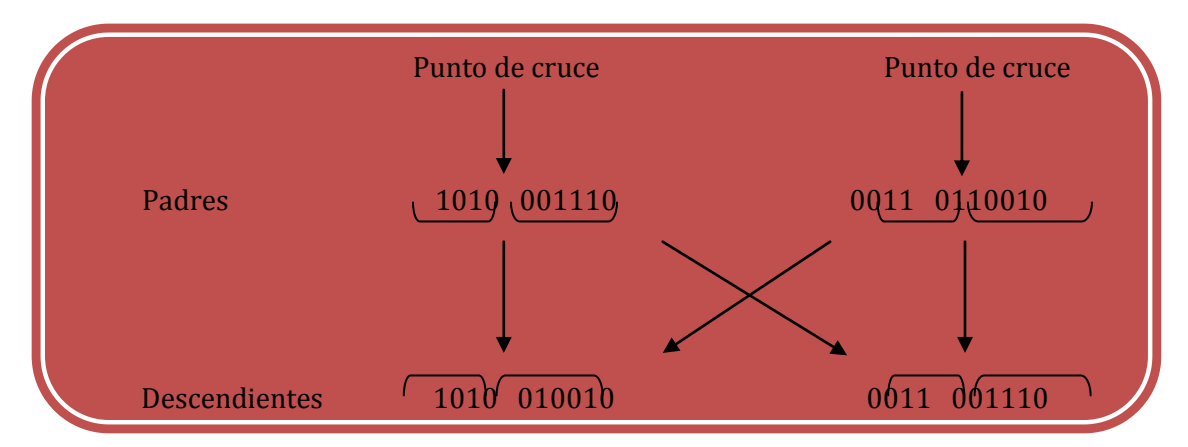

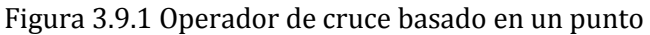

Como se puede observar se escogen dos padres y cortan sus aristas de cromosomas, estos son escogidos al azar, para producir dos subcadenas iniciales y dos finales. Después se intercambian las subcadenas finales, generando dos nuevos cromosomas completos y ambos heredan genes de ambos padres.

Normalmente este operador no se aplica a todos los pares de individuos seleccionados, ya que se lleva a cabo de manera aleatoria, normalmente tiene una probabilidad entre 0.5 y 1.0. En caso de que el operador cruce no se aplique, la descendencia se obtiene simplemente duplicando los padres.

El operador de cruce permite realizar una exploración de toda la información almacenada hasta el momento en la población y combinarla para crear mejores individuos. Dentro de los métodos habituales destacamos los siguientes:

Cruce de un punto: Es el método de cruce más sencillo. Se selecciona una posición en las cadenas de los progenitores, y se intercambian los genes a la izquierda de esta posición.

Cruce de n puntos: Es una generalización del método anterior. Se seleccionan varias posiciones (n) en las cadenas de los progenitores y se intercambian los genes a ambos lados de estas posiciones.

Cruce Uniforme: Se realiza un test aleatorio para decidir de cual de los progenitores se toma cada posición de la cadena.

Cruces para permutación: Existe una familia de cruces específicas para los problemas de permutación, siendo algunos de ellos:

- Cruce de mapeamiento parcial: Toma una subsecuencia del genoma del padre y procura preservar el orden absoluto de los fenotipos, es decir, orden y posición en el genoma del resto del genoma lo más parecido posible de la madre.
- Cruce de orden: toma una subsecuencia del genoma del padre y procura preservar el orden relativo de los fenotipos del resto del genoma lo más parecido posible de la madre.
- Cruce de ciclo: Tomamos el primer gen del genoma del padre, poniéndolo en la primera posición del hijo, y el primer gen del genoma de la madre, poniéndolo dentro del genoma del hijo en la posición que ocupe en el genoma del padre. El fenotipo que está en la posición que ocupa el gen del genoma del padre igual al primer gen del genoma de la madre se va a colocar en la posición que ocupe en el genoma del padre, y así hasta rellenar el genoma del hijo.

Es una buena idea que, tanto la codificación como la técnica de cruce, se hagan de manera que las características buenas se hereden; o, al menos, no sea mucho peor que el peor de los padres. En problemas en los que, por ejemplo, la adaptación es función de los pares de genes colaterales, el resultante del cruce uniforme tiene una adaptación completamente aleatoria.

#### **3.10 Operador de mutación**

Este operador produce variaciones de modo aleatorio en un cromosoma. La mutación puede darse en cada posición de un bit en una cadena, con una probabilidad normalmente muy pequeña, véase figura 3.10.1.

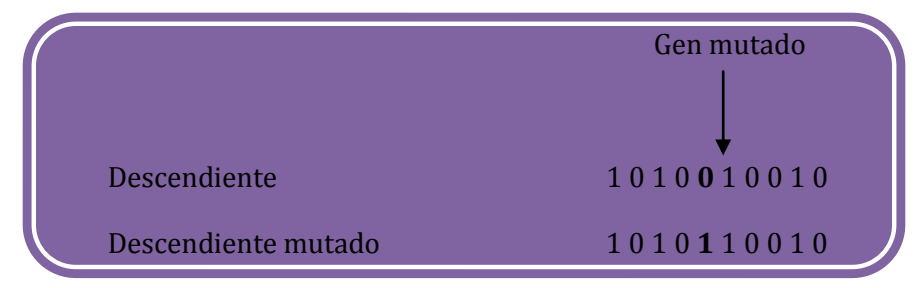

Figura 3.10.1. Operador de mutación

El operador de mutación se aplica individualmente a cada uno de los hijos, consiste en una alteración aleatoria de cada gen componente del cromosoma.

Si bien se admite que el operador de cruce es el responsable de efectuar la búsqueda a lo largo del espacio de posibles soluciones, también parece desprenderse de los experimentos efectuados por varios investigadores que el operador de mutación va ganando en importancia a medida que la población de individuos va convergiendo (Davis). El objetivo del operador de mutación es producir nuevas soluciones a partir de la modificación de un cierto número de genes de una solución existente, con la intención de fomentar la variabilidad dentro de la población.

Existen muy diversas formas de realizar la mutación, desde la más sencilla ( Puntual ), donde cada gen muta aleatoriamente con independencia del resto de genes, hasta configuraciones más complejas donde se tienen en cuenta la estructura del problema y la relación entre los distintos genes.

 ch ffer y col. Encuentran que el efecto del cruce en la búsqueda es inferior al que previamente se esperaba. Utilizan la denominada evolución primitiva, en la cual, el proceso evolutivo consta tan sólo de selección y mutación. Encuentran que dicha evolución primitiva supera con creces a una evolución basada exclusivamente en la selección y el cruce.

Otra conclusión de su trabajo es que la determinación del valor óptimo de la probabilidad de mutación es mucho más crucial que el relativo a la probabilidad de cruce. Si bien en la mayoría de las implementaciones de AG se asume que tanto la probabilidad de cruce como la de mutación permanecen constantes, algunos autores han obtenido mejores resultados experimentales modificando la probabilidad de mutación a medida que aumenta el número de iteraciones.

#### **3.11 Convergencia**

Para criterios prácticos, la definición de convergencia es muy útil en este campo, la cual fue introducida por Jong (1975) en su tesis doctoral.
Si el AG ha sido bien implementado, la población evolucionara a lo largo de las generaciones sucesivas de tal manera que la adaptación media extendida a todos los individuos de la población, así como la adaptación del mejor individuo se irán incrementando hacia el óptimo global. El concepto de convergencia esta relacionado con la progresión hacia la uniformidad: un gen ha convergido cuando al menos el 95 % de los individuos de la población comparten el mismo valor para dicho gen. Se dice que la población converge cuando todos los genes han convergido. Se puede generalizar dicha definición al caso en que al menos un % de los individuos de la población hayan convergido.

#### **3.12 Reducción**

Cada vez que se aplica el operador de cruce, nos encontramos con un número de nuevos individuos (la descendencia) que se han de integrar en la población para formar la siguiente generación. Esta operación se puede hacer de diversas formas, pero en general existen tres métodos fundamentales para realizar el reemplazo:

- Cuando el número de individuos llega a un cierto número, se elimina un subconjunto de la población conteniendo a los individuos peor adaptados.
- Cada vez que se crea un nuevo individuo, en la población se elimina el peor adaptado para dejar su lugar a este nuevo individuo.
- Cada vez que se crea un nuevo individuo, en la población se elimina aleatoriamente una solución, independientemente de su adaptación.

En cuanto a el criterio de paro, generalmente viene determinado por criterios a priori sencillos, como un número máximo de generaciones o un tiempo máximo de resolución, o más eficientemente por estrategias relacionadas con indicadores del estado de evolución de la población, como por la pérdida de diversidad dentro de la población o por no haber mejora en un cierto número de iteraciones, siendo por lo general una condición mixta lo más utilizado, es decir, limitar el tiempo de ejecución a un número de iteraciones y tener en cuenta algún indicador del estado de la población para considerar la convergencia antes de alcanzar tal limitación.

Como vemos, los Algoritmos Genéticos difieren de los métodos tradicionales de búsqueda y optimización, en cuatro cuestiones esenciales:

- a) Trabajan con un código del conjunto de parámetros, no con el conjunto mismo (necesitan que el conjunto de parámetros del problema de optimización esté codificado en cadenas finitas sobre un determinado alfabeto). Por trabajar a nivel de código, y no con las funciones y sus variables de control, como los otros métodos, son más difíciles de "engañar".
- b) Buscan una población de puntos, no un único punto. Manteniendo una población de puntos muéstrales bien adaptados, se reduce la probabilidad de caer en una cima falsa (optimo local).
- c) Emplean la función objetivo, no necesitan derivadas ni otra información complementaria, tan difícil a veces de conseguir. De este modo ganan en eficiencia y en generalidad.
- d) Se valen de reglas de transición estocásticas, no determinista. Los AG se valen de operadores aleatorios para guiar la búsqueda de los mejores puntos; puede parecer extraño, pero la Naturaleza está llena de precedentes al respecto.

# **Implantación del algoritmo genético para localización de fugas en líneas de conducción.**

Los algoritmos genéticos constan de varios pasos para poder dar una solución a un problema específico, en este caso se utilizara para la detección de fugas en líneas de conducción de conductos cerrados, para poder utilizar este sistema necesitamos los datos del conducto los cuales son: Gasto Q=0.020 m3/s Diámetro D=200 mm, rugosidad, longitud L=1610 m, altura piezómetrica H=118.50 (ver plano de anexo) y la presión en el nudo de salida γ= variable, una vez teniendo dichos datos procedemos a su implantación.

### **4.1 Determinación de variables**

Para poder determinar el valor del gasto (Q) y la longitud (L) se tienen que realizar los pasos siguientes:

### *Gasto (Q)*

- 1. Rango, en este caso la variable "X" que se desea representar va de 0 a 20, por lo tanto el rango es 20.
- 2. Como se requiere la precisión de un decimal, entonces se tiene 20(10) = 200
- 3. Se busca un número que se mayor a 200 por lo que tenemos  $2^7 = 128 < 200 < 2^8 = 128$ 256, con lo consiguiente como  $2^8$  es mayor que 200, se requieren 8 genomas para poder representar el rango de la variable "X".
- 4. Una vez obtenido el número de genomas necesarios y el rango procedemos a utilizar la ecuación siguiente para obtener el valor de la variable "X". Ver figura.

$$
x = 0 + y + \frac{20}{2^8 - 1}
$$
 Donde:

0 = límite inferior

 $20 = \text{range}$ 

Y = codificación real de la cadena de genomas.

### *Longitud (L)*

- 1. Rango, en este caso la variable "X" que se desea representar va de 0 a 1610, por lo tanto el rango es 1610
- 2. Se busca un número que sea mayor a 1610 por lo que tenemos  $2^{10}$ =1024<200<2<sup>11</sup> = 2048, con lo consiguiente como  $2^{11}$  es mayor que 1610, se requieren 11 genomas para poder representar el rango de la variable "X".
- 3. Una vez obtenido el número de genomas necesarios y el rango procedemos a utilizar la ecuación siguiente para obtener el valor de la variable "X"

 $x=0+y+\frac{1}{2}$  $\frac{1610}{2^{11}-1}$  Donde: 0 = límite inferior  $1610 = \text{range}$ Y = codificación real de la cadena de genomas.

Solamente se codifican el gasto y la longitud ya que son las variables que se utilizan para poder llevar a cabo los algoritmos genéticos, aplicados a la detección de fugas.

#### **4.2 Codificación**

Una vez determinada la función "X", se procede con la codificación real de genomas tanto para el gasto (Q) como para la longitud (L), la cual obtendremos en base una serie de números aleatorios. Véase tabla 4.1 y 4.2.

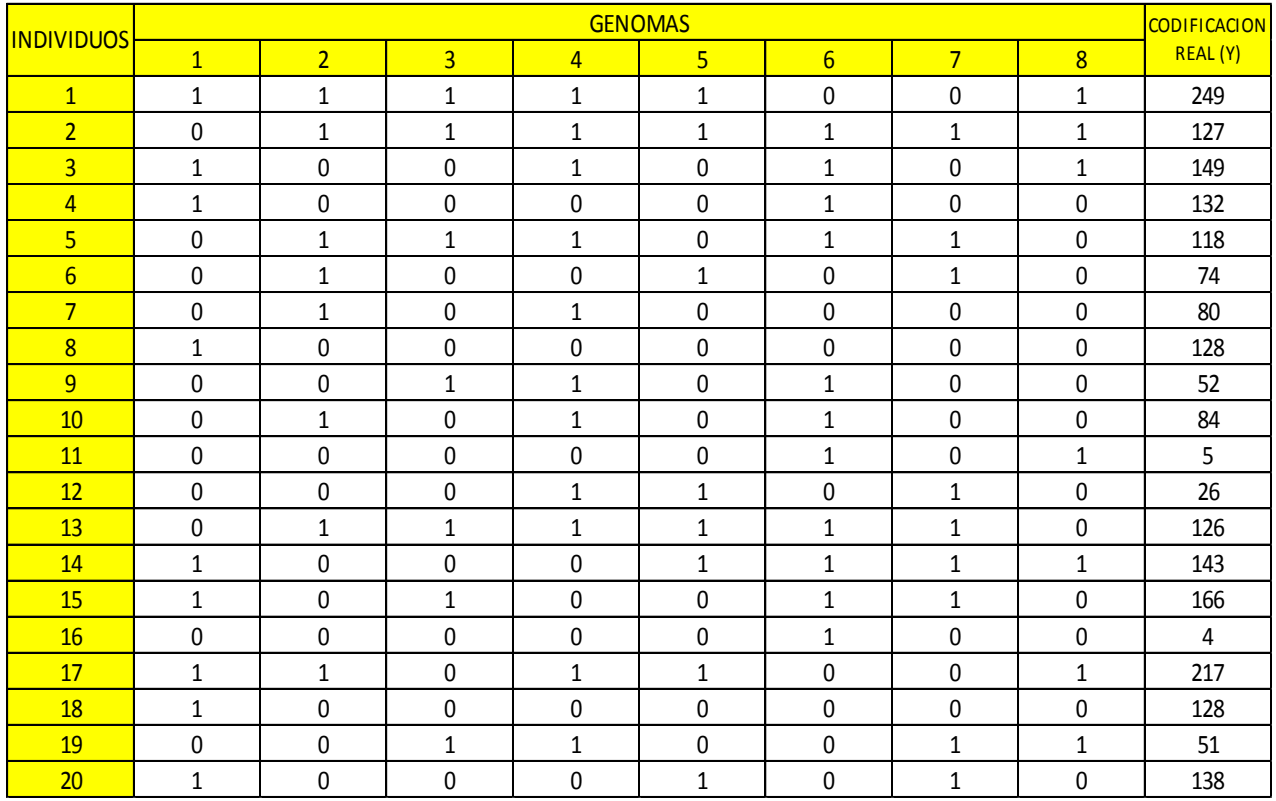

Tabla 4.1. Codificación de gasto (Q)

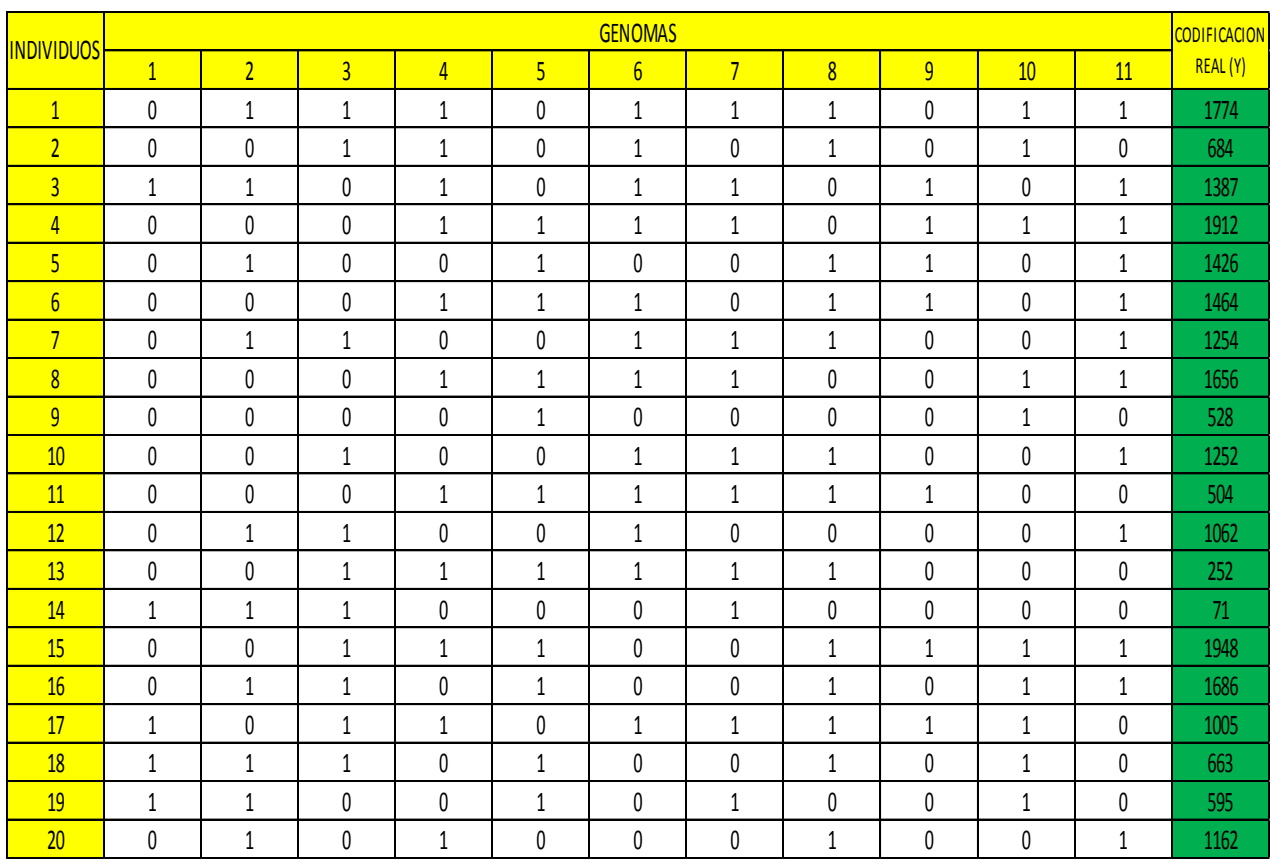

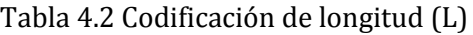

### **4.3 Implantación de la función "X"**

Una vez obtenida la codificación real de genomas, evaluamos la función "X" (ver ejemplo) determinada anteriormente. Se hará tanto para el gasto (Q) y la longitud (L), los resultados obtenidos serán los valores de estos. Véase tabla 4.3 y 4.4

Ejemplo para el gasto

$$
x = 0 + y + \frac{20}{2^8 - 1} = 19.53
$$

Ejemplo para la longitud

$$
x=0+1774+\tfrac{1610}{2^{11}-1}=1395.28
$$

#### **Ingeniería civil**

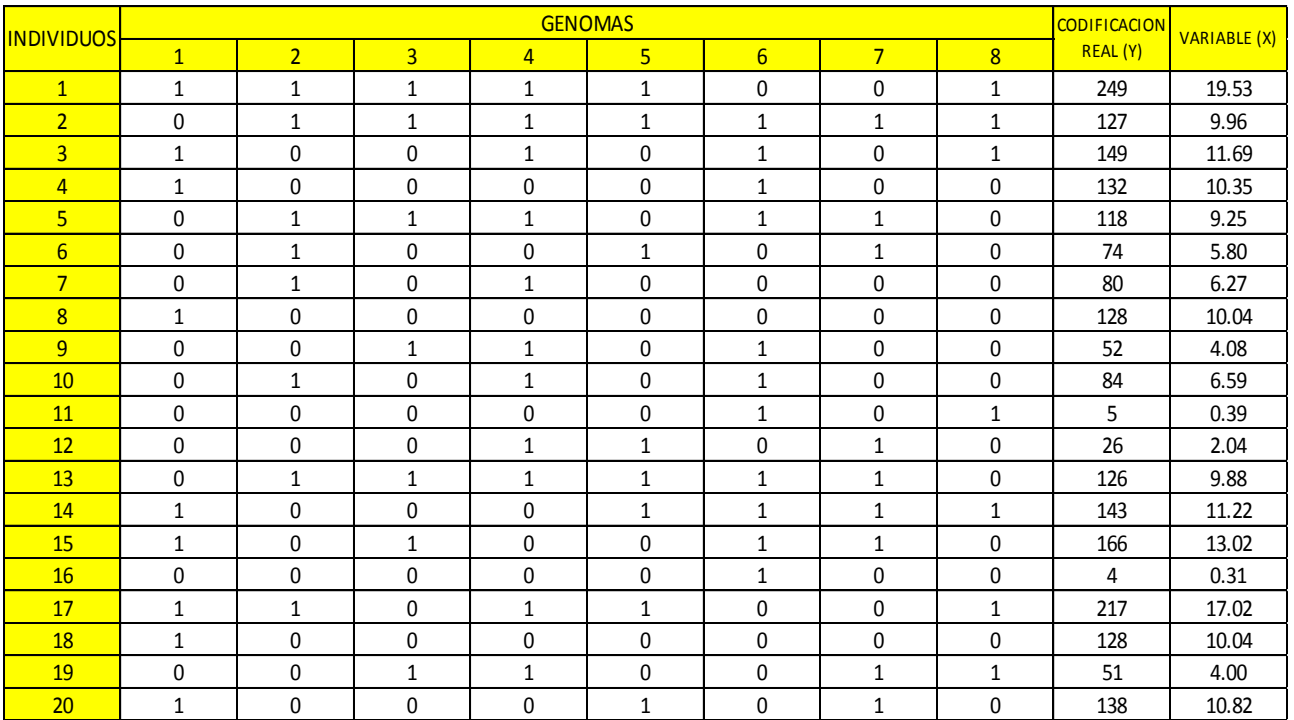

### Tabla 4.3 Evaluación de la función "X" para gasto (Q)

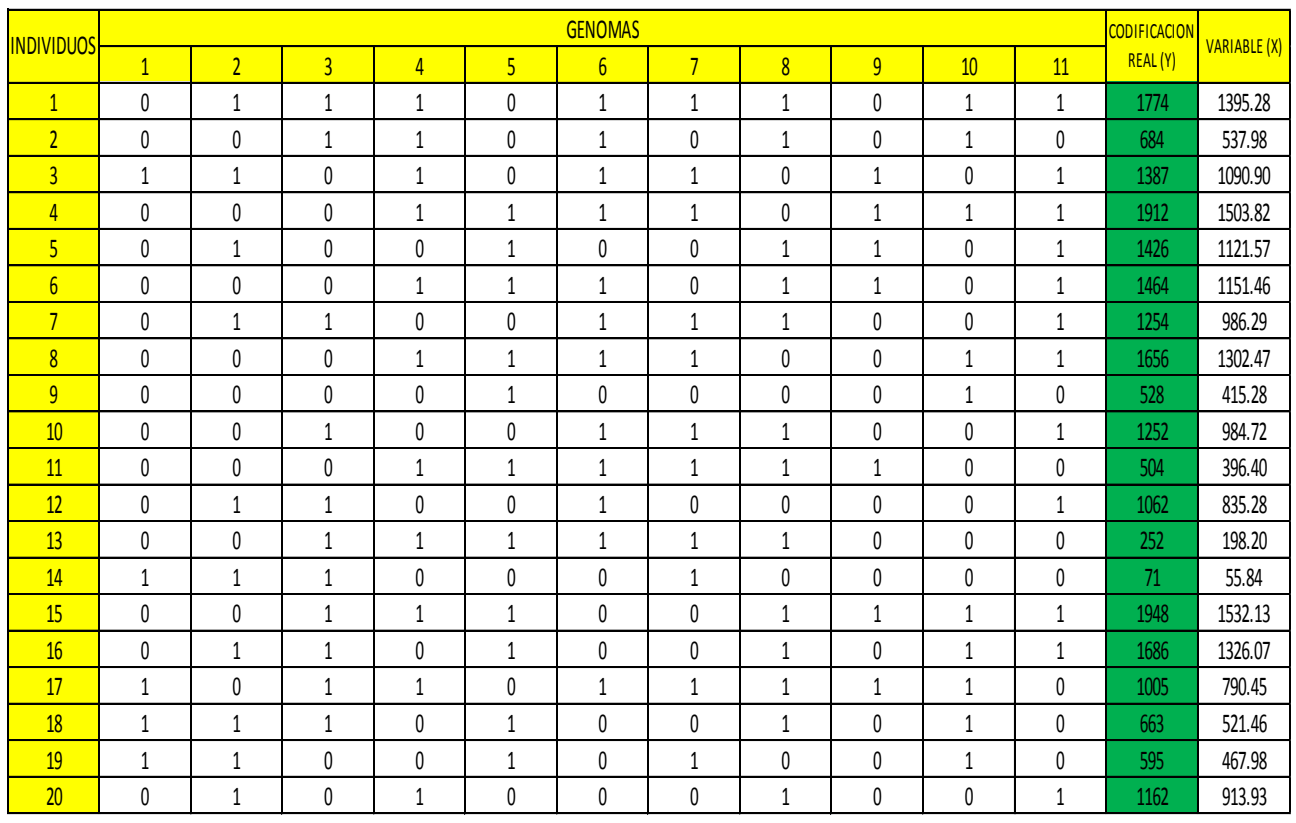

Tabla 4.4 Evaluación de la función "X" para longitud (L)

#### **Ingeniería civil**

### **4.4 Implantación de la función F(x)**

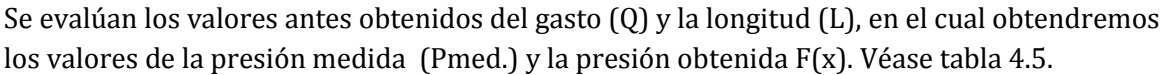

| No. DE<br><b>INDIVIDUO</b> | $\overline{Q}$ | <b>DIST</b> | F(X)  | <b>PMED</b> |
|----------------------------|----------------|-------------|-------|-------------|
| 1                          | 19.5294        | 1395.2809   | 12.33 | 12.99       |
| $\overline{2}$             | 9.9608         | 537.9775    | 13.34 | 12.99       |
| 3                          | 11.6863        | 1090.8989   | 12.69 | 12.99       |
| $\overline{4}$             | 10.3529        | 1503.8202   | 12.08 | 12.99       |
| 5                          | 9.2549         | 1121.5730   | 12.54 | 12.99       |
| 6                          | 5.8039         | 1151.4607   | 12.33 | 12.99       |
| 7                          | 6.2745         | 986.2921    | 12.50 | 12.99       |
| 8                          | 10.0392        | 1302.4719   | 12.34 | 12.99       |
| 9                          | 4.0784         | 415.2809    | 12.68 | 12.99       |
| 10                         | 6.5882         | 984.7191    | 12.53 | 12.99       |
| 11                         | 0.3922         | 396.4045    | 12.02 | 12.99       |
| 12                         | 2.0392         | 835.2809    | 12.19 | 12.99       |
| 13                         | 9.8824         | 198.2022    | 13.77 | 12.99       |
| 14                         | 11.2157        | 55.8427     | 14.14 | 12.99       |
| 15                         | 13.0196        | 1532.1348   | 12.06 | 12.99       |
| 16                         | 0.3137         | 1326.0674   | 11.95 | 12.99       |
| 17                         | 17.0196        | 790.4494    | 13.39 | 12.99       |
| 18                         | 10.0392        | 521.4607    | 13.37 | 12.99       |
| 19                         | 4.0000         | 467.9775    | 12.64 | 12.99       |
| 20                         | 10.8235        | 913.9326    | 12.9  | 12.99       |

Tabla 4.5 Evaluación de la función F(x) con valores de gasto (Q) y longitud (L).

#### **4.5 Factor de aptitud**

Se obtiene el factor de aptitud (fa) de cada individuo. Esto utilizando la función siguiente:

$$
fa = \frac{1}{(Pmed - F(x))^2}
$$
 Donde:

Pmed. = presión medida en campo con un manómetro.

F(x) = presión obtenida en base a EPANET.

Posteriormente se suman los valores obtenidos. Véase tabla 4.6.Está parte es muy importante ya que es el corazón del método, si la función estuviera mal diseñada no funcionaría para localizar el sitio de fuga,

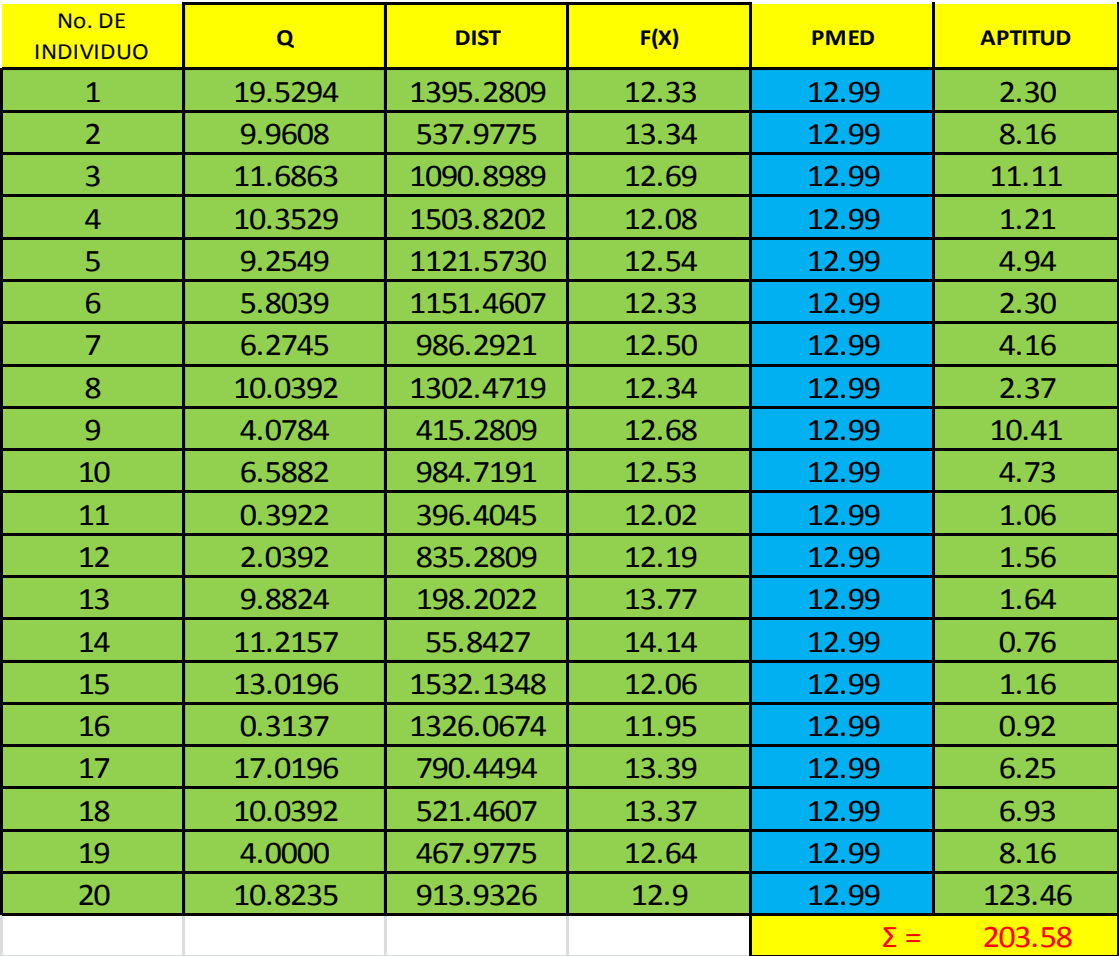

Tabla 4.6 Obtención del factor de aptitud (fa).

#### **4.6 Porcentaje de aptitud**

Con la suma total del factor de aptitud de cada uno de los individuos se divide esta por cada una de las aptitudes obtenidas, esto para obtener el porcentaje de valor de aptitud de cada individuo. Véase tabla 4.7.

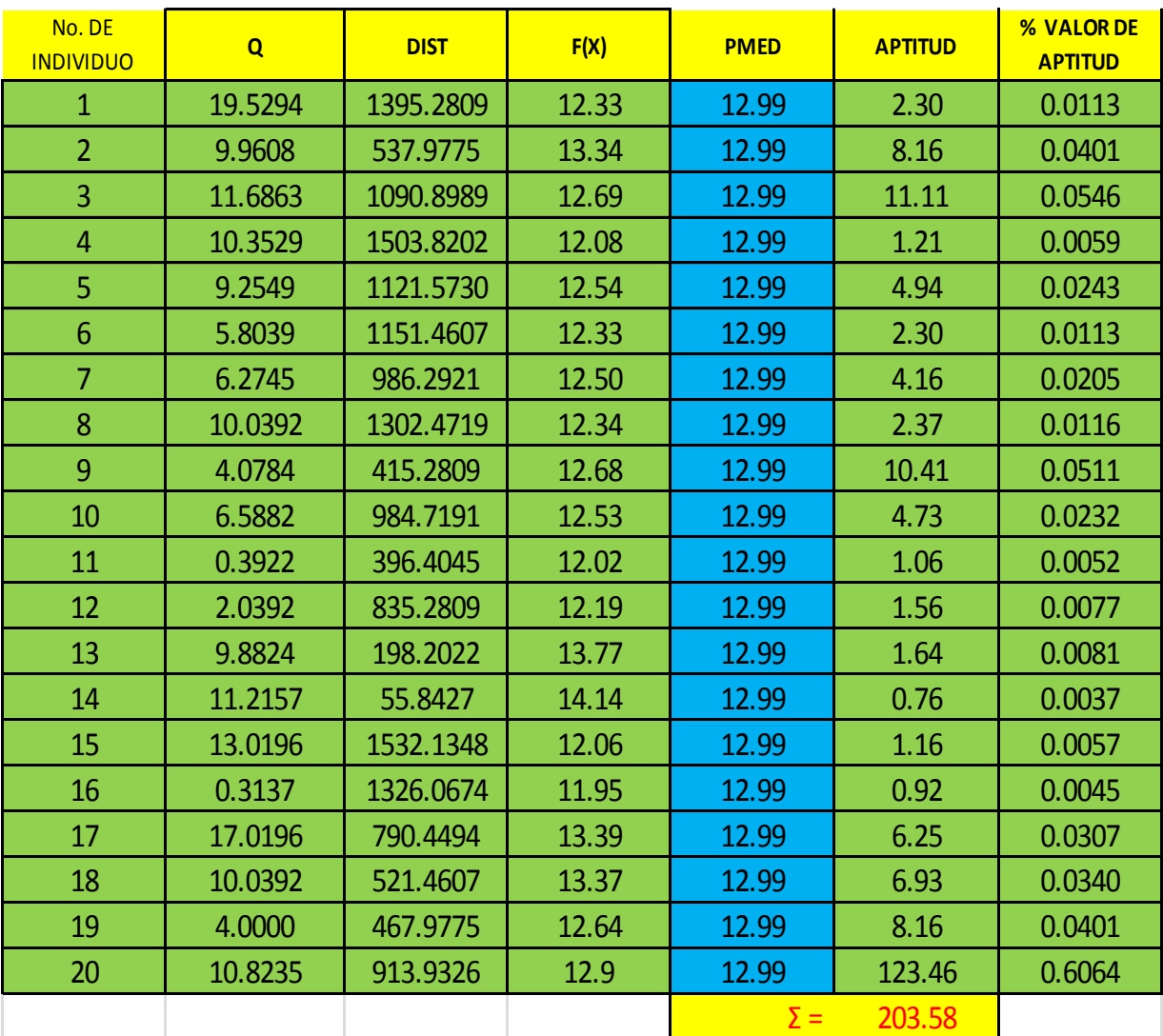

Tabla 4.7 Obtención del valor de porcentaje de aptitud.

#### **4.7 Suma de porcentaje de aptitud**

Una vez obtenido el porcentaje de aptitud se procede a sumar cada uno de estos de la siguiente forma:

- 1. El porcentaje del primer individuo se pasa a otra columna con el mismo valor.
- 2. Al segundo porcentaje se la suma el primero, pero de forma cruzada, es decir con el valor de la otra columna.
- 3. Al tercer porcentaje se le aplica el mismo procedimiento que al segundo y así sucesivamente, hasta llegar con el último individuo. Véase tabla 4.8
- 4. Esto se lleva a cabo para corroborar que el porcentaje de aptitud es el correcto, y se puede ver en la suma final ya que el resultado es la unidad.

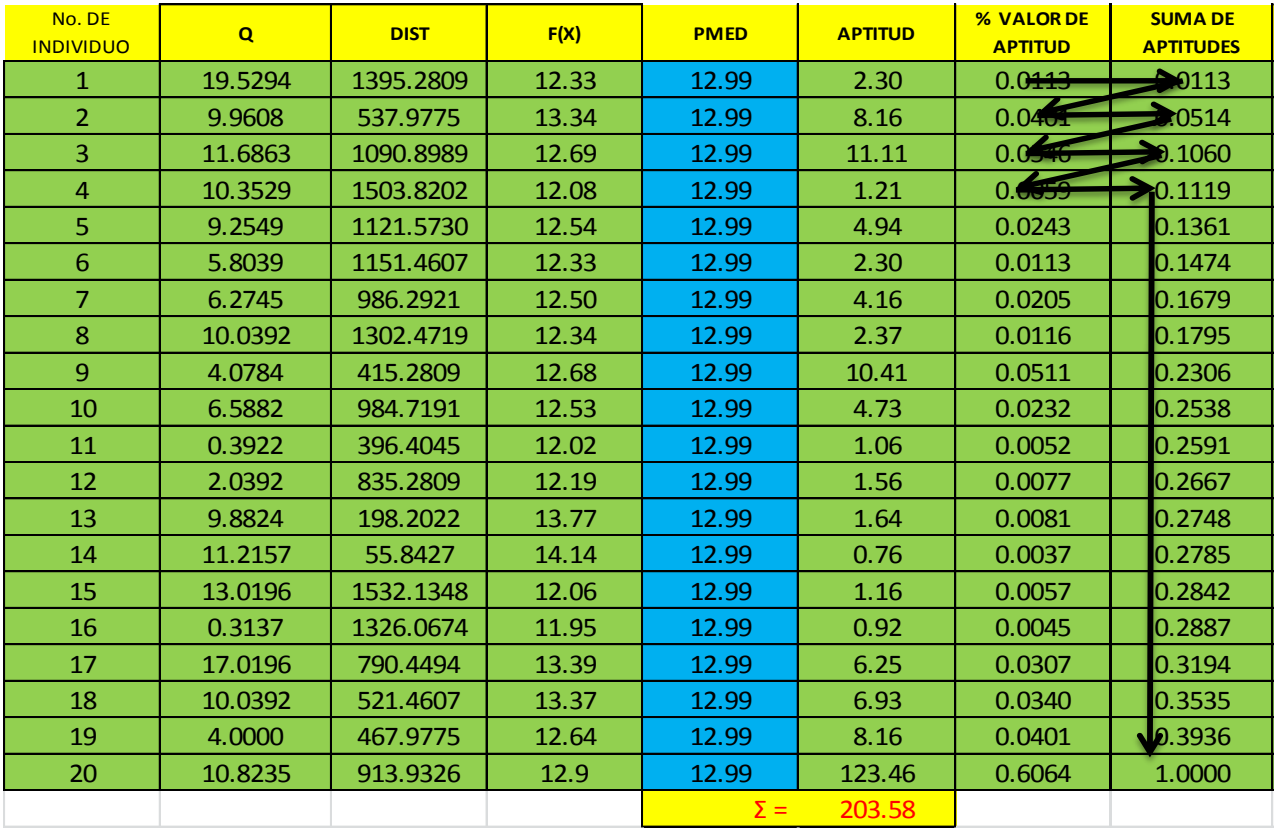

Tabla 4.8 Suma del valor de porcentaje de aptitud.

### **4.8 Valores aleatorios**

Después de tener la suma de cada porcentaje de aptitud, se requieren de valores de forma aleatoria para poder llevar a cabo la selección del individuo. Véase tabla 4.9

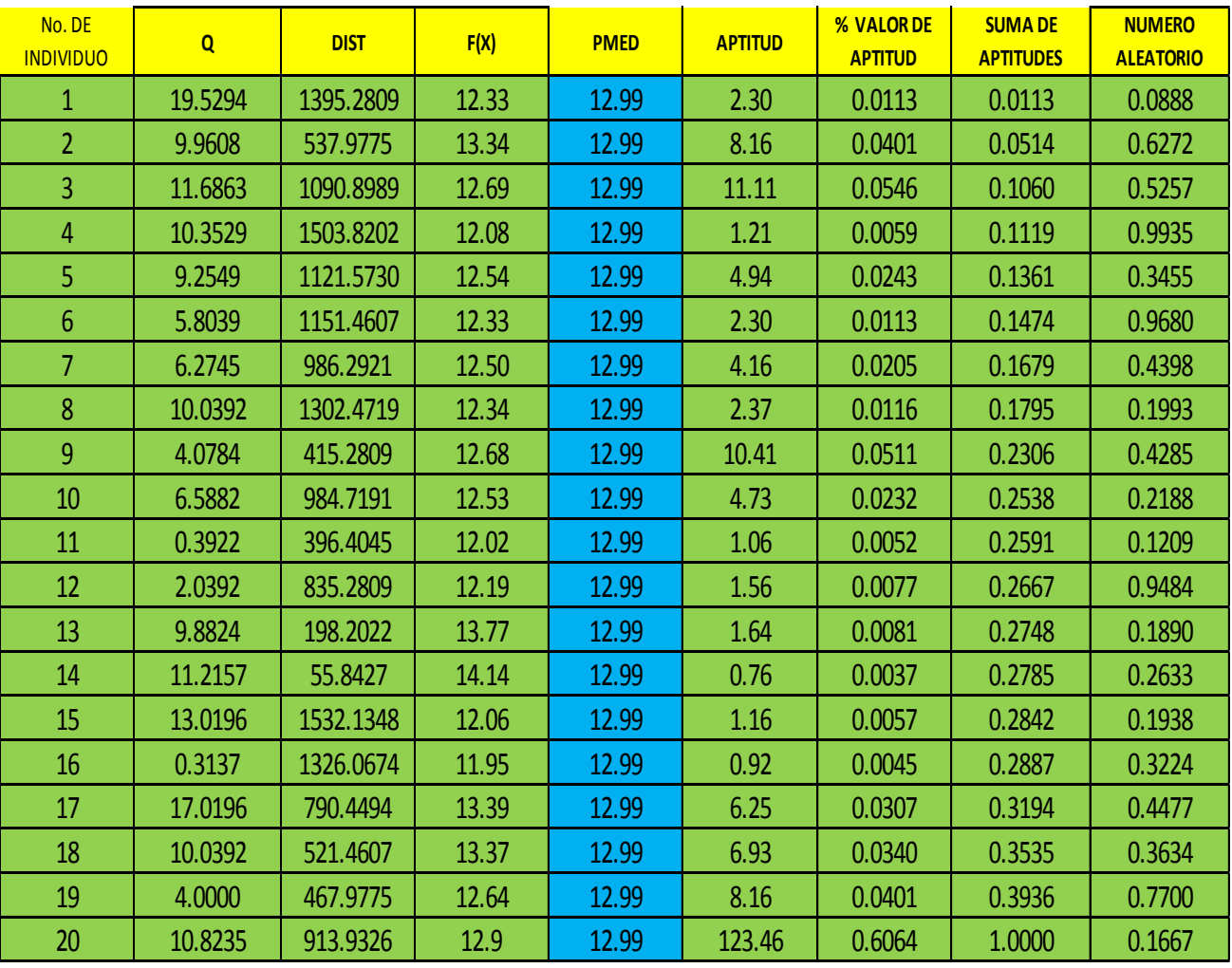

Tabla 4.9 Obtención de valores aleatorios.

#### **4.9 Selección**

Con los valores obtenidos de forma aleatoria y con el porcentaje de aptitud se procede con la selección de los individuos de la manera siguiente:

- 1. El porcentaje del primer individuo se pasa a otra columna con el mismo valor. En dicha columna se presenta un valor aleatorio.
- 2. Al segundo porcentaje se la suma el primero, pero de forma cruzada, es decir con el valor de la otra columna.
- 3. Al tercer porcentaje se le aplica el mismo procedimiento que al segundo y así sucesivamente, hasta llegar a un valor mayor al aleatorio, de cada una de las columnas. Véase tabla 4.10.

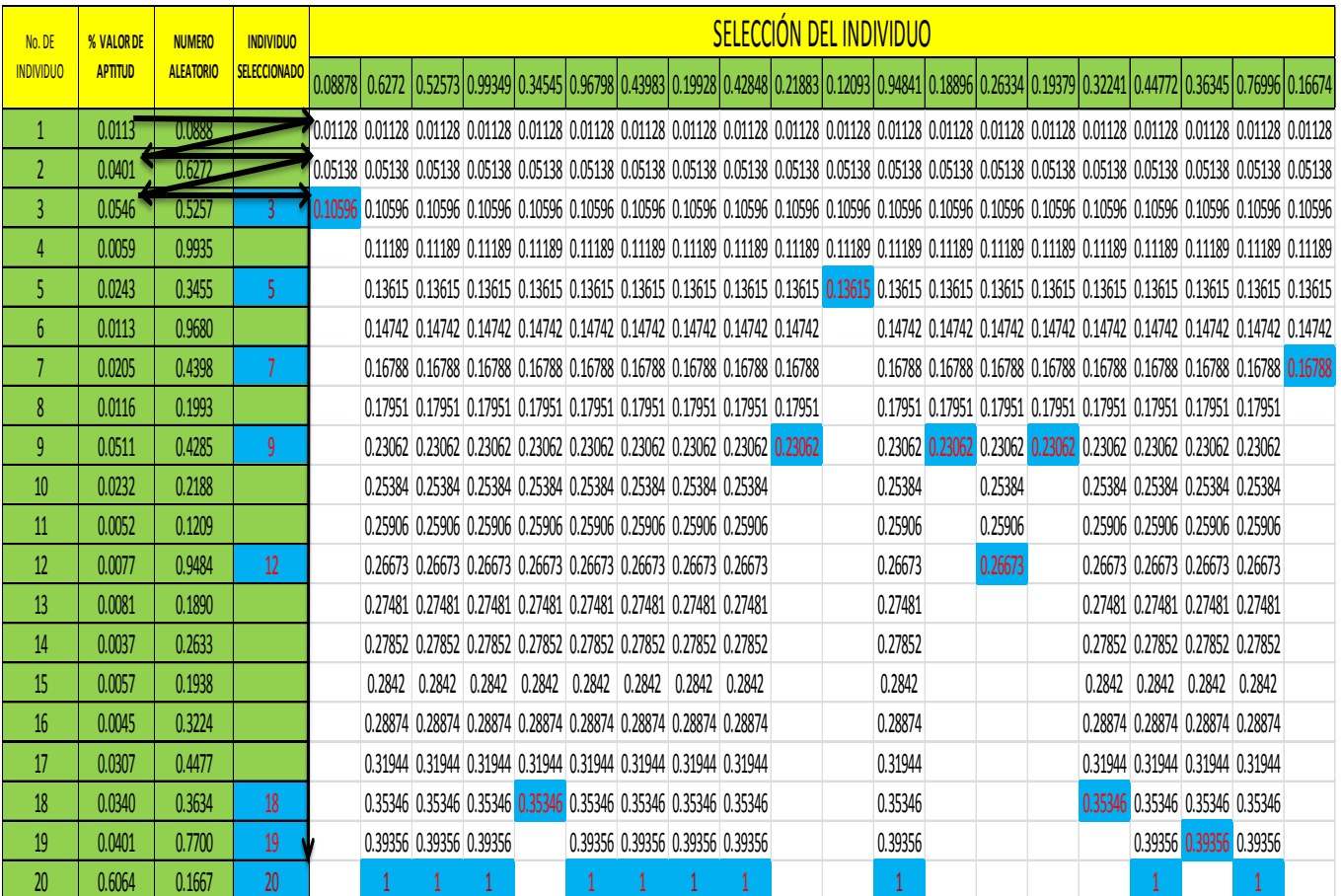

Tabla 4.10 Selección del individuo.

#### **4.10 Cruza**

Después de llevar a cabo la selección procedemos con la cruza tanto para el gasto (Q) como para la longitud (L) con el paso siguiente:

1. Una probabilidad de cruza de **Pc = 0.7**, se genera, por par, un numero aleatorio entre cero y uno, si el numero aleatorio generado es menor a 0.7 los pares de individuos se cruzan, de lo contrario no se cruzan y se replican tal cual en la siguiente generación, después de esto se determina el punto de cruza generando números aleatorios, entre cero y la longitud del cromosoma, este número indicara el punto de cruza. Véase la tabla 4.11 y 4.12

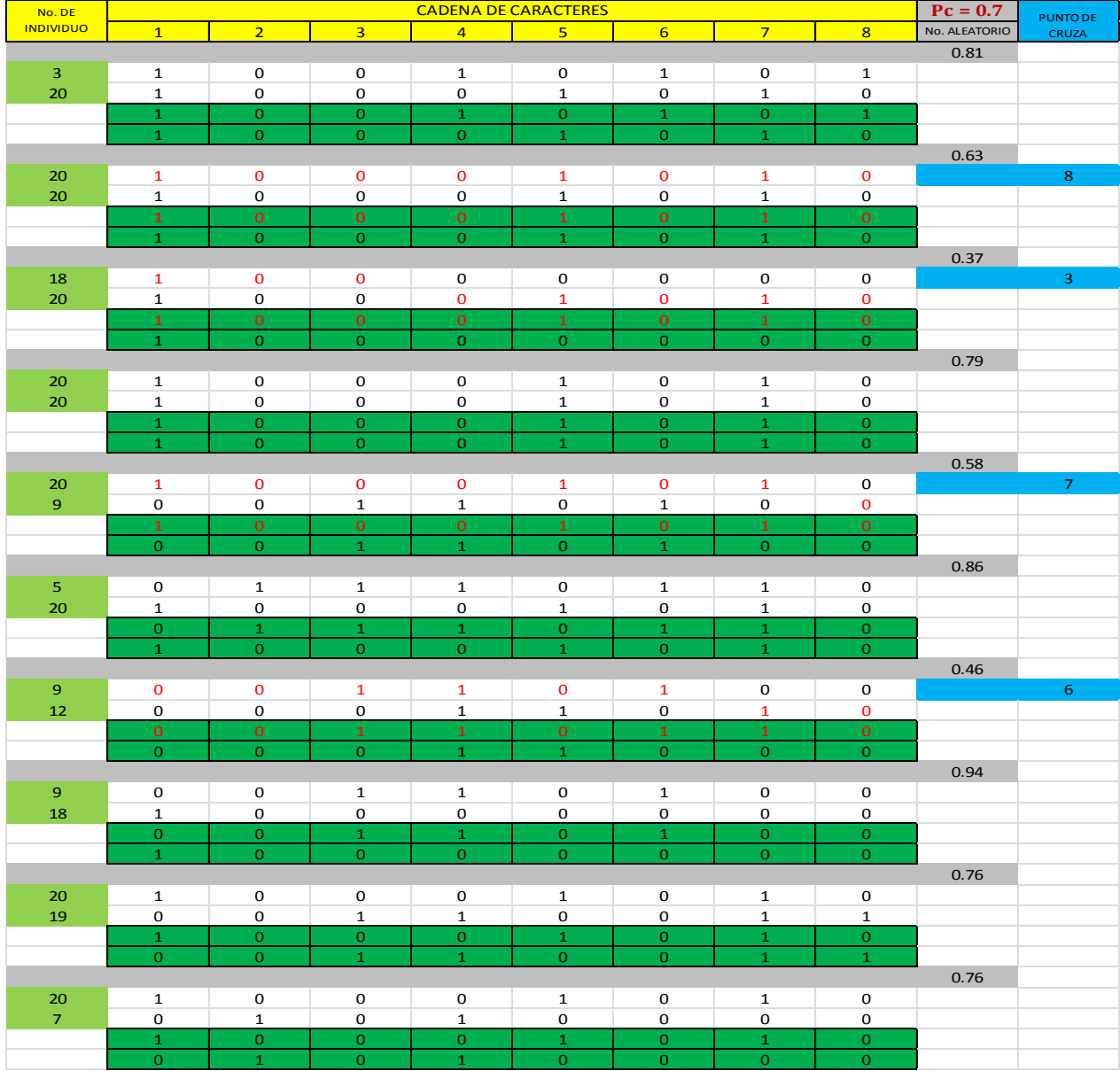

Tabla 4.11 Cruza del gasto (Q).

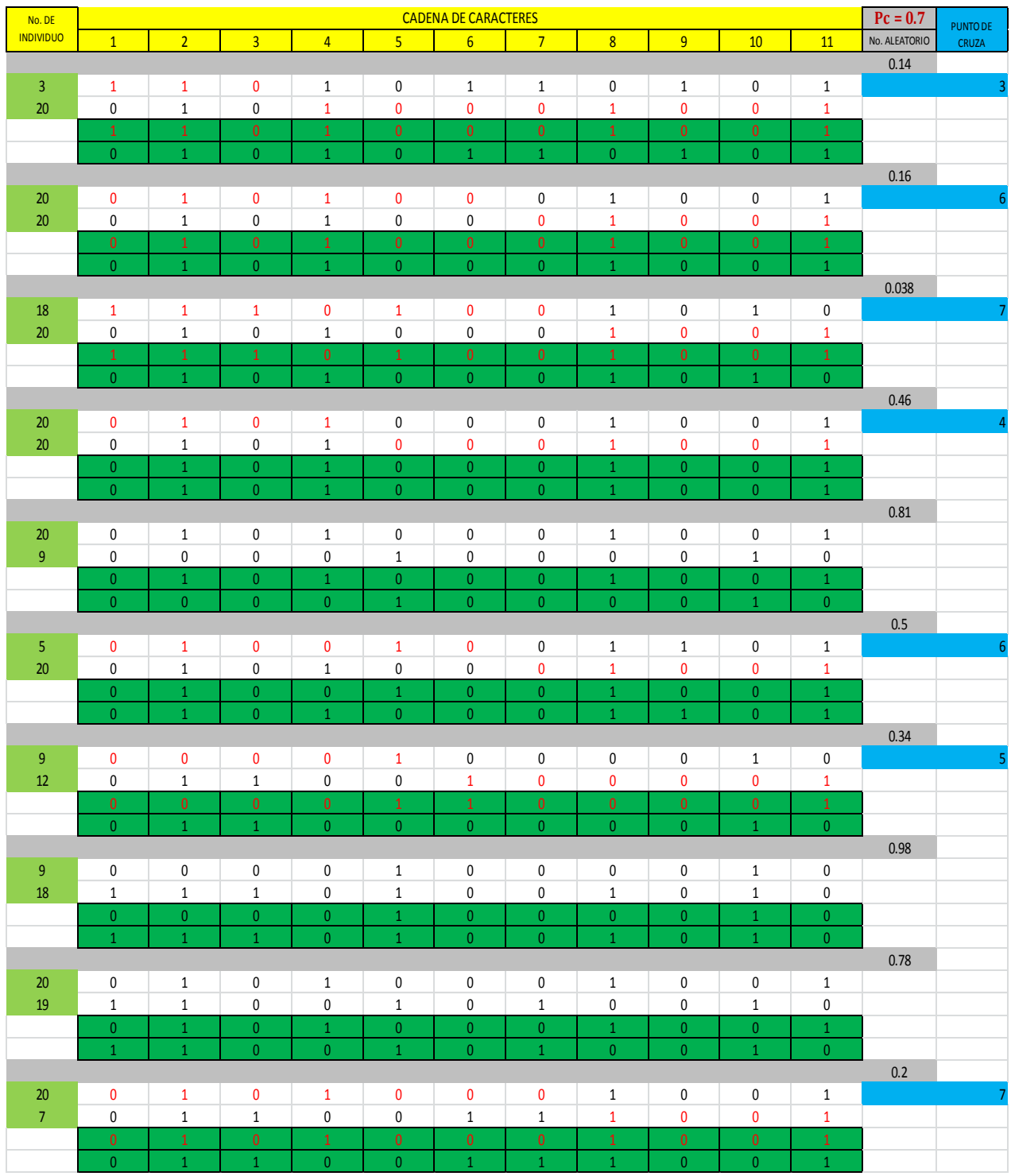

Tabla 4.12 Cruza de longitud (L).

#### **4.11 Muta**

Una vez obtenida la cruza se procede a realizar la muta tanto en para el gasto (Q) como para la longitud (L), de la siguiente manera:

- 1. Después se selecciona el bit a mutar, ¿Cómo ? ahora se genera un número aleatorio entre cero y la longitud del cromosoma y ese número indicara el bit a mutar
- 2. La probabilidad de muta **Pm = 0.05**, es baja para que la búsqueda no se vuelva aleatoria, pero es necesaria para mantener la diversidad. Para cada individuo se genera un numero aleatorio entre cero y uno, si el número generado aleatoriamente es menor que 0.05, el individuo será mutado de lo contrario no será mutado. Véase tabla 4.13. y 4.14

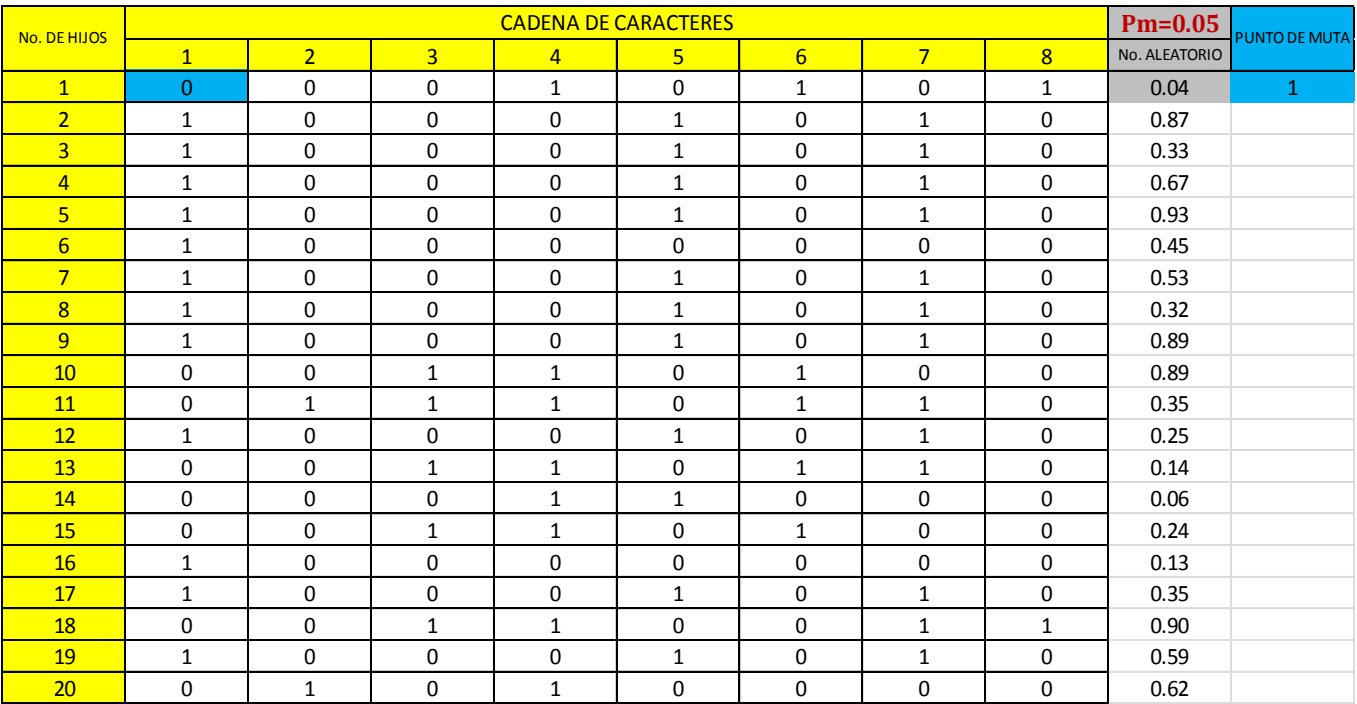

Tabla 4.13 Muta del gasto (Q).

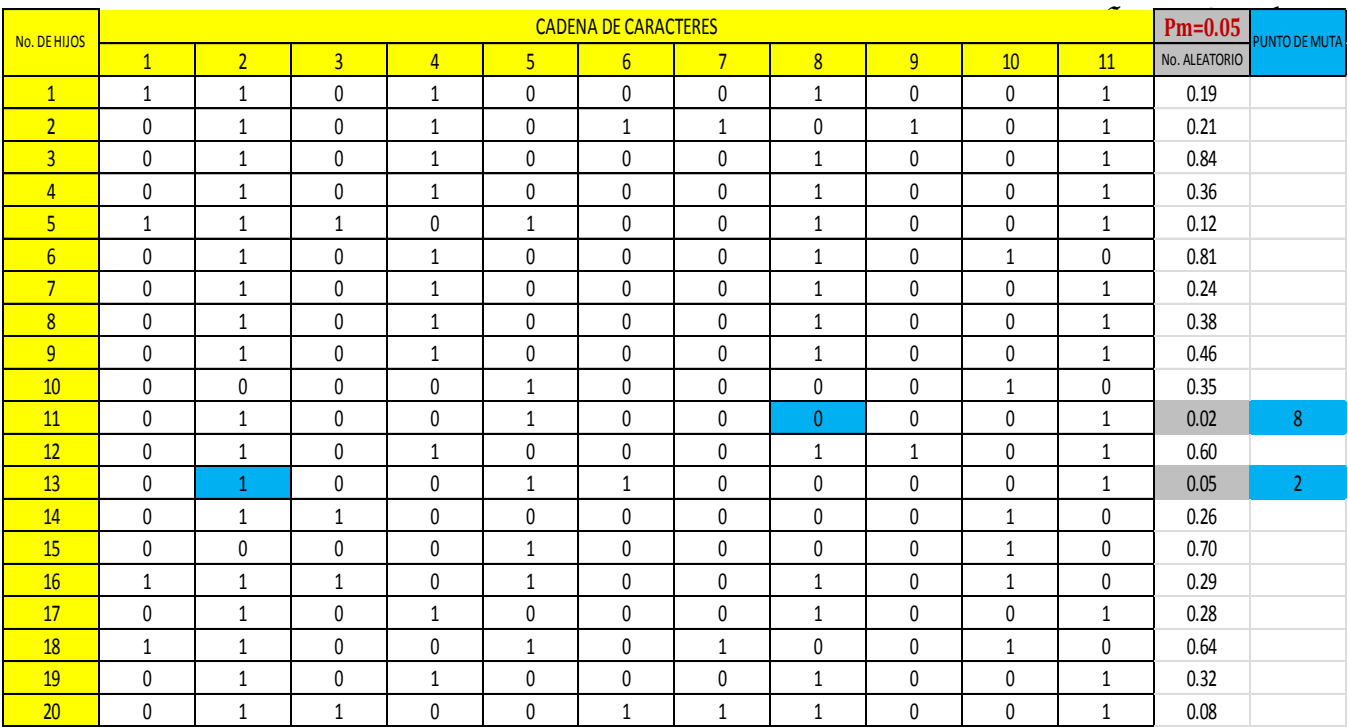

Tabla 4.14 Muta de la longitud (L).

#### **4.12 Generaciones**

Una vez concluido cada una de los procesos anteriores se repite el mismo hasta un cierto número de generaciones hasta llegar al valor deseado o más próximo. Véase que el algoritmo encontró el punto de fuga. Ver tabla 4.15.

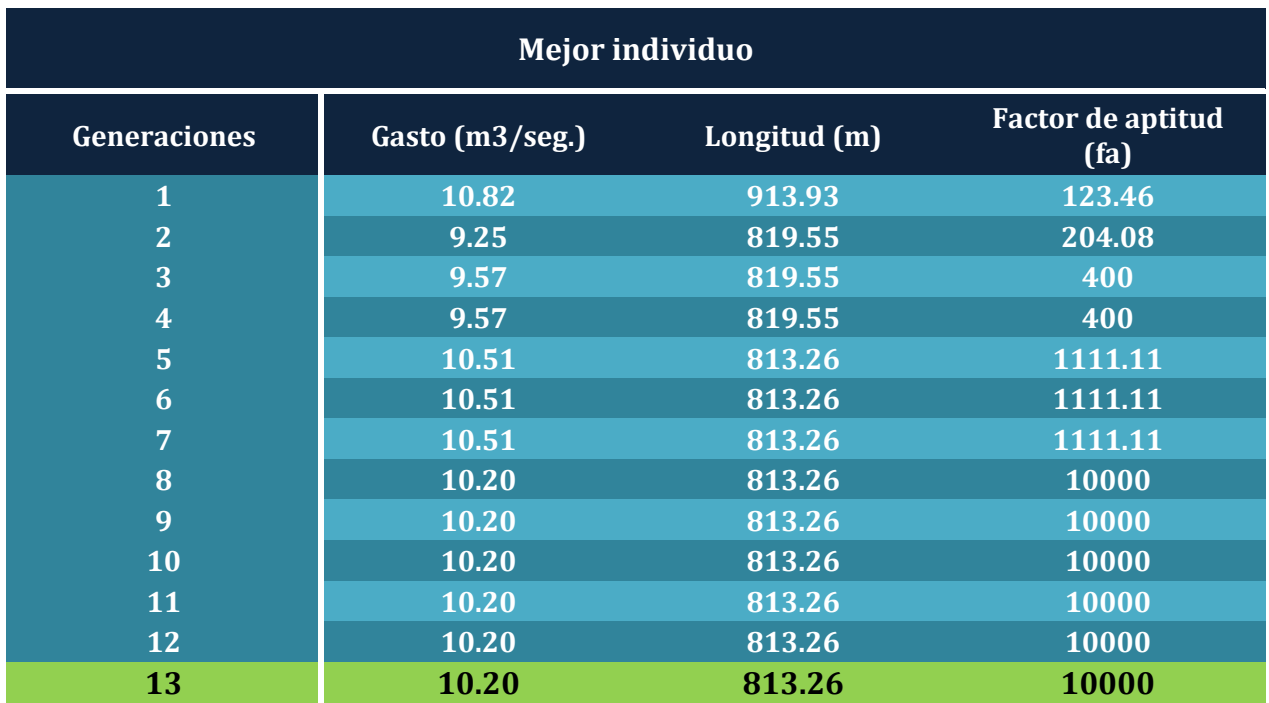

Tabla 4.15 tabla resumen.

#### **Conclusión**

Los algoritmos genéticos son aplicables a varios tipos de problemas ya sean simples o complejos en distintas áreas de estudio. Como en el caso de detección de fugas en líneas de conducción que el resultado fue satisfactorio, por lo que podemos decir que con este sistema se puede detectar mejor la ubicación de dichas fugas para su posterior reparación y habilitado del ducto, y así disminuir la gran cantidad de agua perdida y/o desperdiciada que se genera con estas.

Cabe mencionar que este trabajo es muy interesante y complejo, debido a que se manejan dos variables distintas tales como el gasto (Q) y la longitud (L) los cuales hacen posible el funcionamiento y/o desarrollo del sistema del algoritmo genético, caso diferente con la de otros trabajos que solamente se desarrollan con una sola variable.

Se puede decir que el sistema es eficiente, confiable, preciso, etc... Este podría utilizarse no solamente en sistemas de conducción de agua sino también en oleoductos de PEMEX, esto para saber en qué punto se están robando (ordeñando) el crudo que produce dicha dependencia. Pero esto con un sistema más completo y complejo ya que el flujo de dicho crudo no es el mismo que el del agua. Además de que esta red de distribución es un poco más extensa.

Por ahora sólo se considera que la fuga está concentrada en un solo nudo pero se puede ampliar la metodología para que se simule la fuga en dos o más.

#### **Bibliografía**

Sotelo, A.G. (1981). Hidráulica general, México, D.F.: Limusa.

<http://es.scribd.com/doc/13938949/Capitulo-V-Hidraulica-de-tuberias>

[http://www.conagua.gob.mx/CONAGUA07/Publicaciones/Publicaciones/Libros/43RedesDe](http://www.conagua.gob.mx/CONAGUA07/Publicaciones/Publicaciones/Libros/43RedesDeDistribucion.pdf) [Distribucion.pdf](http://www.conagua.gob.mx/CONAGUA07/Publicaciones/Publicaciones/Libros/43RedesDeDistribucion.pdf)

<http://es.scribd.com/doc/53860666/48/Dispositivos-de-control-de-transitorios>

<http://www.dnk-water.com/es/>

<http://www.mejoras-energeticas.com/deteccion.html>

[http://www.grhidro.com/archivos/grhidro\\_detecciondefugas\\_HL500-5000.pdf](http://www.grhidro.com/archivos/grhidro_detecciondefugas_HL500-5000.pdf)

<http://www.panatec.net/agua/Detectores-Fugas.php>

[http://www.proapac.org/publicaciones/libros/28-11-](http://www.proapac.org/publicaciones/libros/28-11-11/material_suplementario/MS%206_4%20Metodos%20de%20deteccion%20y%20ubicacion%20de%20fugas.pdf) [11/material\\_suplementario/MS%206\\_4%20Metodos%20de%20deteccion%20y%20ubicacio](http://www.proapac.org/publicaciones/libros/28-11-11/material_suplementario/MS%206_4%20Metodos%20de%20deteccion%20y%20ubicacion%20de%20fugas.pdf) [n%20de%20fugas.pdf](http://www.proapac.org/publicaciones/libros/28-11-11/material_suplementario/MS%206_4%20Metodos%20de%20deteccion%20y%20ubicacion%20de%20fugas.pdf)

#### Anexo 1

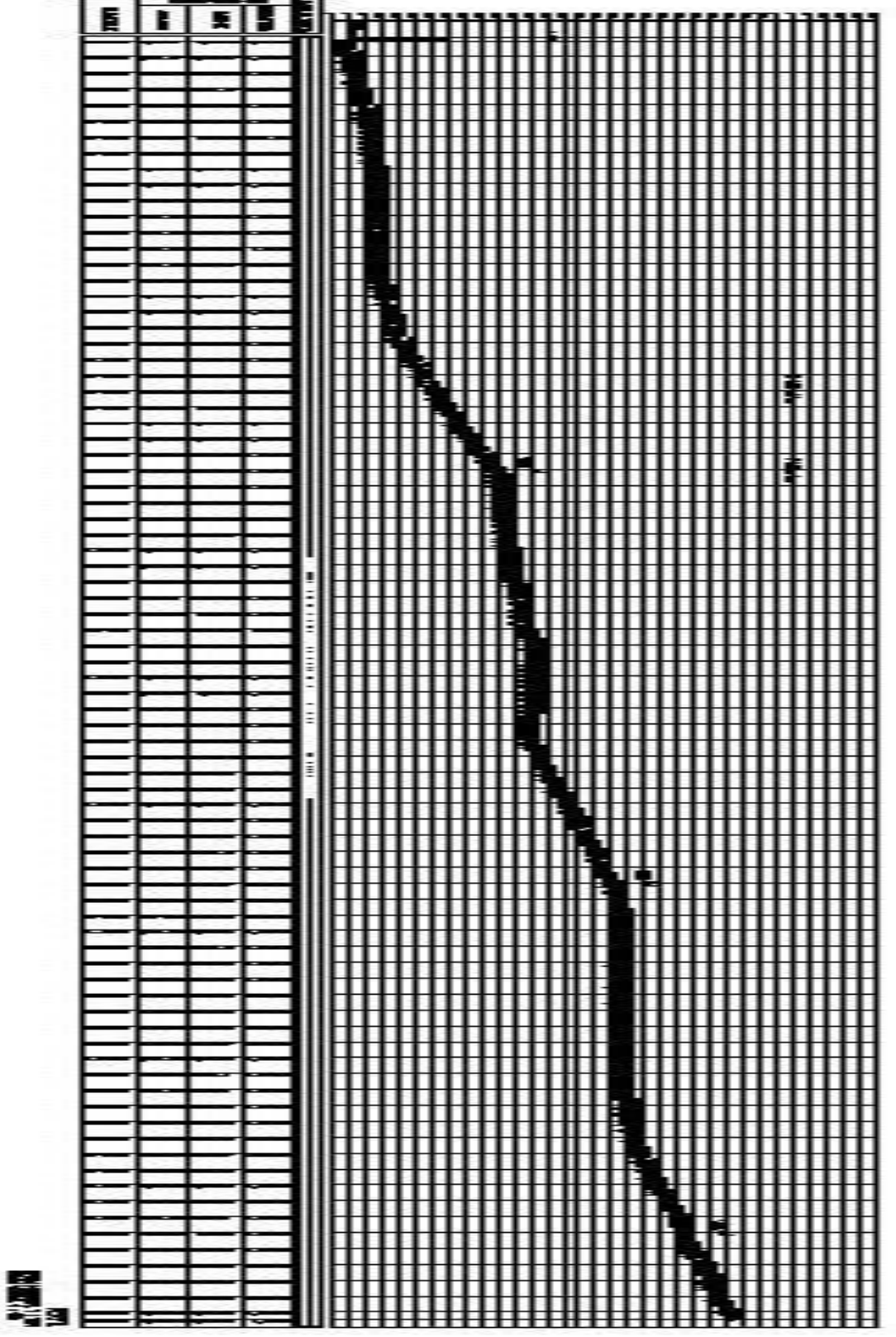

#### Anexo 2

### **Codificación e implementación de la función "X"**

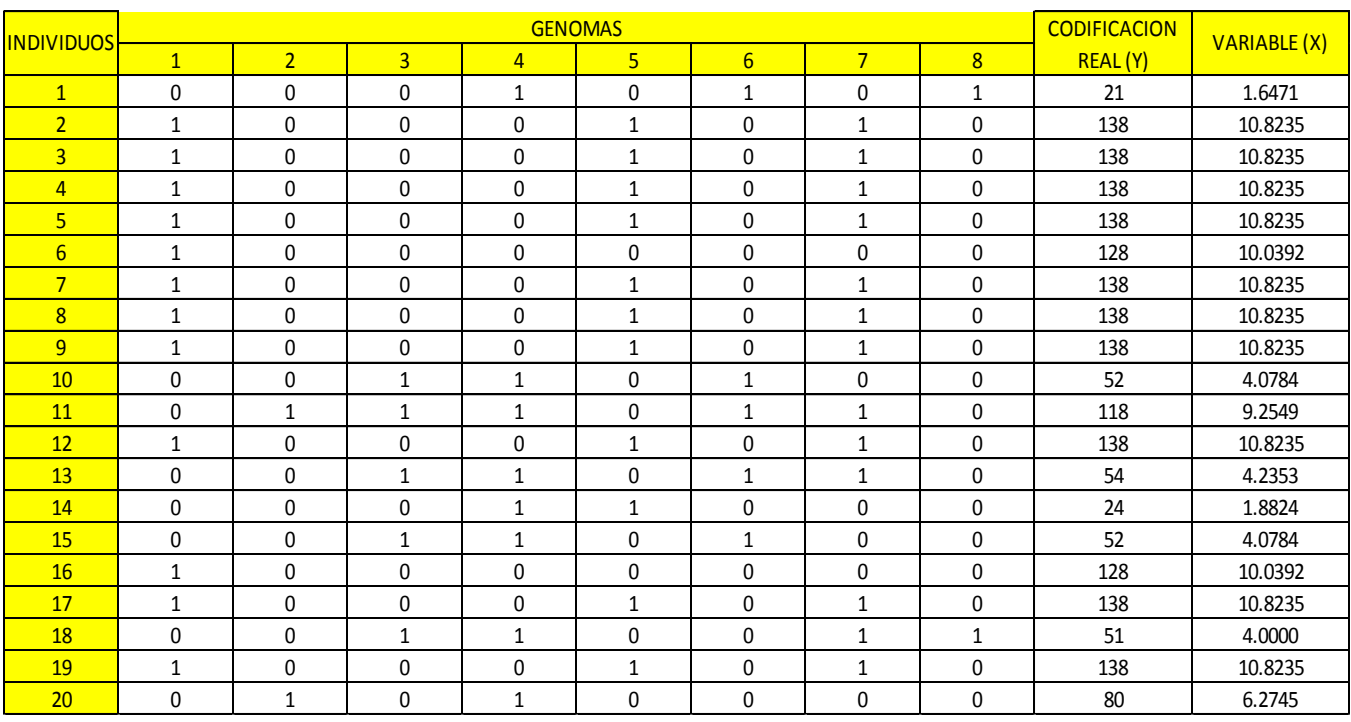

### Codificación y evaluación de la función "X" del gasto (Q).

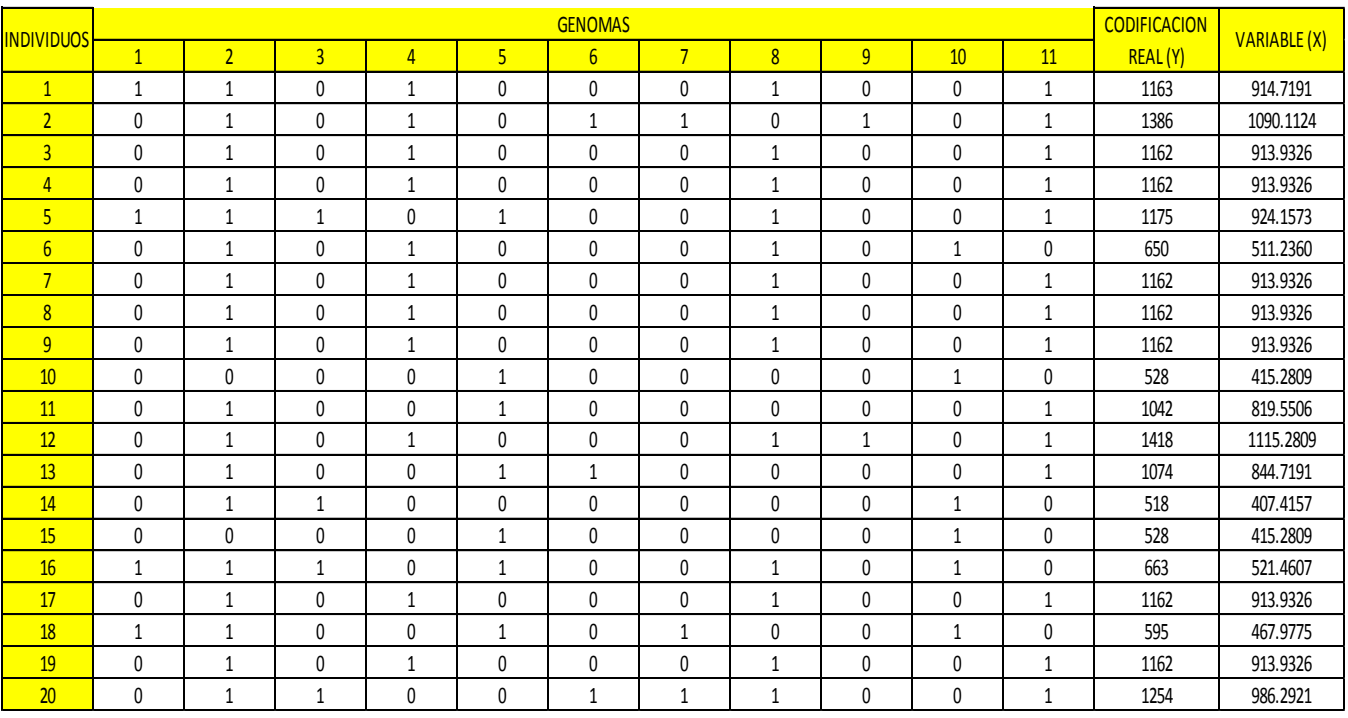

Codificación y evaluación de la función "X" de la longitud (L)

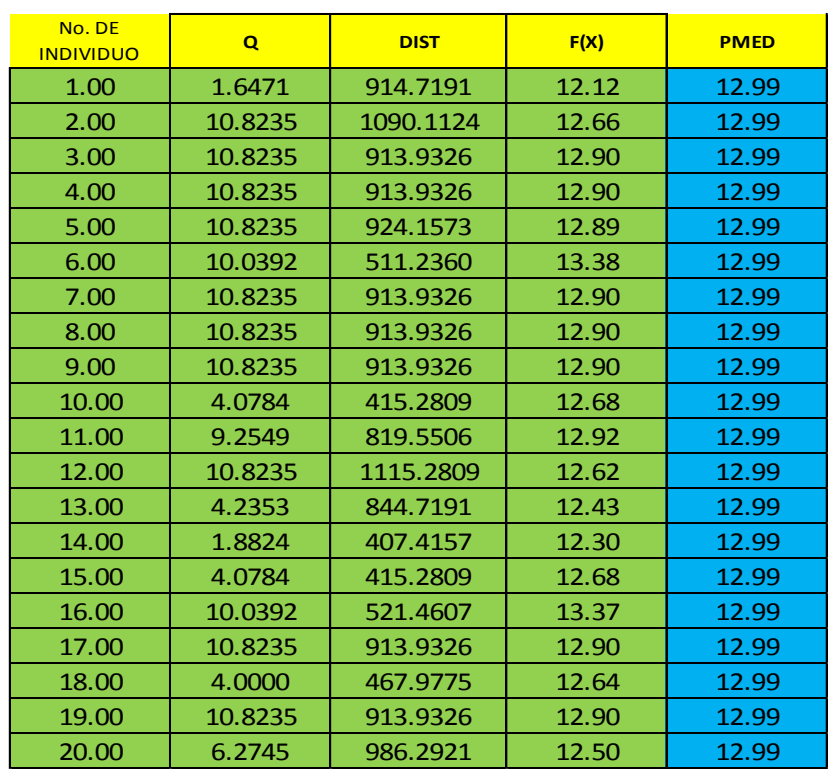

### **Implementación de la función F(x) y factor de aptitud**

Evaluación de la función f(x).

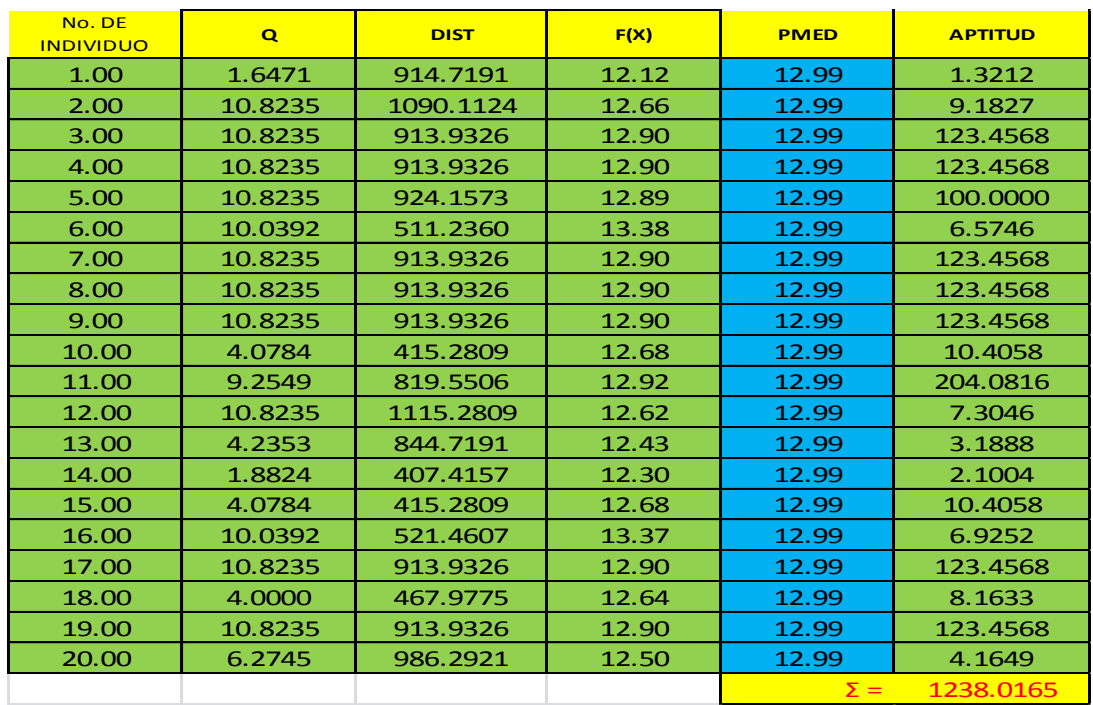

Obtención del factor de aptitud.

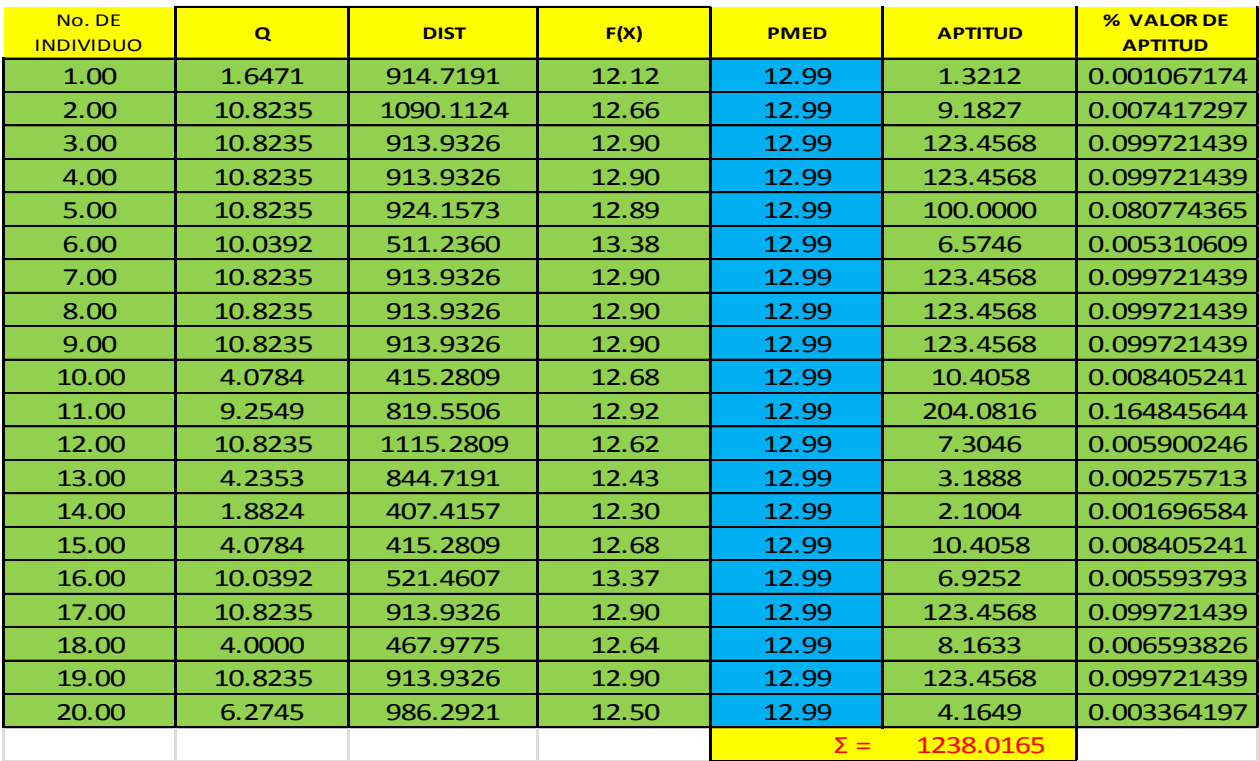

#### **Porcentaje y suma de aptitud**

Obtención del valor de porcentaje de aptitud

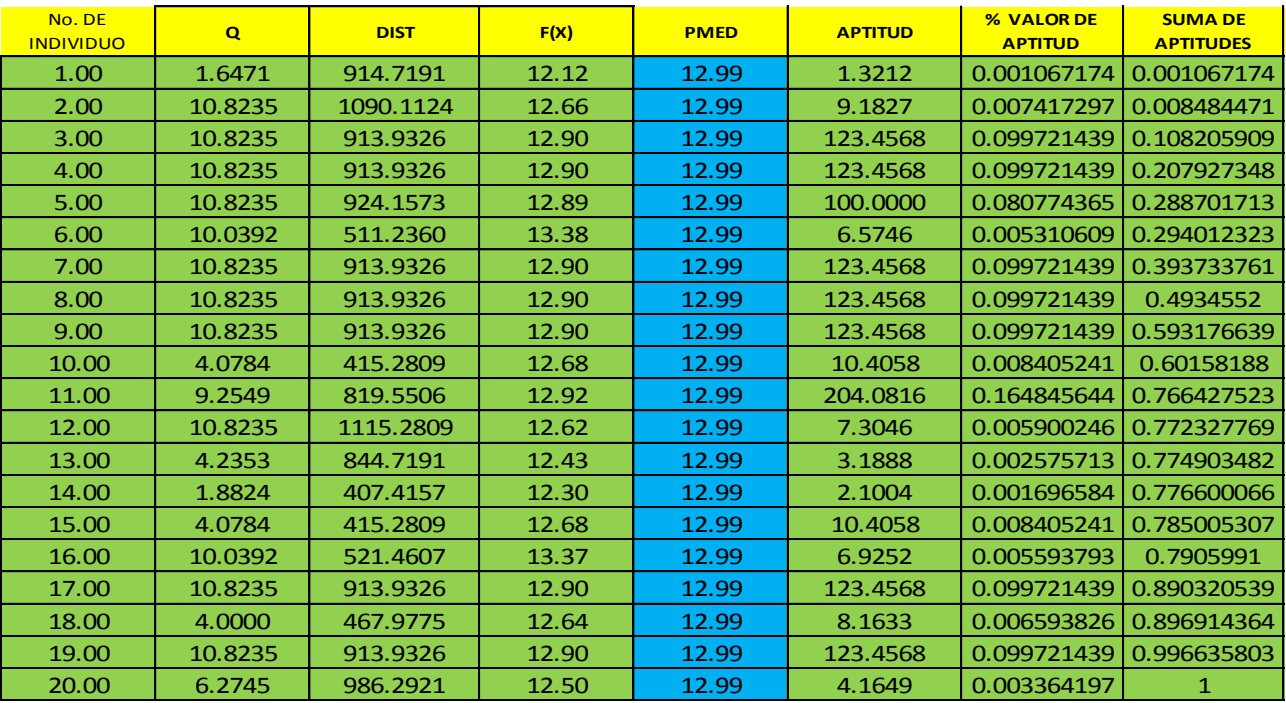

Suma del valor de porcentaje de aptitud

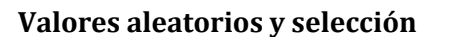

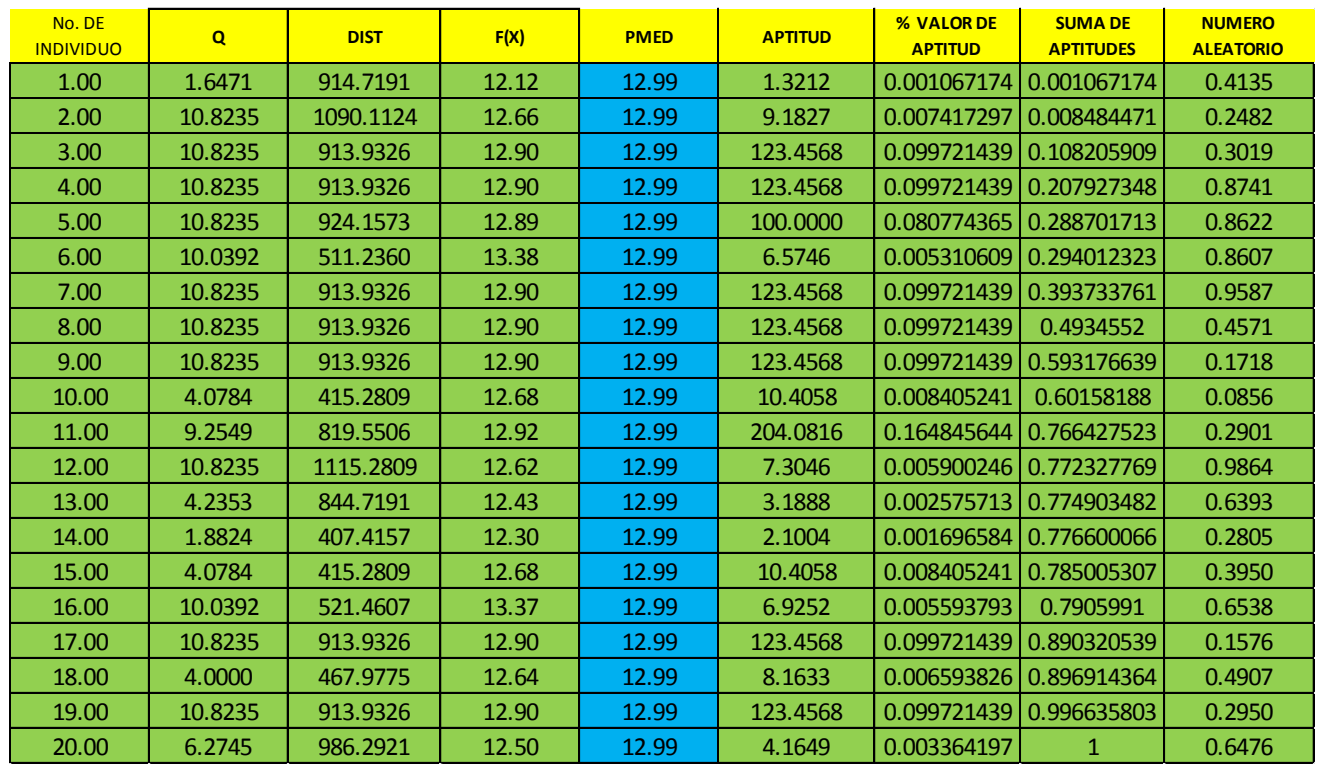

### Obtención de valores aleatorios

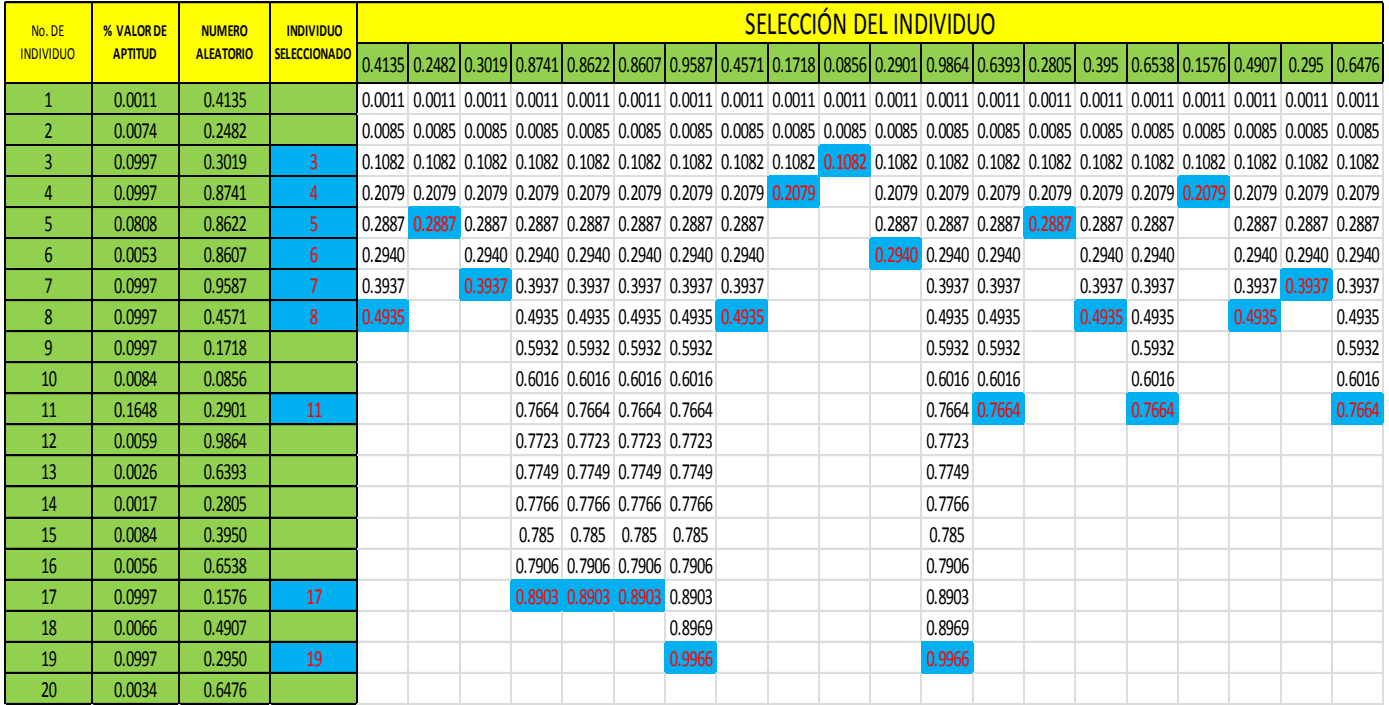

Selección del individuo

#### **Cruza**

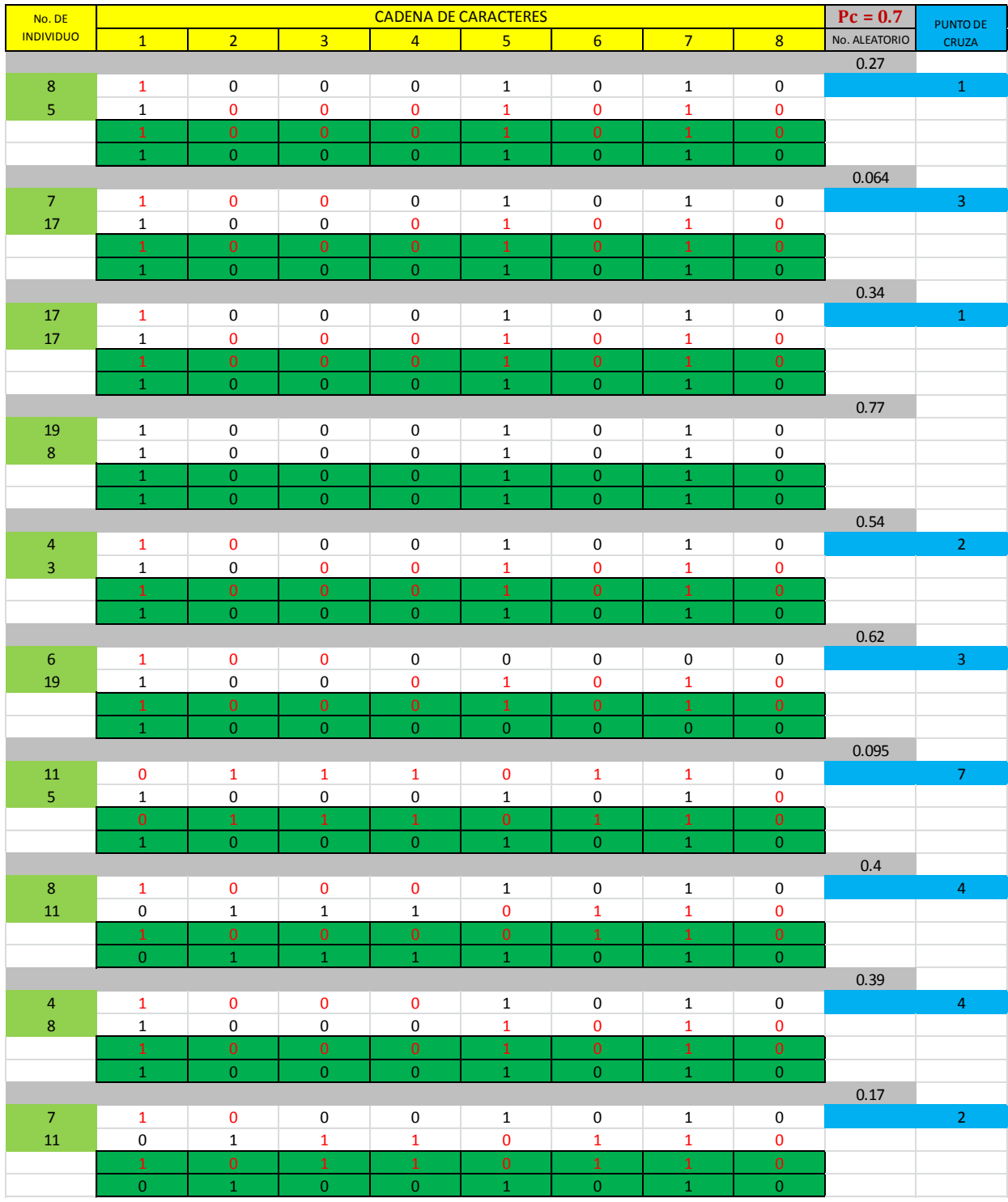

Cruza del gasto (Q)

#### **Cruza**

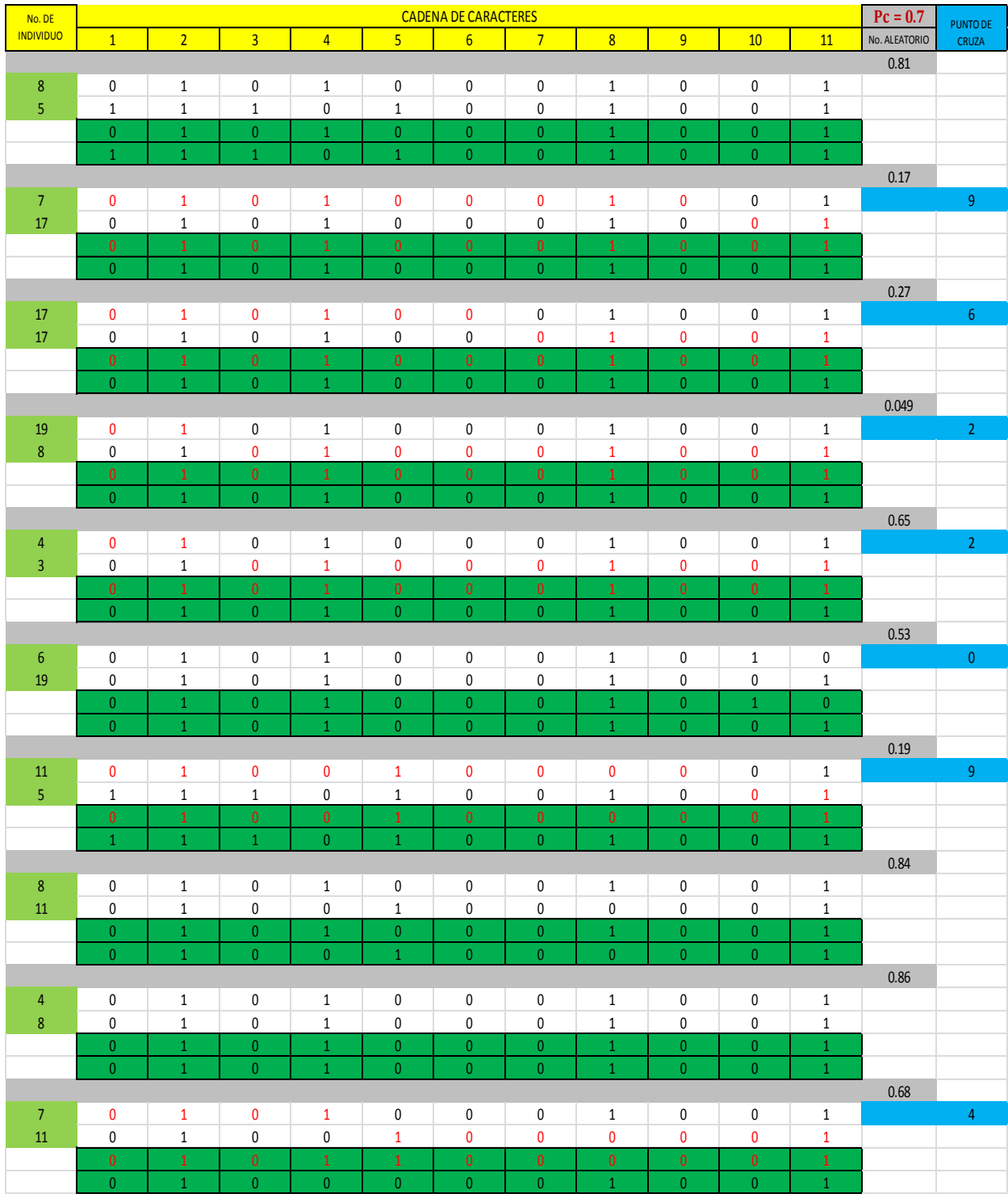

Cruza de la longitud (L)

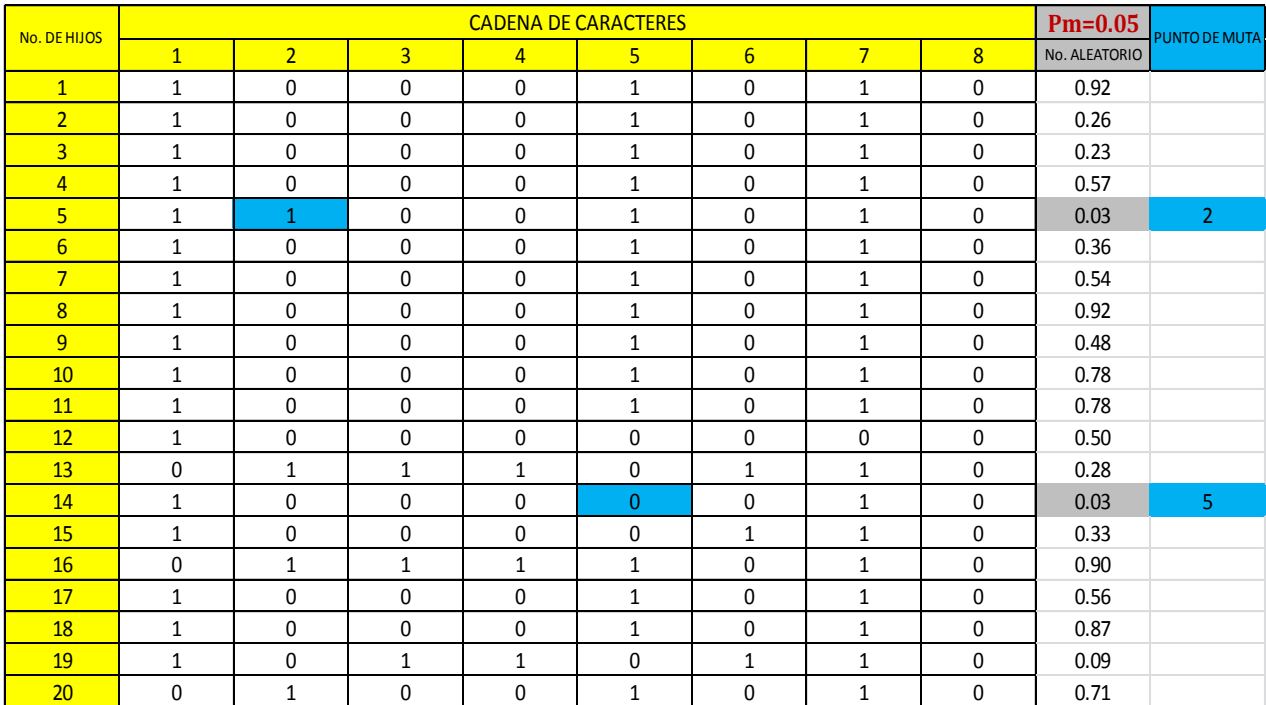

#### **Muta**

### Muta del gasto (Q)

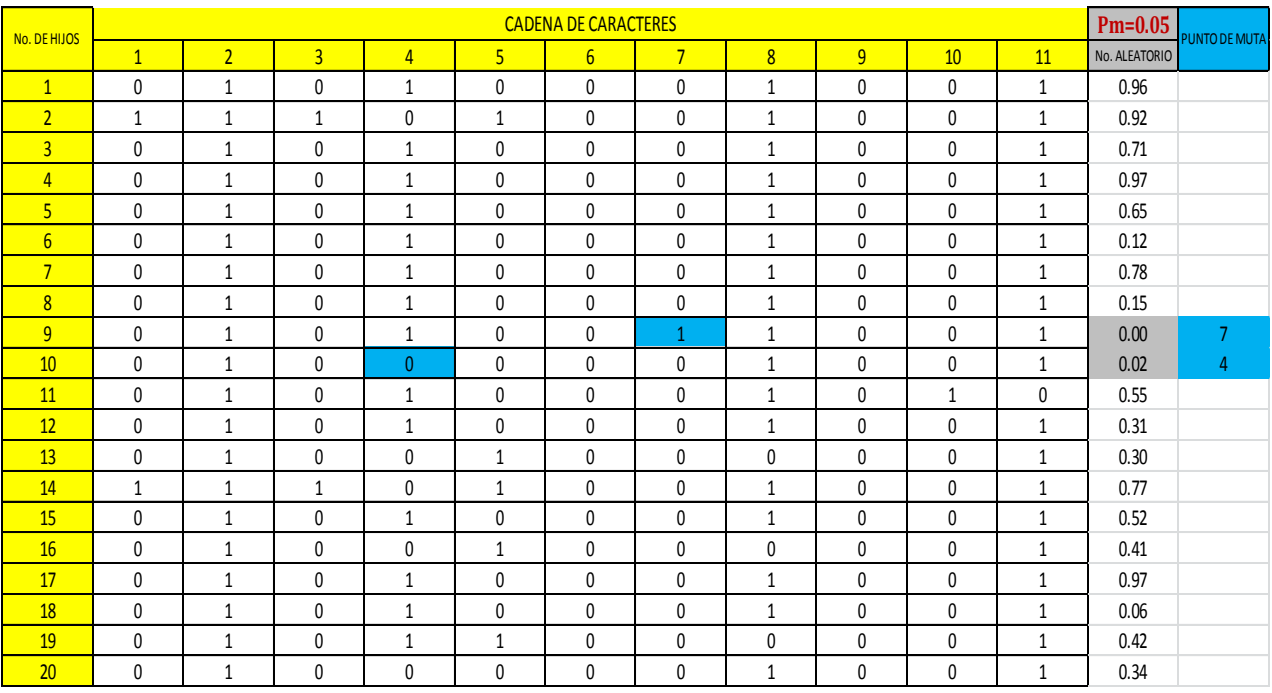

Muta de la longitud (L)

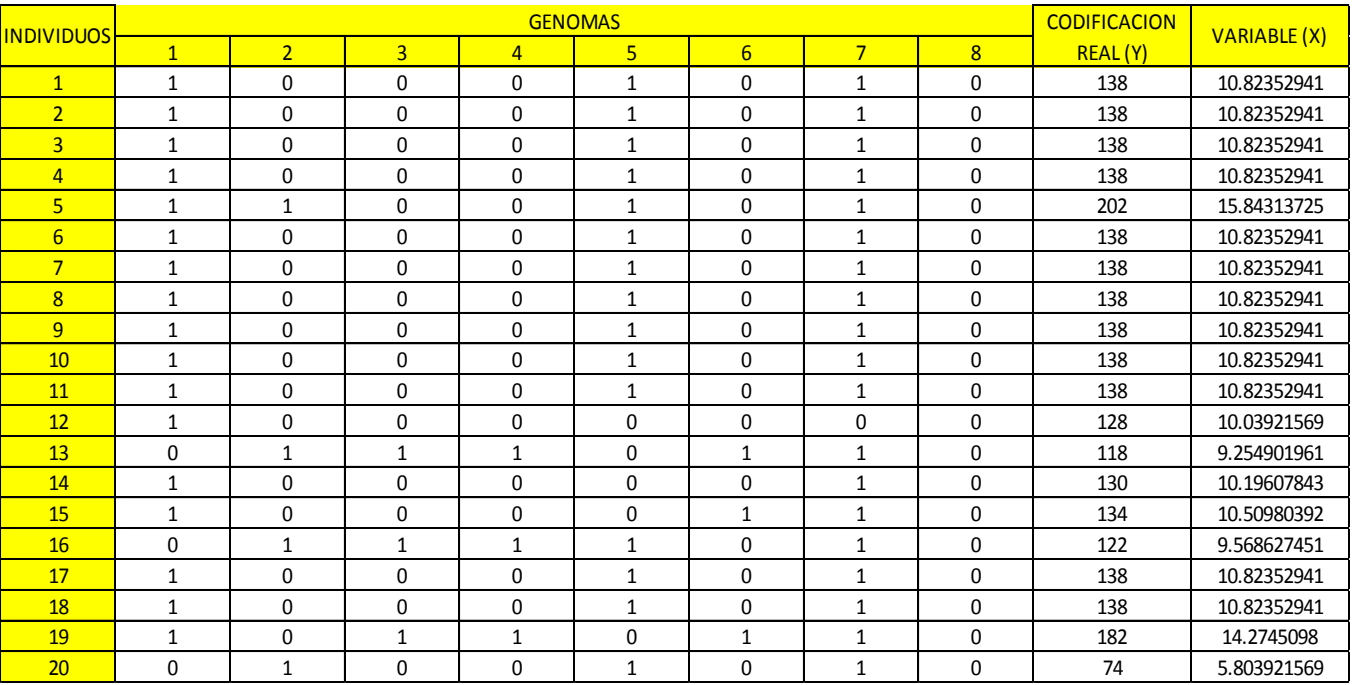

### **Codificación e implementación de la función "X"**

Codificación y evaluación de la función "X" del gasto (Q).

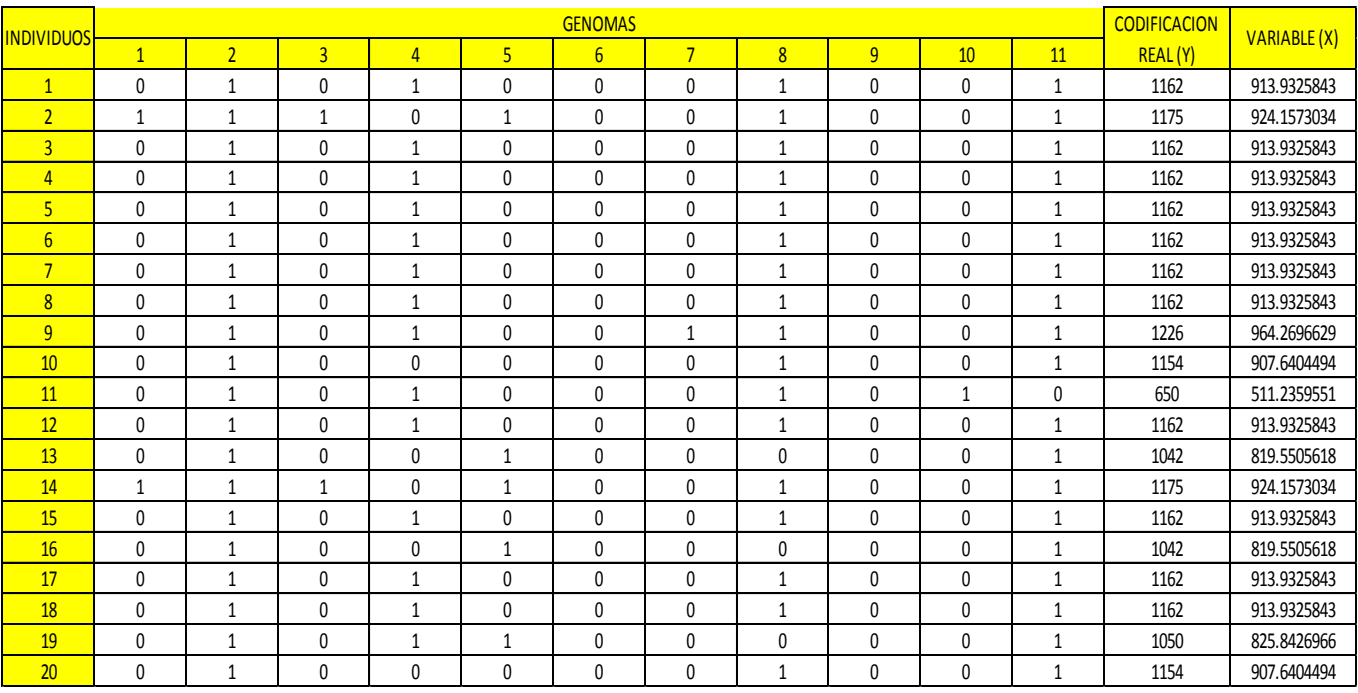

Codificación y evaluación de la función "X" de la longitud (L)

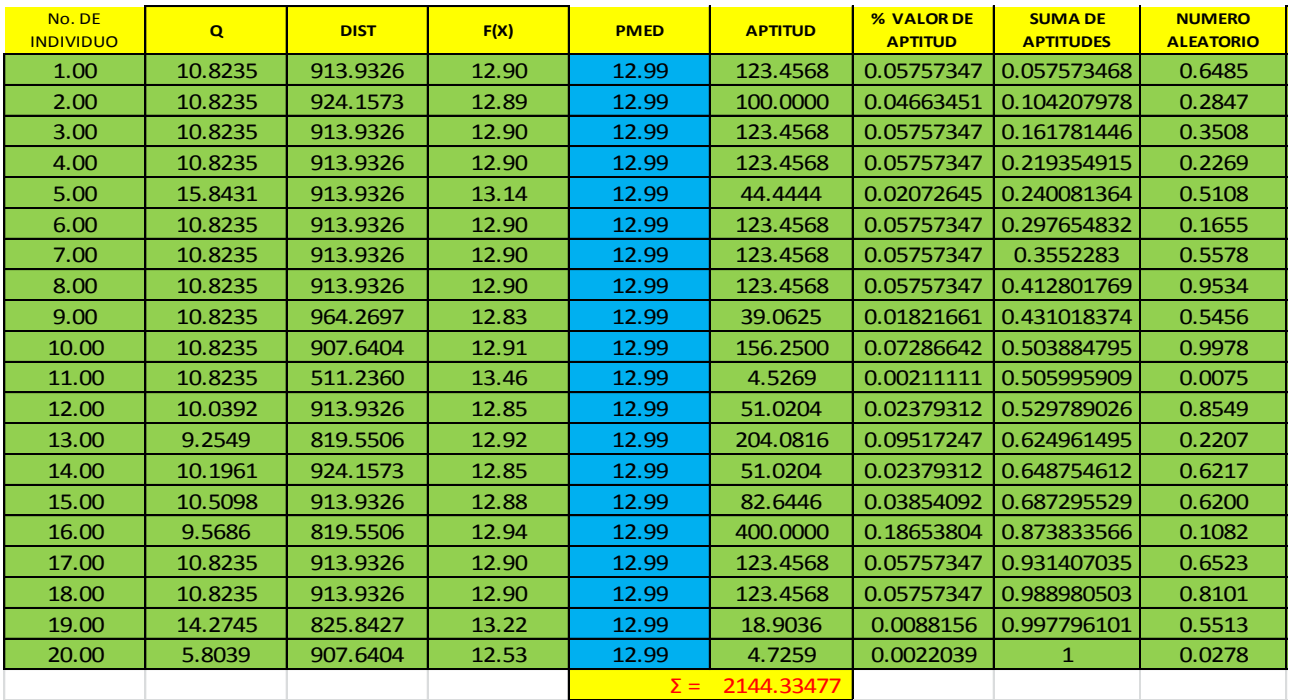

**Implementación de la función F(x), factor de aptitud, porcentaje de aptitud, suma del porcentaje de aptitud, valores aleatorios y selección** 

Evaluación de la función f(x), obtención del factor de aptitud, obtención del valor de porcentaje de aptitud, suma del valor del porcentaje de aptitud, obtención de valores aleatorios.

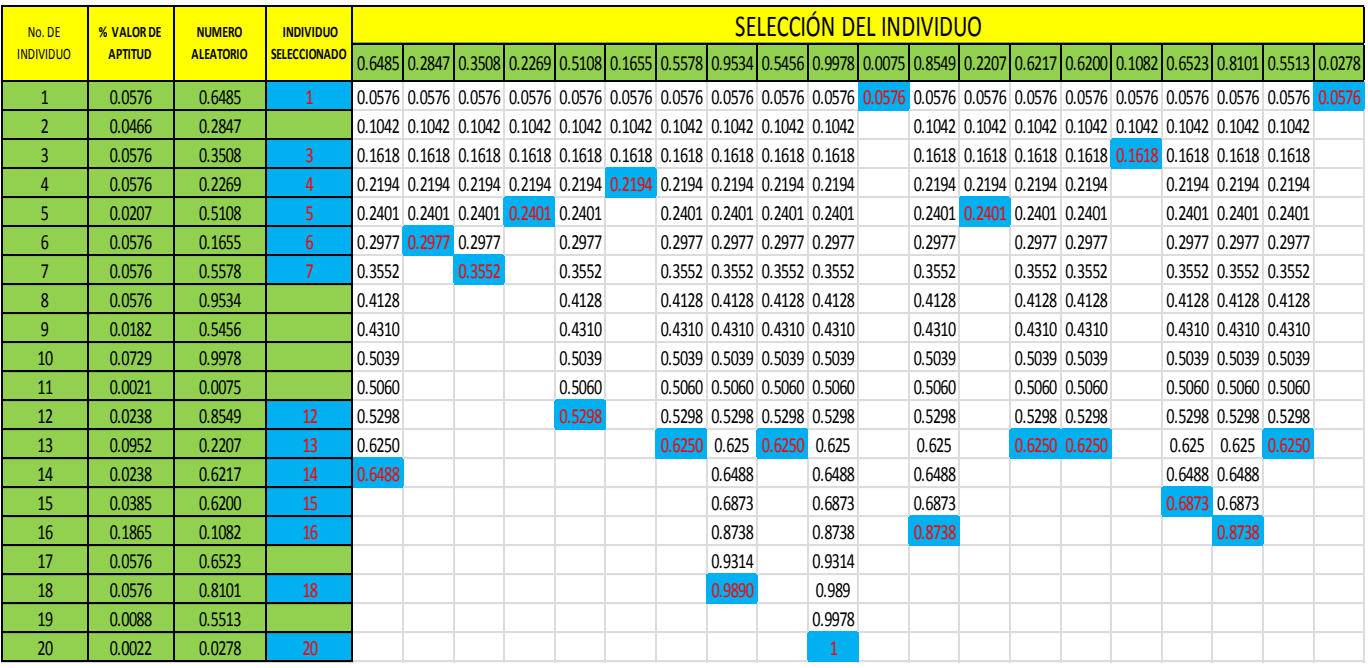

Selección del individuo

#### **Cruza**

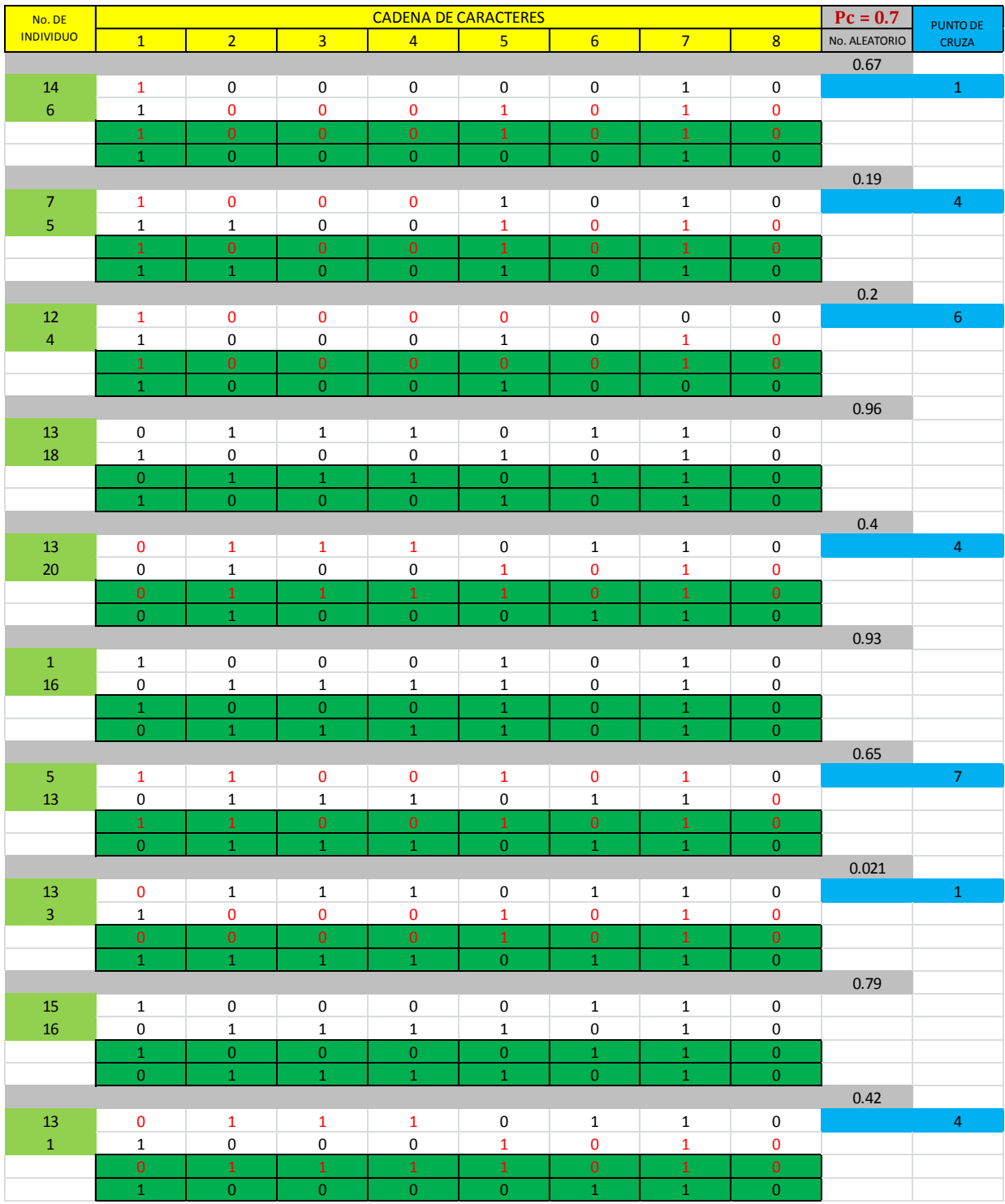

Cruza del gasto (Q)

#### **Cruza**

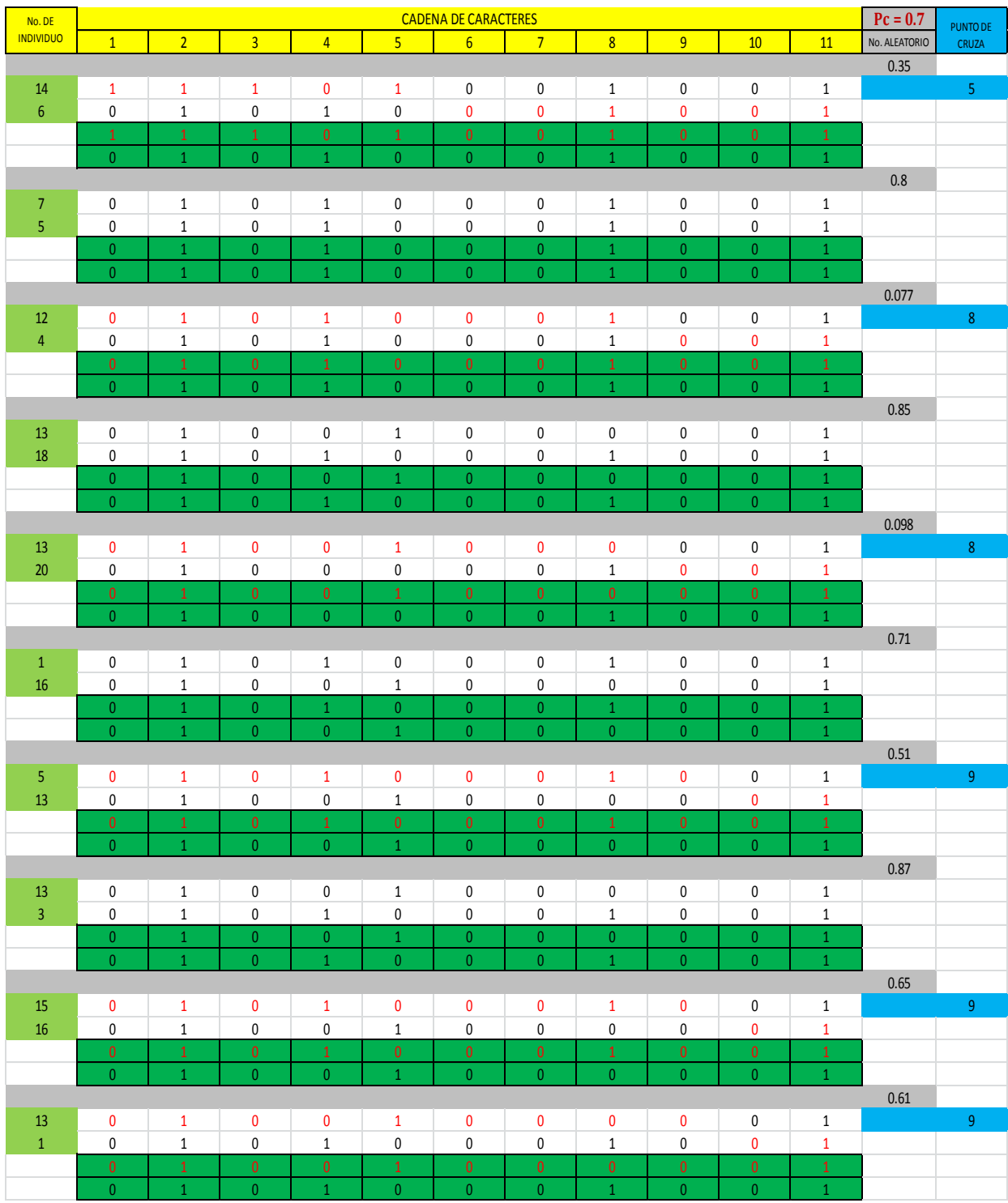

Cruza de la longitud (L)

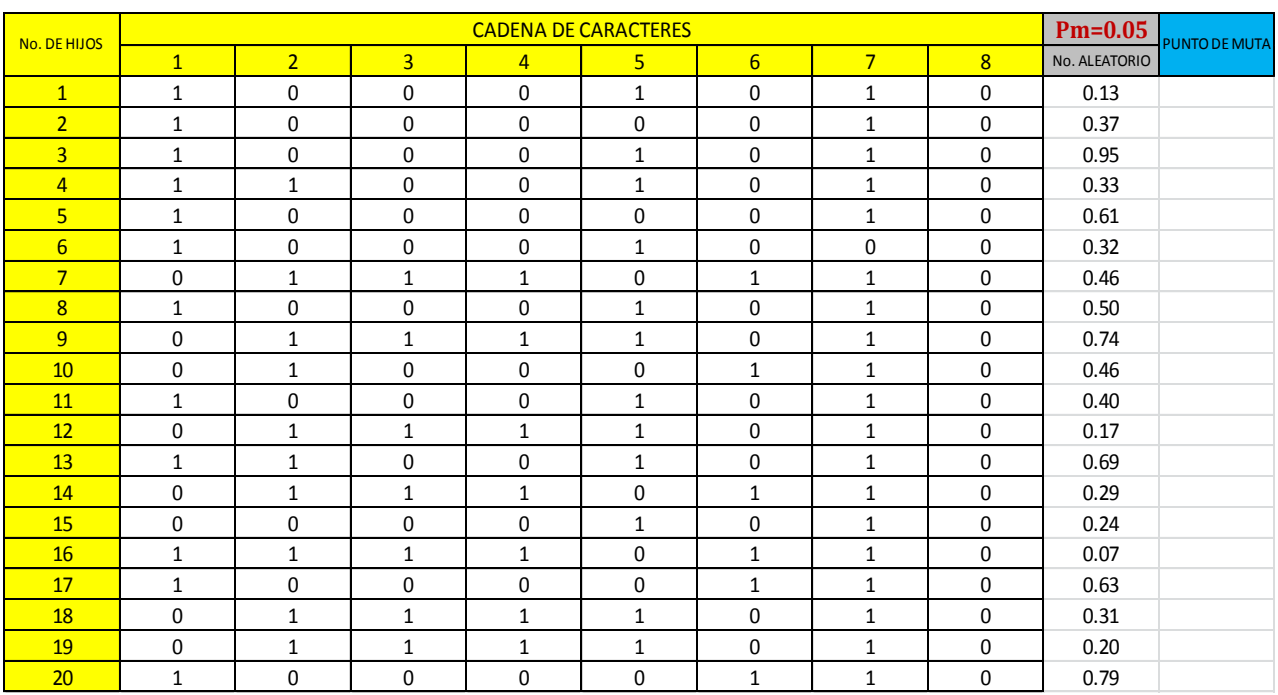

#### **Muta**

## Muta del gasto (Q)

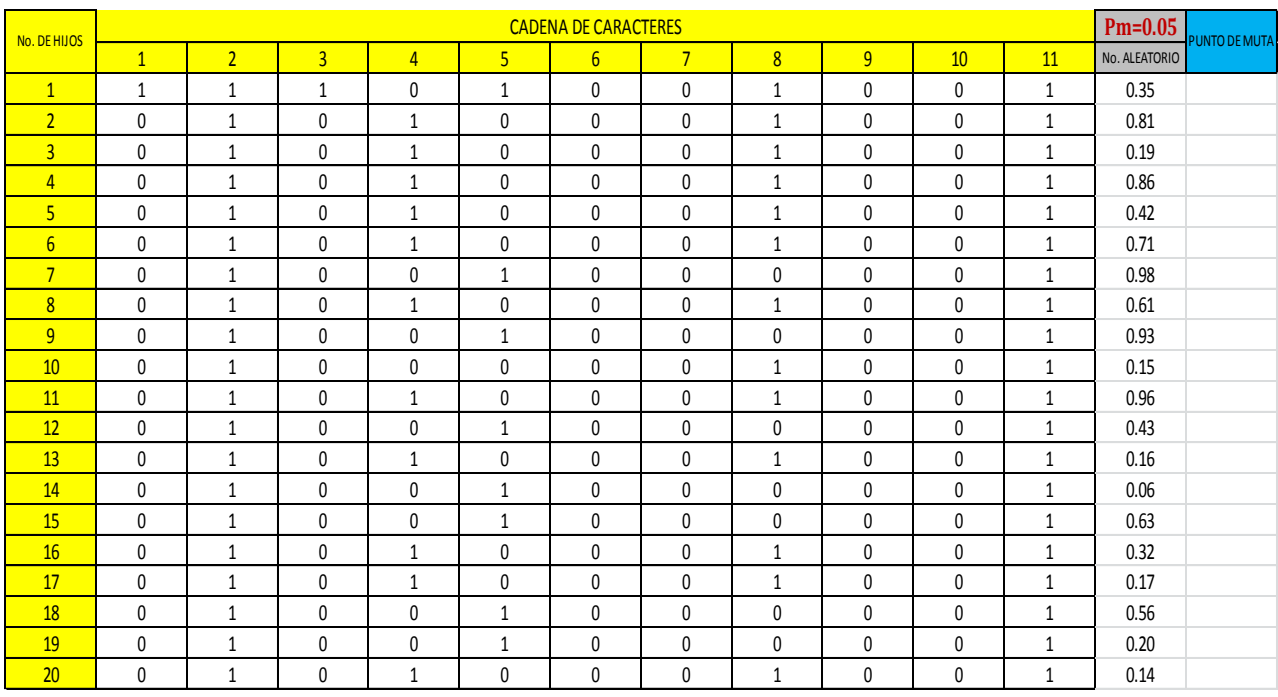

Muta de la longitud (L)

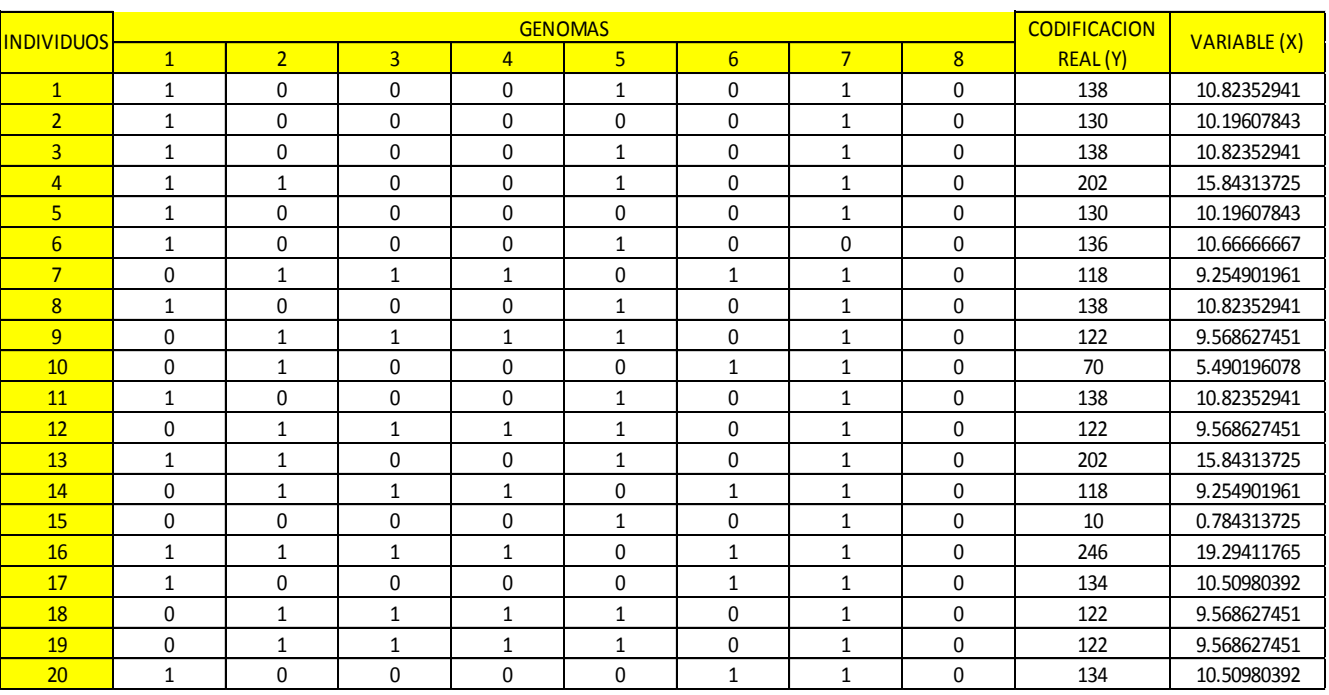

#### **Codificación e implementación de la función "X"**

Codificación y evaluación de la función "X" del gasto (Q).

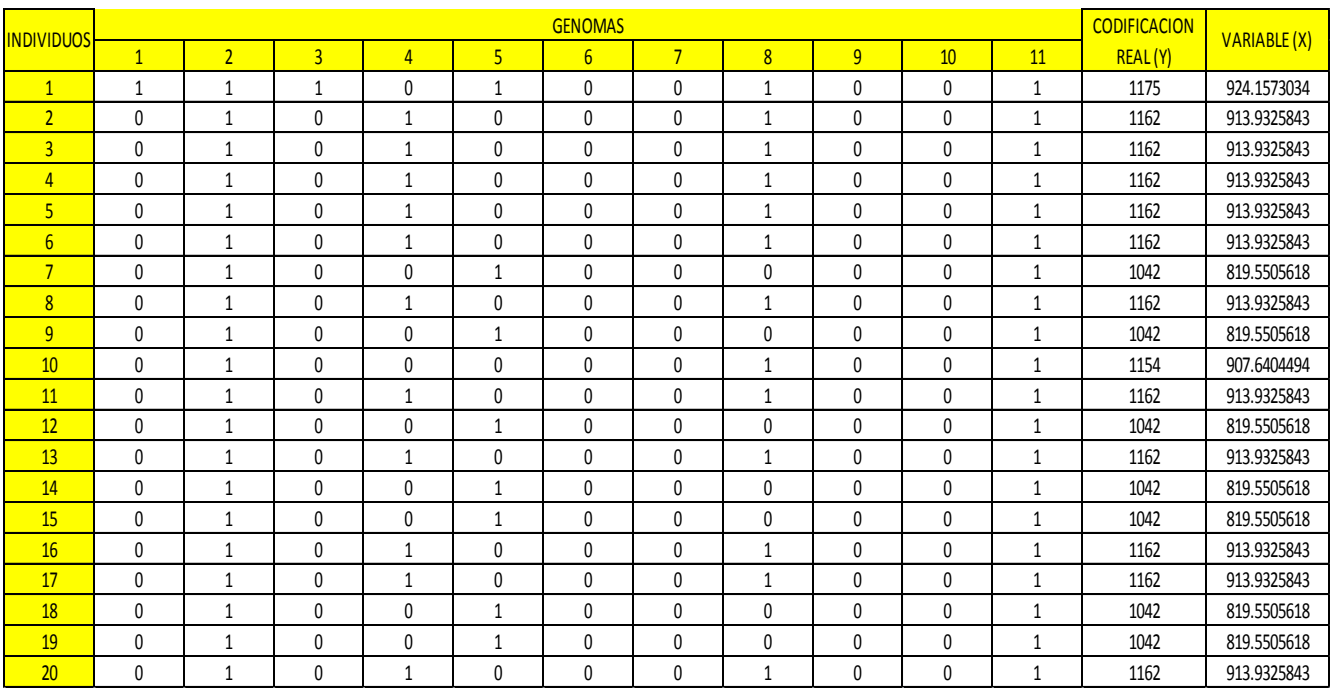

Codificación y evaluación de la función "X" de la longitud (L)

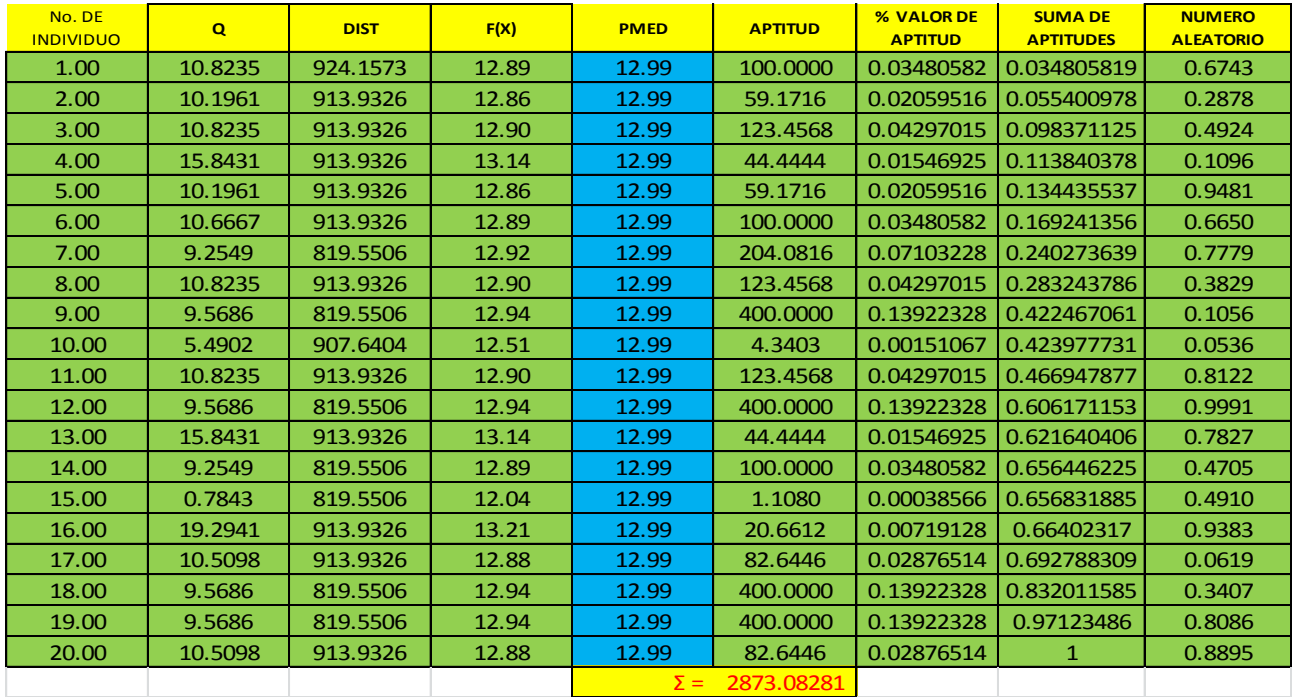

**Implementación de la función F(x), factor de aptitud, porcentaje de aptitud, suma del porcentaje de aptitud, valores aleatorios y selección** 

Evaluación de la función f(x), obtención del factor de aptitud, obtención del valor de porcentaje de aptitud, suma del valor del porcentaje de aptitud, obtención de valores aleatorios.

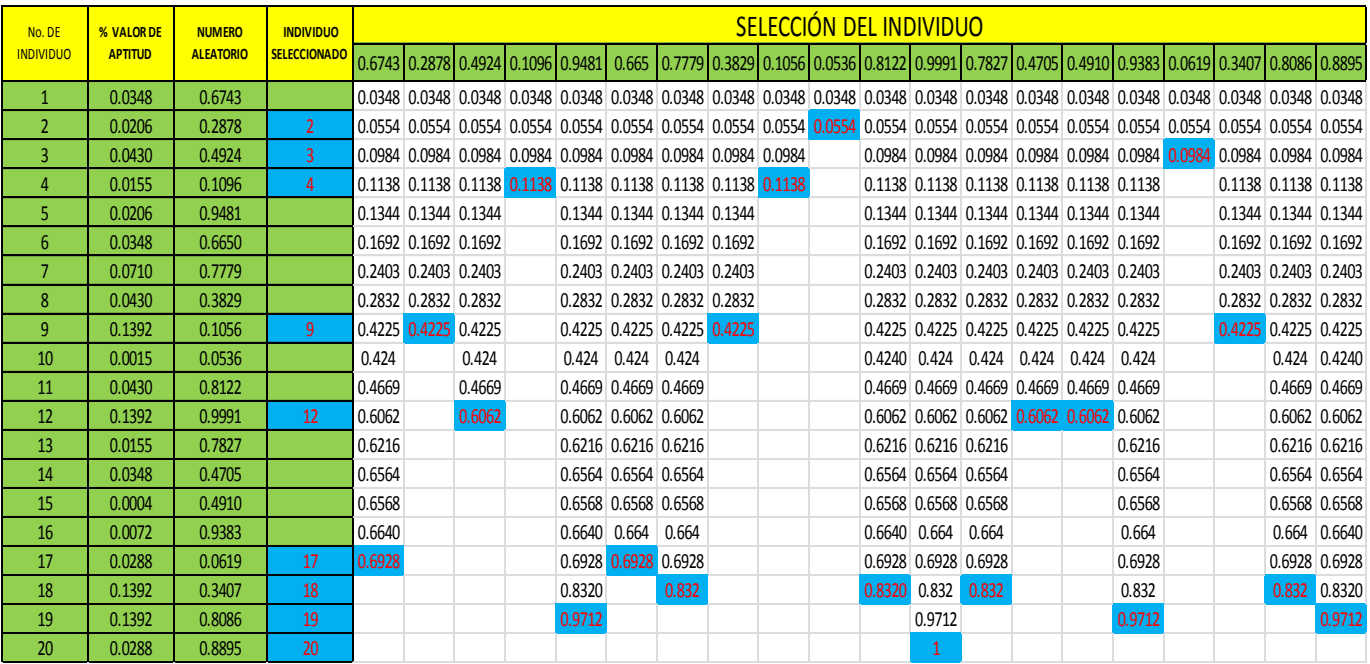

Selección del individuo

#### **Cruza**

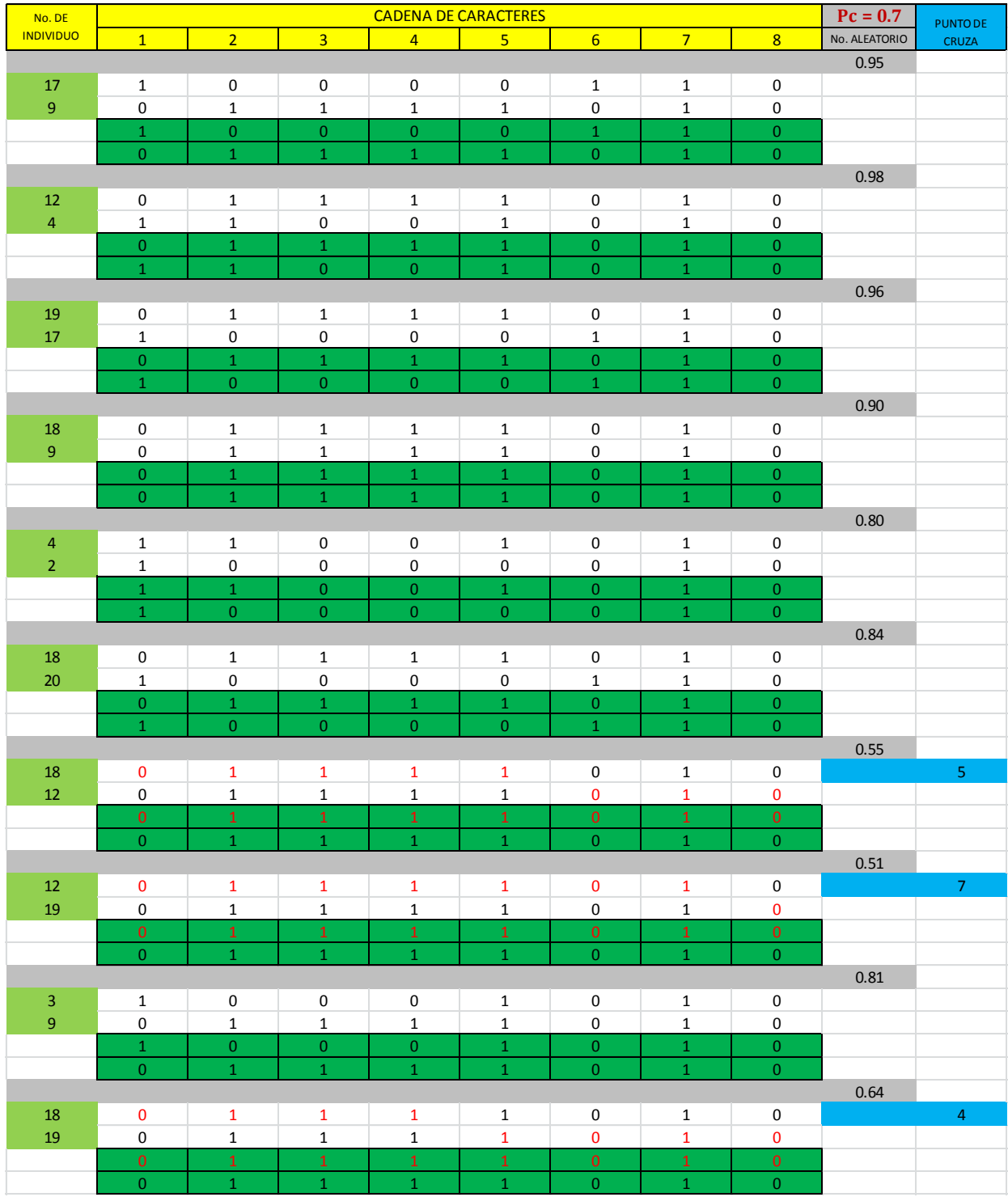

Cruza del gasto (Q)

#### **Cruza**

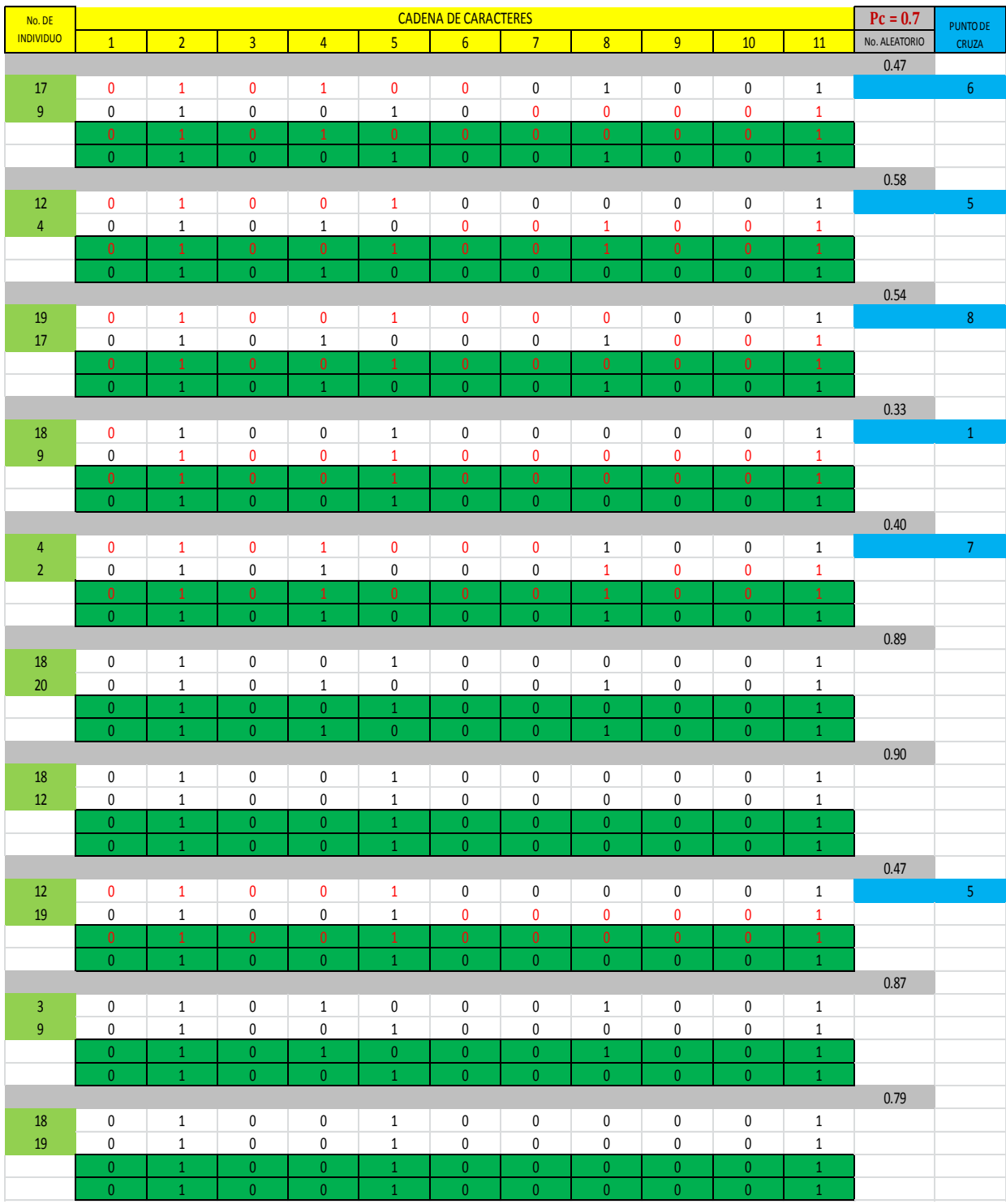

Cruza de la longitud (L)

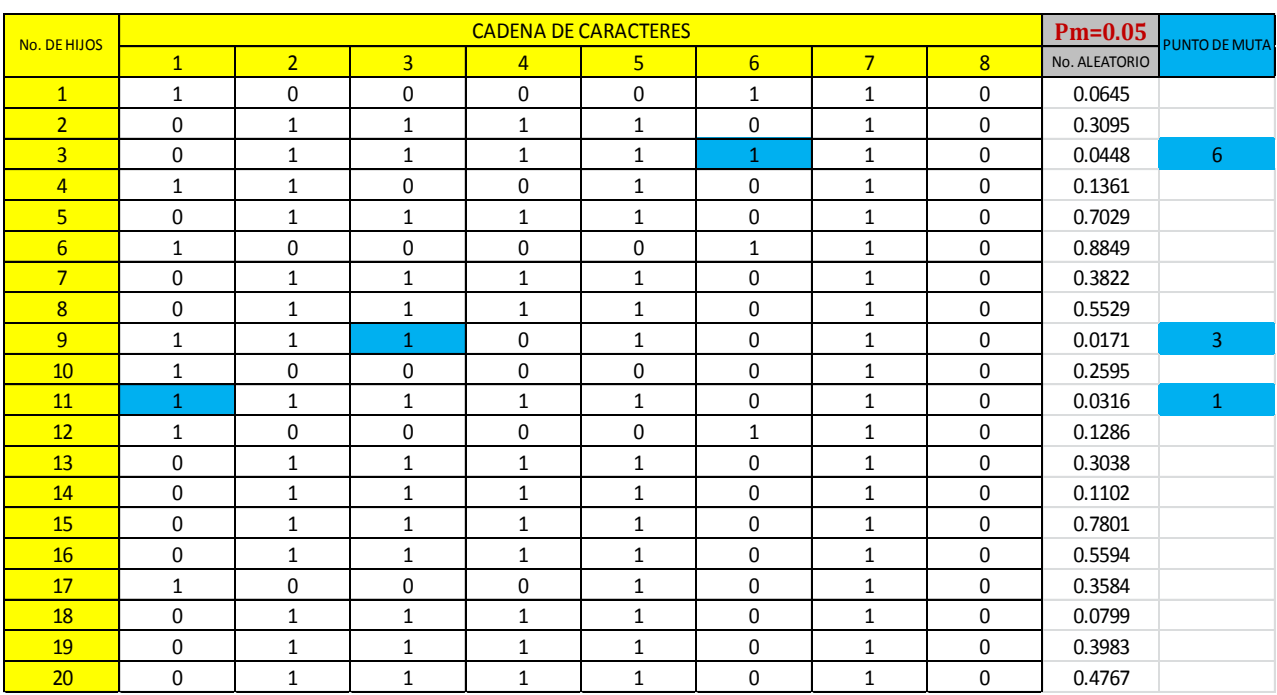

#### **Muta**

Muta del gasto (Q)

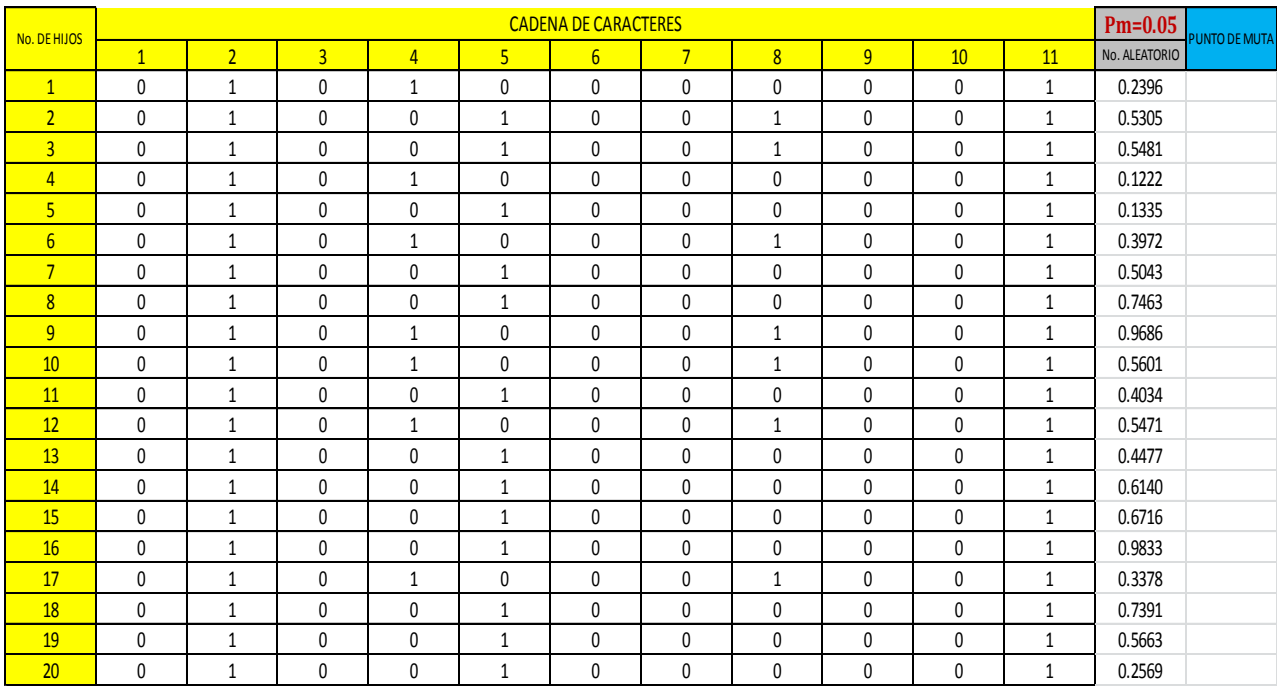

Muta de la longitud (L)
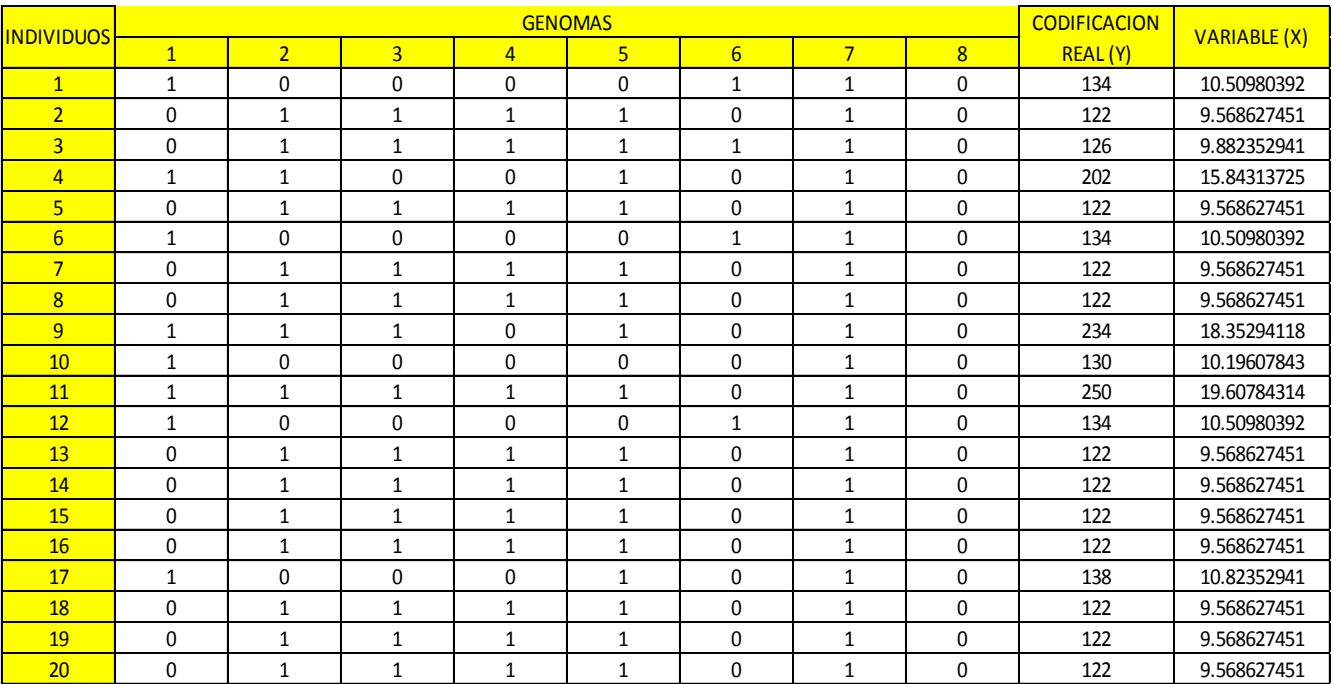

Codificación y evaluación de la función "X" del gasto (Q).

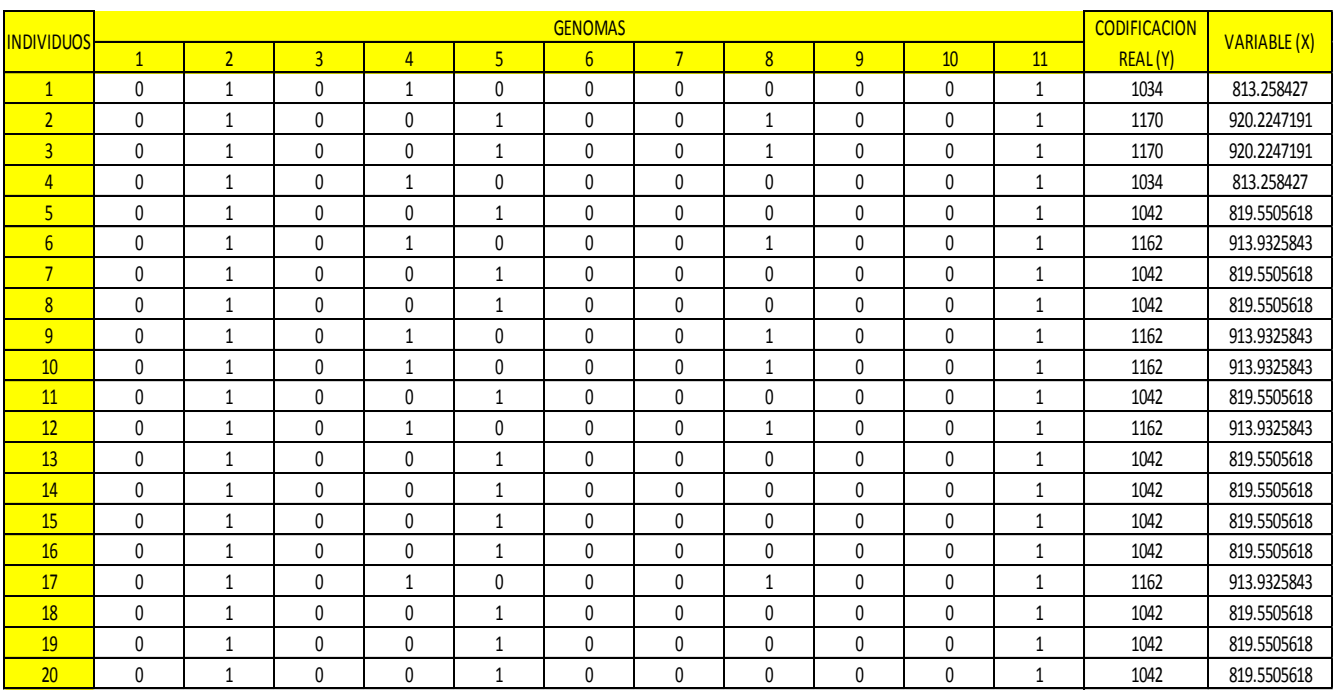

Codificación y evaluación de la función "X" de la longitud (L)

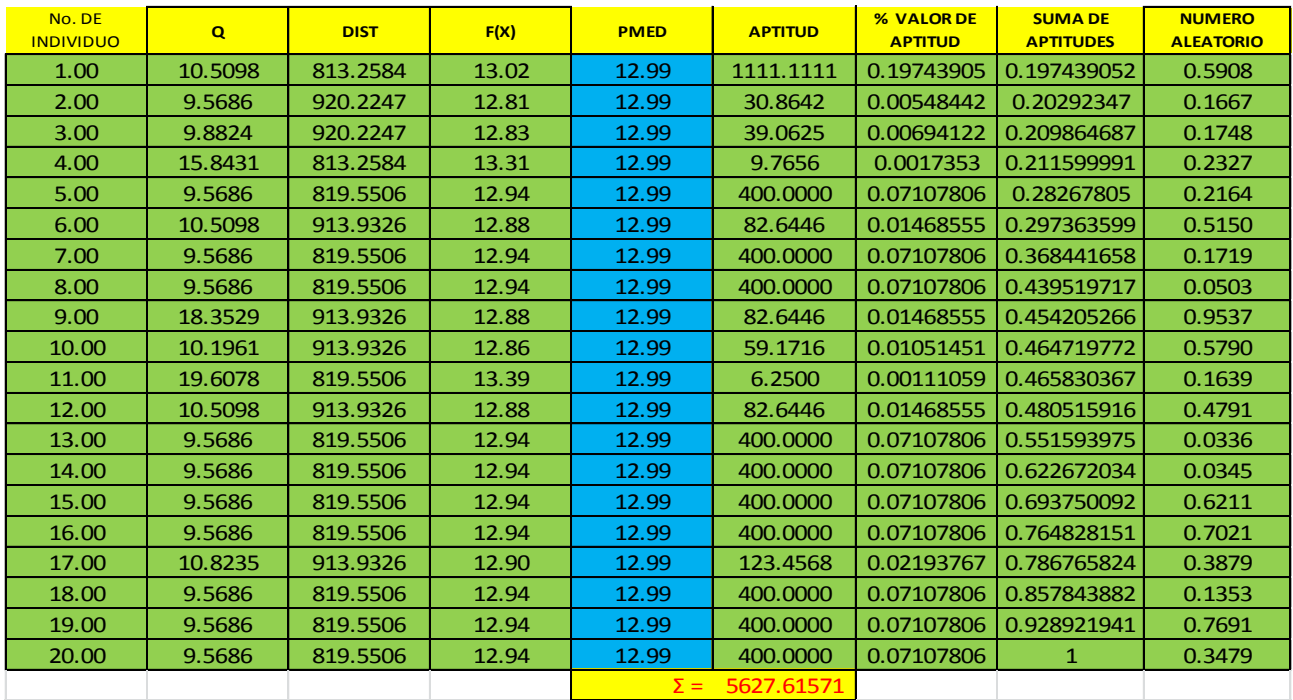

**Implementación de la función F(x), factor de aptitud, porcentaje de aptitud, suma del porcentaje de aptitud, valores aleatorios y selección** 

Evaluación de la función f(x), obtención del factor de aptitud, obtención del valor de porcentaje de aptitud, suma del valor del porcentaje de aptitud, obtención de valores aleatorios

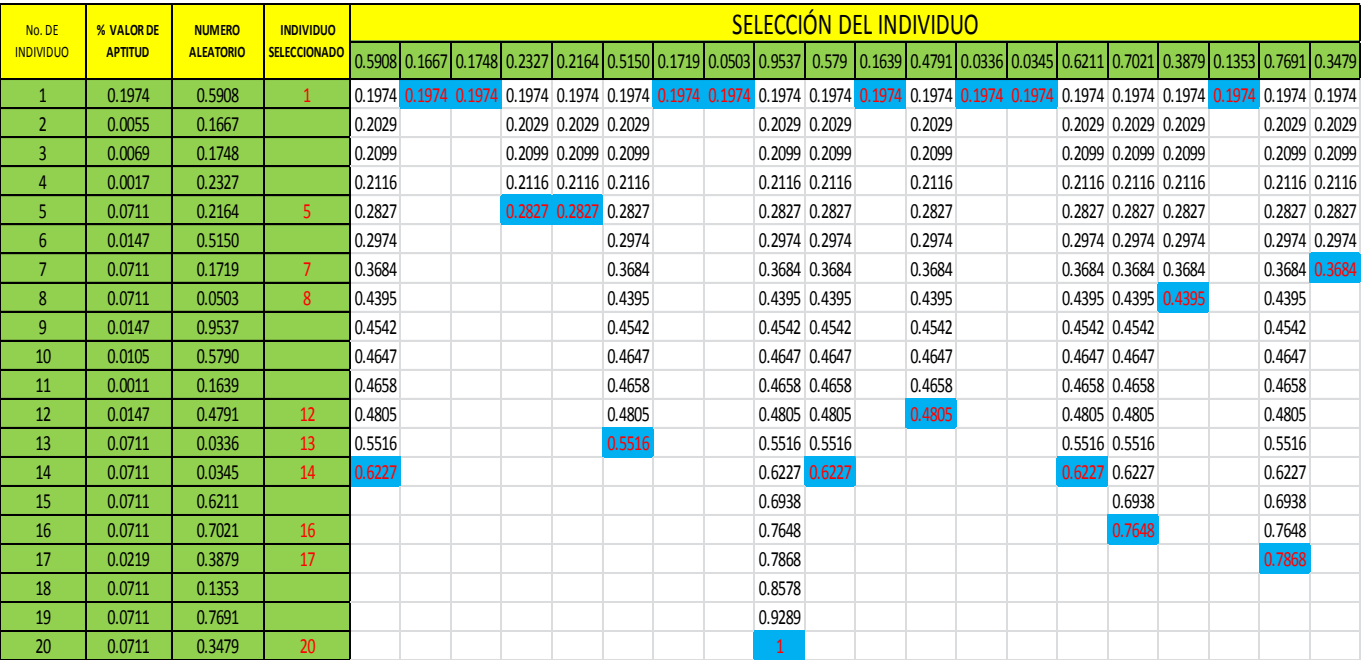

Selección del individuo

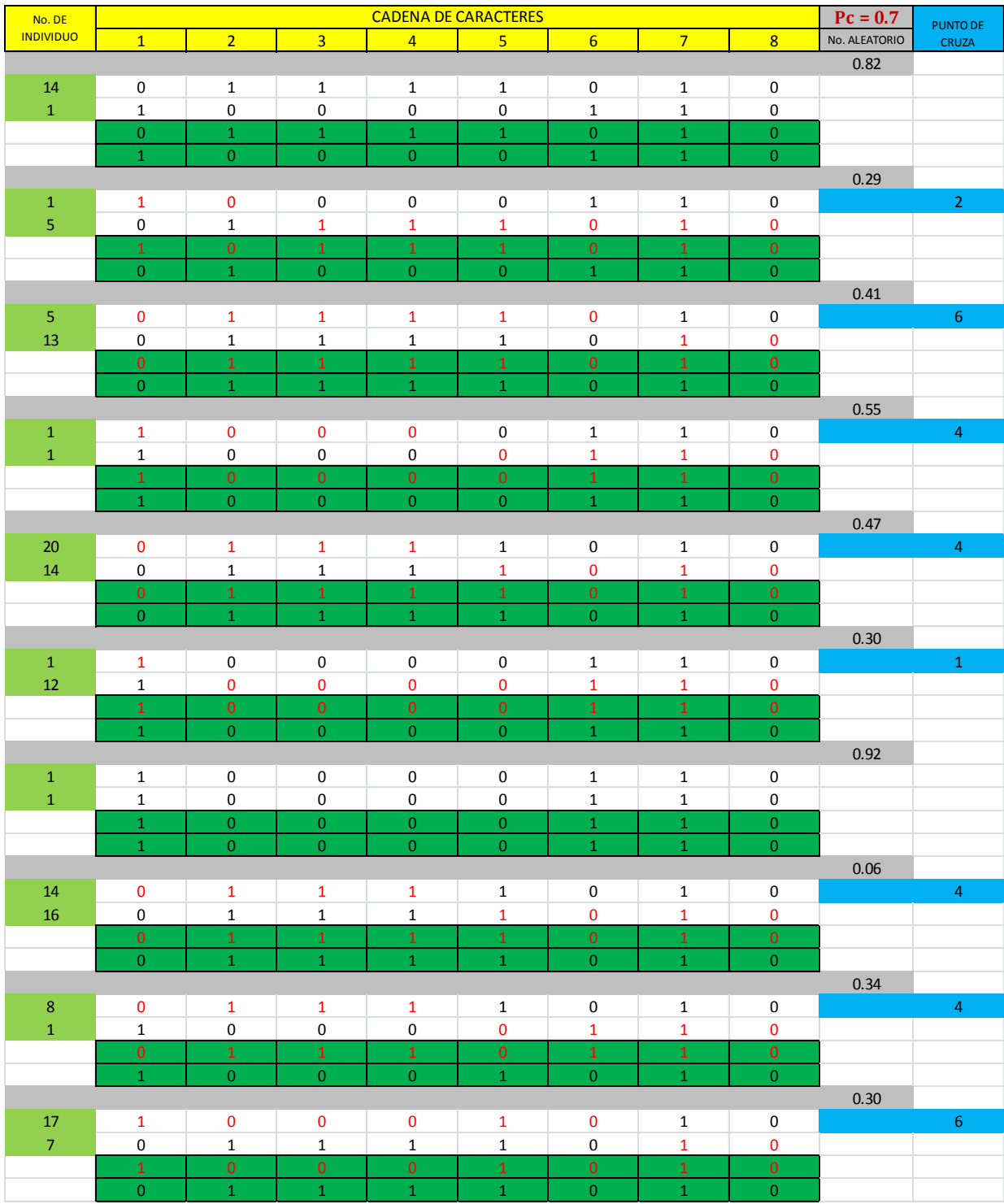

Cruza del gasto (Q)

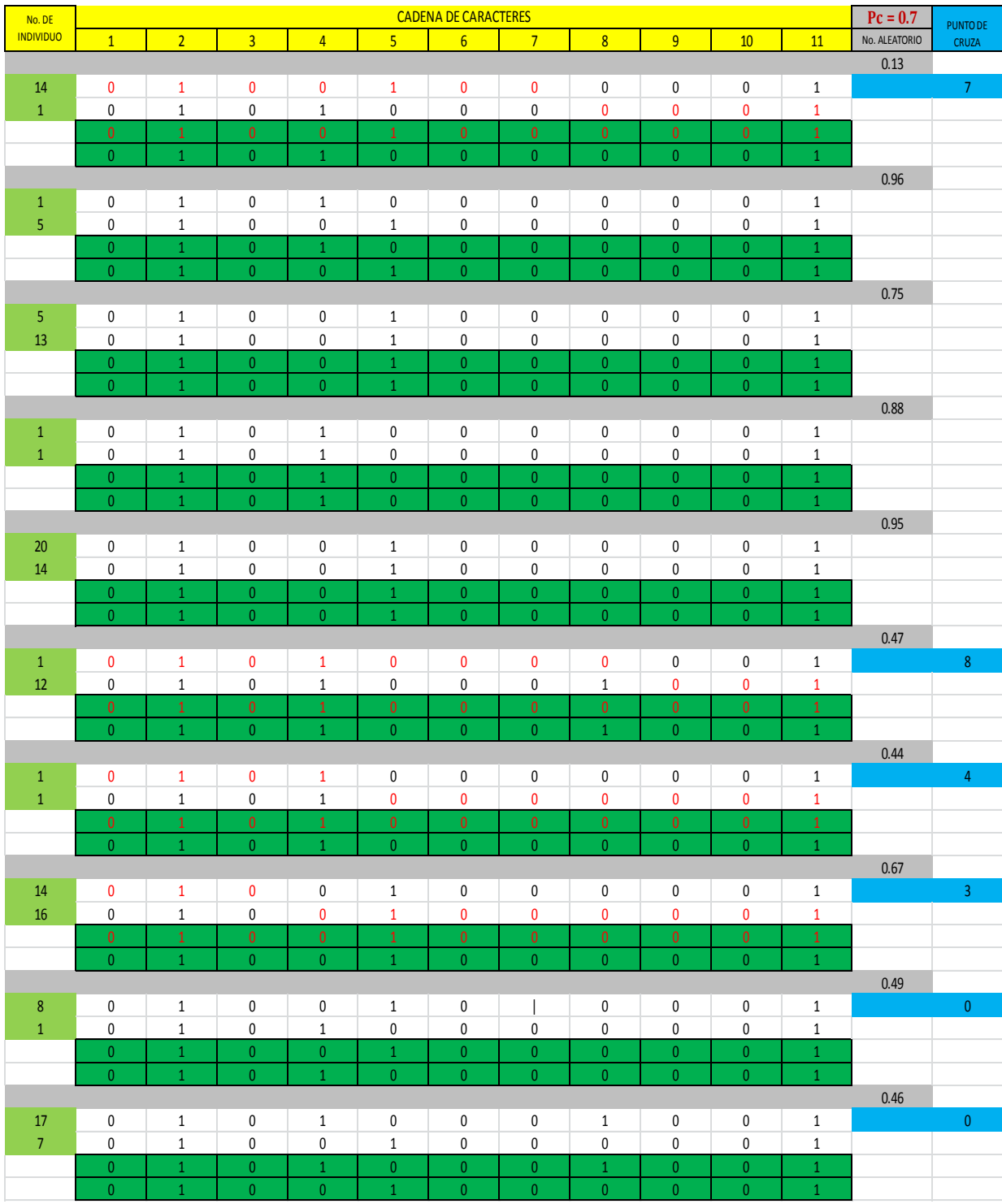

Cruza de la longitud (L)

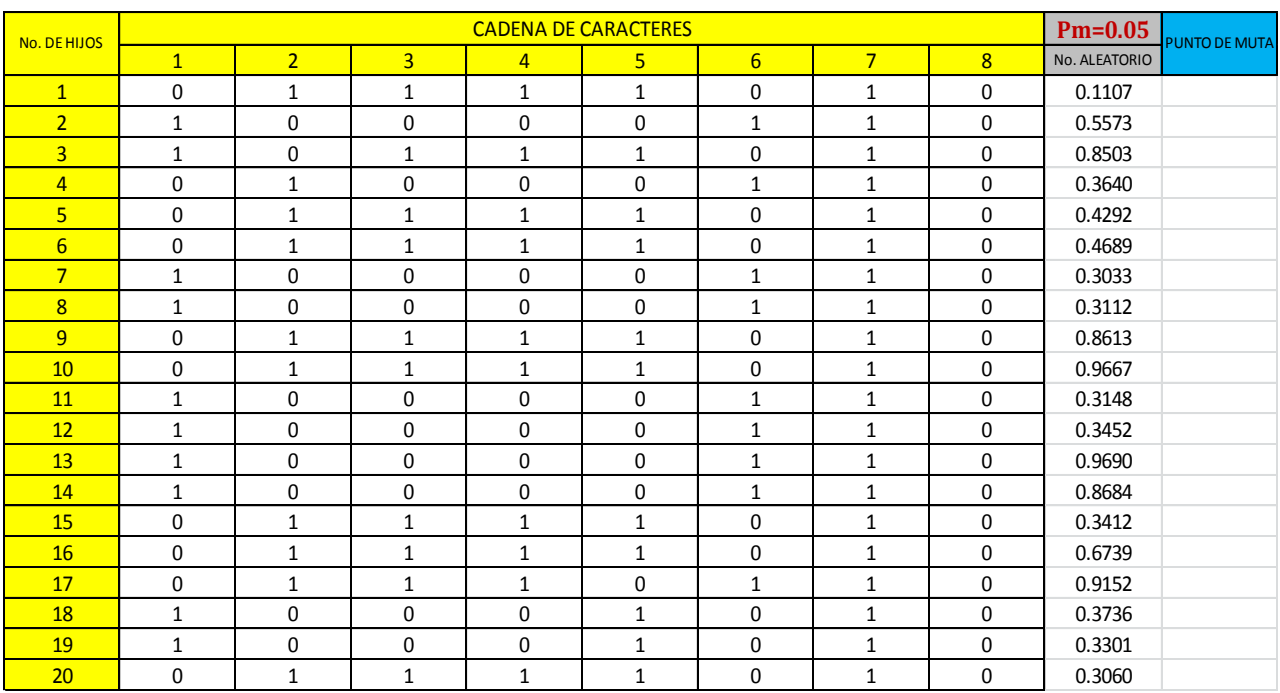

#### **Muta**

Muta del gasto (Q)

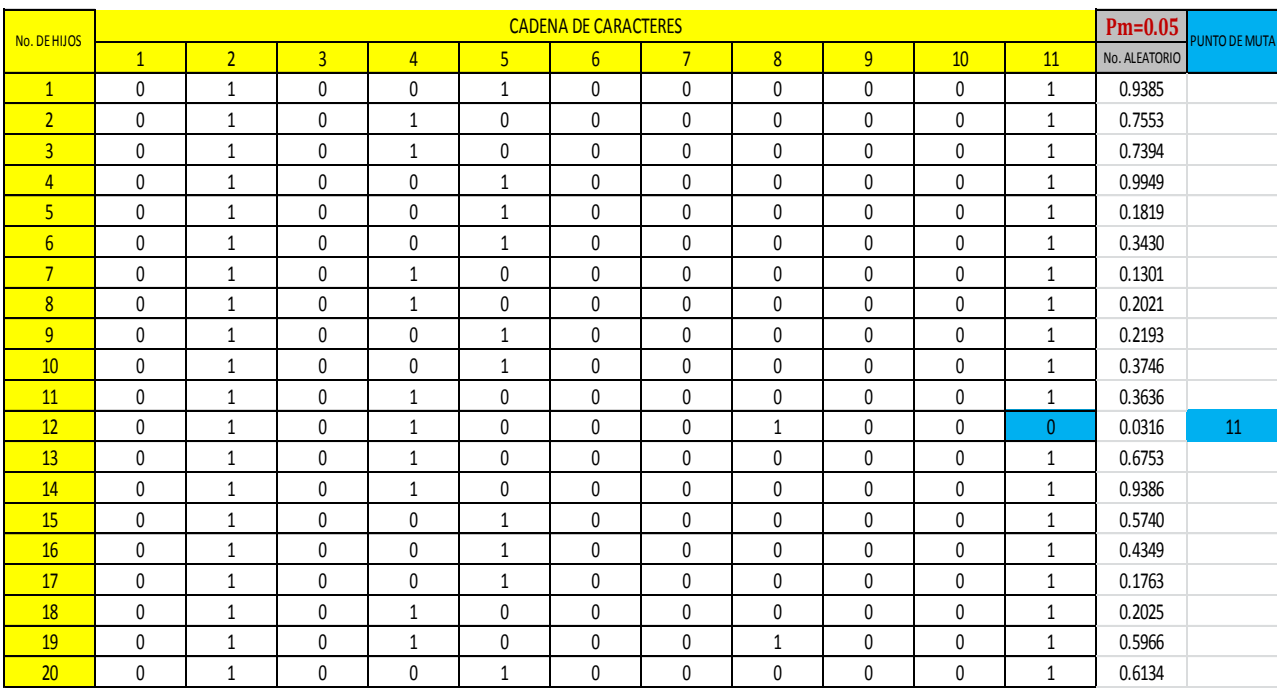

Muta de la longitud (L)

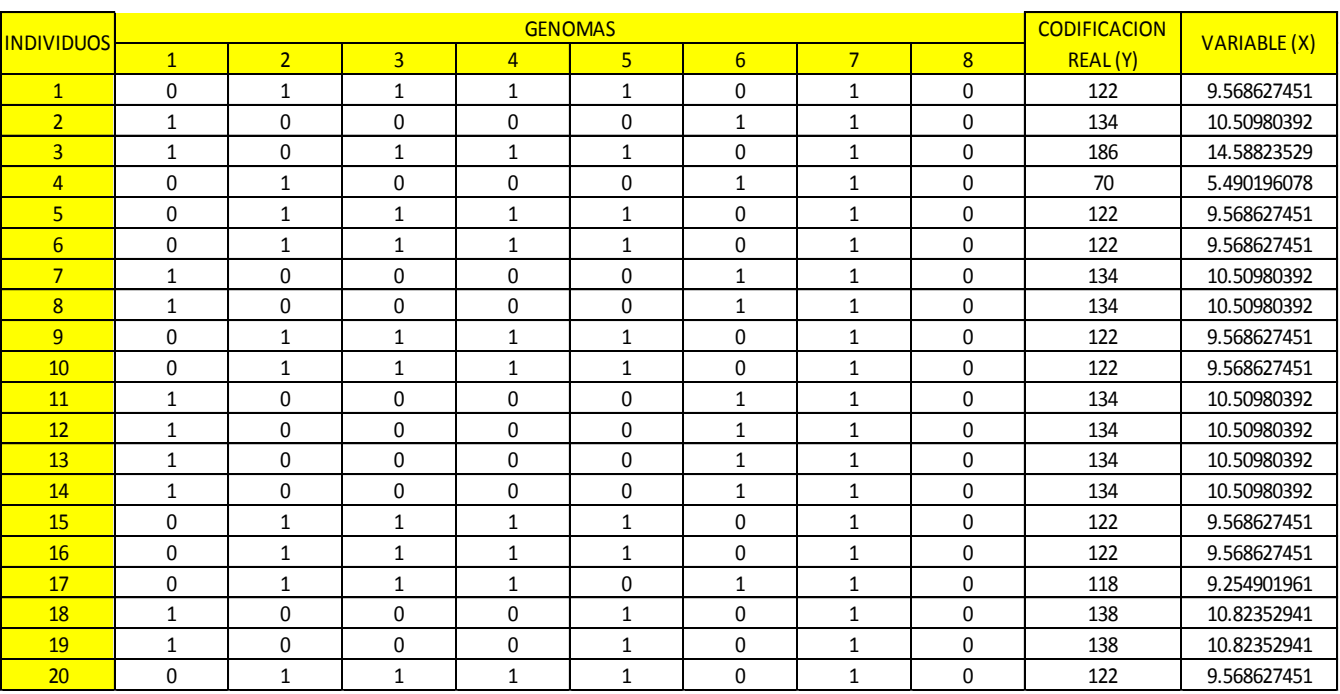

Codificación y evaluación de la función "X" del gasto (Q).

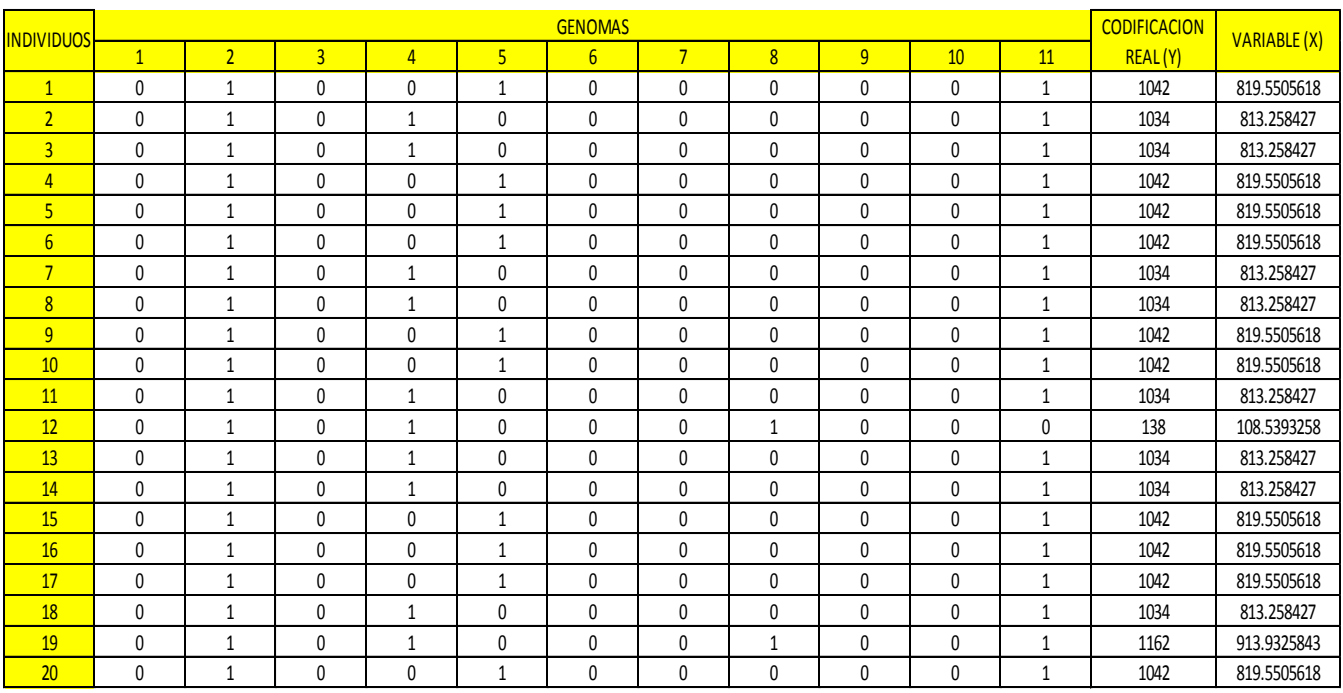

Codificación y evaluación de la función "X" de la longitud (L)

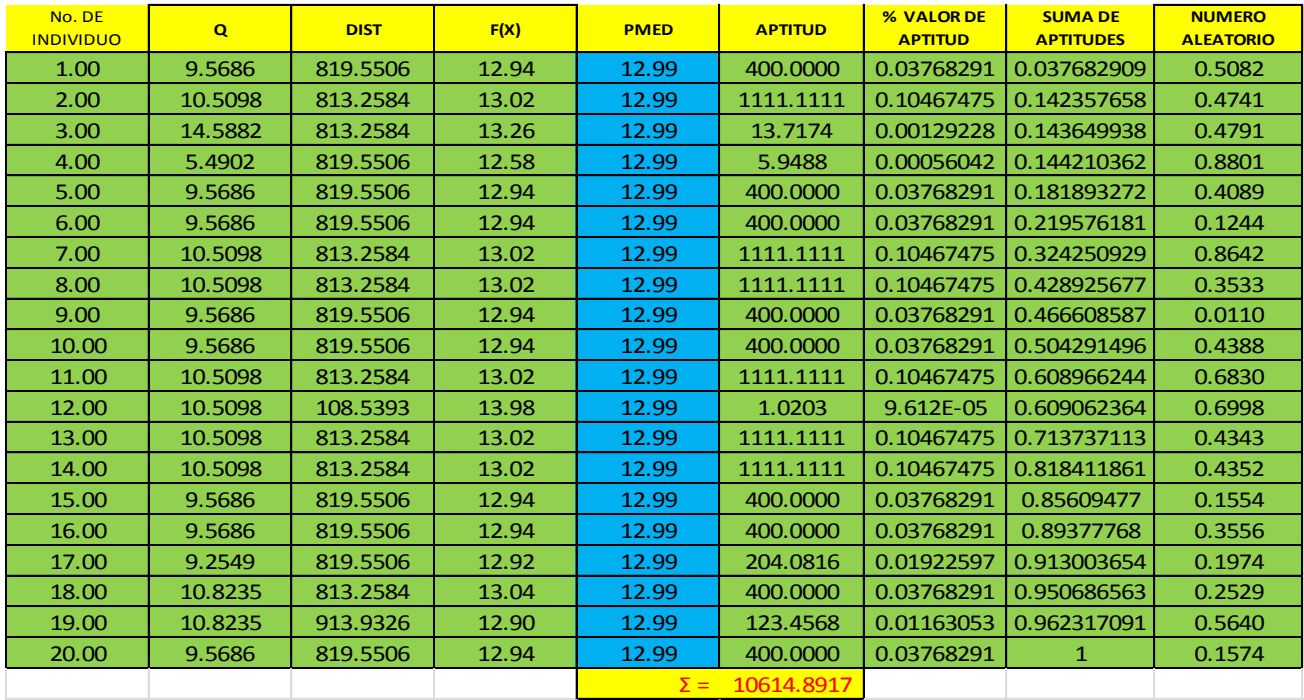

**Implementación de la función F(x), factor de aptitud, porcentaje de aptitud, suma del porcentaje de aptitud, valores aleatorios y selección** 

Evaluación de la función f(x), obtención del factor de aptitud, obtención del valor de porcentaje de aptitud, suma del valor del porcentaje de aptitud, obtención de valores aleatorios

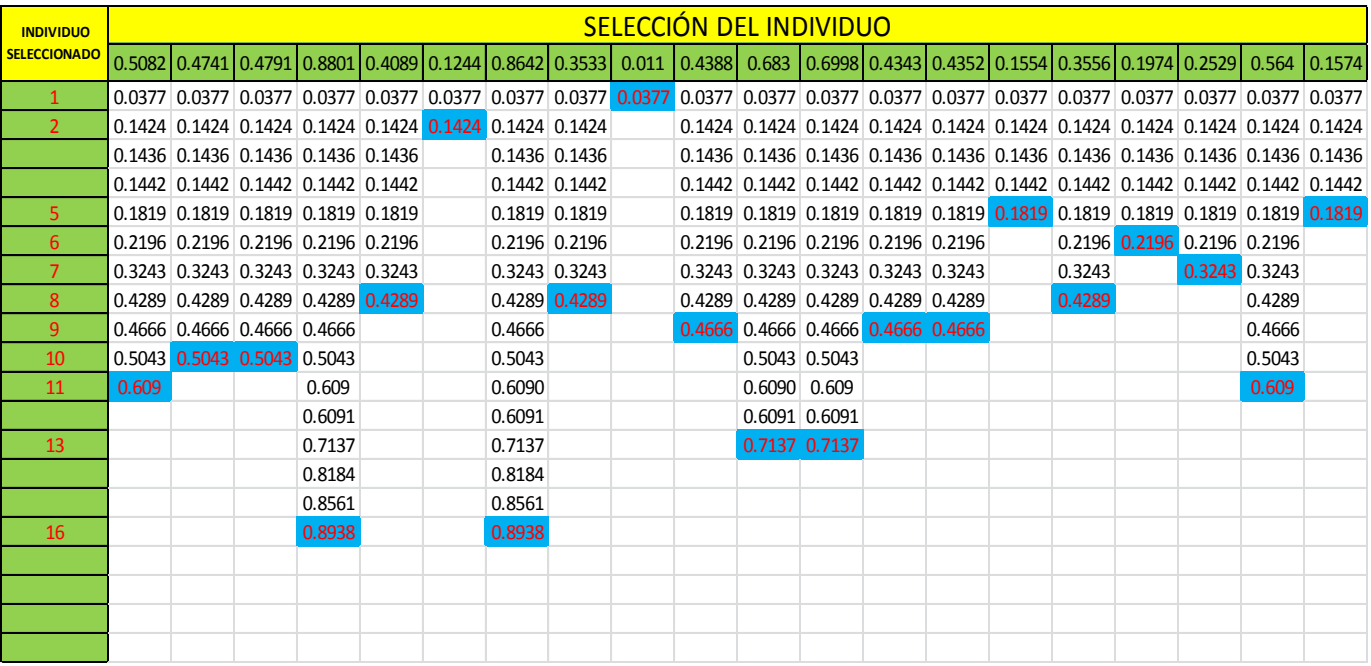

Selección del individuo

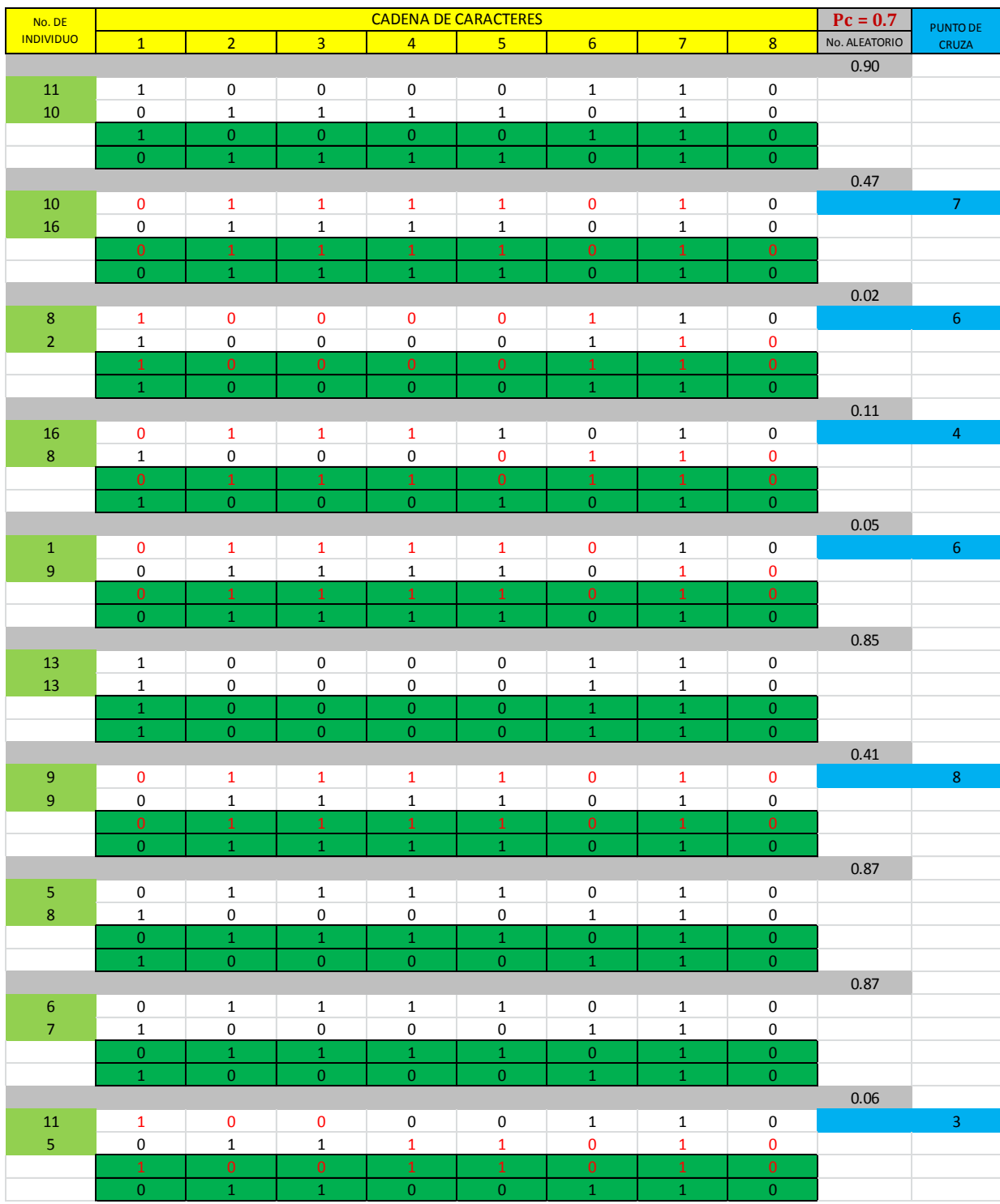

Cruza del gasto (Q)

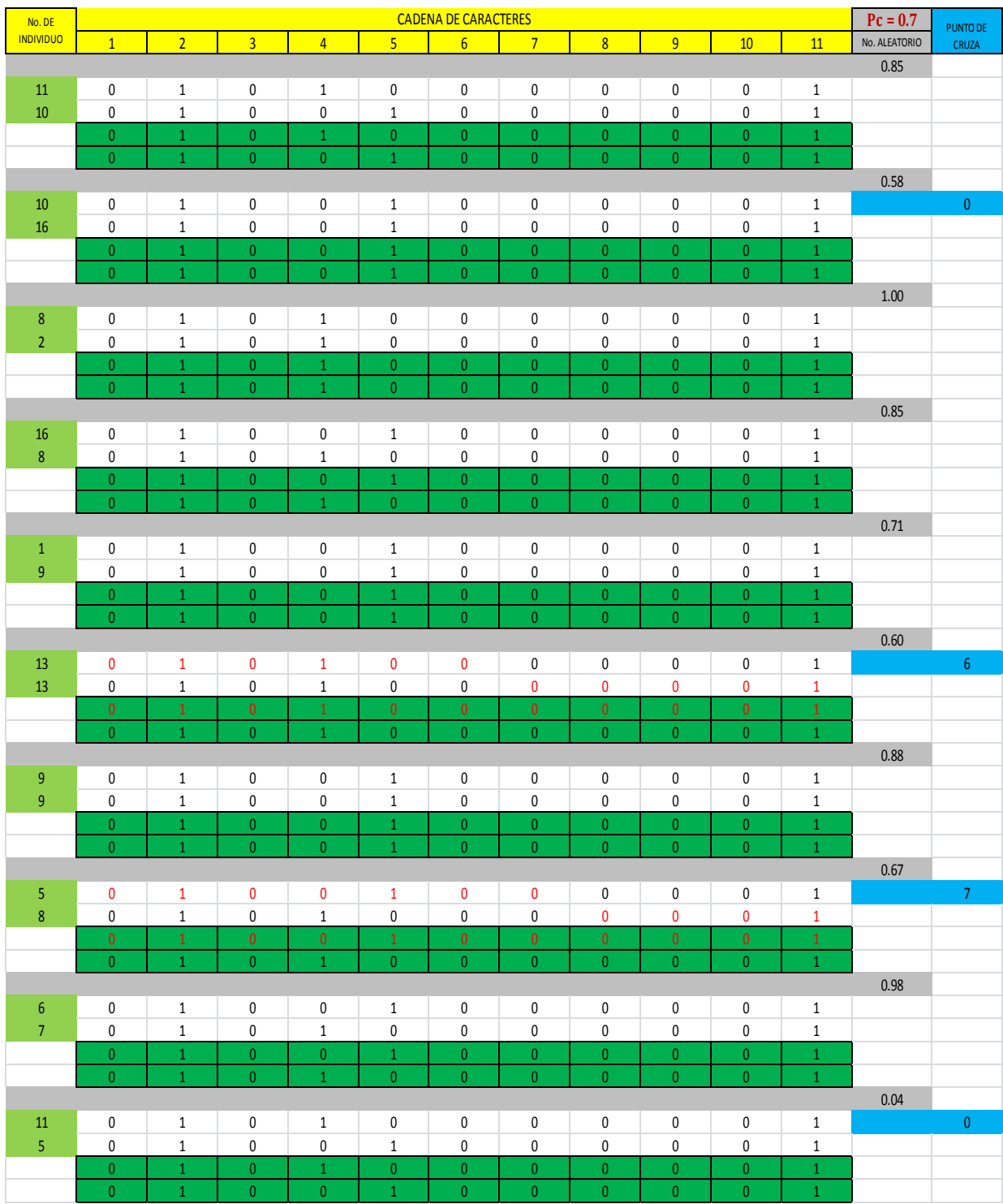

Cruza de la longitud (L)

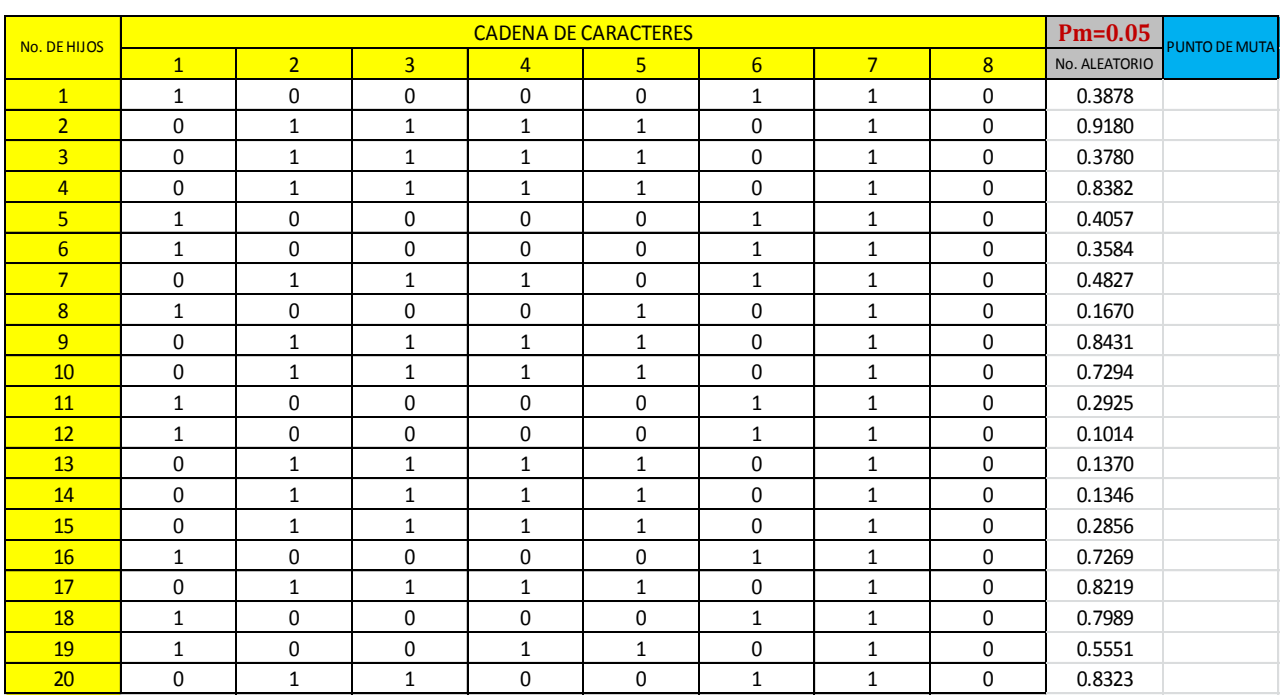

#### **Muta**

# Muta del gasto (Q)

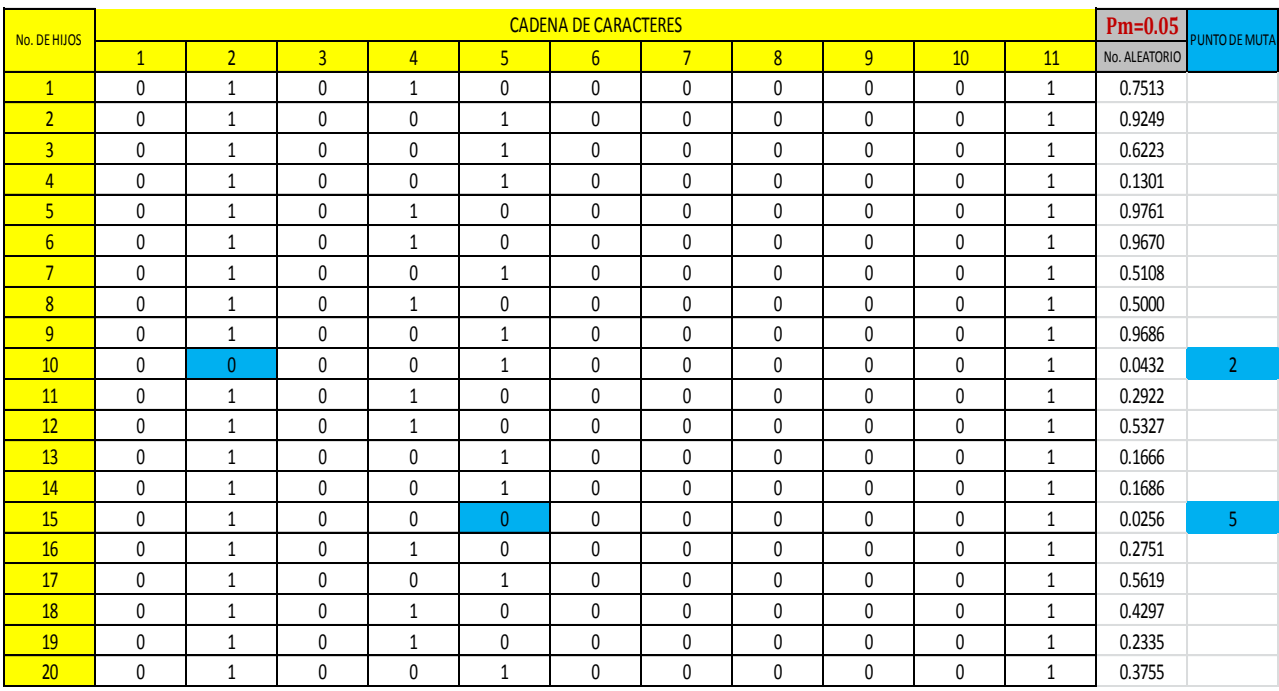

Muta de la longitud (L)

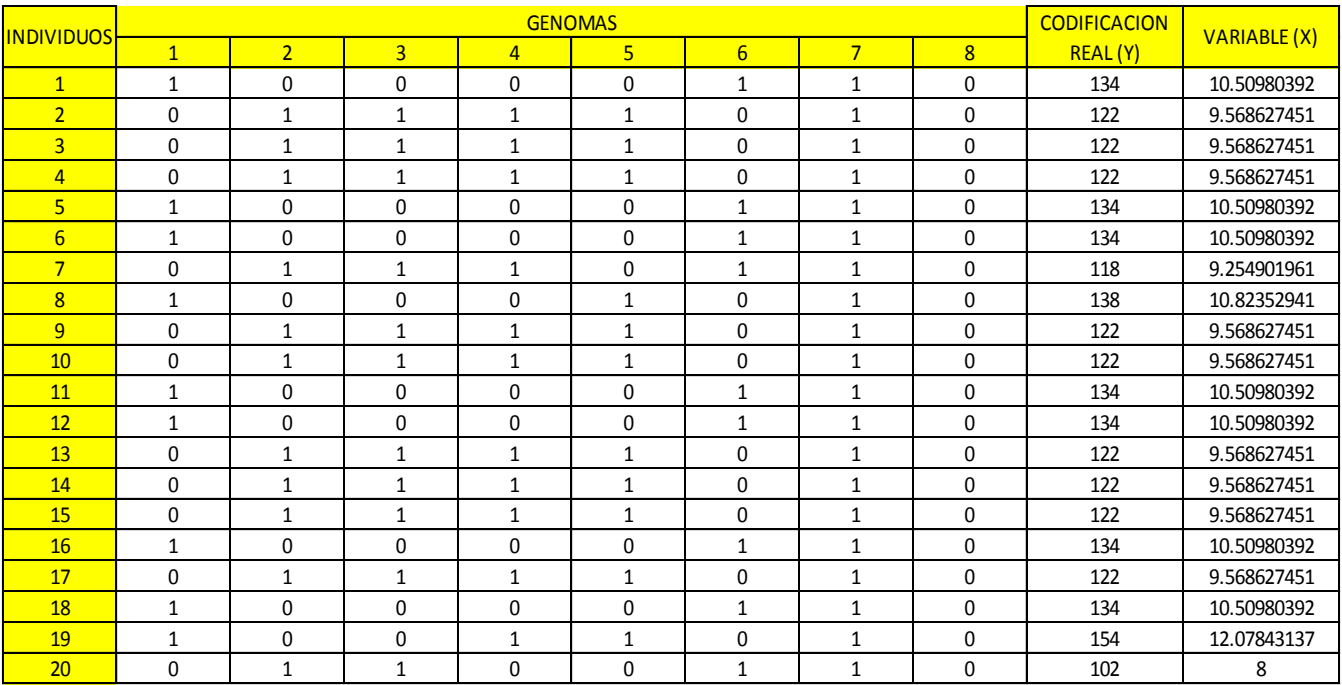

Codificación y evaluación de la función "X" del gasto (Q).

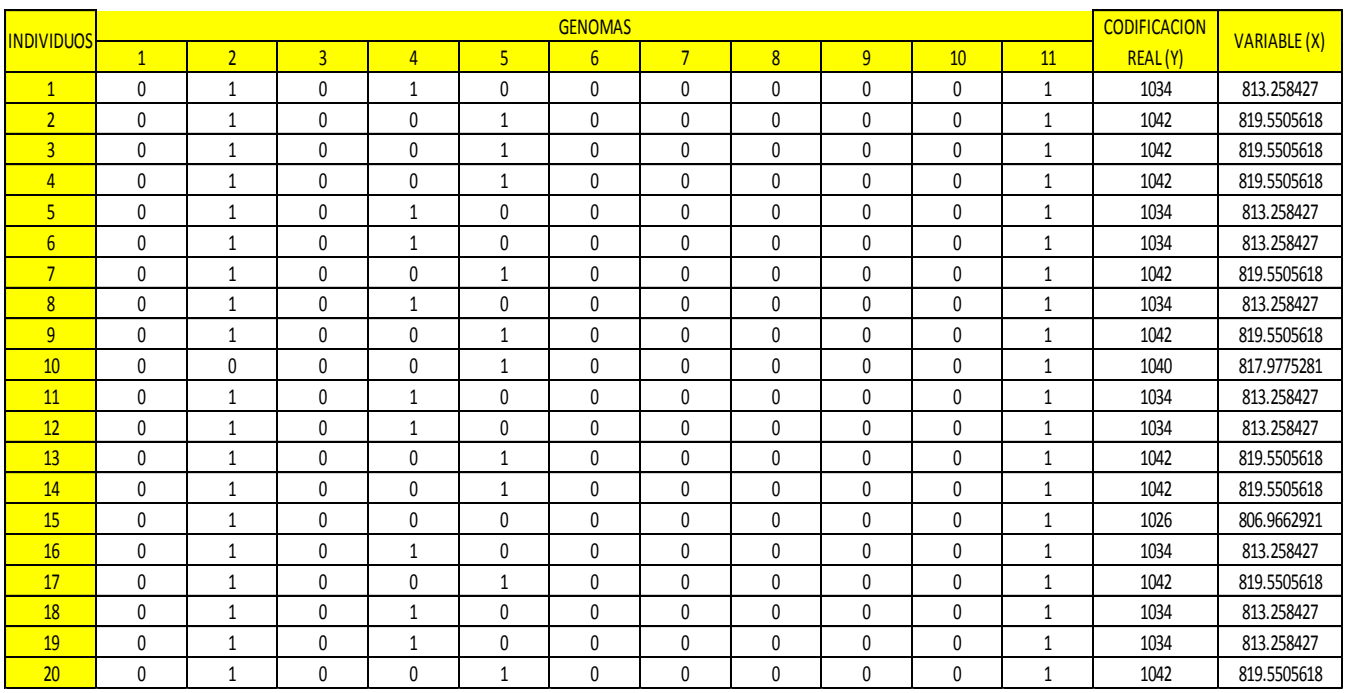

Codificación y evaluación de la función "X" de la longitud (L)

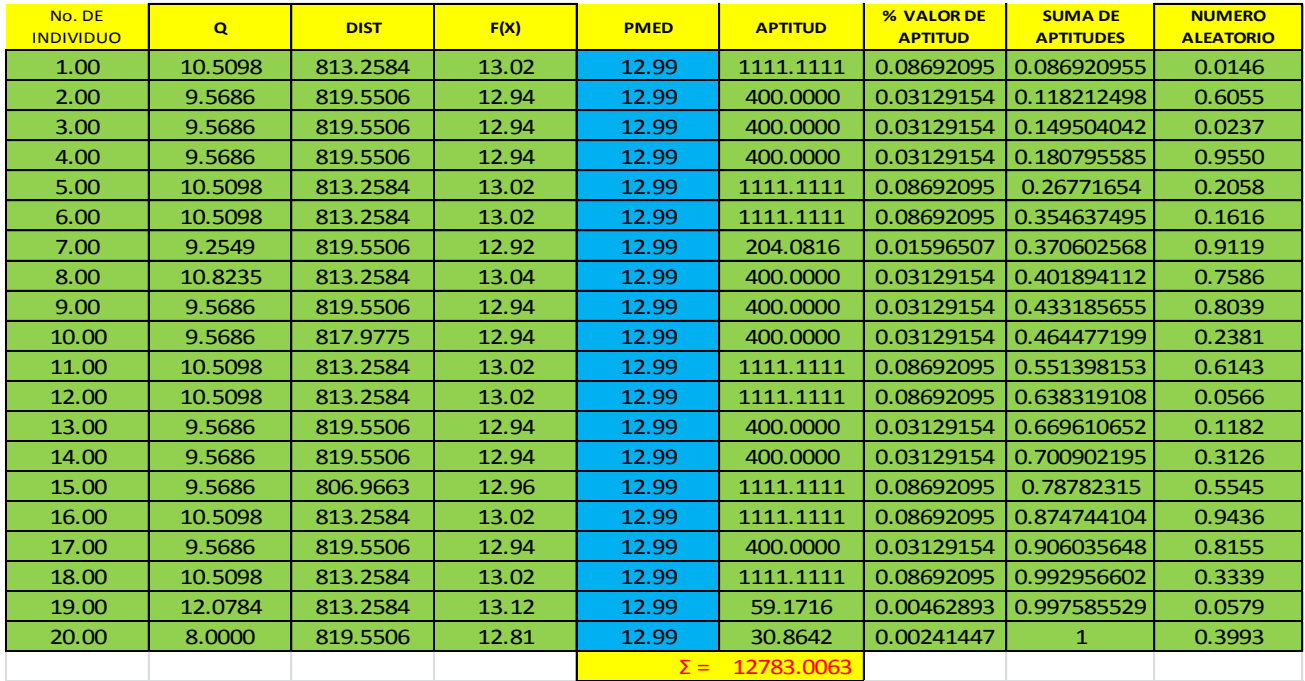

# **Implementación de la función F(x), factor de aptitud, porcentaje de aptitud, suma del porcentaje de aptitud, valores aleatorios y selección**

Evaluación de la función f(x), obtención del factor de aptitud, obtención del valor de porcentaje de aptitud, suma del valor del porcentaje de aptitud, obtención de valores aleatorios.

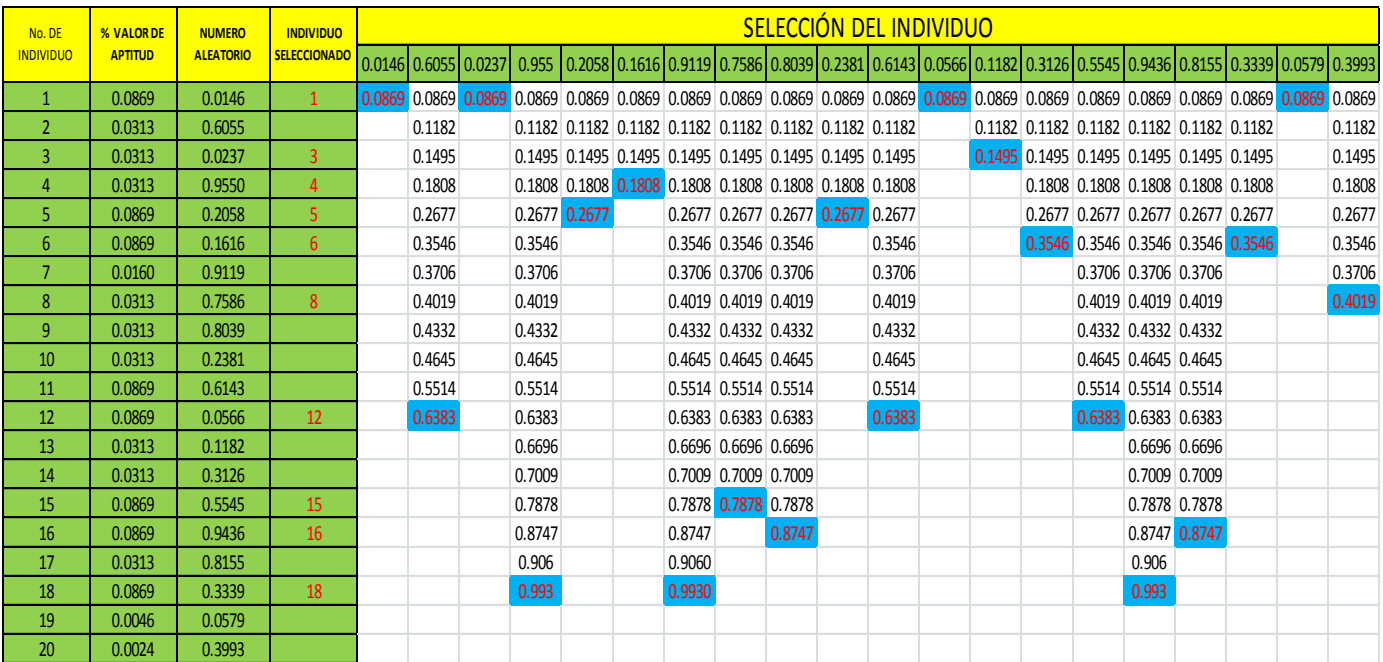

Selección del individuo

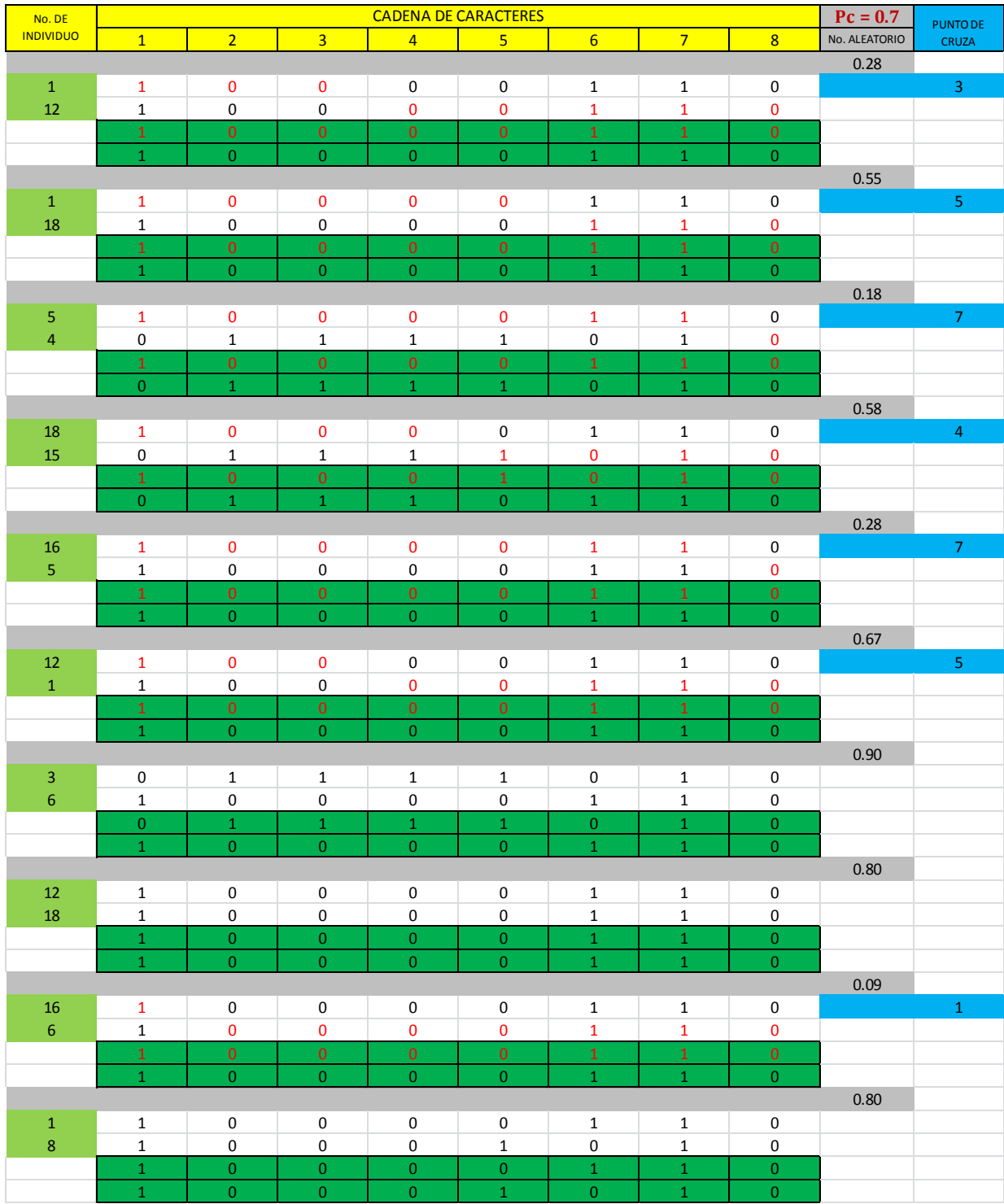

Cruza de gasto (Q)

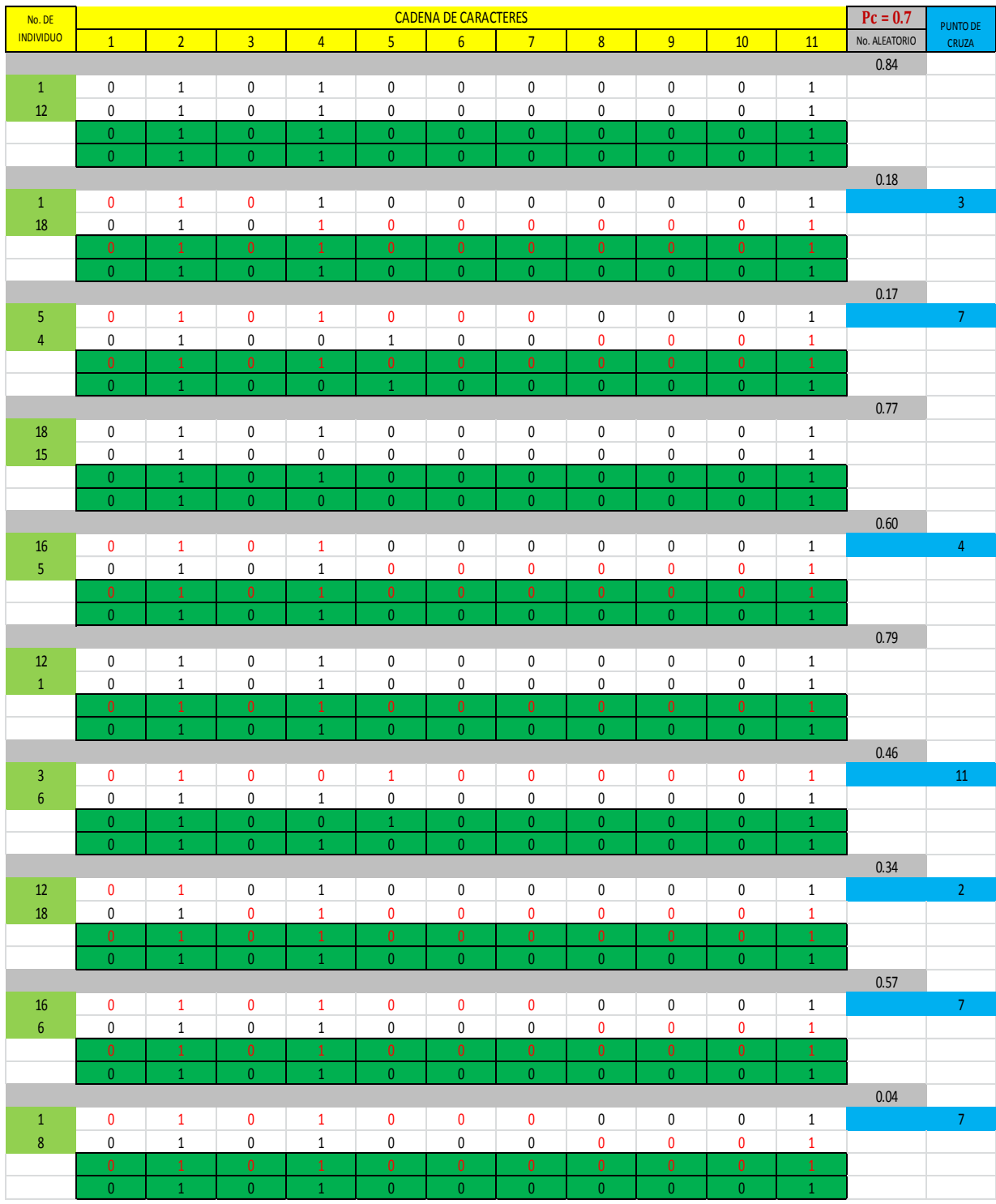

Cruza de longitud (L)

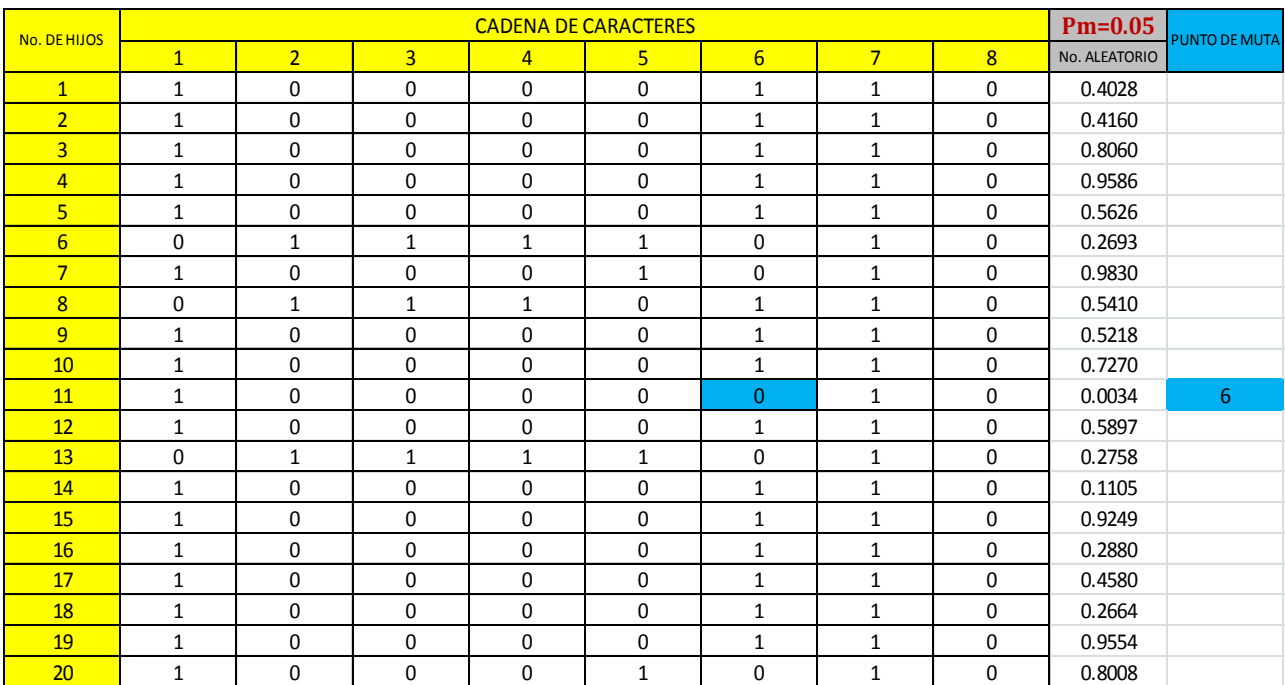

#### **Muta**

# Muta del gasto (Q)

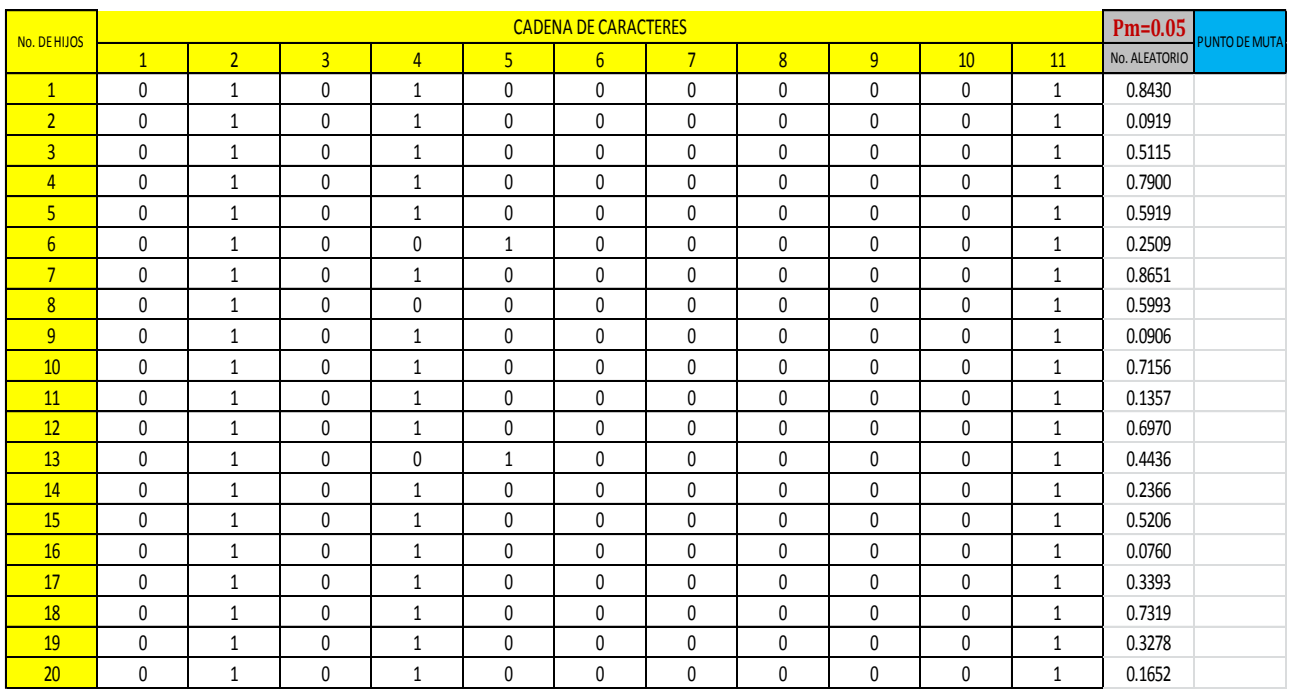

Muta de la longitud (L)

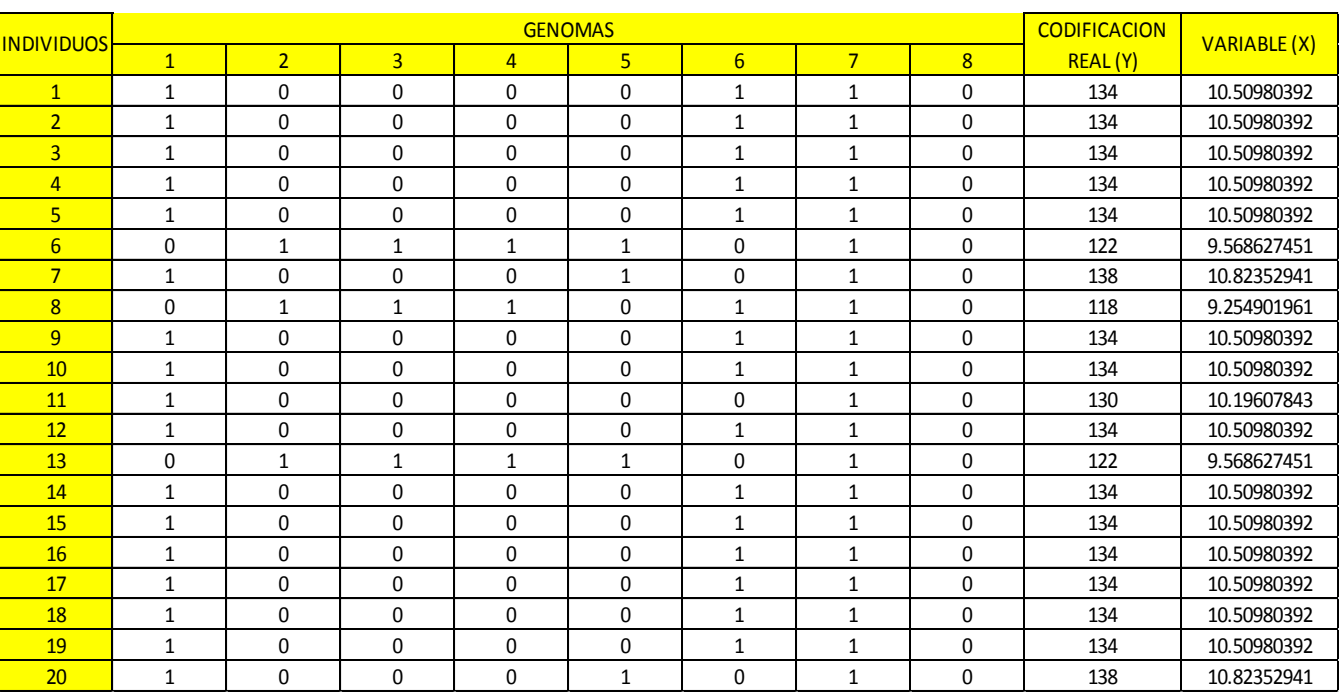

Codificación y evaluación de la función "X" del gasto (Q).

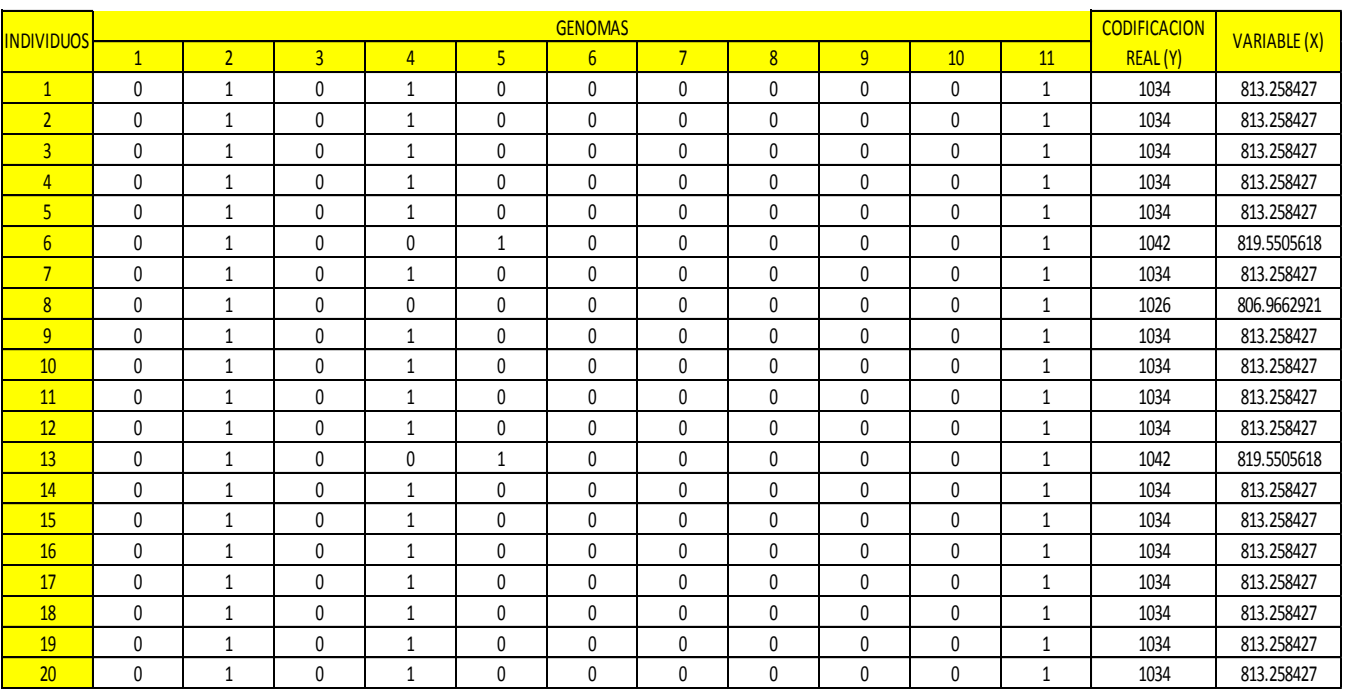

Codificación y evaluación de la función "X" de la longitud (L).

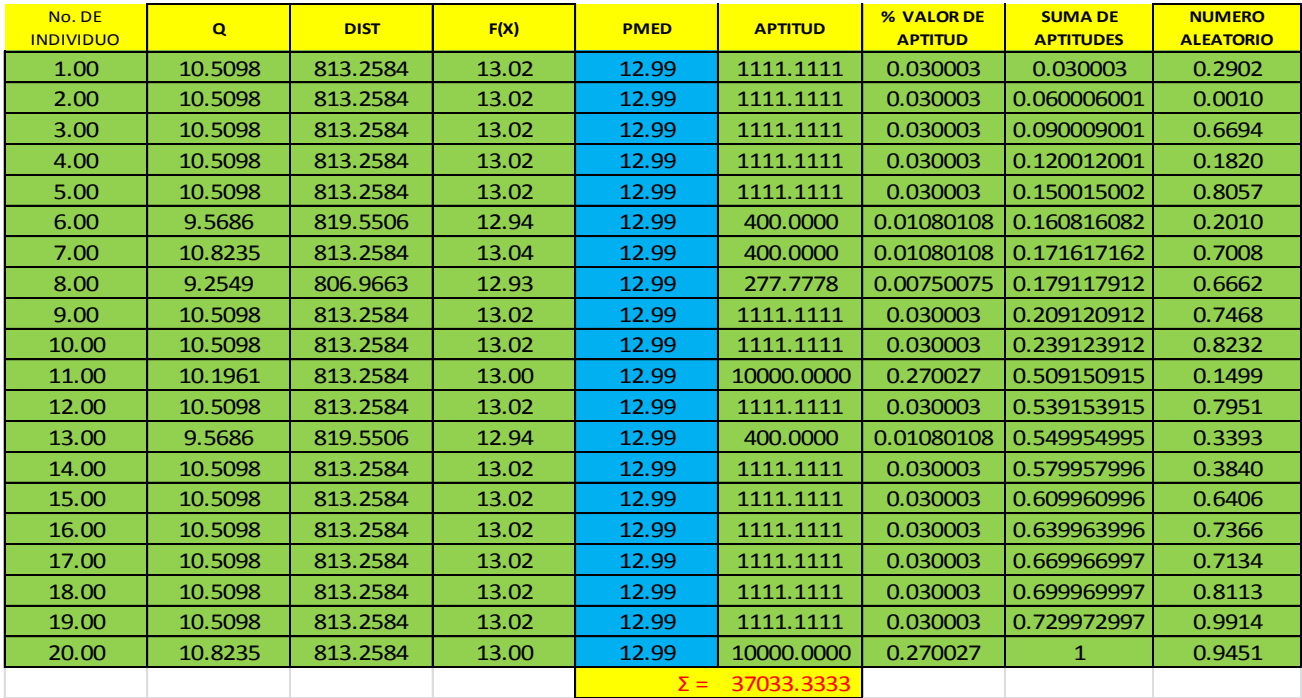

**Implementación de la función F(x), factor de aptitud, porcentaje de aptitud, suma del porcentaje de aptitud, valores aleatorios y selección** 

Evaluación de la función f(x), obtención del factor de aptitud, obtención del valor de porcentaje de aptitud, suma del valor del porcentaje de aptitud, obtención de valores aleatorios.

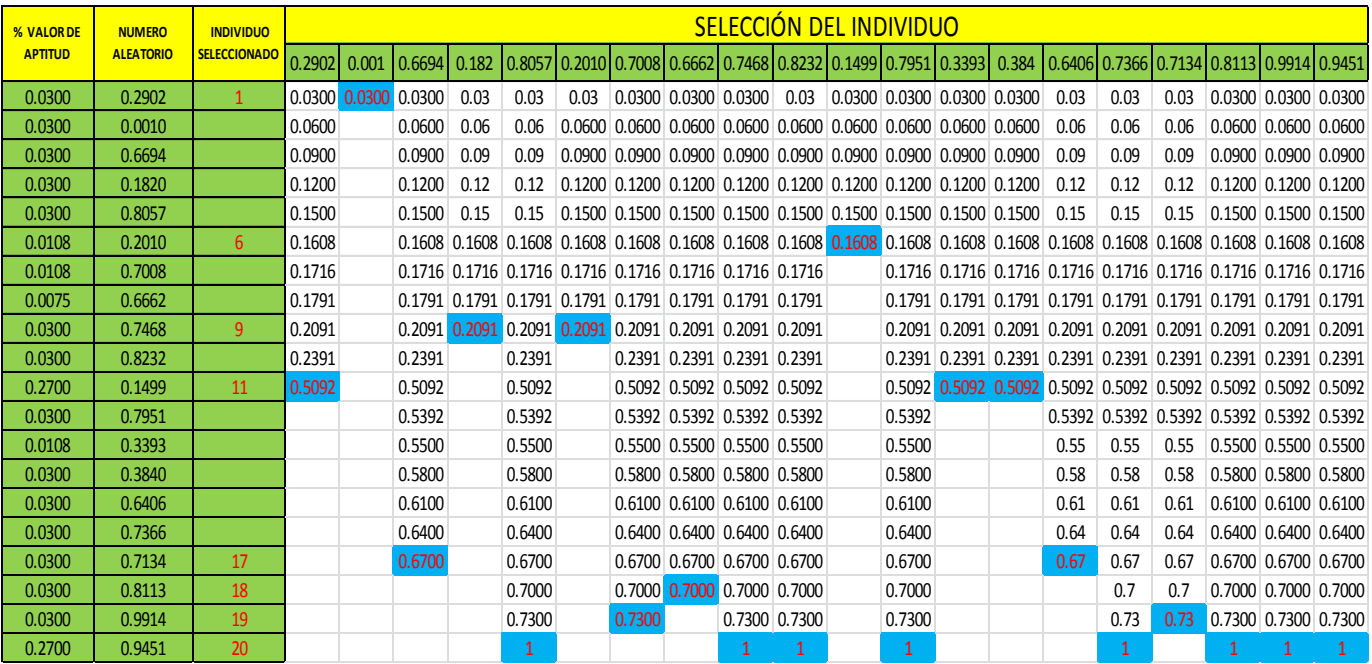

Selección del individuo

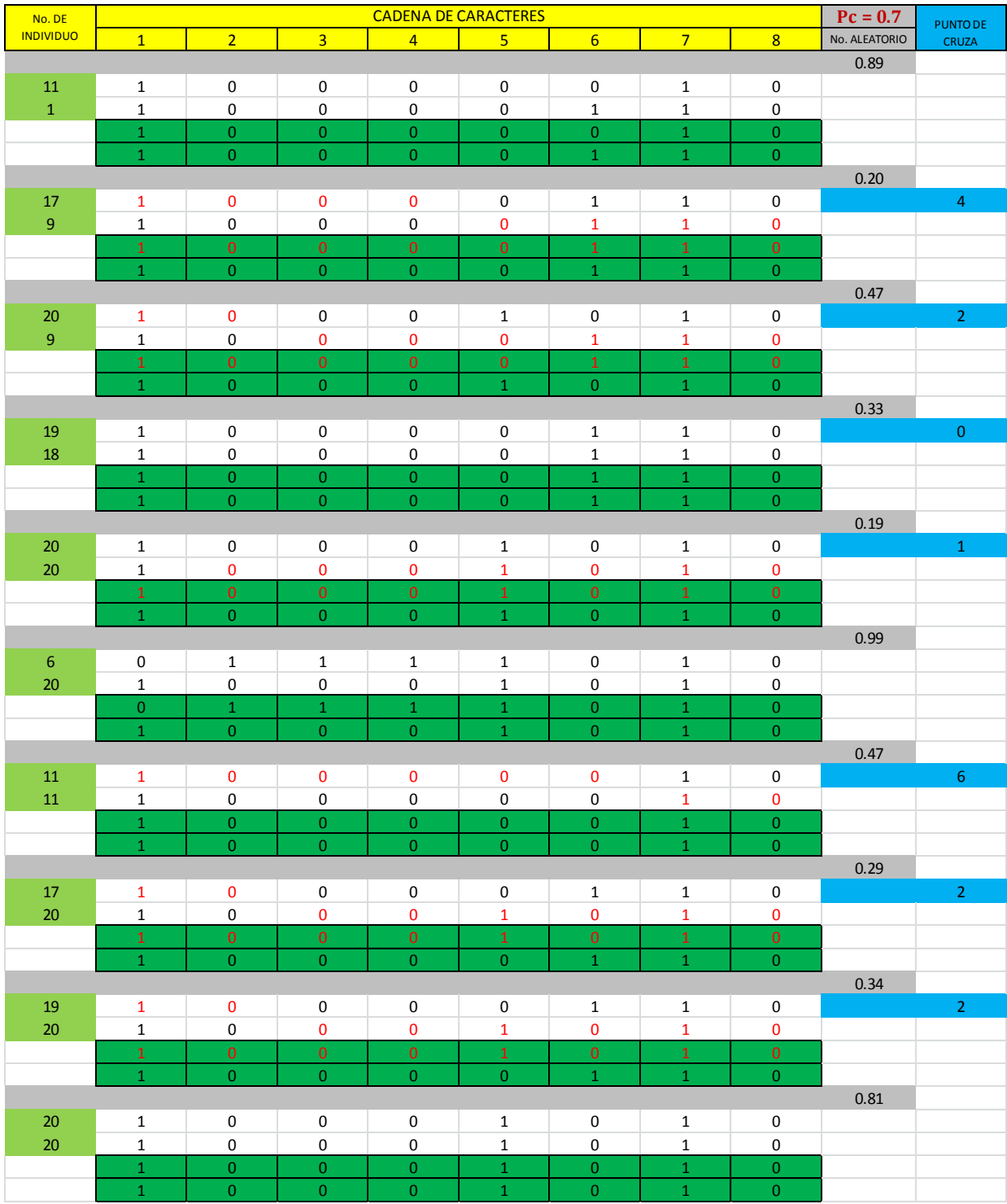

Cruza de gasto (Q)

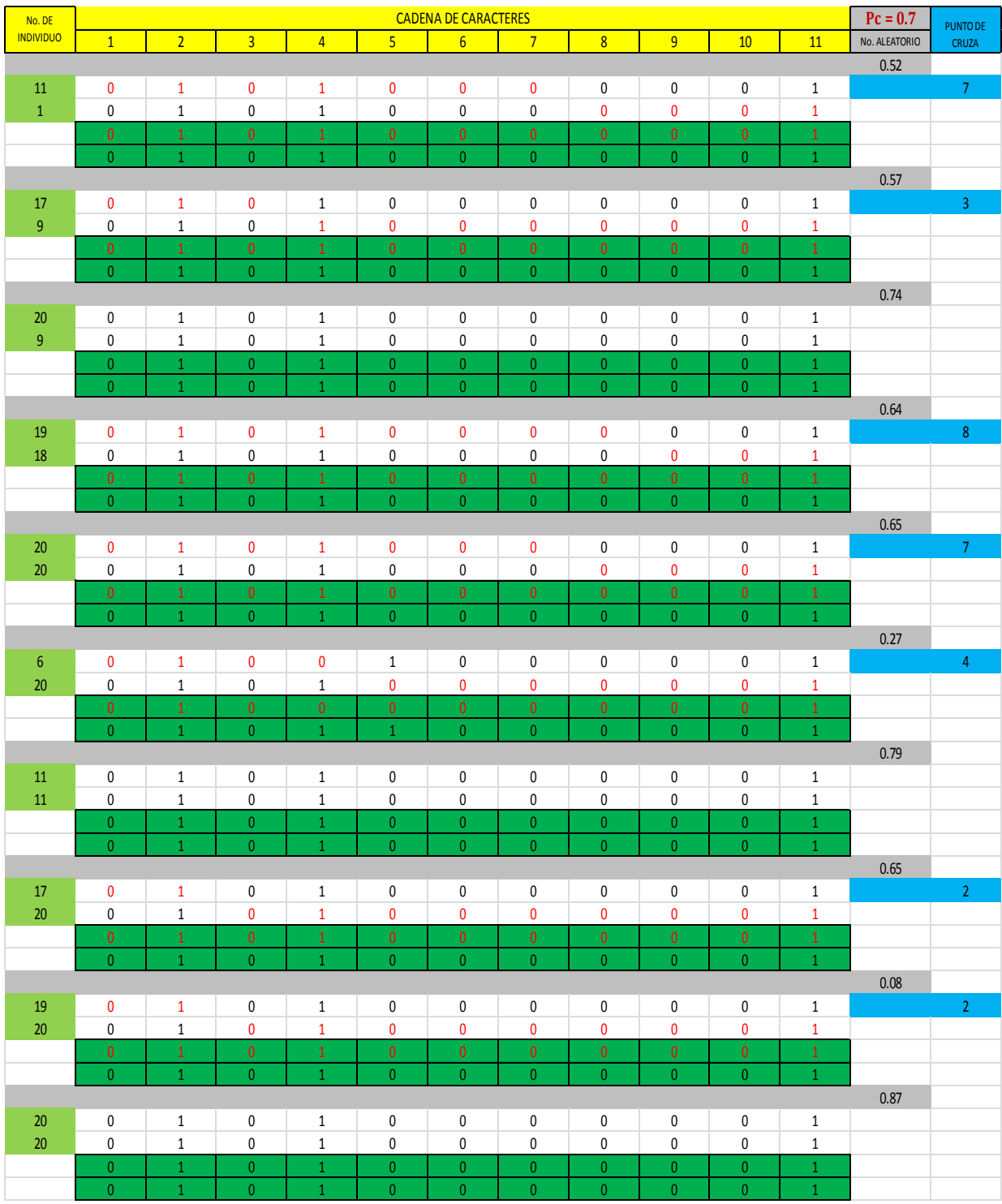

Cruza de la longitud (L)

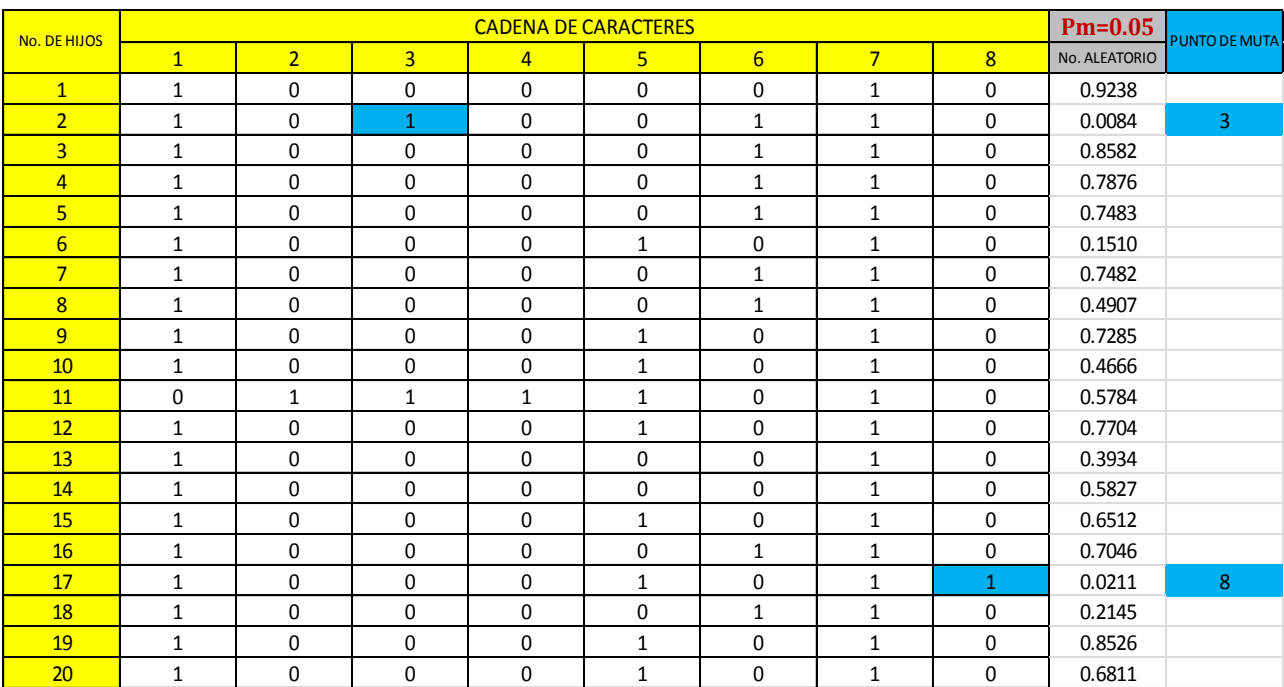

#### **Muta**

# Muta del gasto (Q)

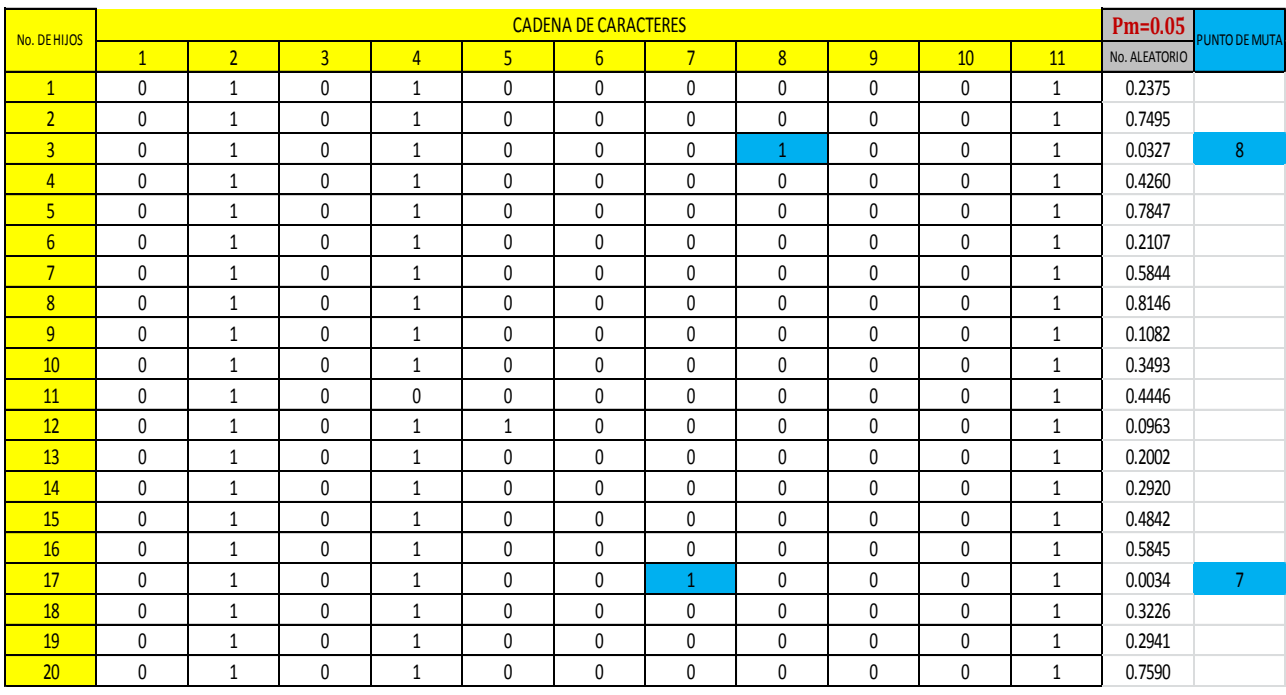

Muta de la longitud (L)

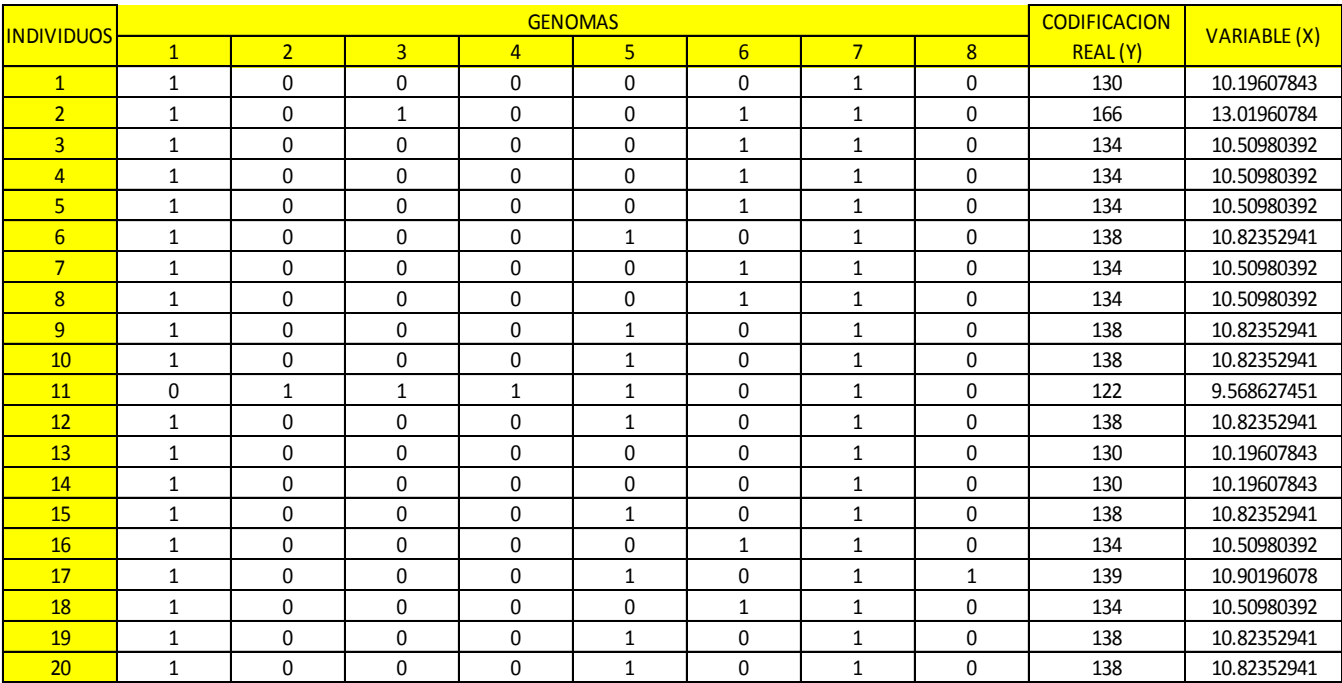

Codificación y evaluación de la función "X" del gasto (Q).

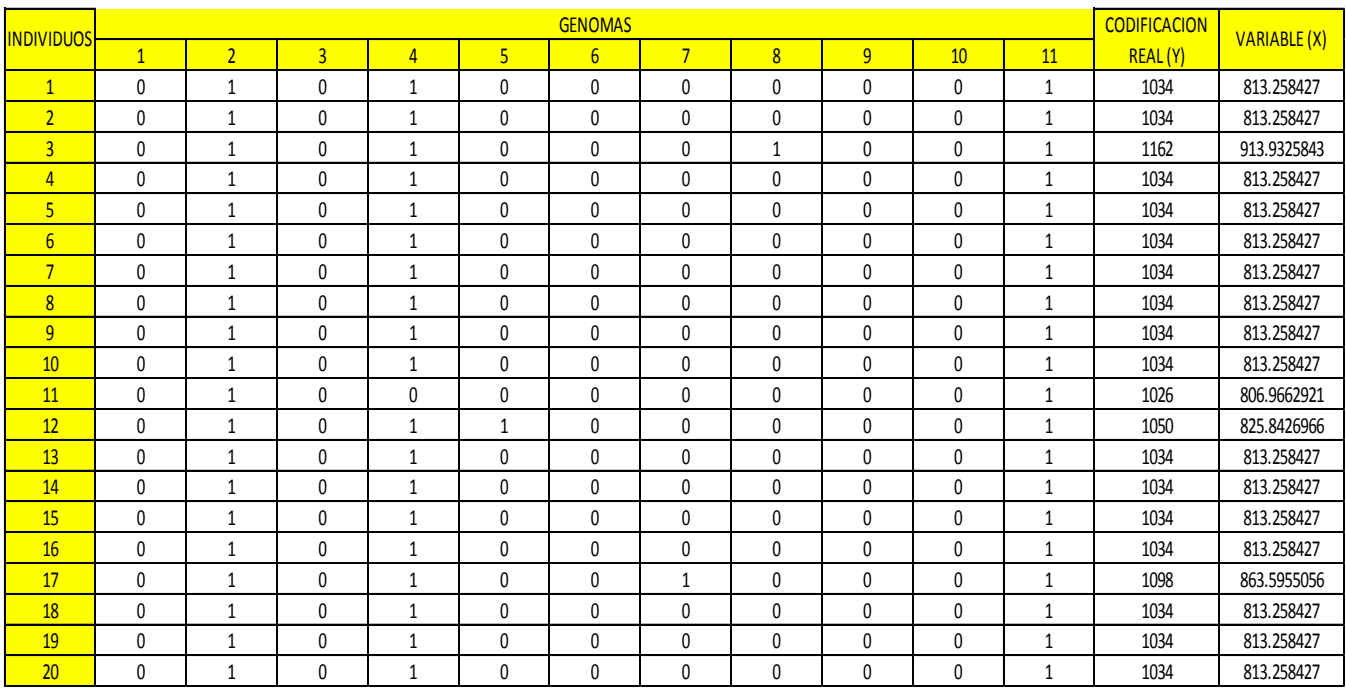

Codificación y evaluación de la función "X" de la longitud (L).

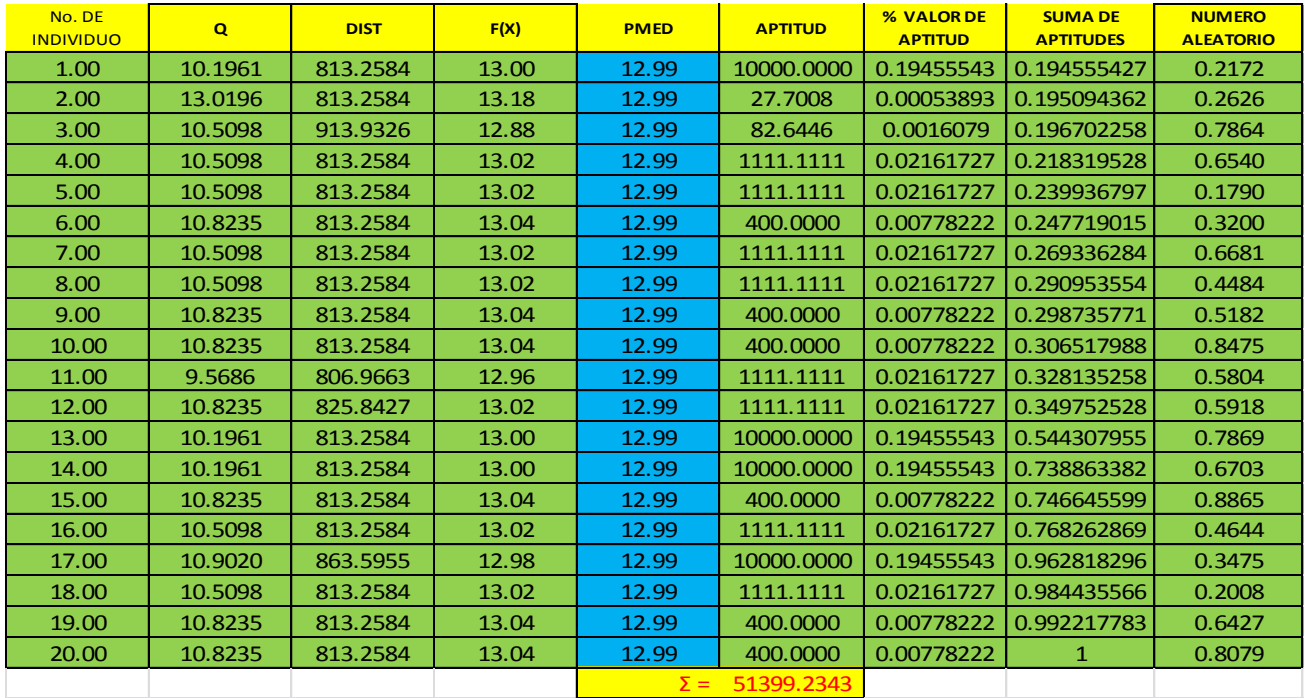

**Implementación de la función F(x), factor de aptitud, porcentaje de aptitud, suma del porcentaje de aptitud, valores aleatorios y selección** 

Evaluación de la función f(x), obtención del factor de aptitud, obtención del valor de porcentaje de aptitud, suma del valor del porcentaje de aptitud, obtención de valores aleatorios

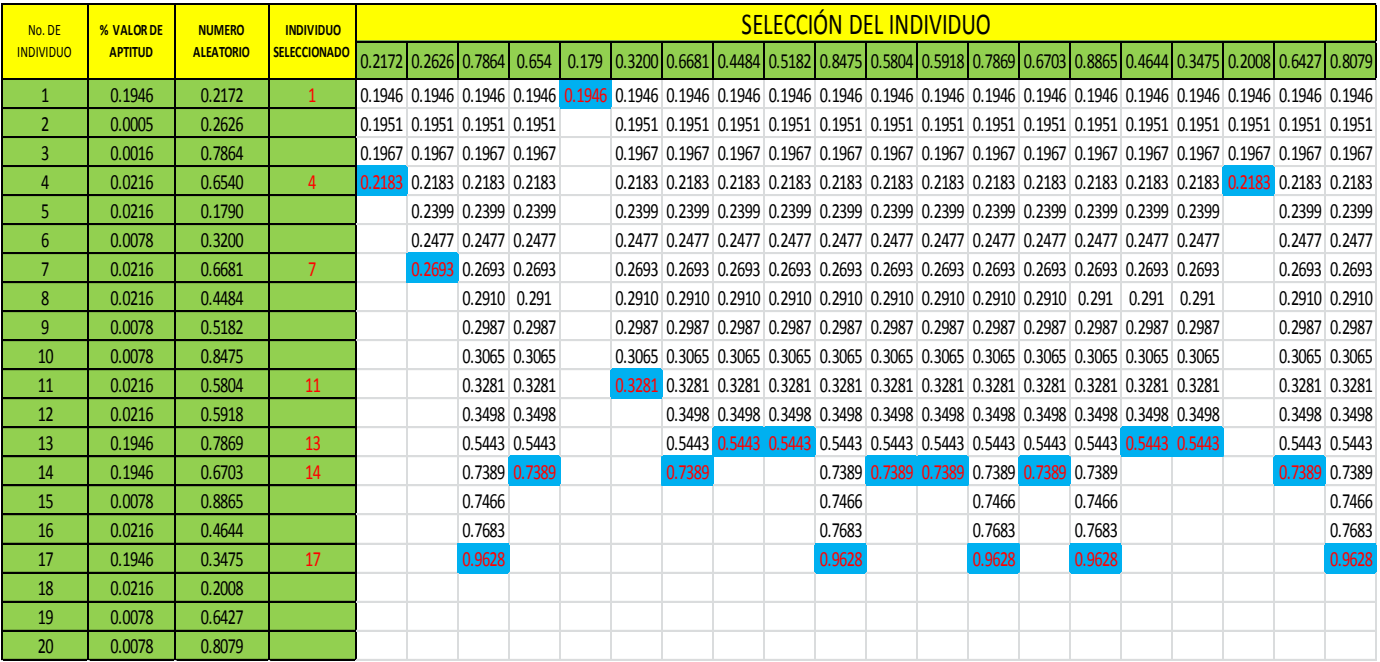

Selección del individuo

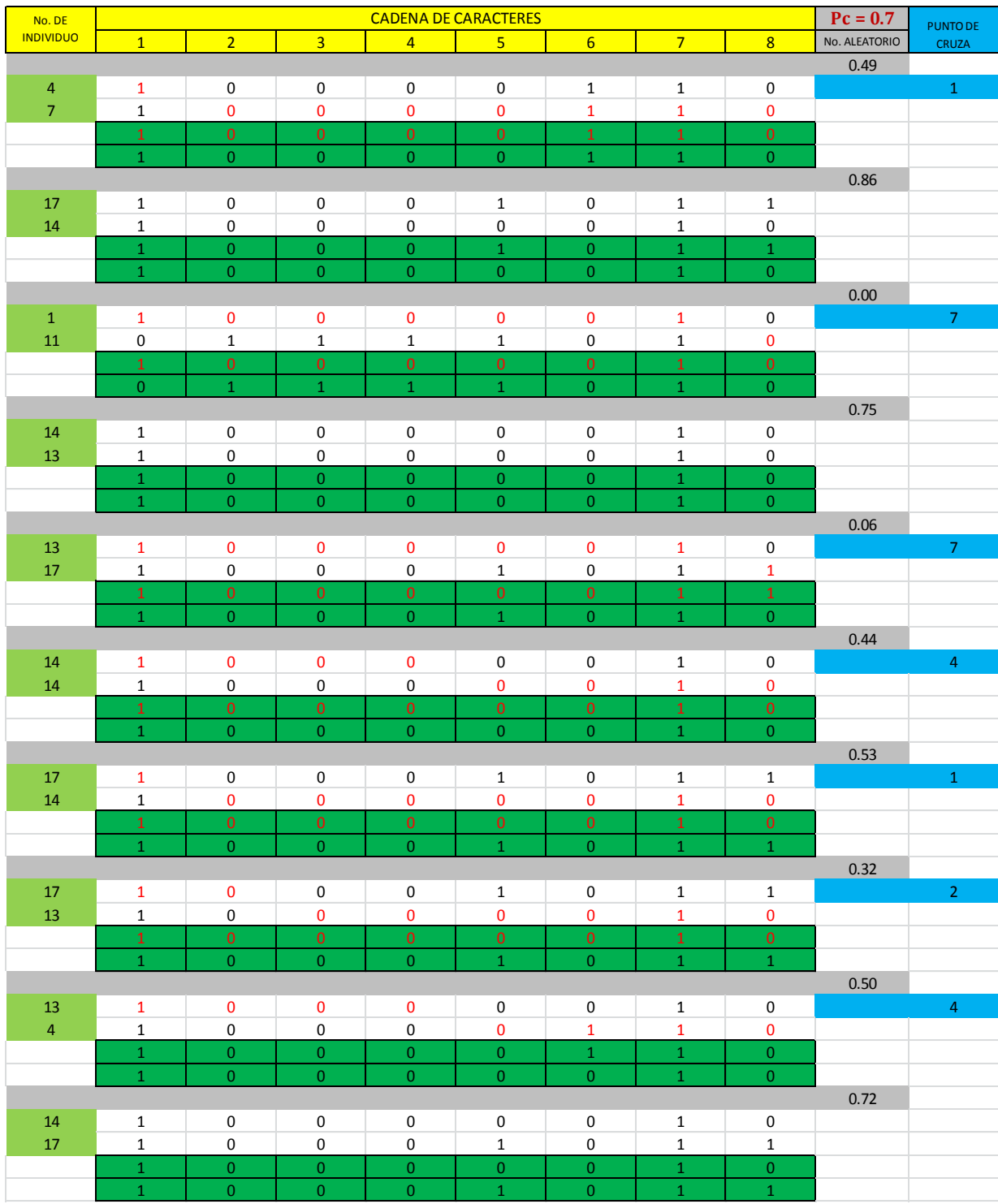

Cruza del gasto (Q)

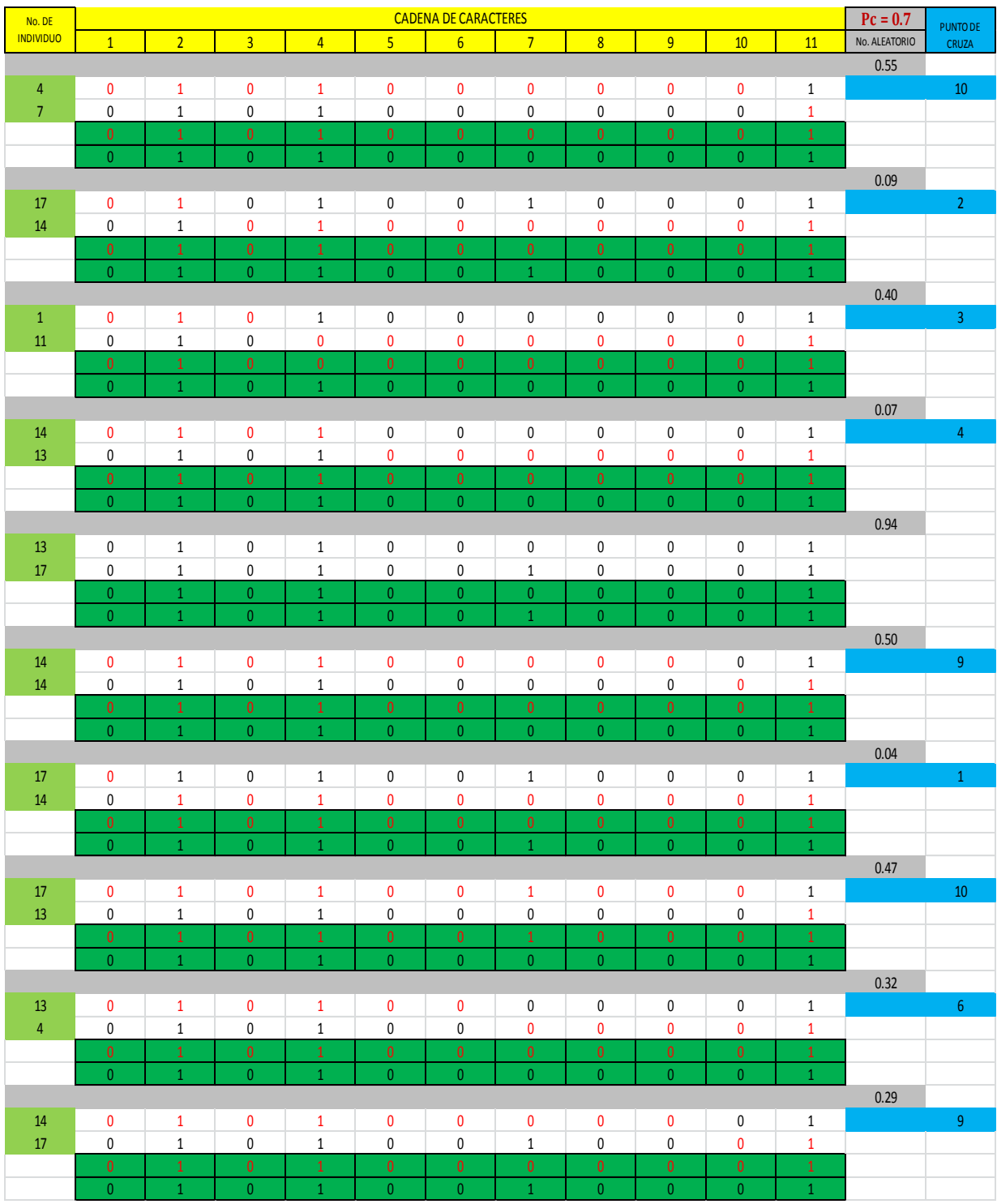

Cruza de la longitud (L)

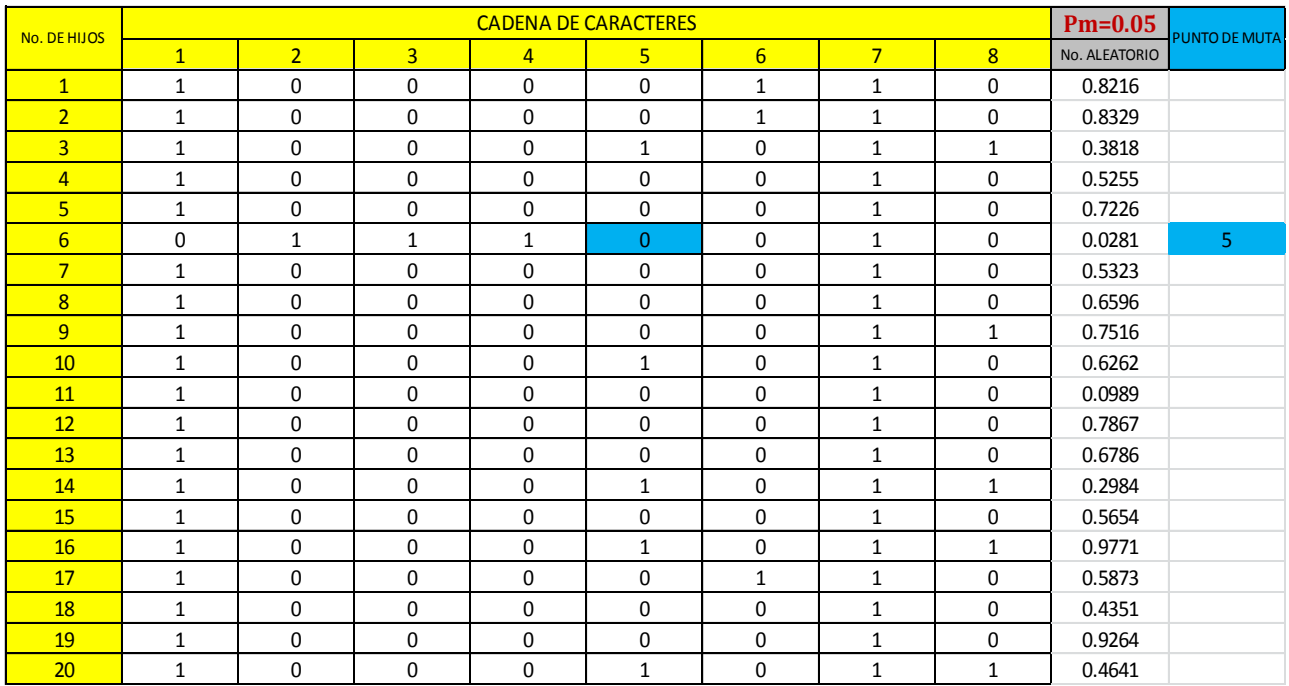

#### **Muta**

Muta del gasto (Q)

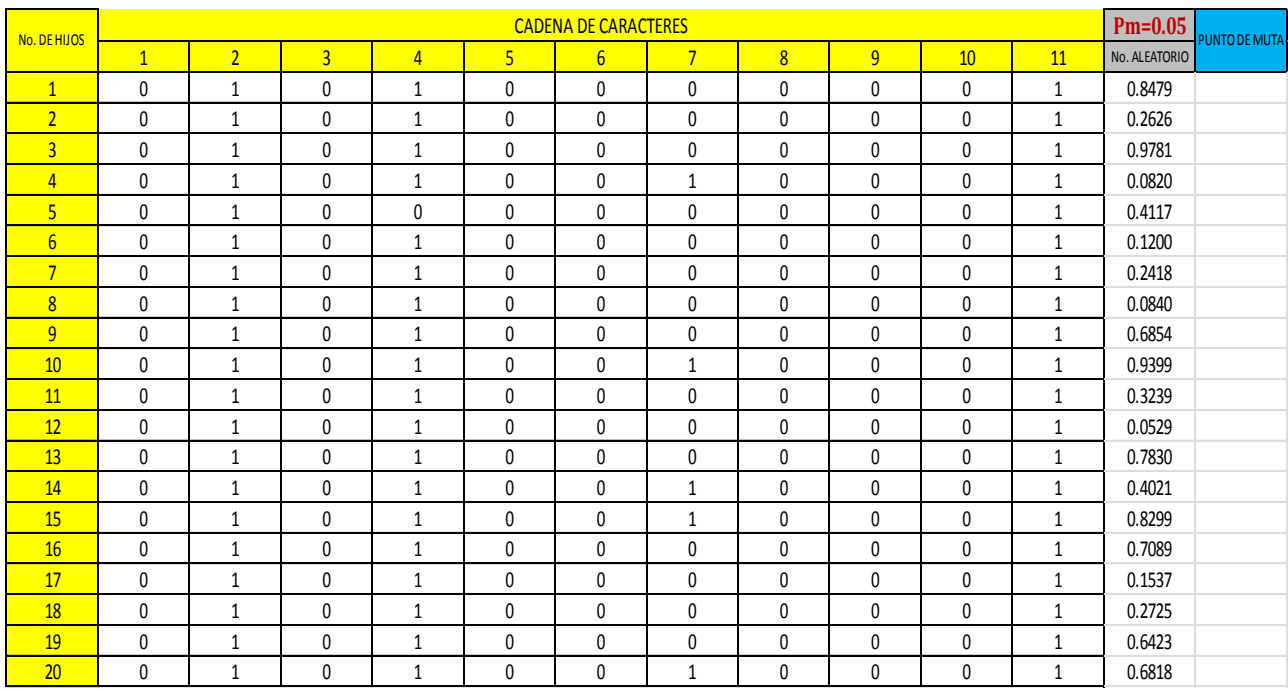

Muta de la longitud (L)

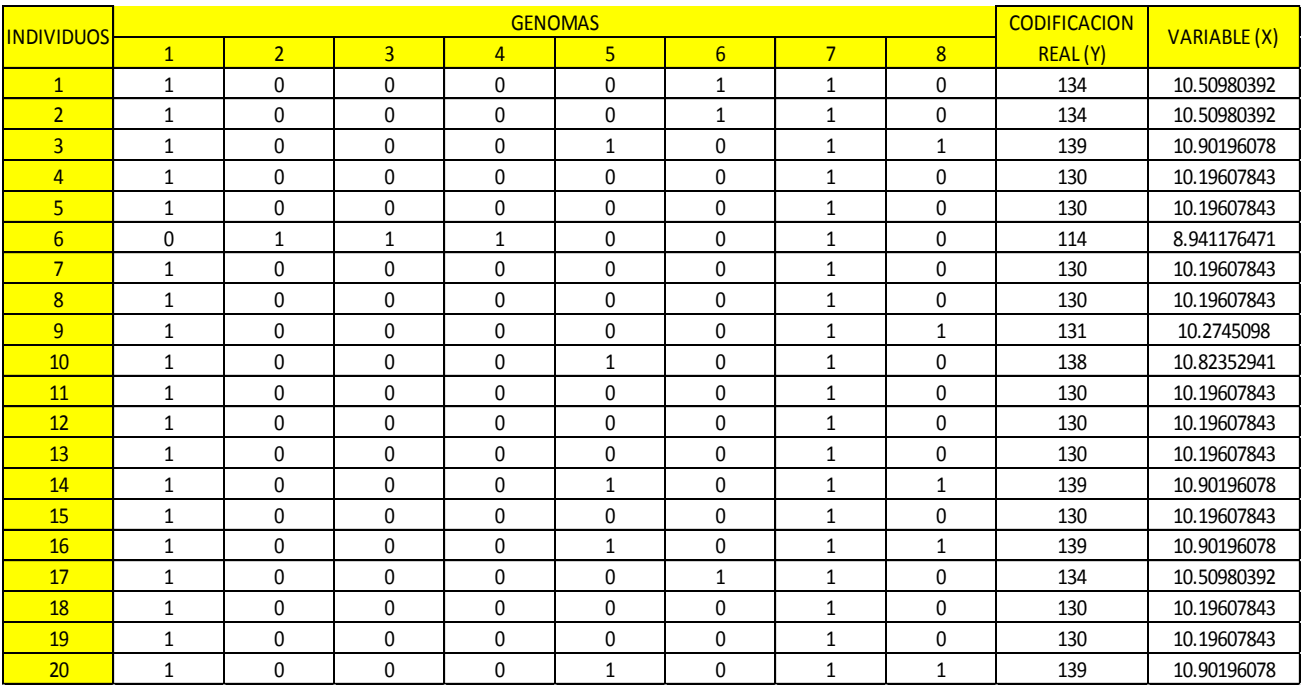

Codificación y evaluación de la función "X" del gasto (Q).

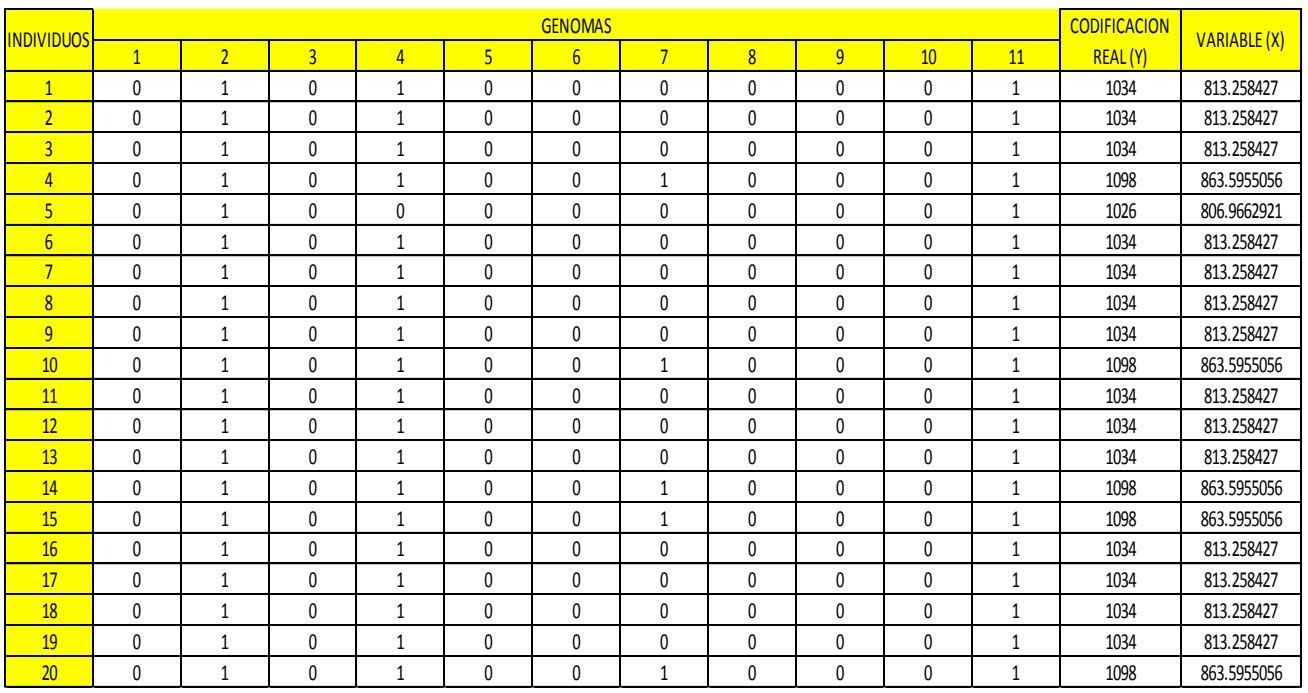

Codificación y evaluación de la función "X" de la longitud (L).

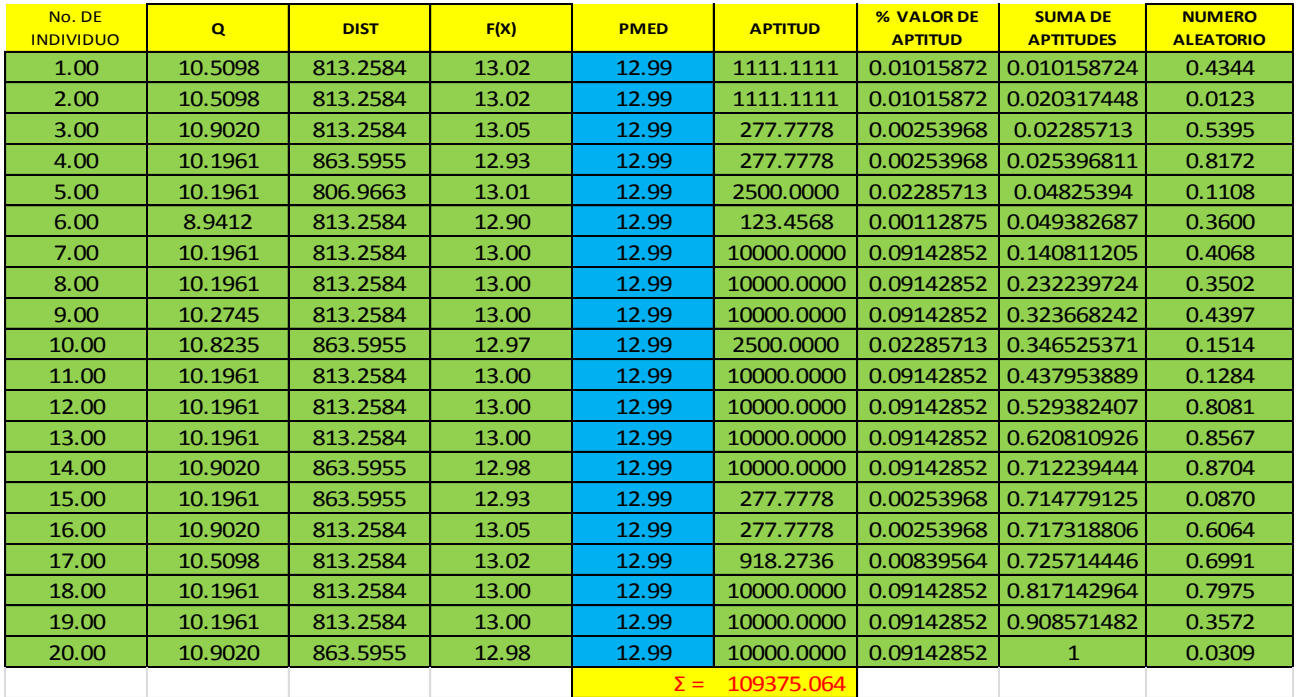

**Implementación de la función F(x), factor de aptitud, porcentaje de aptitud, suma del porcentaje de aptitud, valores aleatorios y selección** 

Evaluación de la función f(x), obtención del factor de aptitud, obtención del valor de porcentaje de aptitud, suma del valor del porcentaje de aptitud, obtención de valores aleatorios

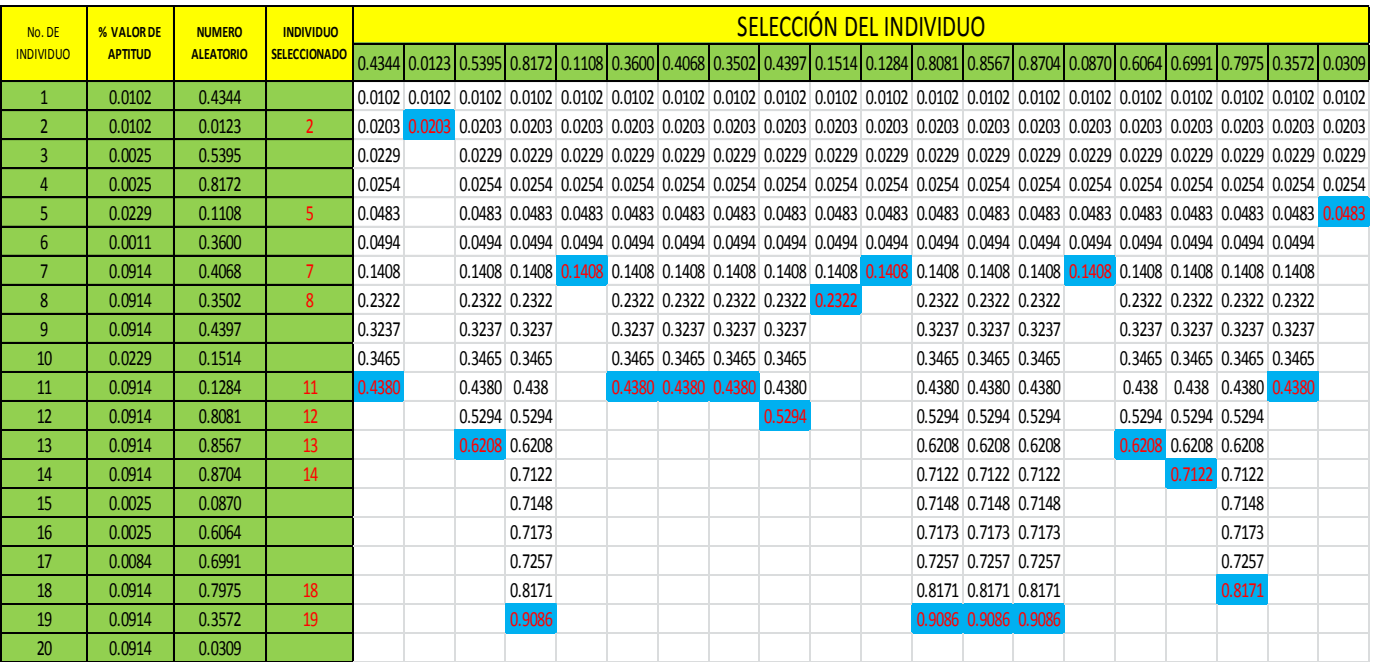

Selección del individuo

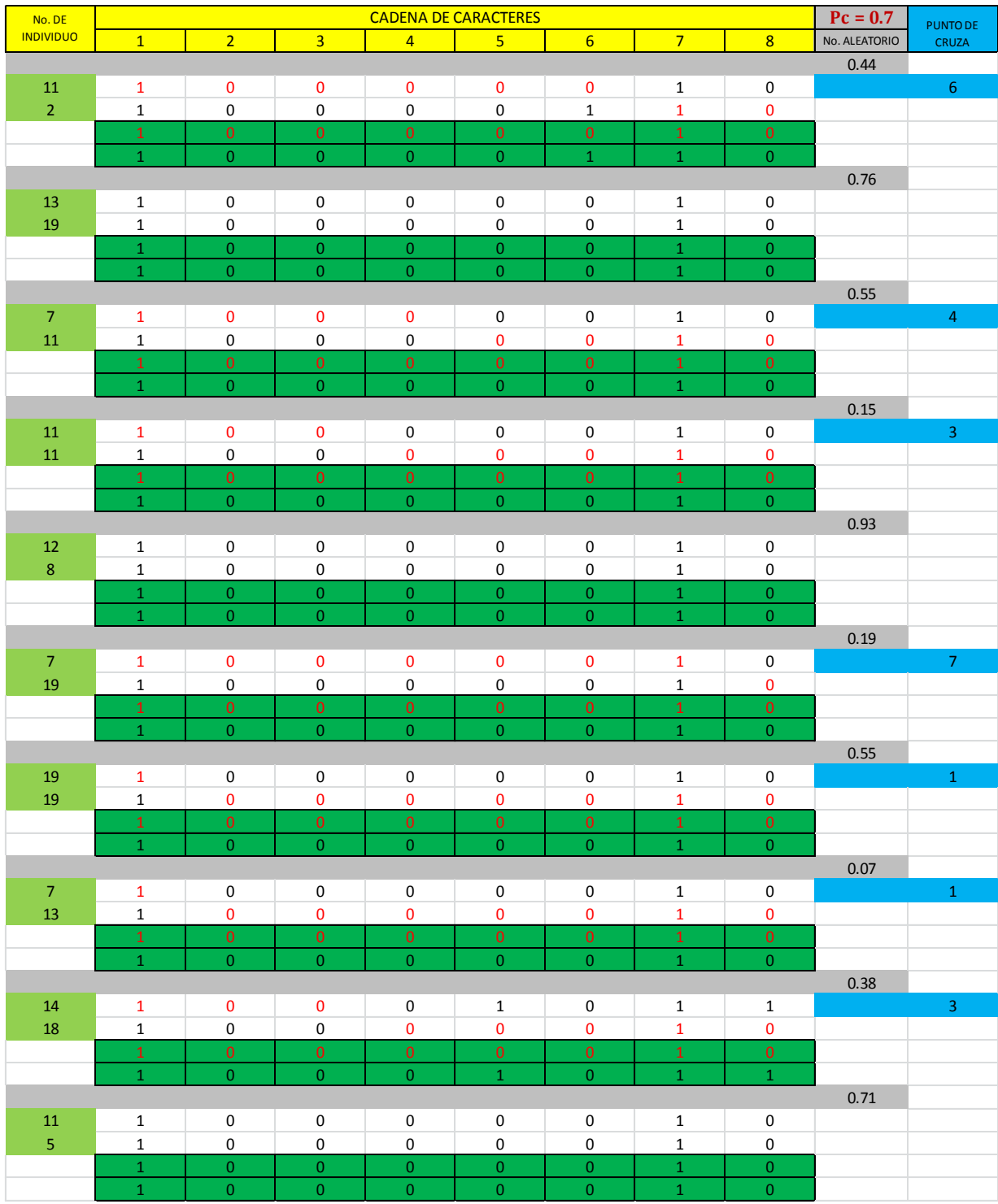

Cruza del gasto (Q)

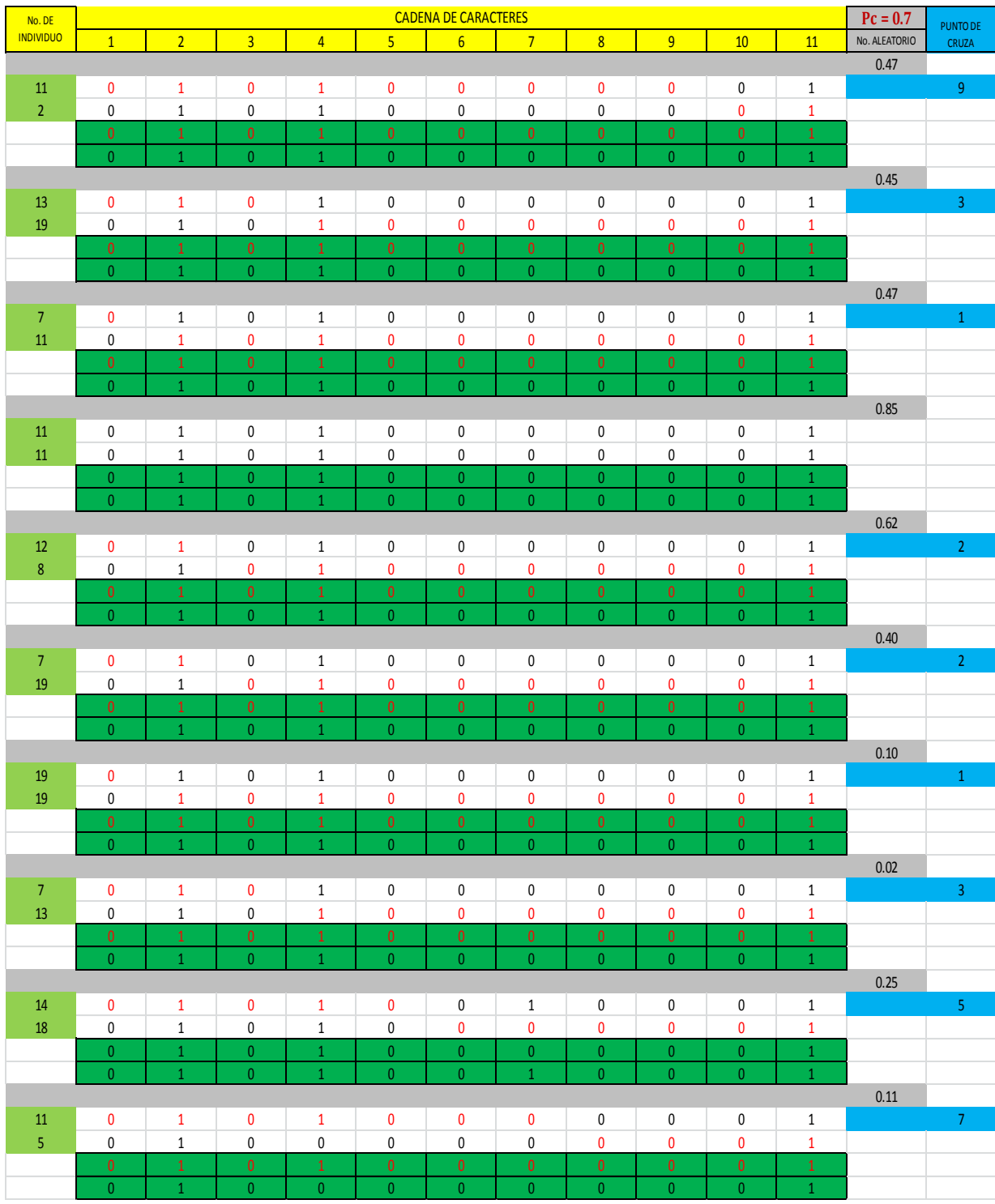

Cruza de la longitud (L)

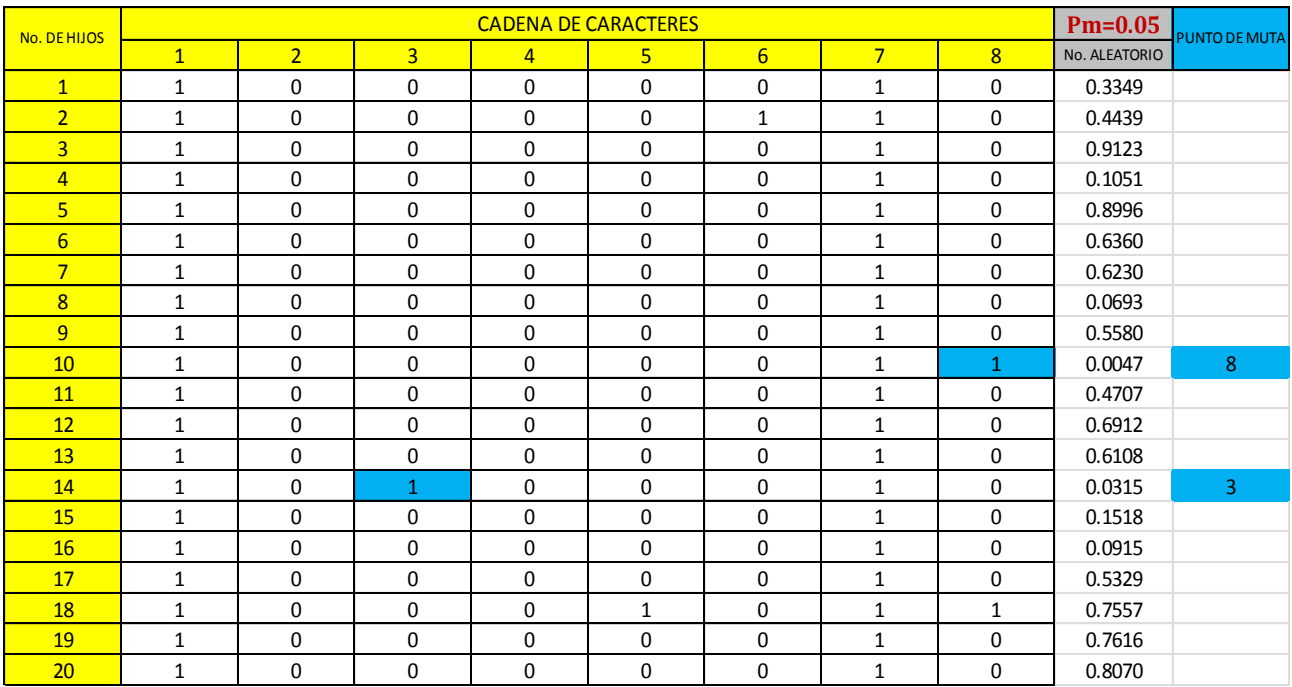

#### **Muta**

Muta del gasto (Q)

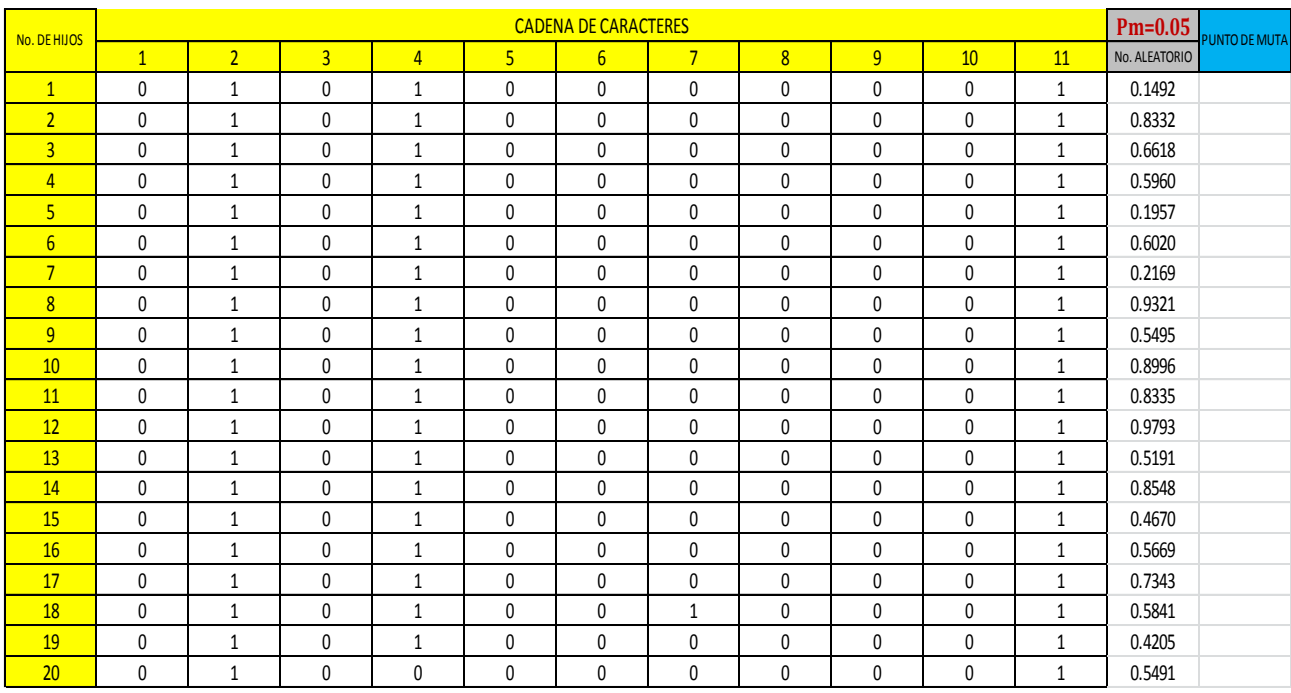

Muta de la longitud (L)

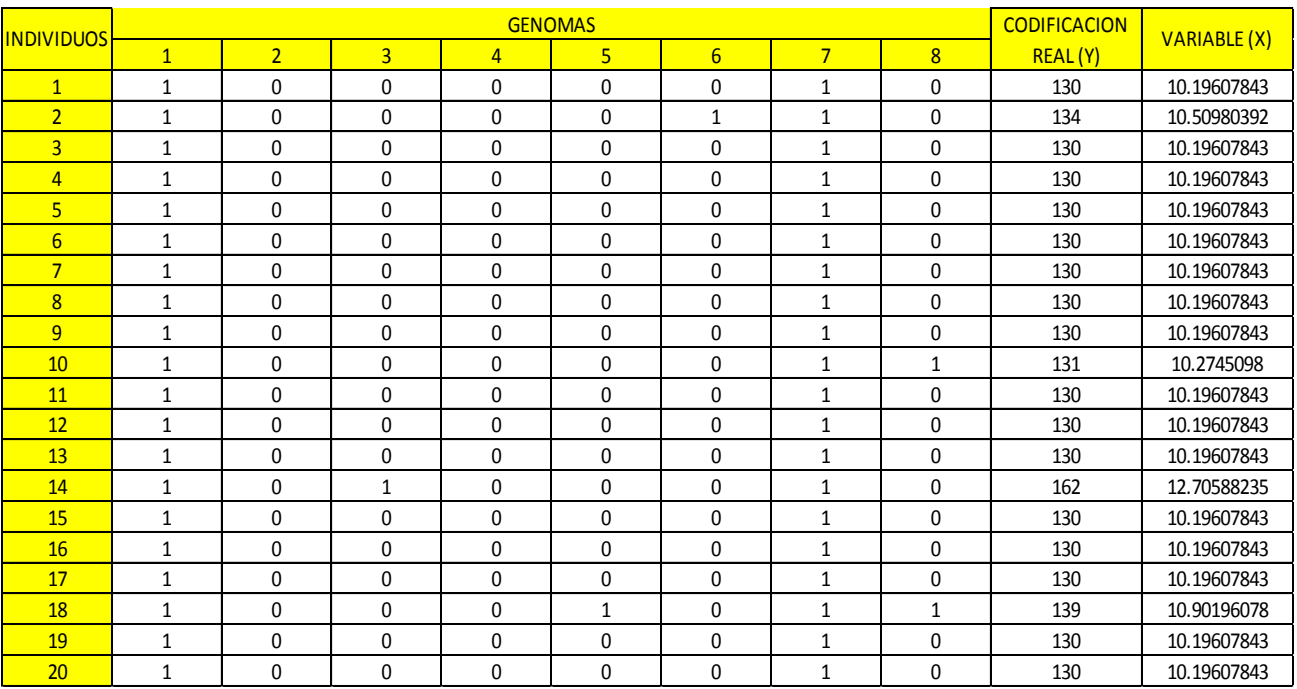

Codificación y evaluación de la función "X" del gasto (Q).

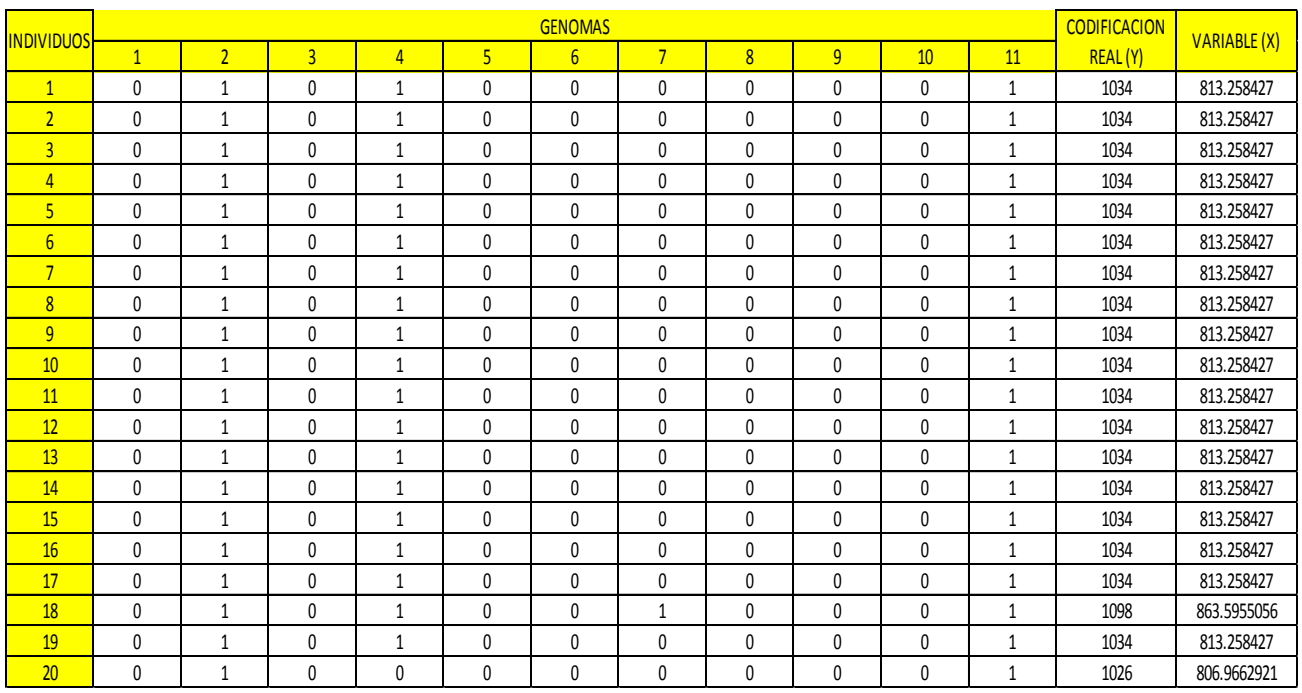

Codificación y evaluación de la función "X" de la longitud (L).

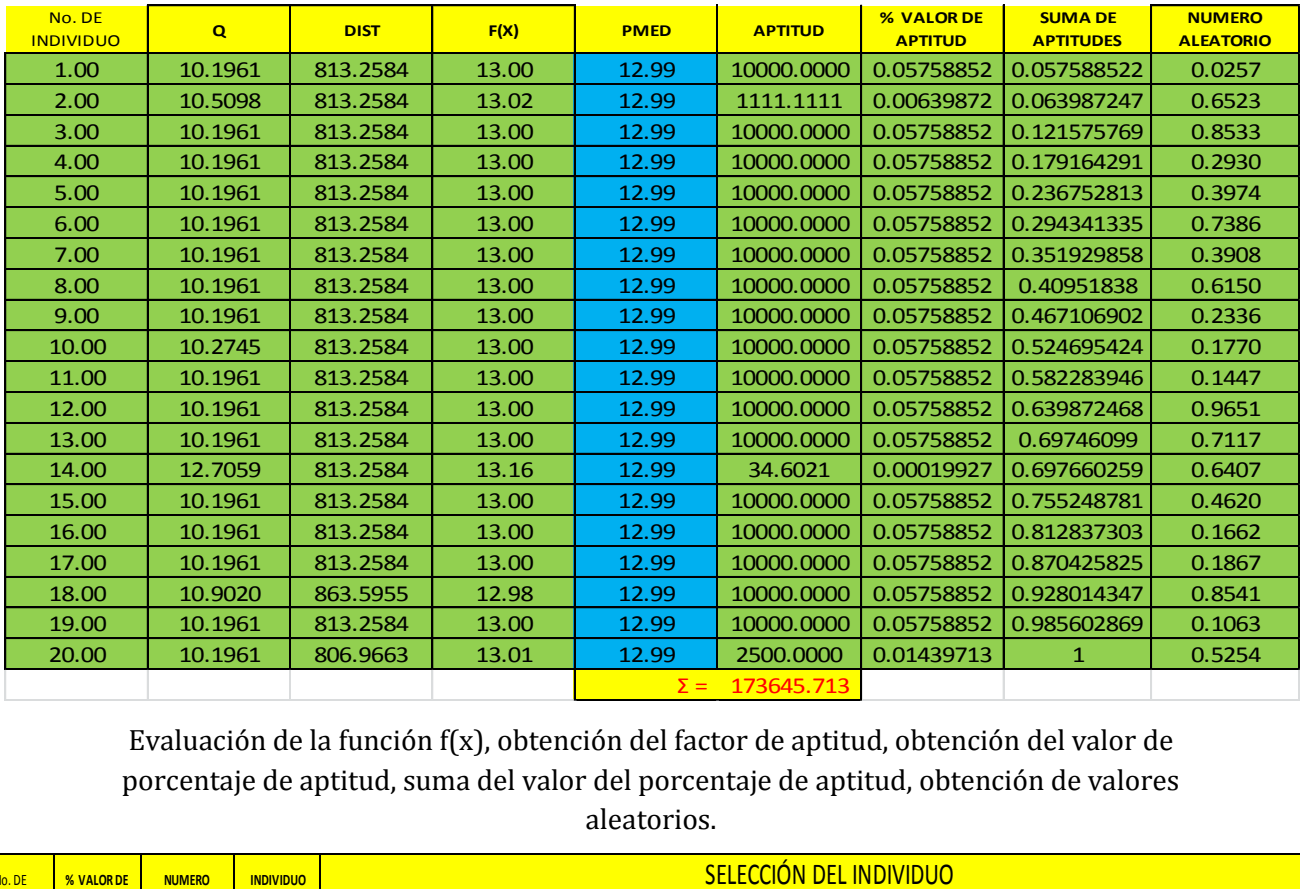

**Implementación de la función F(x), factor de aptitud, porcentaje de aptitud, suma del porcentaje de aptitud, valores aleatorios y selección** 

Evaluación de la función f(x), obtención del factor de aptitud, obtención del valor de porcentaje de aptitud, suma del valor del porcentaje de aptitud, obtención de valores aleatorios.

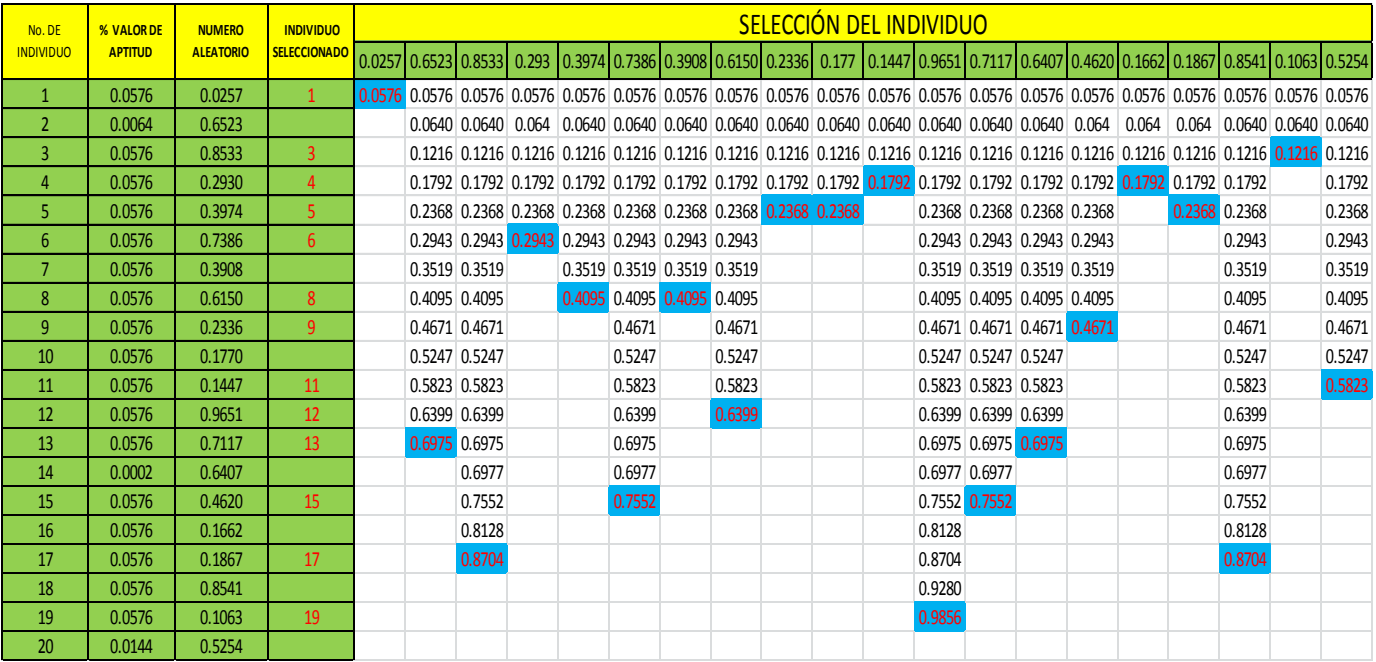

Selección del individuo.

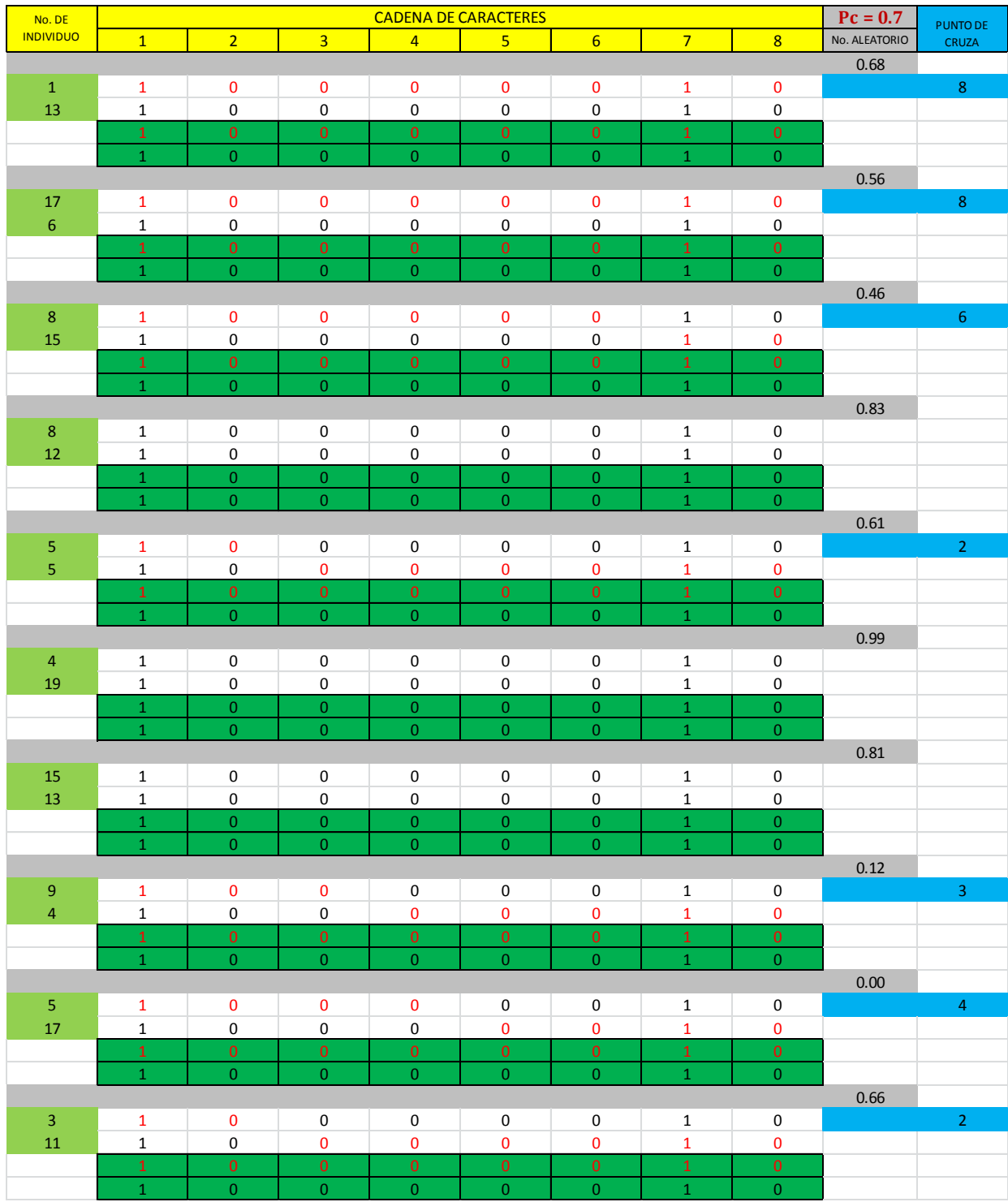

Cruza del gasto (Q)

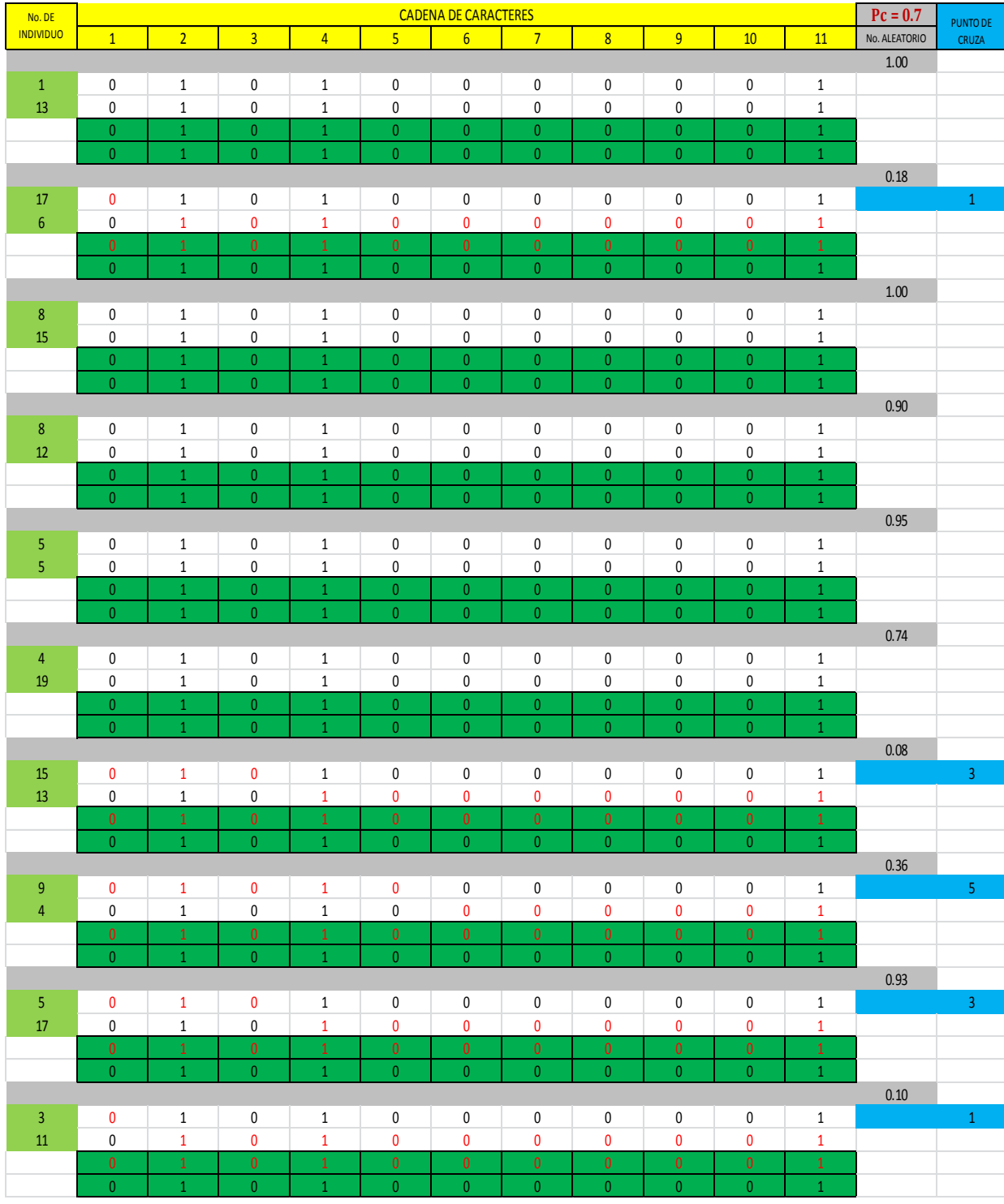

Cruza de la longitud (L)

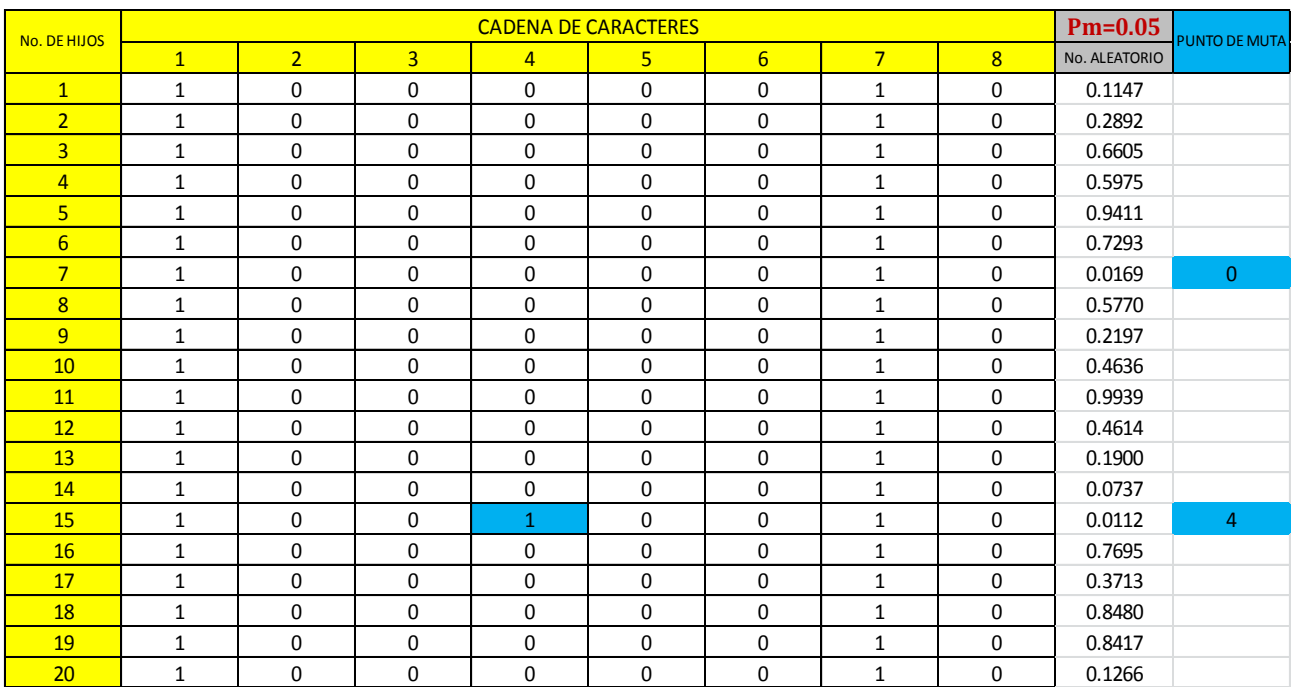

#### **Muta**

# Muta del gasto (Q)

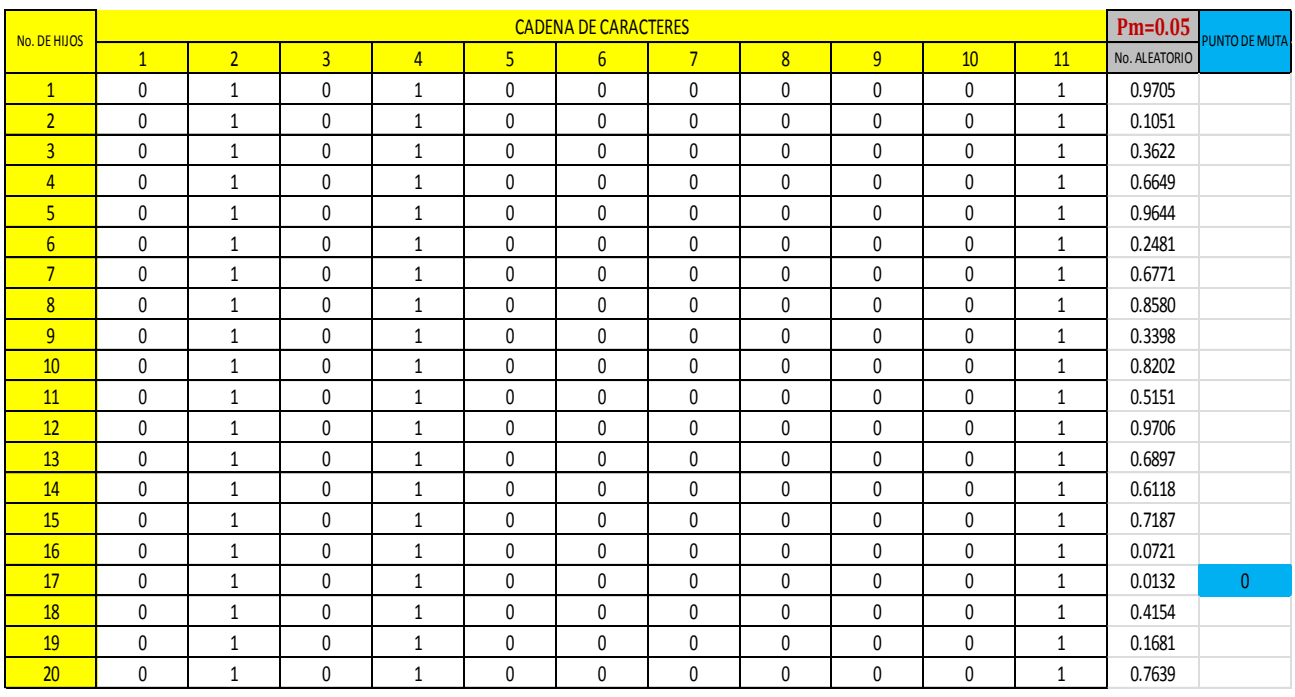

Muta de la longitud (L)

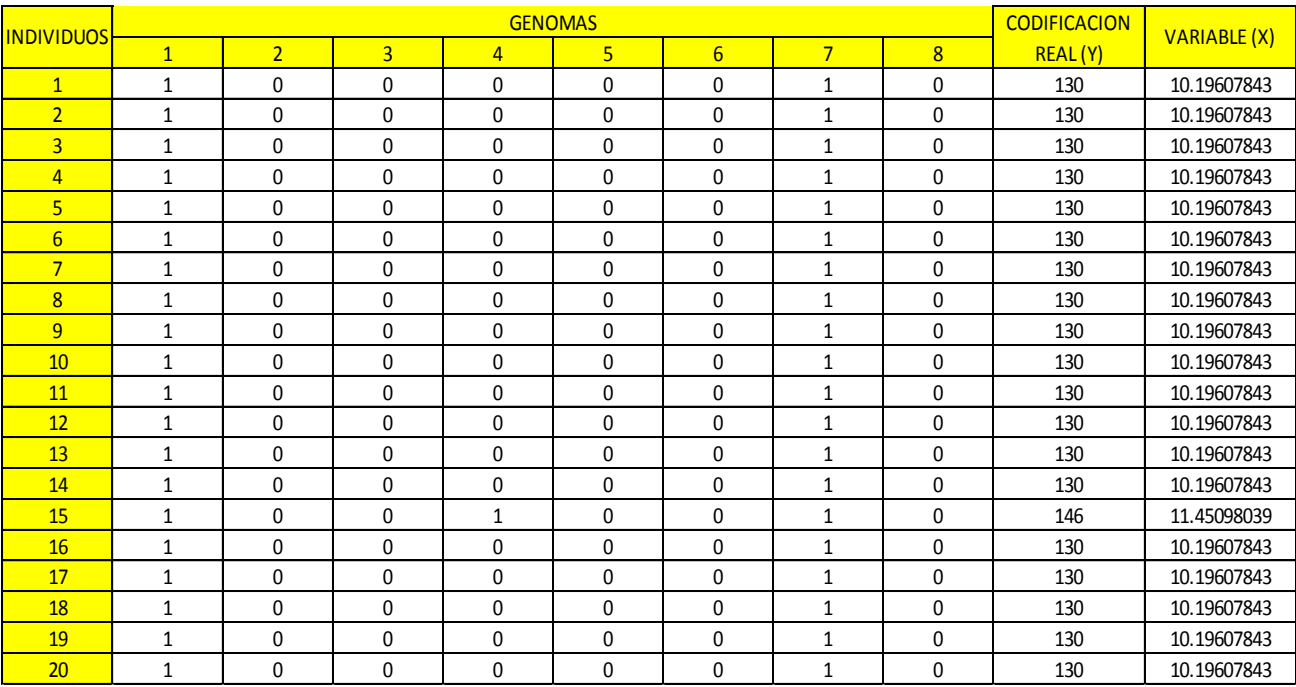

Codificación y evaluación de la función "X" del gasto (Q).

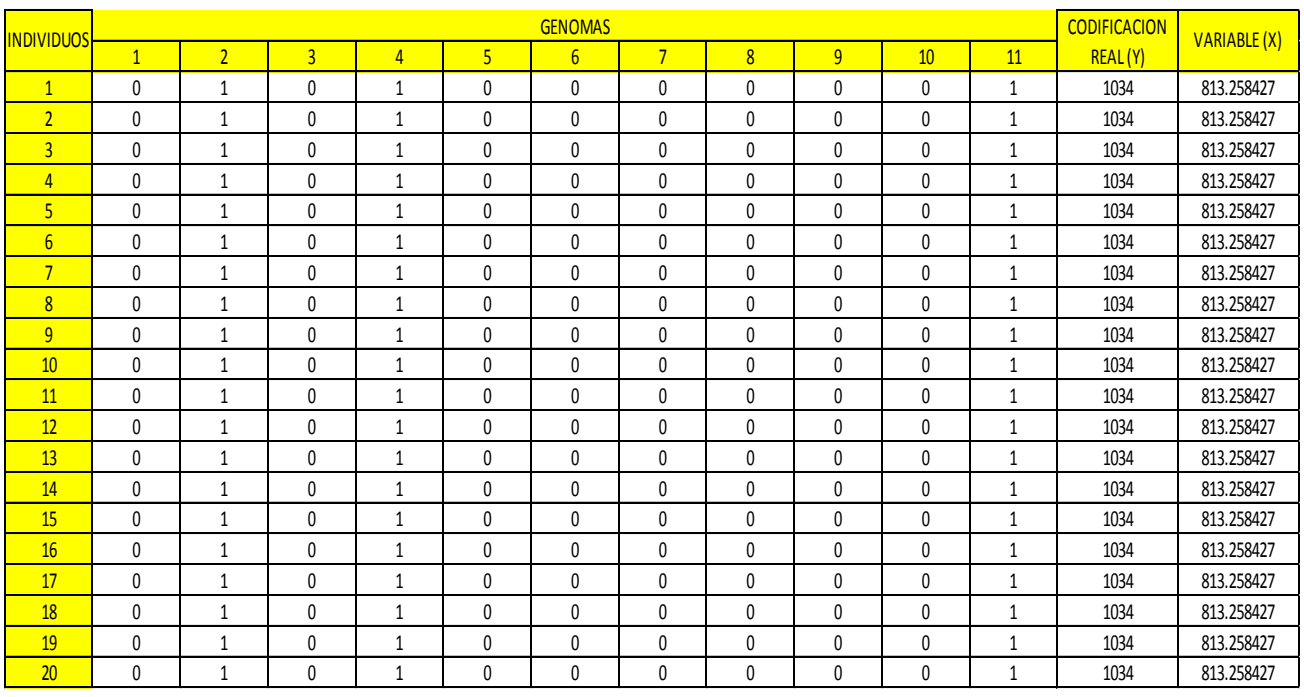

Codificación y evaluación de la función "X" de la longitud (L).
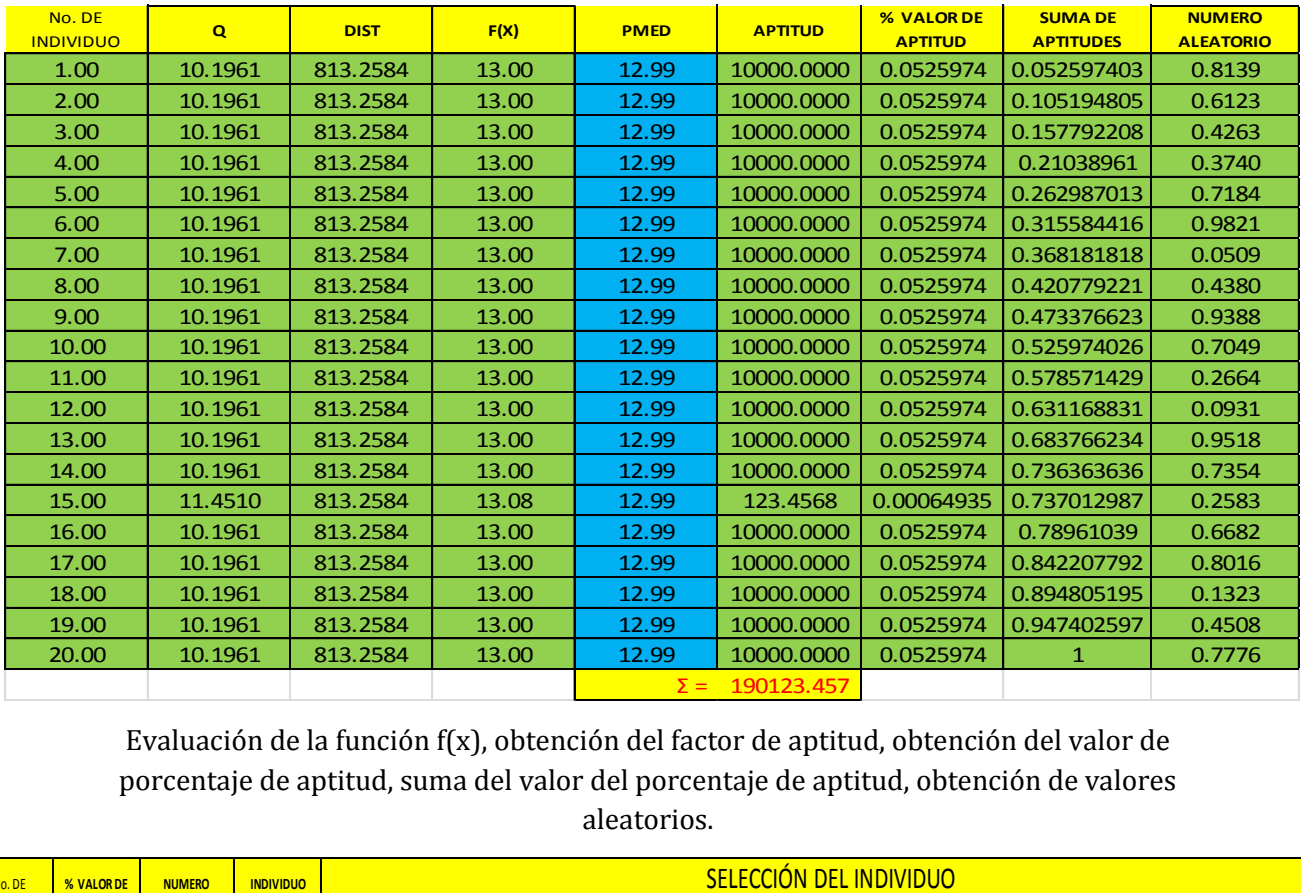

**Implementación de la función F(x), factor de aptitud, porcentaje de aptitud, suma del porcentaje de aptitud, valores aleatorios y selección** 

Evaluación de la función f(x), obtención del factor de aptitud, obtención del valor de porcentaje de aptitud, suma del valor del porcentaje de aptitud, obtención de valores aleatorios.

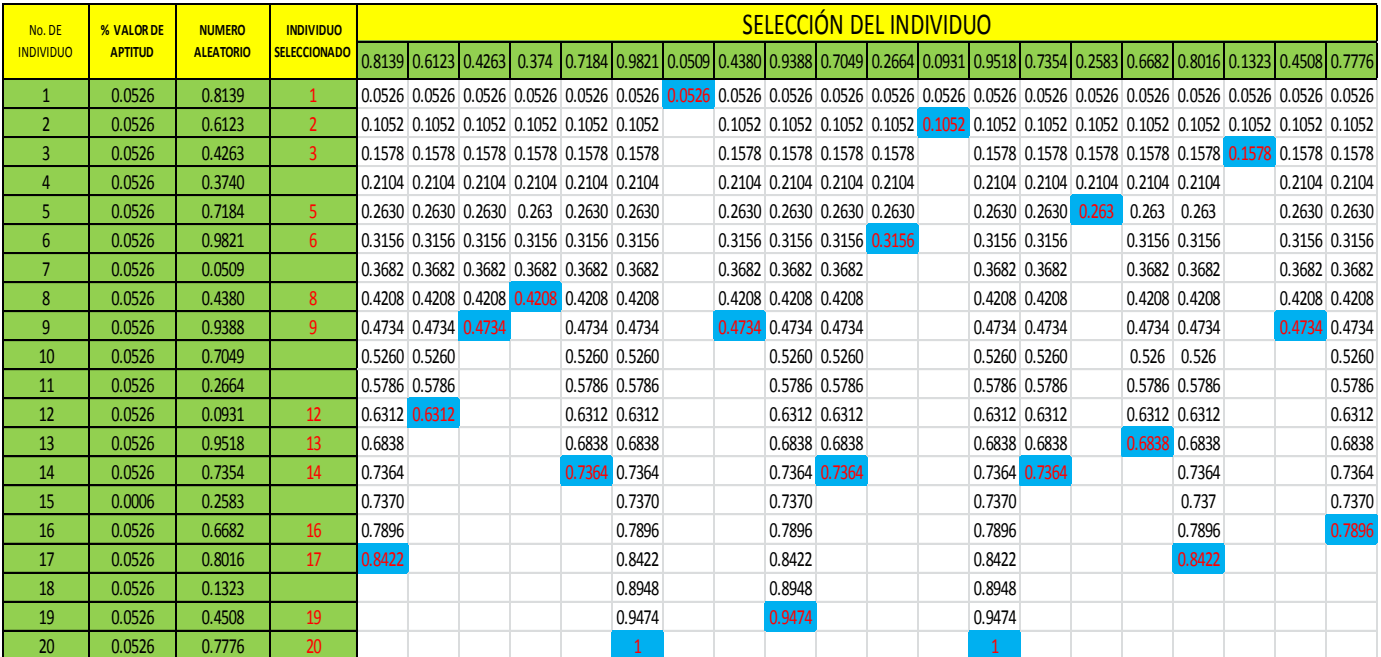

Selección del individuo.

## **Cruza**

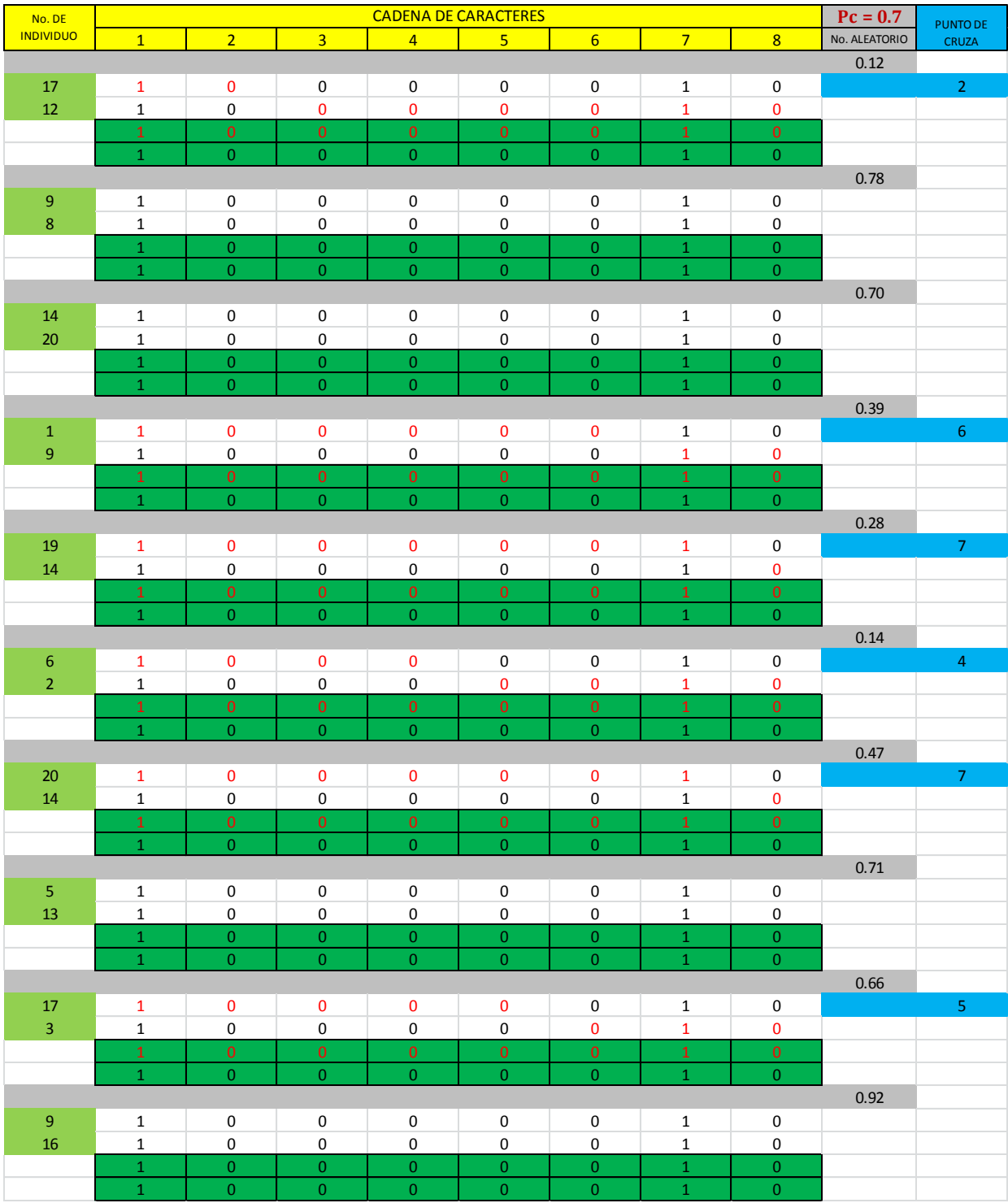

Cruza del gasto (Q)

## **Cruza**

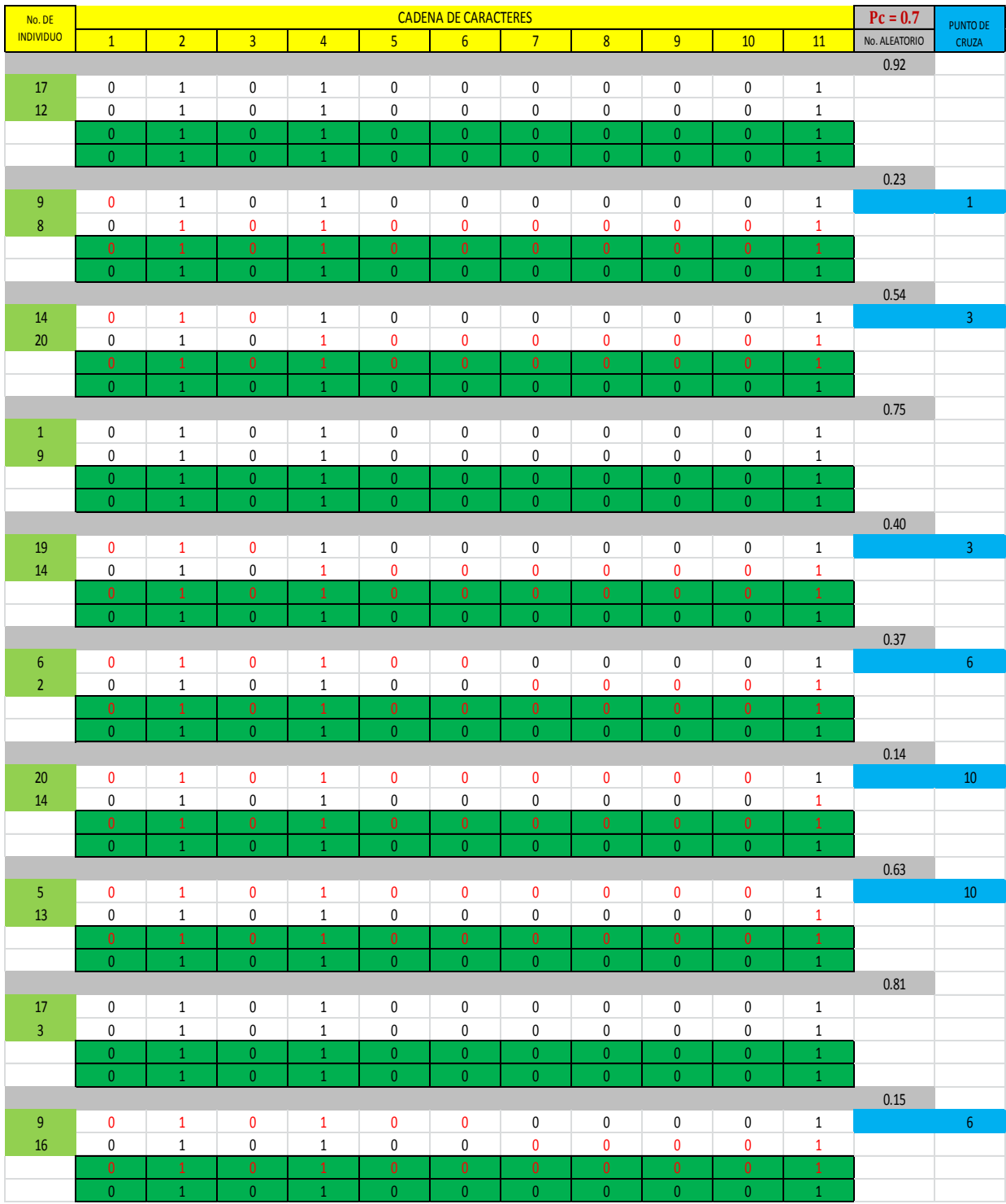

Cruza de la longitud (L).

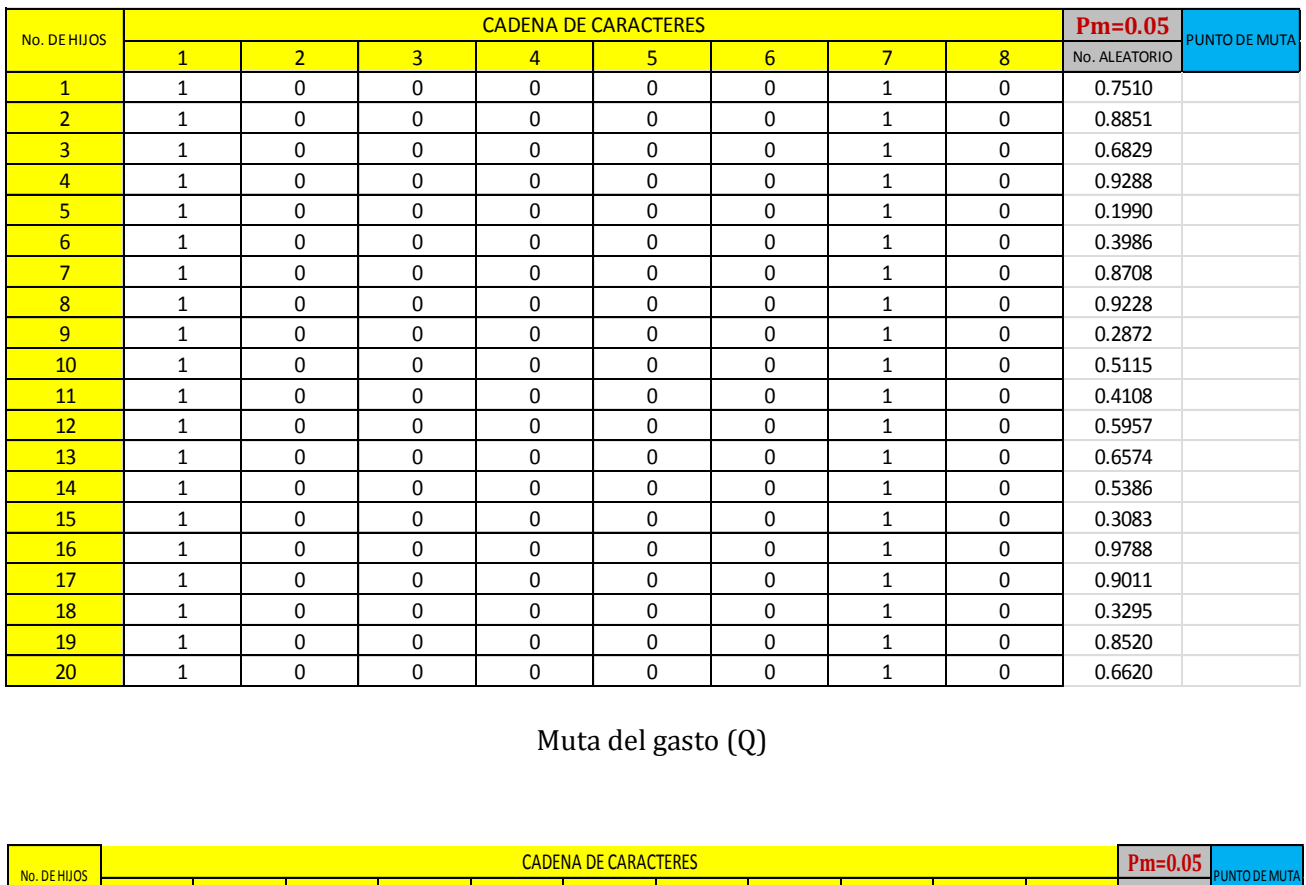

#### **Muta**

Muta del gasto (Q)

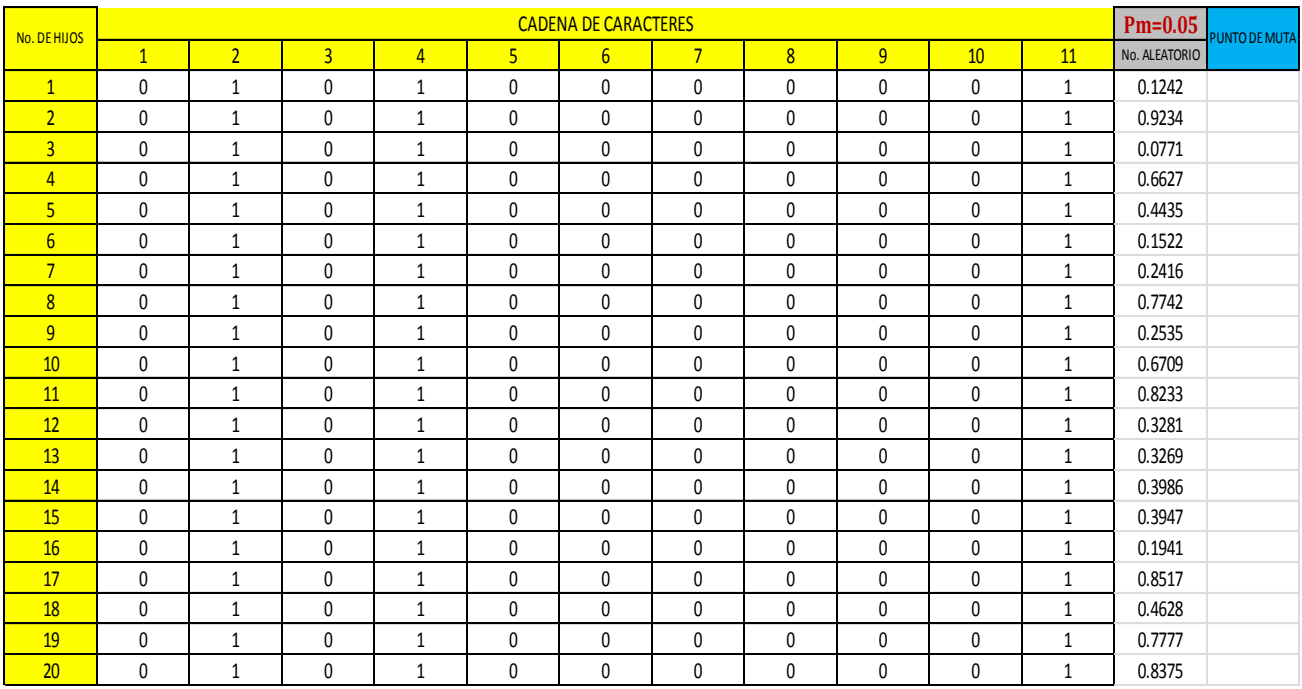

Muta de la longitud (L)

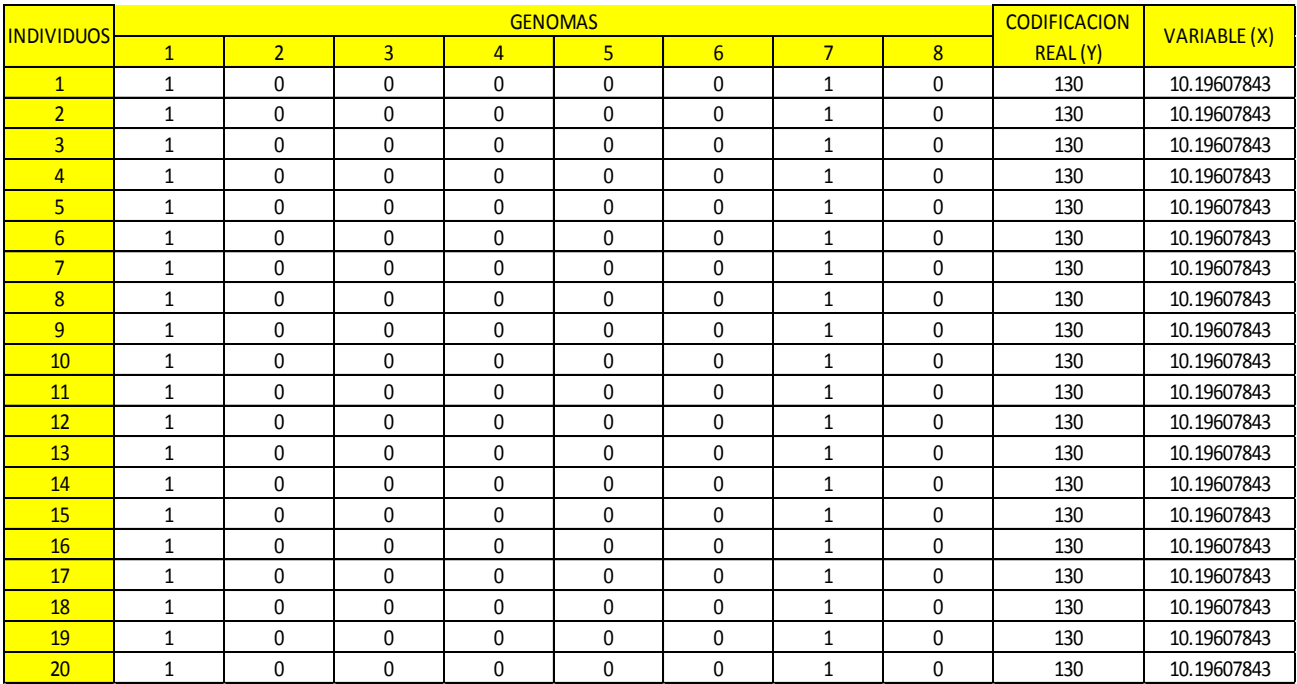

# **Codificación e implementación de la función "X"**

Codificación y evaluación de la función "X" del gasto (Q).

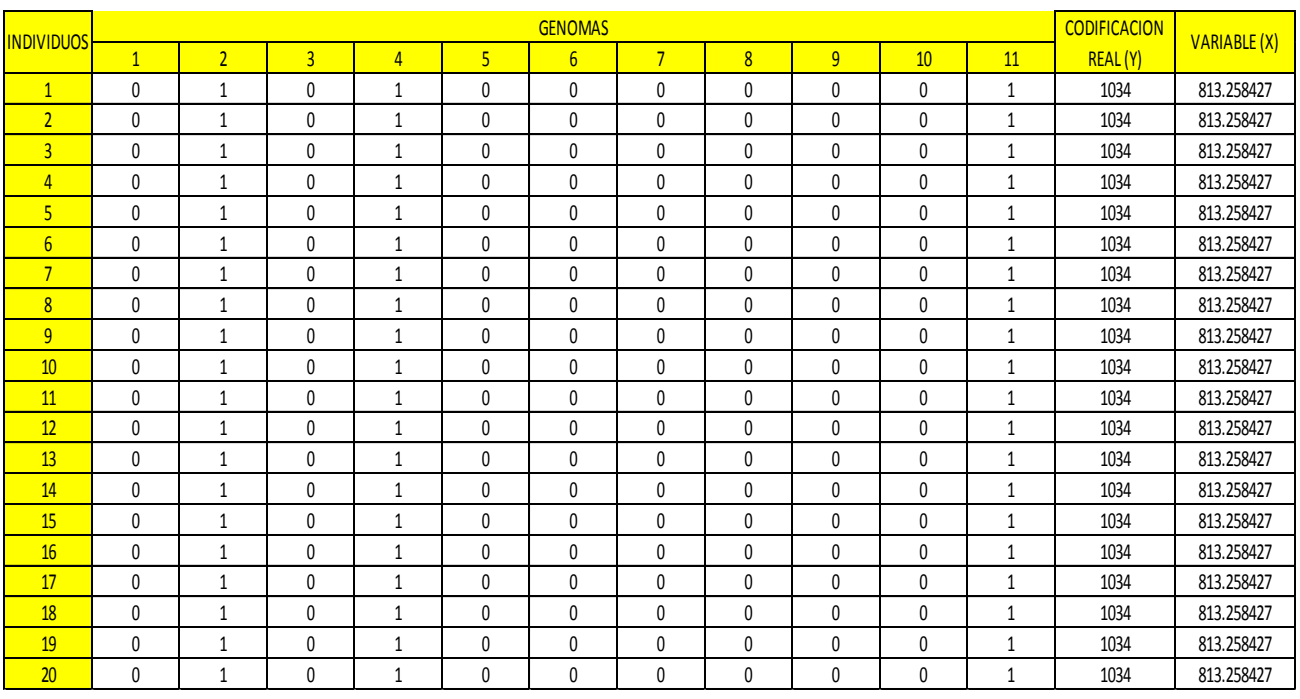

Codificación y evaluación de la función "X" de la longitud (L).

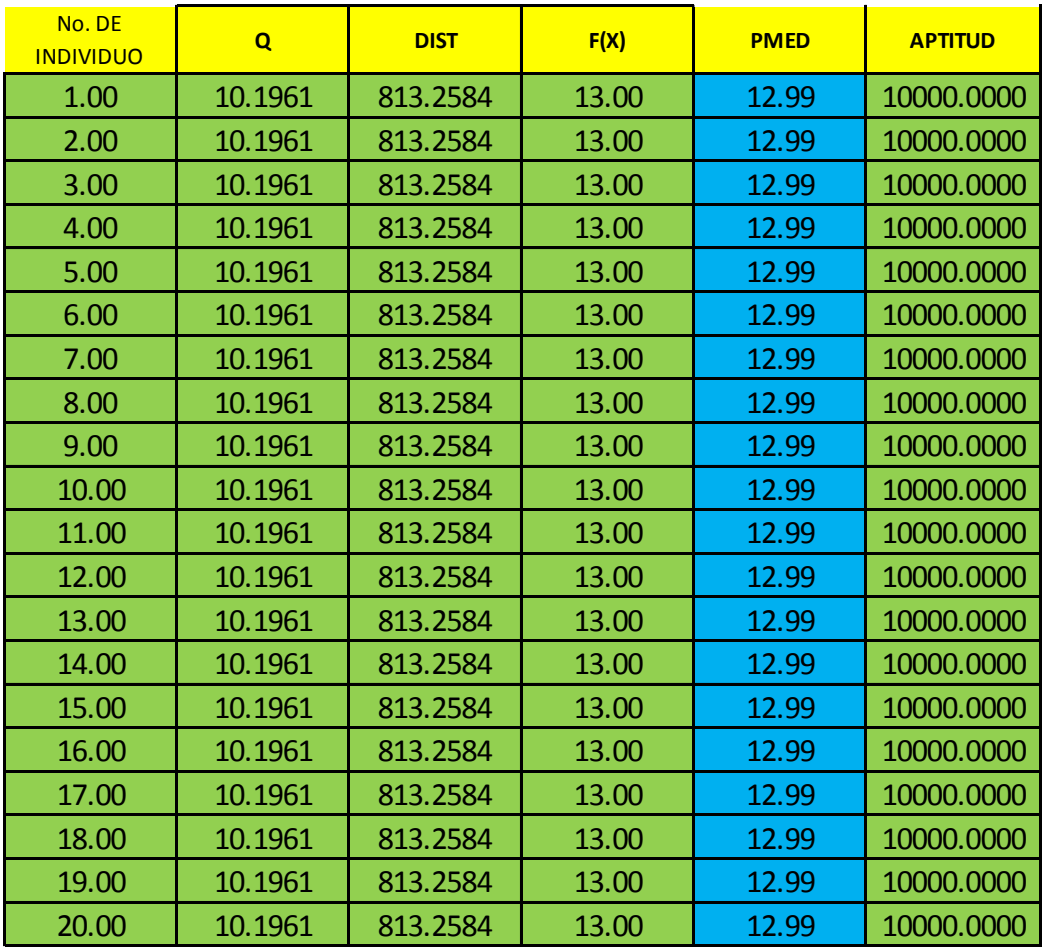

# **Implementación de la función F(x) y factor de aptitud**

En esta última generación encontramos los valores deseados que son:

- Gasto (Q) =  $10.1961 \text{ m}^3/\text{seg}$
- Longitud  $(L) = 813.2584$  ml
- $\bullet$  Presión obtenida (Fx) = 13
- Aptitud (fa) =  $10000$

Con lo que decimos que a esta distancia con este gasto y presión se encuentra el punto de la fuga de dicho conducto.